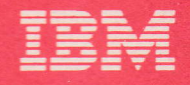

# **VSE/Advanced Functions**

**Diagnosis Reference LIOCS Volume 1 General Information and Imperative Macros** 

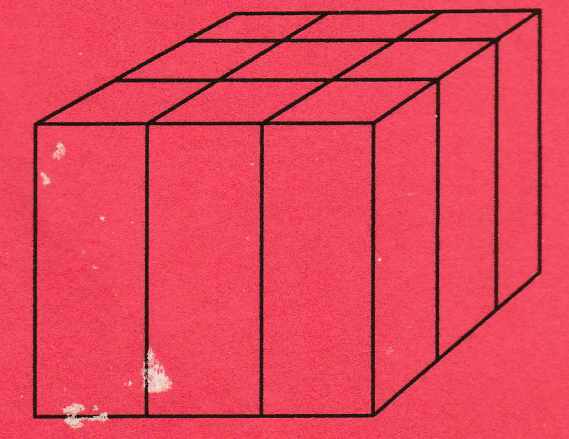

**VSEI Advanced Functions** 

**Diagnosis Reference LIOCS Volume 1 General Information and Imperative Macros** 

Program Number 5666-301

 $\overline{\mathbb{C}}$ 

Order Number LY33-9116-0 File No. 5370/4300-30

J

J

J

First Edition (March 1985)

This edition applies to Version 2 Release 1 of IBM<br>Virtual Storage Extended/Advanced Functions, Program<br>Number 5666-301, and to all subsequent releases until<br>otherwise indicated in new editions or Technical<br>Newsletters. Ch Bibliography, GC20-0001, for the editions that are<br>applicable and current.

References in this publication to IBM products,<br>programs, or services do not imply that IBM intends<br>to make these available in all countries in which IBM<br>operates. Any reference to an IBM program product in<br>this document i only IBM's program product may be used. Any<br>functionally equivalent program may be used instead.

Publications are not stocked at the addresses given below: requests for copies of IBM publications should be made to your IBM representative or to the IBM branch office serving your locality.

A form for readers' comments is provided at the back of this publication. If the form has been removed, comments may be addressed either to:

IBM Corporation<br>Dept. 6R1<br>180 Kost Road<br>Mechanicsburg, PA 17055<mark>,</mark> USA

or to:

IBM Deutschland GmbH<br>Dept. 3248<br>Schoenaicher Strasse 220<br>D-7030 Boeblingen, Feder<mark>al Republic of Germany</mark>

IBM may use or distribute whatever information you<br>supply in any way it believes appropriate without<br>incurring any obligation to you.

(c) Copyright International Business Machines Corporation 1985

Licensed Program - Property of IBM PREFACE

This publication, although a O-edition, is<br>a major revision of the previously<br>available publication LY24-5209-0.

This manual is the first in a series of four manuals providing detailed information about the VSE/Advanced Functions Logical IOCS programs. The four manuals are:

<u>Volume 1: General Information and</u><br>Imperative Macros, LV33-9116.

Volume 2: SAM, LY33-9117.

Volume 3: DAM and ISAM, LY33-9118.

Volume 4: SAM for DASD, LY33-9119.

This first volume is mainly intended for persons involved in program maintenance and persons involved in programmers who are altering<br>for systems programmers who are altering<br>the program design. The volume contains general information about Logical IOCS as well as descriptive text and flowcharts about commonly used transients. Included in this manual are:

- 1. The functions of logical IOCS. including a short description of the available access methods.
- 2. The modular-tabular system.
- 3. A short description of the declarative macros.
- 4. Complete description of the imperative macros.
- 5. File initialization and termination.
- 6. A detailed description of the open and close routines.
- 7. A detailed description of DASD file protect routines.
- 8. A detailed description of VTOC Display and Dump routines.
- 9. Charts.

In addition. this volume contains appendixes with information that is either

supplementary to LIOCS or is an aid for<br>information retrieval. To the first<br>category belongs the EBCDIC – ASCII<br>conversion tables. To the second category<br>belong the error message list, master error<br>message list, and master

Volumes 2, 3, and 4 contain information<br>relating to all the logical IOCS components<br>necessary to process the file types<br>described within those books. Exception to<br>this approach is found in those routines<br>that are either co

### PREREQUISITE PUBLICATIONS

- IBM System/370 Principles of Operation, GA22-7000, in conjunction with
- IBM System/360 Principles of Operation,<br>GA22-6821.
- <u>OS/VS - DOS/VSE - VM/370 Assembler</u><br><u>Language</u>, GC33-4010.
- <u>VSE/AF Data Management Concepts</u>,<br>GC33-6192.
- VSE/Advanced Functions Macro User's Guide, SC33-6196.
- VSE/Advanced Functions Macro Reference,
- VSE/Advanced Functions System Control<br>Statements, SC33-6198.
- VSE/Advanced Functions Diagnosis<br>Reference: Supervisor, LV33-9107.

### RELATED PUBLICATIONS

- <u>VSE/Advanced Functions Diagnosis</u><br>Reference: Initial Program Load and<br>Job Control, LY33-9110.
- VSE/Advanced Functions Messages,<br>SC33-6098.

For other related publications, refer to<br><u>IBM System/370, 30xx and 4300 Processors</u><br>Bibliography, GC20-0001.

J

iv IBM VSE/Adv. Functions Diag. Ref. LIOCS Volume 1

Licensed Program - Property of IBM CONTENTS

Figures . . . . . . . . . . . . . vii CHARTS . . . . . . . . . . . . . viii CHARTS . . . . . . . .<br>PREFACE<br><u>PREREQUISITE PUBLICA</u>TIONS iii iii RELATED PUBLICATIONS INTRODUCTION 1<br>2<br>2<br>2 LOGICAL IOCS PROCESSING METHODS<br>
Sequential Access Method (SAM)<br>
Direct Access Method (DAM)<br>
Indexed Sequential Access Method<br>
(ISAM)<br>
Virtual and Basic Telecommunications<br>
Access Methods (ACF/VTAM and<br>
BIAM-ES)<br>
Virtual a 2 2 2 3 3 3 4 4 7 7 7 IMPERATIVE MACRO EXPANSIONS<br>
IMPERATIVE MACRO EXPANSIONS<br>
IMPERATIVE MACRO EXPANSIONS<br>
CHECK Macro (CLOSE Macro<br>
CLOSE Macro (CLOSE Macro<br>
CLOSE Macro (CLOSE Macro )<br>
DISEN Macro (CLOSE Macro )<br>
DISEN Macro (CLOSE DISEN Ma 7 8 12 12 13 14 14 16  $\frac{1}{1}$   $\frac{6}{7}$ ENET Macro<br>ESETL Macro<br>FEOV Macro 17  $\bullet$   $\bullet$  $\ddotsc$   $\ddotsc$  $\ddot{\phantom{a}}$  $\sim$   $\sim$ 17 18 FEOVD Macro 18  $\ddot{\phantom{a}}$  $\bullet$  $\bullet$  $\bullet$  $\bullet$ FREE Macro 18  $\mathbf{v} = \mathbf{v} - \mathbf{v} = \mathbf{v} - \mathbf{v}$ GET Macro<br>LITE Macro<br>LITE Macro<br>NOTE Macro<br>OPENC Macro<br>OPENC Macro<br>OPENTR Macro<br>POINTS Macro<br>POINTS Macro<br>PRTOV Macro<br>PRTOV Macro  $\ddot{\phantom{1}}$  $\bullet$   $\bullet$ 19  $\sim 100$  km s  $^{-1}$ 19 21  $\ddot{\phantom{0}}$  $\sim$  $\ddot{\phantom{1}}$  $\sim$   $\sim$  $\ddot{\phantom{a}}$  $\bullet$ 21<br>222<br>223<br>24  $\sim$   $\sim$   $\sim$  $\sim$   $\sim$   $\sim$  $\bullet$  $\sim 100$   $\sim$  $\sim$  $\bullet$  $\sim$   $\sim$  $\Delta$  $\ddot{\phantom{a}}$  $\Delta$  $\mathbf{r}=\mathbf{r}+\mathbf{r}+\mathbf{r}+\mathbf{r}$  $\bullet$ 24  $\sim$   $\sim$ 24<br>25<br>25  $\sim$   $\sim$   $\sim$  $\bullet$  $\sim$ PUT Macro PUTR Macro RDLNE Macro READ Macro ••.•..••• 26 27 27 RELEASE Macro -- Dynamic Device<br>\_Release ----------------28 Release RELSE Macro RESCN Macro 29 29  $\bullet$  .  $\bullet$  $\sim$   $\sim$  $\ddot{\phantom{a}}$  $\ddot{\phantom{a}}$ SEOV Macro SETDEV Macro SETFL Macro 30  $\mathbf{v} = \mathbf{v} - \mathbf{v}$  . The set of  $\mathbf{v}$  $\bullet$ 30 30  $\bullet$  ,  $\bullet$  ,  $\bullet$  ,  $\bullet$ SETL Macro TRUNC Macro WAITF Macro 31  $\sim$   $\sim$   $\sim$   $\sim$  $\bullet$  .  $\bullet$  $\bullet$ 31  $\sim$  $\sim$ 31 32 WRITE Macro  $\ddot{\phantom{a}}$  $\ddot{\phantom{a}}$  $\ddot{\phantom{0}}$  $\bullet$  $\ddot{\phantom{1}}$ File Initialization and Termination OPEN Routines Charts 01-04 33 33

Unit Record and 3881 Optical Mark Reader Files ••••.•..• 33 Reader Files<br>
Magnetic Ink Character Recognition<br>
Files<br>
Optical Reader Files (Except 3881)<br>
Magnetic Tape Files (DTFMT,<br>
DIFPH-MT)<br>
Diskette Files<br>
Diskette Files<br>
CLOSE ROUTINES OF ARRIS 05, 06<br>
Unit Recognition City (Ex Magnetic Tape Files (DTFMT. DTFPH-MT> 34 DASD Files • 34 Diskette Files ••••• , 34 File Labeling . •••••• 34 Label Processing ••••••• 34 Creation of Tape Volume Labels . . . 34<br>Standard Tape File Labels . . . . 34<br>Additional File Labels on Tape . . 34<br>User Header and Trailer Labels on Tape •• ,.......... 35 Tapemarks with Standard Tape Labels 35 Standard Tape Label Processing 35 Nonstandard Tape Labels 36 Unlabeled Tape Files 36 DASD Label Processing 36 DASD Label Processing . . . . . . 36<br>Diskette Label Processing . . . . 37 Common and Special Purpose Logical IOCS Routines<br>
\$\$BOESTV: Error Statistics by Tape<br>
\$\$BOPEN: Open Monitor<br>
\$\$BOPEN: Open Monitor Phase 1 40<br>
\$\$BOPEN: Open Monitor Phase 1 40 \$\$BOPEN: Open Monitor ...... 39<br>\$\$BOPEN1: Open Monitor Phase 1 40<br>\$\$BOPEN4: DASD DTF DEV Type Update<br>OPEN Phase<br>\$\$BOPIGN: Open Ignore ...... 41 \*\*BOPEN4: DASD DTF DEV Type Update<br>OPEN Phase ... ... 40<br>\$BOPIGN: Open Ignore ..... 41<br>\$\$BOPEN2: Open Monitor, Phase 2 41 SABOPLEL: Open Monitor Label Space<br>
Processor<br>
Constants . Relocate DTF Address<br>
SABOPENC: Check Duplicate Device<br>
Assignments for Logical Units . 42<br>
Assignments for Logical Units . 42<br>
SABENDQB: Enqueue and Dequeue for<br> \$\$BOPNR2: Relocate DTF'Add;e~s' Constants. Phase 2 •.... 42 \$\$BOPNR3: Relocate DTF Address Constants. Phase 3 •...• 42 Constants, Phase 3<br>MODLOOP (Address Modification) 43<br>Subroutine 43<br>SSBOPENS: RPS SVA Initialization 43 \$\$BOPENS: RPS SVA initiaiizati~n Routine 43 \$\$VOPENT: RPS Ph~s~ Lo~ding . Routine 44 Routine<br>\$\$VOPENT: RPS Phase Loading<br>Routine (... inse Monitor, Phase 1, 44<br>\$\$BCLOSE: Close Monitor, Phase 2, 44<br>\$\$BCLOS2: Close Monitor, Phase 2, 44 \$\$BCLOS2: Close Monitor. Phase 2 44 \$\$BCLOS4: Close Monitor. Phase 4 45 \$\$BCLLBL: Close Monitor Label Space Processor .•.•••• 45 \$\$BCLRPS: DASD RPS Common Close 45 \$\$BOSDC1: SD Close Input and Output .......... 46 \$\$BOSDC2: Close: Free Track Funct i on ....••... 46 \$\$BOSDEV: SD Close ..•. 46 \$\$BODQUE: Remove Extents from \$\$BOSDEV: SD Close<br>\$\$BODQUE: Remove Extents from<br>\$&BODQUE: Remove Extents from<br>\$&BRELSE: Device Release<br>\$&BRELSE: Device Release<br>\$&BODSPU: DASD File-Protect<br>\$&BODSPU: VTOC Display, Phase 2<br>\$&BODSPU: VTOC Display, Phase 2<br>\$

Contents v

134

174 183

 $\sim$   $\sim$   $\sim$   $\sim$  $\mathbf{r}$  , and  $\mathbf{r}$  , and  $\mathbf{r}$ 

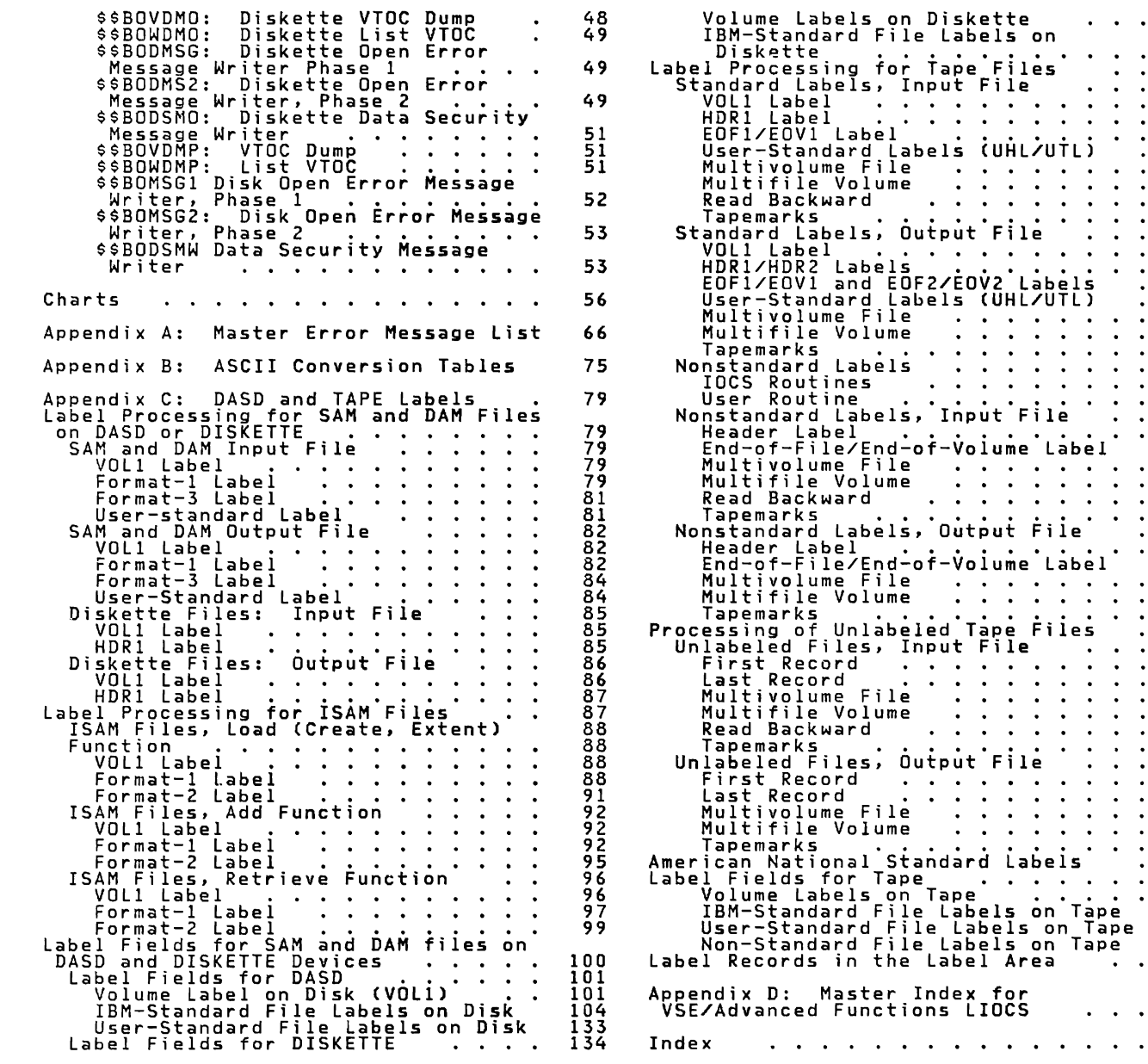

vi IBM VSE/Adv. Functions Diag. Ref. LIOCS Volume 1

# licensed Program - Property of IBM FIGURES

1. Example of LIOCS and PIOCS Interrelationship 3<br>
1. Dopical increases of Destructionship 3<br>
1. Logical increases and PIOCS Interrelationship 3<br>
6. Logical IOCS Imperative Macros and Die occarative Macros 8<br>
6. Logical IO

# **CHARTS**

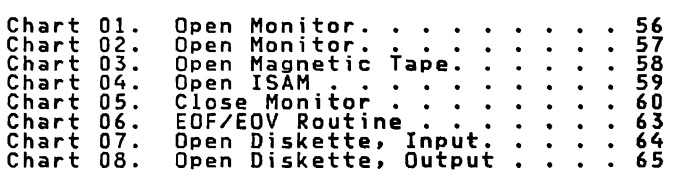

viii IBM VSE/Ady. Functions Diag. Ref. lIOCS Volume 1

# licensed Program - Property of IBM INTRODUCTION

The transfer of data between storage and<br>the input/output devices attached to a<br>system is controlled by the Input/Output<br>Control System (IOCS). IOCS allows the problem programmer to specify:

- What data has to be transferred.
- Which I/O device is to be used.
- In which sequence data transfer is to take place.

VSE/Advanced Functions gives the problem programmer a choice of two input/output control systems:

- Physical IOCS (PIOCS)
- logical IOCS (lIOCS).

Full details on physical IOCS can be found in <u>VSE/Advanced Functions Diagnosis</u><br>Reference: Supervisor, LV33-9107.

### lOGICAL IOCS

LIOCS performs the data management function<br>required to locate and access logical<br>records for processing. Some LIOCS records ior processing, some clous a part<br>routines are linked and executed as a part<br>of the user's problem program. Others, on the user s providem Providem. Others,<br>are provided by IBM, loaded into the System<br>Virtual Area (SVA) at IPL time, and are dynamically linked to the user's program.<br>They provide an interface between the<br>user's file processing routine and the<br>PIOCS routines. Some of the data<br>management functions performed by LIOCS<br>are:

- Blocking and deblocking of logical<br>records.
- <code>Switching</code> between I/O areas when two<br>areas are specified for a file.
- Handling End-of-File (EOF) and End-of-Volume (EOV) conditions.
- Issuing requests to PIOCS to execute the appropriate channel programs.

LIOCS makes use of two types of macro<br>instructions to perform the required<br>functions: <u>imperative</u> macro instructions<br>and <u>declarative</u> macro instructions.<br>Imperative macro instructions supply the<br>facilities for reading, w

When lIOCS determines that a data area contains no logical record, it issues a physical IOCS macro instruction to execute the actual data transfer. Figure 1 on page 3 shows the relationship between logical and physical IOCS for a lIOCS imperative READ macro issued to an input file when one I/O area is used.

#### LOGICAL IOCS PROCESSING METHODS

Logical IOCS routines process records in anyone of three ways:

- 1. Sequentially, through the use of the<br>Sequential Access Method (SAM). This<br>method can be used with all files on<br>serial devices (such as card readers,<br>tapes, and printers), and with<br>sequentially organized files on disk<br>an
- 2. Randomly, through the use of the Direct Access Method (DAM). This method can<br>be used with files on disk only.
- 3. Both sequentially and randomly, through<br>the use of the Indexed Sequential<br>Access Method (ISAM) or the Virtual<br>Storage Access Method (VSAM). These<br>methods can be used with disk only.<br>VSAM is available to VSE users throug

Sequential Access Method (SAM)

Sequential processing reads/writes and<br>processes successive records in a logical<br>file. For example, card records are<br>processed in the order the cards are fed;<br>the first record following the header<br>labels and ending with th labels and ending with the last record<br>before the trailer labels. DASD records<br>are processed starting with the beginning<br>DASD address and continuing in order<br>through the records on successive tracks<br>and cylinders up to the

Oiskette records are processed starting with the beginning diskette address and with the beginning uiskette address and<br>continuing in order through the records on<br>successive tracks up to the ending address.

Volumes 2 and 4 contain a detailed discussion on sequential processing.

Direct Access Method (DAM)

The Direct Access Metho~ processes records<br>contained on IBM disk devices that are<br>usually organized in a random manner. DAM<br>is a method for processing records rather than an organizational method.

The location reference required by LIOCS<br>for processing a file in a random manner<br>consists of two parts: a track reference<br>and a record reference. The record<br>reference may be the record key, or, if no<br>key areas are present

Indexed Sequential Access Method (ISAM)

The Indexed Sequential Access Method can<br>process records on a DASD device in a<br>random and/or sequential order. Both random and/or sequential order. both<br>orders use the control information that is<br>in the key field of each record. The user<br>supplies ISAM with the key (control<br>information) of the desired record. ISAM searches for the record and makes it available for processing.

In sequential processing. a series of records is made available. The first record to be processed is specified by the<br>user. ISAM retrieves the succeeding<br>records (on demand) from the logical file, records (on gemand) irom the logical tip<br>in key order, until the problem program<br>terminates the operation.

ISAM creates an organized file and then adds to, reads from, and updates records in that file. The file is organized from records that are presorted by control records that are presented by controls are<br>loaded, ISAM constructs indexes for the<br>logical file. If records are added to the<br>file at a later stage, ISAM updates the<br>indexes to reflect the new records. Volume<br>3 describes IS

Virtual Storage Access Method (VSE/VSAM)

The Virtual Storage Access Method can<br>process records on a DASD device. It process records on a pasp device. It<br>differs from the access methods mentioned<br>so far in that:

- It allows three different ways of data organization, each of which allows different ways of processing.
- It includes a facility for automatic space allocation.
- It includes a set of service programs that allow for the execution of a number of specialized functions.
- It allows ISAM files that have been converted to the VSAM format to be processed using ISAM macros.
- It offers device independence due to the special format of its physical blocks.
- It offers data integrity control and access control by means of design. and integrity and access control options.

In VSE/VSAM, a user may choose between three types of data organization:

- Key-sequenced data organization.
- Entry-sequenced data organization.
- Relative-record data organization.

In a <u>key-sequenced</u> organization, logical<br>records are stored on the basis of a<br>collating sequence determined by the<br>content of the primary keys of those<br>records. This key collating sequence is<br>kept at all times. The key-s

Key-sequenced data organization allows for the following types of processing:

- Keyed-direct processing.
- Keyed-sequential processing.
- Addressed-direct processing.

2 IBM VSE/Adv. Functions Diag. Ref. LIOCS Volume 1

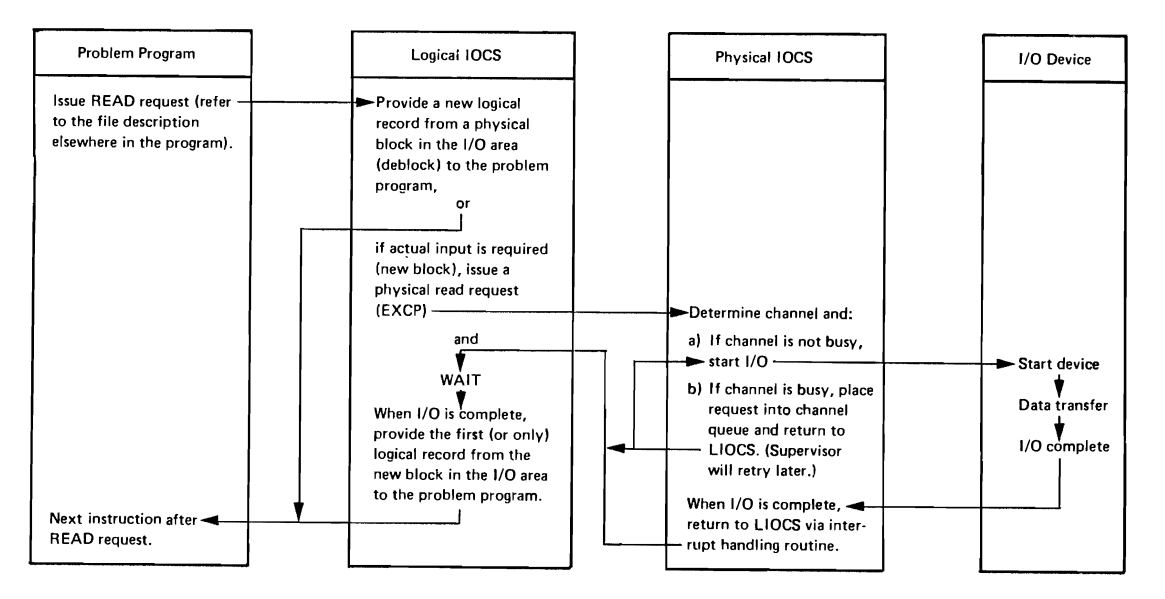

Figure 1. Example of LIOCS and PIOCS Interrelationship

Addressed-sequential processing.

In an <u>entry-sequenced</u> organization, logical<br>records are stored physically in the same<br>sequence in which they are entered. Newly added logical records are stored at the<br>physical end of the file. This<br>organization is basically similar to that<br>of the SAM file.

Entry-sequenced data organization allows for the following types of processing:

- Addressed-direct processing.  $\bullet$
- Addressed-sequential processing.

In a <u>relative-record</u> organization, logical<br>records are stored in a string of records are stored in a string ot<br>fixed-length slots, each of which has a<br>relative-record number, starting from one<br>up to the maximum number of relative<br>records that can be stored in the file. No<br>index is built.

A slot may be empty or it may be<br>occupied, in which case the record is<br>identified by the number of the slot. For<br>example, a record in the tenth slot of the<br>file gets relative-record 10; it will<br>always be the tenth record o

Virtual and Basic Telecommunications Access Methods (ACF/VTAM and BTAM-ES)

VSE/Advanced Functions communicates with remote terminals with Advanced

Communications Function/VTAM or Basic Telecommunications Access Method -Support.

These processing methods are <u>not</u><br>documented, beyond an occasional-reference,<br>in this set of Diagnosis Reference Manuals.<br>Specific information concerning ACF/VTAM<br>and BTAM-ES is found in the ACF/VTAM and BTAM-ES publications.

### Storage Requirements

Some logical IOCS routines are generated as<br>part of the problem program, others<br>(supplied by IBM) reside in the System<br>Virtual Area and are dynamically linked to the user program. Imperative macro expansions, which serve as linkage to the expansions, which serve as inkage to the<br>logical or physical IOCS routines, are<br>generated inline at the point the macro is generated in the problem program. The open,<br>close, EOF/EOV, and other special purpose<br>routines are called into the B-transient<br>(logical transient) area as required. The<br>program.<br>are generated as part of the supervisor<br>prog

### MODULAR-TABULAR SYSTEM

The term <u>tabular</u> and <u>modular</u> indicate that<br>the system uses tables in conjunction with<br>data handling modules to implement its<br>functicns.

The modular-tabular system has the advantages of:

Saving assembly time by allowing the data handling modules to be generated

separately and to be stored in the relocatable library for subsequent use.

• Using one module with many files if the device types are the same and the files are similar.

The modular-tabular combination for a<br>specific file is generated by two speciric rile is generated by two<br>declarative macros: the file definition<br>macros (DTFxx) and the module generation<br>macros (xxMOD).

The <u>file definition</u> macros describe the<br>logical file, indicate the type of<br>processing to be used for the file, and<br>specify storage areas (work area, I/O area)<br>for the file. A number of file definition<br>macros define the f

The <u>module generation</u> macros generate the<br>data handling logic modules. These modules<br>contain generalized routines needed to<br>perform the functions of the logical IOCS<br>imperative macros. The generalized<br>routines in the log

#### DECLARATIVE MACROS

#### DTF (Define the File) Macros

Whenever logical IOCS imperative macro<br>instructions are used in a problem program instructions are used in a proplem program<br>tile, that file must be defined by a<br>declarative DTF macro instruction. The DTF<br>macro instruction describes (through<br>various paramer) the characteristics of the<br>logical file, indi processing for the file, and spectrums the<br>on page 6 summarizes the various DTF table<br>types supported by VSE. Detailed<br>descriptions of the logical IOCS file<br>definition CDTF) macros and their<br>parameters appear in <u>VSE/Advan</u>

In general, the IBM-supplied file un general, the ibm-suppiled this<br>definition declarative macros are<br>device-oriented. In addition, three declarative macros, DTFSR, DTFBG, and DTFEN are supported by VSE/Advanced Functions to provide upward compatibility from the IBM Basic Operating System (8K system). A brief description follows for each of the DTF macros available to users of VSE/Advanced Functions.

<u>DTFCD.</u> Define The File for a Card Device.<br>To define a file associated with the<br>records on a card unit or on the 3881<br>Optical Mark Reader.

<u>DTFCN.</u> Define The File for a CoNsole. To<br>define a file associated with the console uctiner-a iile associated with the console<br>printer-keyboard (3210 or 3215) or with a<br>Display Operator Console.

DTFCP. Define The File for a ComPiler. To<br>provide limited device independence for<br>IBM-written programs (COBOL, FORTRAN,<br>PL/I). Because the DTFCP macro is written<br>specifically to handle the needs of IBM<br>internal programs, i

<u>DTFDA.</u> Define The File for Direct Access<br>method. To determine a file when DASD mection. To be cermine a fille when basic<br>(Direct Access Storage Device) records are<br>to be processed by the Direct Access Method.

<u>DTFDI.</u> Define The File for Device<br>Independent system files. To define files assigned to the device independent system logical units SYSRDR, SYSIPT, SYSPCH, and Ingited animits sisters sisters sistern, and<br>SYSLST to provide DOS/VSE Assembler users<br>with the same capabilities extended by<br>DTFCP.

<u>DTFDR.</u> Define the File for the 3886<br>Optical Character Reader. To define a file<br>associated with a 3886 Optical Character Reader.

<u>DTFDU.</u> Define the File for a Diskette<br>Unit. To define a file associated with a<br>3540 Diskette Input/Output Unit.

<u>DTFIS.</u> Define The File for Indexed<br>Sequential file management system. To<br>define a file organized and processed by<br>the Indexed Sequential File Management<br>System.

<u>DTFMR.</u> Define The File for Magnetic<br>Recognition. To define a file associated with a Magnetic Ink Character Recognition (MICR) device (1255/1259/1419) or Optical Reader/Sorter (1270-1275\*).

<u>DTFMT.</u> Define The File for Magnetic Tape.<br>To define a file associated with a magnetic<br>tape device.

D<u>TFOR.</u> Define The File for an Optical<br>Reader. To define a file associated with<br>an Optical Character Reader device (1287).

<u>DTFPH.</u> Define The File for processing by<br>PHysical IOCS. To define a magnetic tape,<br>diskette, or DASD file with standard labels oiskette, or DASD tile with standard labels<br>that is processed by physical IOCS when the<br>user wishes to use the OPEN and CLOSE<br>macros for label processing. DTFPH macros for label processing. Dirrn<br>parameters define the magnetic tape,<br>diskette, and DASD files. No other files uiskette, and pasp illes. No other<br>processed by physical IOCS require<br>definition.

\* These devices are not available in the United States of America.

IBM VSE/Adv. Functions Diag. Ref. LIOCS Volume 1

J

 $Only the following logical IOCS functions can be performed for files defined by a DTFPH macro.$ </u>

- Check the header labels on input files, and close these files when requested.
- Create header labels on output files, and create trailer labels when the file is closed.
- Force end-of-volume on an output file when requested. (Force end-of-volume is not supported on diskettes.)

When a DTFPH macro instruction is<br>encountered at assembly time, the assembler<br>builds a DTF table that includes only the<br>parameters needed for the OPEN, CLOSE, and<br>FEOV routines. The OPEN, CLOSE, and FEOV<br>macro expansions c routines into the supervisor B-transient area at object time.

DTFPR. Define The File for a PRinter. To define a file associated with a printer device, or a 2560 MFCM or 3525 Card Punch with the print feature.

<u>DTFPT</u> Define The File for Paper Tape. To<br>define a paper tape file.

D<u>TFSD.</u> Define The File for Sequential<br>DASD. To define sequential files on a<br>Direct Access Storage Device (DASD).

<u>DTFSR.</u> Define The File in a SeRial type<br>file device. To define a file for<br>sequential procession of records on any sequential processing of records on any<br>IOCS supported I/O device.

The VSE DTFSR macro definition accepts<br>either the BOS or 8PS DTFSR macro as valid input. After determining the device type<br>required, the VSE DTFSR macro calls, from<br>the source statement library, the appropriate VSE DTF macro. The DTF macro called by the VSE DTFSR then sets up a DTF table in the usual manner.

The VSE macro definition is used only to allow upward compatibility and DTFSR should not be used as a statement in the user's VSE source deck.

D<u>TFBG.</u> The <u>BeGin-definition</u> must be<br>punched with DTFBG in the operation field<br>ind DISK in the operand field. The name<br>field is left blank. DTFBG is included in<br>/SE to provide compatibility with the BOS<br>/SE to provide c DTFSR macro instruction.

DTFEN. Define The Field ENd. To show there are no more DTF source statements to process. Only to allow upward compatibility for 80S and BPS users.

Compactionity for bos and brs users.<br>ACB. The ACB macro produces an Access<br>Method Control Block (ACB) for a VSE/VSAM<br>File. The control block identifies the<br>key-sequenced file and its index or the<br>entry-sequenced file that

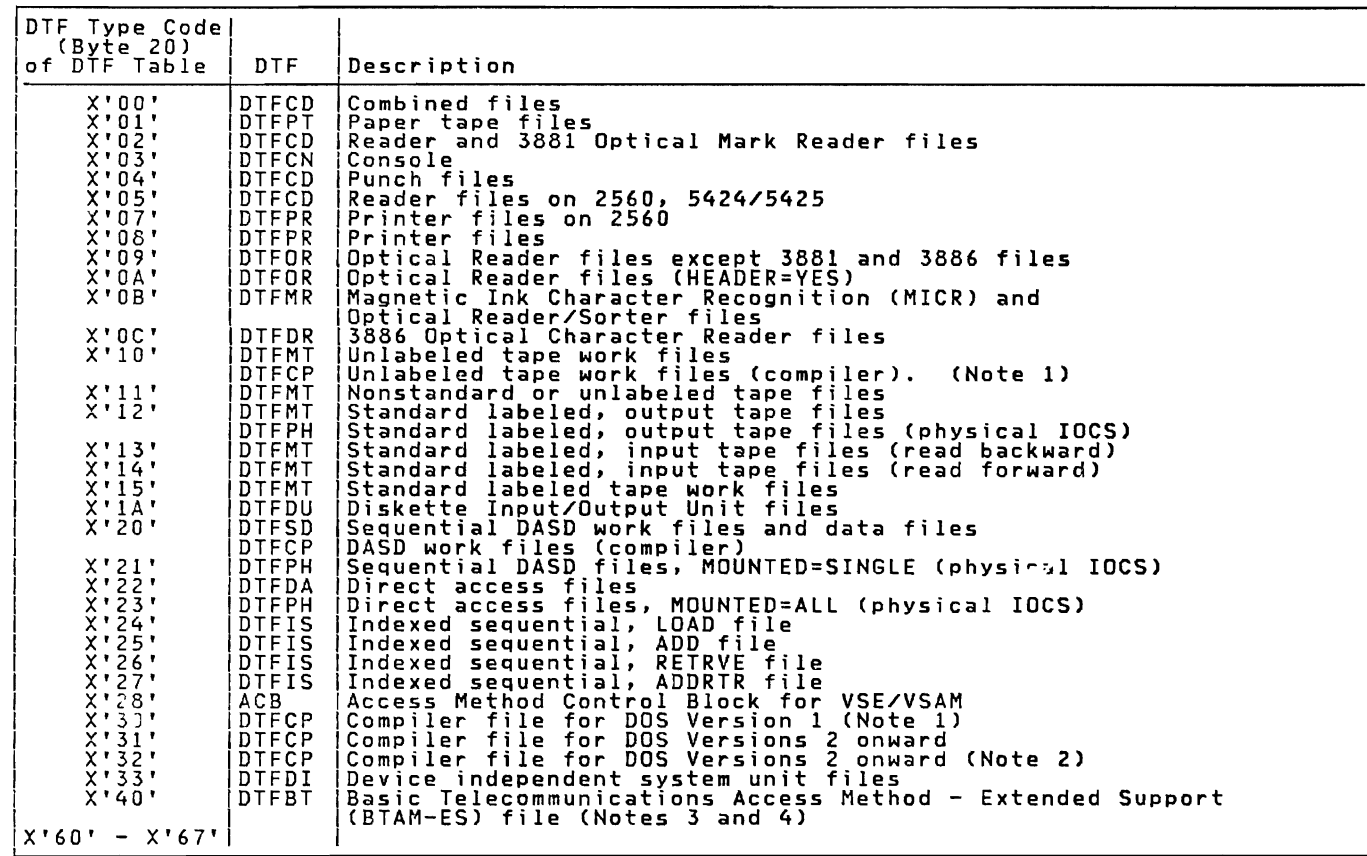

Figure 2. DTF Table Types

Notes:

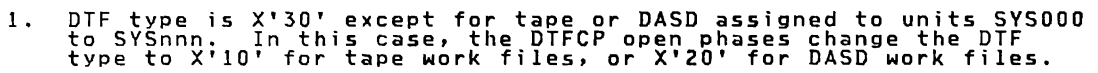

- 2. DTF type is X'32' except for DASD assigned to units SVSOOO to SVSnnn. In this case. the DTFCP open phases change the DTF type to X'20' for DASD work files.
- 3. The following control unit codes are ORed into the low-order 4 bits of the DTF type code.

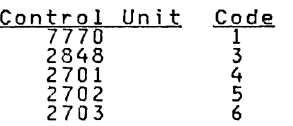

4. The DTF tables for BTAM-ES files are not documented in this manual. They are documented in the BTAM-ES publications.

6 IBM VSE/Adv. Functions Diag. Ref. LIOCS Volume 1

MOD (Module Generation) Macros

each DTF (except DT<mark>FCN, DTFPH, DTFSR,</mark><br>DTFDA, DTFSD, and DTFDI or DTFCP files.<br>DTFDA, DTFSD, and DTFDI or DTFCP files. residing on DASD and except DTFPR, DTFDI,<br>DTFCP with DISK=YES for PRT1 and 3800 c... files, which use logic modules in the SVA) is linked to a logical IOCS module generated by an xxMOD macro instruction. These modules provide the necessary instructions to perform the input/output functions required by the problem program. For example, the module can read or write data, test for unusual input/output conditions, block or deblock records, or place logical records in a work area.

Some of the module functions are<br>provided on a selective basis, according to the parameters specified in the xxMOD macro<br>instruction. The problem programmer has the option of selecting (or omitting) some of these functions according to the requirements of his program. The omission of some of these functions results in smaller main-storage requirements for a<br>particular module.

There are two options for MOD macros. The user can:

- 1. Insert the MOD macro instruction with its file parameters in the problem program source deck. In this case, the logic module is assembled in line with the problem program.
- 2. Choose to generate the logic modules needed for his file formats and system configuration. To do this, source decks using macro parameters to describe the file attributes are<br>punched for each MOD macro statement.<br>The logic module macro definition<br>generates its own unique name, or the<br><u>user</u> can name the module in the name<br>dield of the MOD macro statement. The<br>us

For each type of xxMOD macro, the problem<br>programmer can generate, by issuing the<br>macro with varying parameters for each<br>required module, many logic modules. The<br>logic modules must be cataloged in the<br>ralocatable library.

at assembly time, the Assembler produces<br>an EXTRN (External Symbol) card for every<br>V-type constant, or EXTRN statement, in the<br>user program. At the time this program is<br>link edited, the Linkage Editor resolves<br>these EXTRN core image lib<br>for execution.

#### TRACK HOLD FUNCTION

The track (or control interval) hold<br>function provides DASD track protection<br>when the parameter HOLD=YES is specified in<br>the operand of the module generation macro the operand of the module generation macro<br>(DAMOD/ISMOD) and the DTFSD/DTFDA/DTFIS<br>macro. If a task has previously accessed <mark>a</mark>

)<br>DASD track and is currently modifying a<br>record from that track, DASD track, Alex protection prevents another task in storage<br>from accessing that track. The task ... Ittempting to access the held track is put<br>in the wait state until the track has been<br>released.

For DAM and ISAM, the problem program<br>must issue the FREE macro to release a<br>track held on READ operation. The module<br>automatically holds and releases all tracks<br>for WRITE operations.

For sequential DASD, the track is held and freed implicitly by the logic modules.

The track (or CI, for FBA) hold function is applicable to four situations:

- 1. Sequential DASD update files (data).
- 2. Sequential DASD work files with the  $UPDATE=YES$  parameter specified.
- 3. DAM files.
- 4. ISAM files.

### REENTERABLE MODULES

A <u>reenterable</u> module is a logic module that<br>can be used <u>asynchronously</u>, or shared, by<br>more than one file. Including the<br>RDONLY=YES parameter in the module<br>generation macro generates a reenterable<br>logic module. The RDON

The IBM-supplied logic modules used for<br>DAM and sequential DASD (DTFCP, DTFDA,<br>DTFDI, DTFSD) files are read-only and<br>re-entrant, but do <u>not</u> require the user to<br>provide a save area address in register 13<br>arowidd The same provided. The same is true for logic<br>nodules used for tape support with DTFMT.<br>- Paenterable modules include: CDMOD. Reenterable modules include: CDMOD, CPMOD, DIMOD, DUMOD, and ISMOD

INTERRELATIONSHIPS OF THE DECLARATIVE MACRO<br>INSTRUCTIONS

The DIFCD, DIFFCP, DIFDD, DIFDI, DIFDR,<br>OTFDU, DTFIS, DIFMR, DTFMT, DTFOR, DTFFPR,<br>DTFPT, and DTFSD declarative macros are<br>similar in one respect. They each generate<br>a DTF table that references an IOCS logic<br>maye the first

tailored to the particular device and file type.

When one of these DTF macro instructions is encountered at assembly time, the assembler builds a DTF table tailored to the DTF parameters. The table contains:

- Device CCB.
- A V-type statement used by the Linkage<br>- Editor to resolve the linkage to the... correct resorve the IInkage to the<br>Logic module with this DTF. For DTFMT,<br>the referenced logic module (IJJTCTL)<br>processes only the CNTRL commands for<br>not opened magnetic tape files. For<br>DTFSD, DTFMT, DTFDA and, DTFPR/DI/CP with the address of the IBM-supplied logic module. (Therefore for DTFSD and DTFDA zeros are generated.)
- Logic indicators; that is, one I/O *area,*  two I/O areas, device type, and so on.
- Addresses of *all* (except work files) of the areas and controls used by this device.

Regardless of the method of assembling logic modules and DTF tables (that is, with the main program or separately), a symbolic linkage results between the DTF table and the logic module. Normally, the linkage editor resolves these linkages at edit time. However, for logic modules that

support SAM and DAM files on DASD, the linkages are resolved at open time.

To accomplish the linkage between the<br>DTF table and the logic module, the<br>assembler generates a V-type address<br>constant in the DTF table and a named CSECT<br>in the logic module. To resolve this<br>linkage, the linkage symbols (

### IMPERATIVE MACROS

The problem programmer <mark>issues imperative</mark><br>logical IOCS macro instructions to initiate iogical lucs macro instructions to initiate<br>such functions as opening a file, making<br>records available for processing, writing<br>records that have been processed,<br>etc. Figure 4 on page 9 summarizes the<br>macro instructions pro

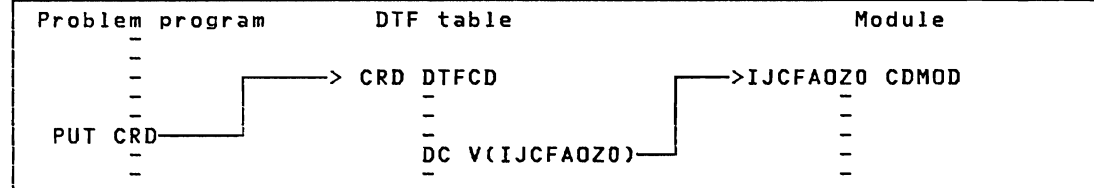

Figure 3. The Relationship Between Imperative and Declarative Macros

8 IBM VSE/Adv. Functions Diag. Ref. LIOCS Volume 1

 $\subset$ 

 $\overline{C}$ 

 $\overline{\mathcal{C}}$ 

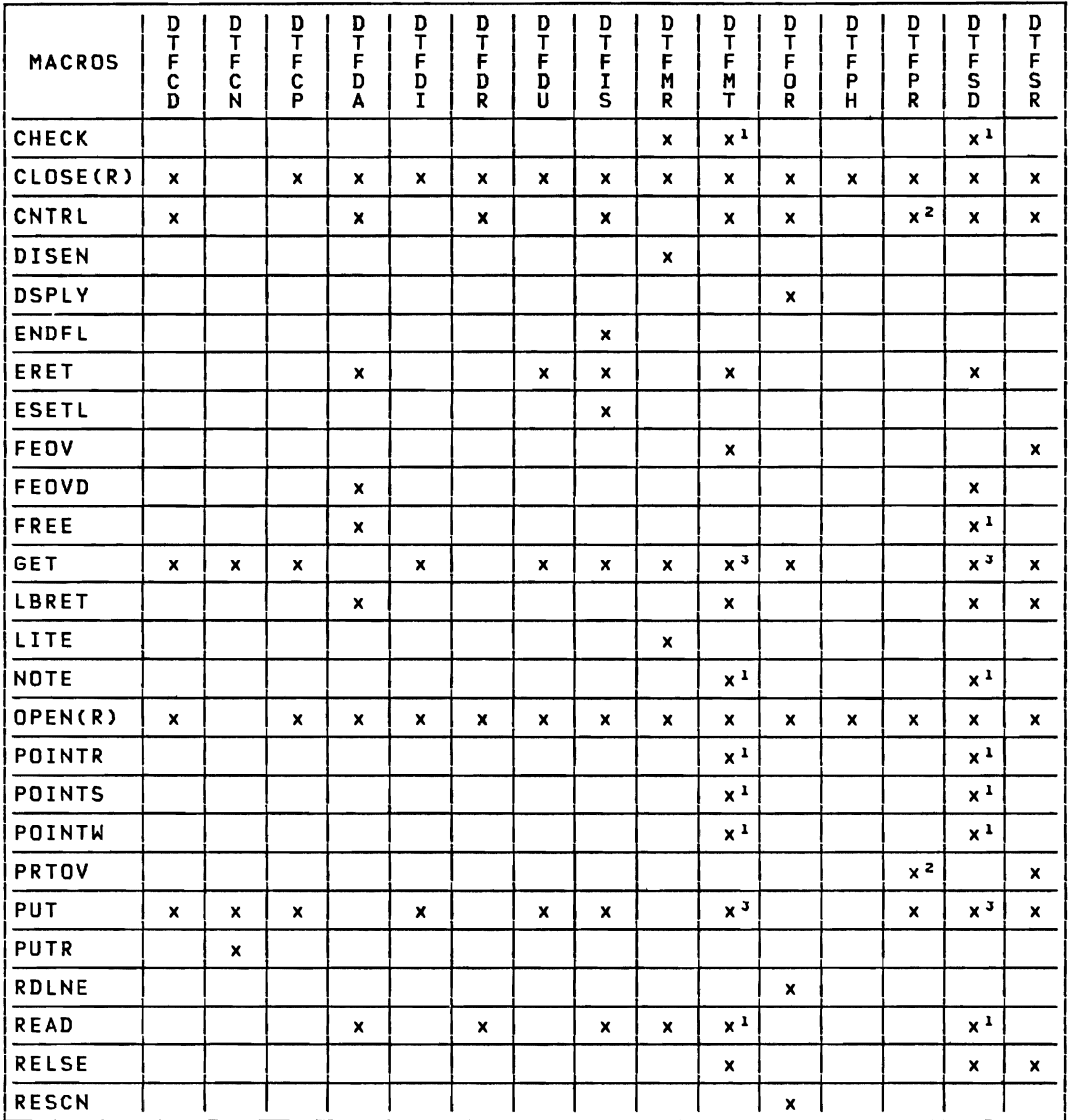

Figure 4 (Part 1 of 2). Logical IOCS Imperative Macros and DTFs

 $\bar{\beta}$ 

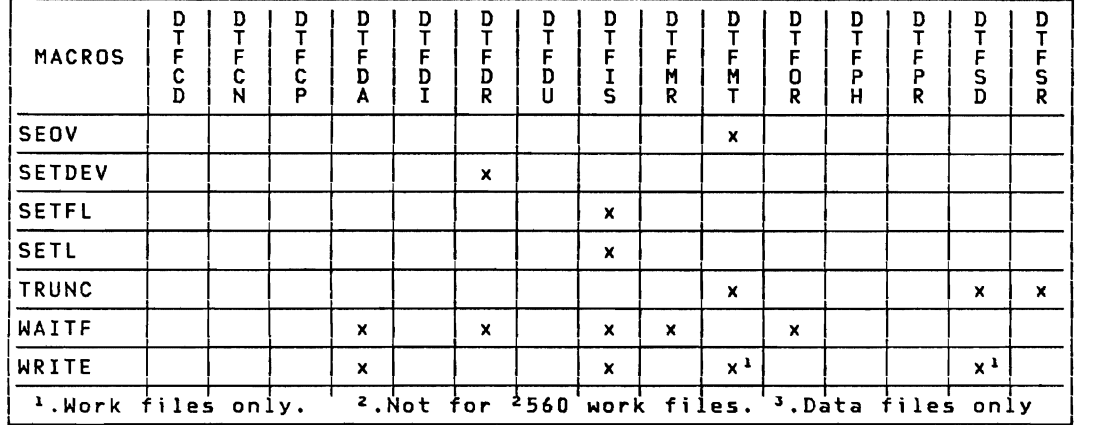

Figure 4 (Part 2 of 2). logical IOCS Imperative Macros and DTFs

10 IBM VSE/Adv. Functions Diag. Ref. llOCS Volume 1

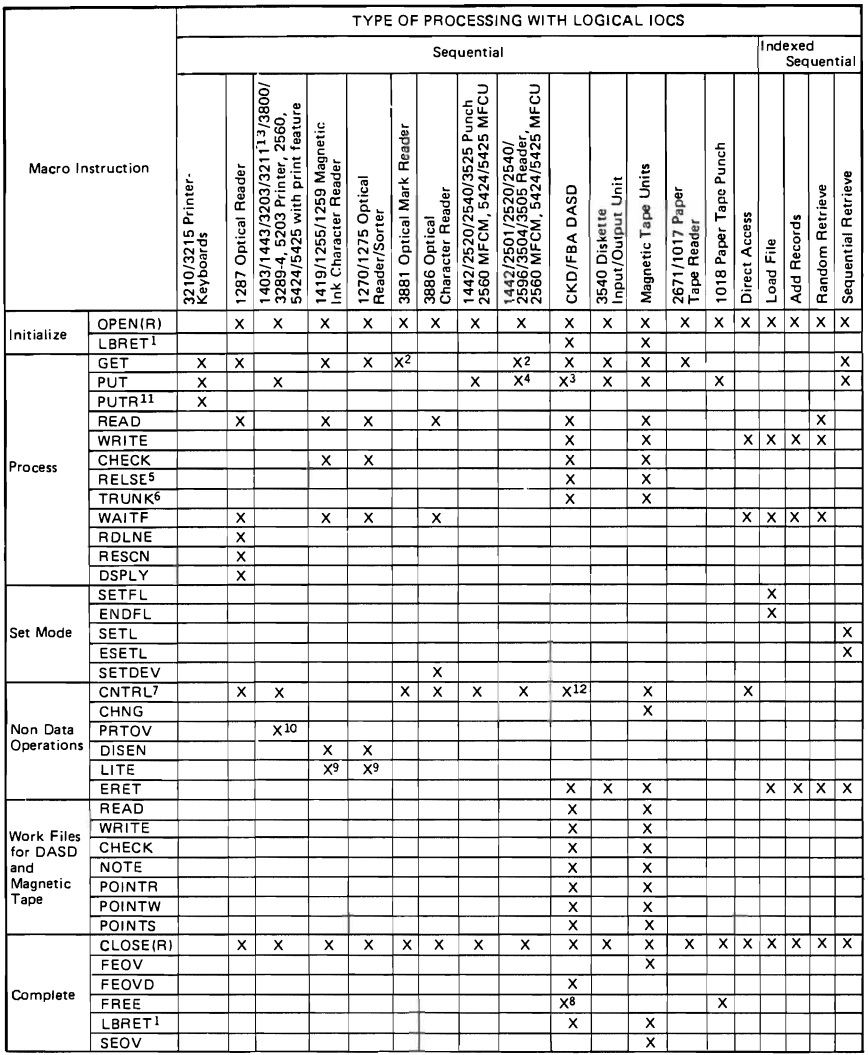

SEOV  $\frac{1}{2}$ <br>
Notes: 1, Applies only if DTFSA, DTFMT, DTFDA, or OTFPH LABADDR or XTNTXIT is pecified.<br>
2. In the 2520 or 2540, GET normally reads cards in the read feed. If TYPEFLE = CMBND is specified, GET reads<br>
cards

6. Applies only to blocked output records.

7. Provided only for upward compatibility for BPS and BOS.

8, Work files only,<br>9. Applicable to 1419 and 1275 with the Pocket Light Feature,

10. Not for 2560 or 5424/5425 with print feature.

11. Display Operator Console only.<br>11. Display Operator Console only.<br>12. CNTRL is treated as a no-op for FBA.<br>13. Applies also to 3211 compatable printers (with device type code of PRT1).

Figure 5. Logical IOCS Imperative Macros and Devices

### IMPERATIVE MACRO EXPANSIONS

For each imperative macro issued by the problem programmer, the<br>Assembler program generates an in-line expansion that links the<br>instruction to the DTF table (and thus the logic module) for the<br>specified file. The <u>filename</u>

Typical expansions and brief descriptions of the function and procedure of each of the logical IOCS imperative macro instructions follow.

CHECK Macro

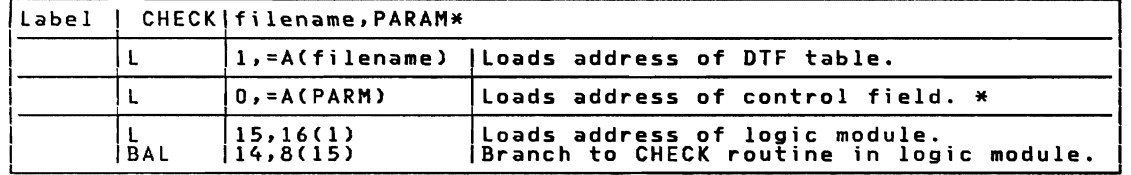

\* Optional

Function: This macro instruction forces the program to wait for completion of the I/O operation started by a READ or WRITE macro for the data file specified.

Procedure: This macro instruction waits for the completion of the<br>input/output operation, started by a READ or WRITE, for the device<br>associated with the filename. If the I/O operation is completed<br>without an error or other without an error or other exceptional condition, wheck returns control<br>to the next sequential instruction. If the operation results in an<br>unusual condition (EOV, EOF, overflow, errors), CHECK processes the<br>user's option sp compution is not resolved, the routine posts a bit in some area set<br>aside to indicate the condition, or issues a message to the operator<br>on the system console printer.

12 IBM VSE/Adv. Functions Diag. Ref. lIOCS Volume 1

# Licensed Program - Property of IBM CLOSE Macro

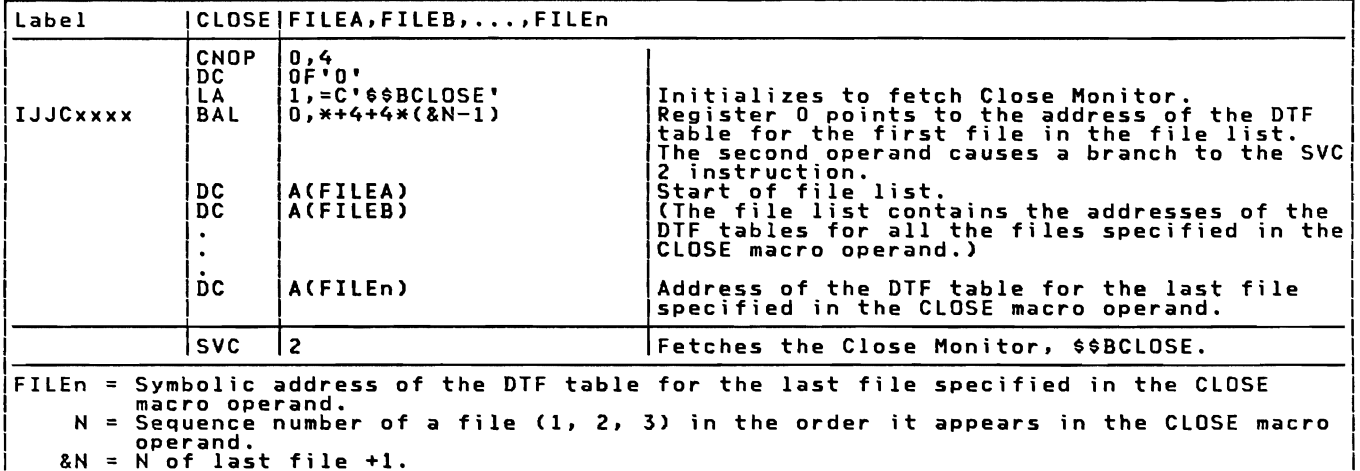

Function: The CLOSE macro instruction deactivates any file previously<br>opened on any input/output unit in the system. The symbolic name of<br>the logical file, assigned in the DTF header entry, is required in<br>this instruction.

Procedure: The CLOSE macro instruction calls the Close Monitor,<br>\$\$BCLOSE, into the logical transient area to determine the device type<br>assigned to the file.

for PRT1 or 3800 printers with DTFPR, DTFDI or DTFCP with DISK=YES<br>CLOSE frees the DTF extension created by OPEN and indicates in the<br>DTF that the file is no longer available for processing.

For other printers, card readers, card punches, CLOSE simply sets a<br>bit off in the DTF table to indicate that the file is no longer<br>available for processing. For magnetic tape, DASD, and MICR devices,<br>the monitor calls the

For Diskette I/O Unit input files, the diskette is fed out and the<br>file is deactivated. For output files, the HDR1 label is updated to<br>reflect the proper end-of-data, the diskette is fed out, and the file<br>is deactivated. T

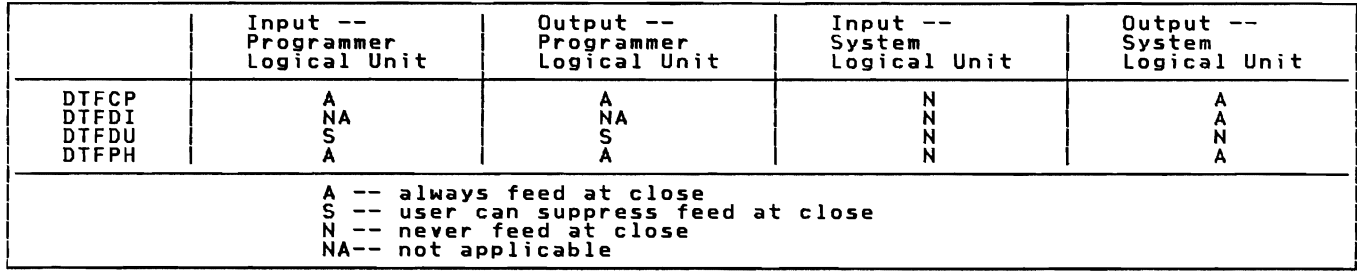

If physical IOCS is used, CLOSE is required only when standard labels<br>are to be checked or written.

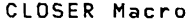

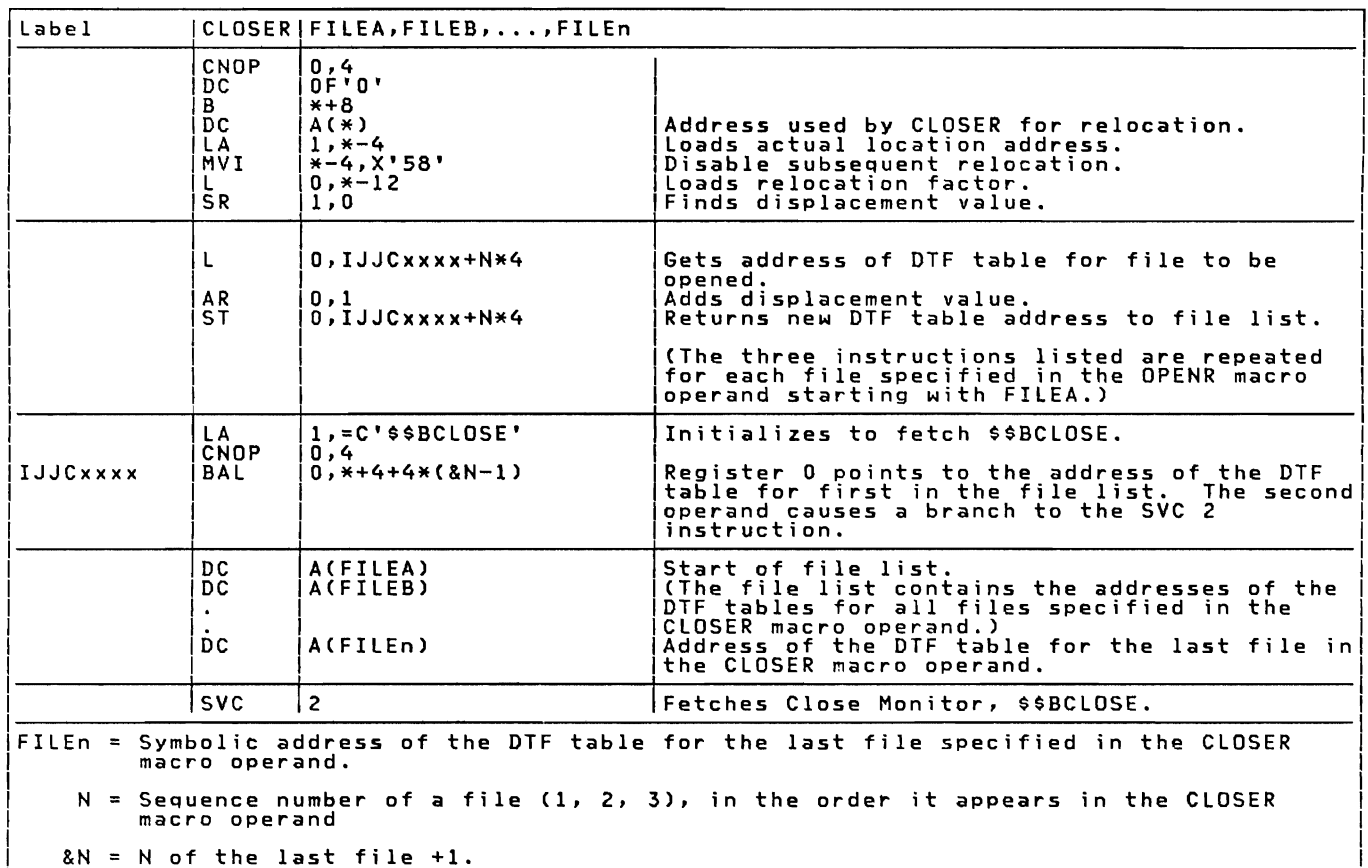

Function: The CLOSER macro instruction deactivates files used by<br>self—relocating programs.

Procedure: The CLOSER macro instruction performs its function in the<br>same manner as the CLOSE macro.

CNTRL Macro

 $\sim 10$ 

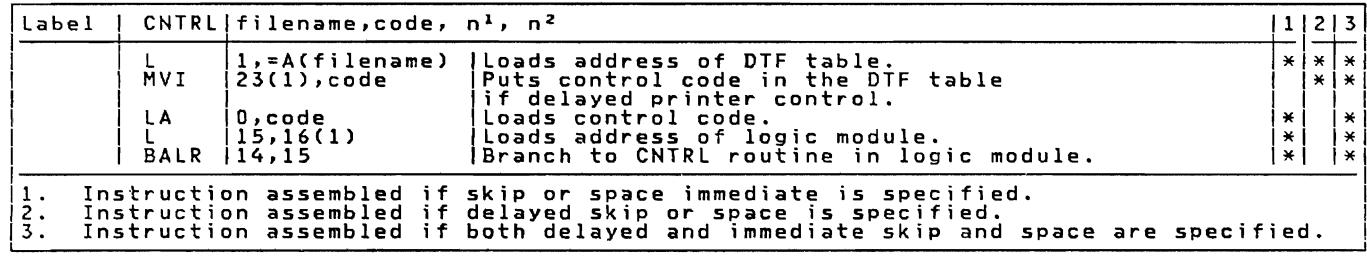

14 IBM VSE/Adv. Functions Diag. Ref. LIOCS Volume 1

 $\sim$ 

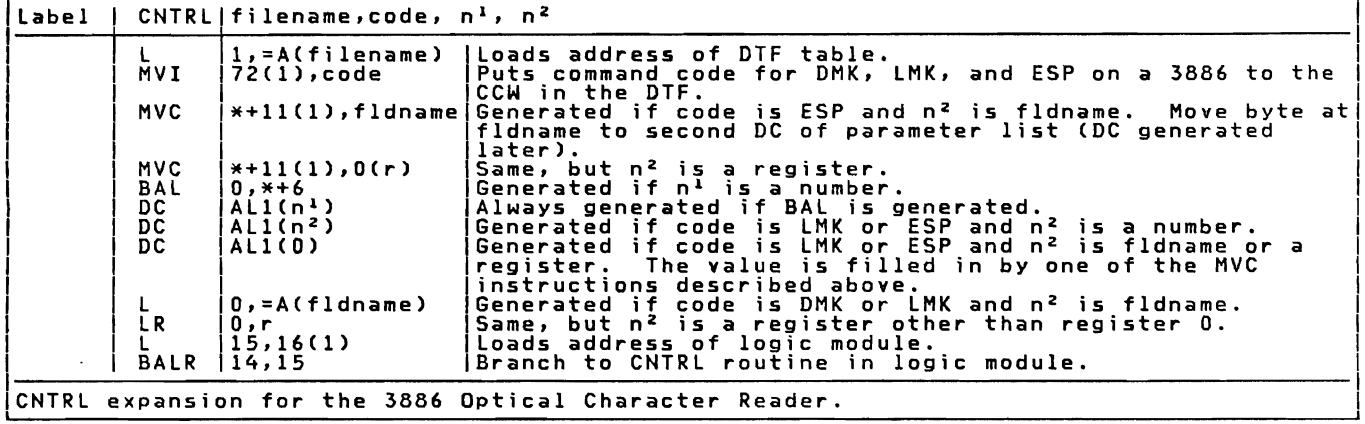

Function: The CNTRL (control) macro instruction provides commands for<br>these input/output units: magnetic tape units, card reader-punches,<br>punches, DASD, printers, and 3881 and 3886 optical readers. Commands<br>apply to physic

Whenever CNTRL is to be issued in the problem program, the DTF entry CONTROL=YES must be included in the file definition (except in DTFDR and OTFMT).

The CNTRL macro instruction <u>must not</u> be used for printer or punch files, if the data records contain control characters and the entry CTLCHR= is included in the file definition (DTF) macro.

The CNTRL macro may also be used to process sequential DASD (DTFSD TVPEFLE=WORK,RECFORM=FIXUNB) work files backwards. The Backspace (BSL) function is invoked as follows:

CONTRL {filenamel(l)},BSL

Operands

filename (1) The name of the file specified as a symbol or in register notation. It must be the name of the file specified in the DTF.

BSL Mnemonic code for backspace.

As a result of the function code BSL, LIDCS sets the current position<br>pointer back to the previous sequential record, unless one of the<br>rectrictions below applies (i.e. assume record, u.bas been bandled, pointer back to the previous sequential record, unless one of the<br>restrictions below applies. (i.e. assume record n has been handled<br>by the last request, then the positioning of the file after BSL will<br>be the same as after

Violation of the following processing restrictions for BSL will result in a return code in register 0:

Return code 8:

Ror non-control-interval-format CKD files<br>• BACKSPACE cannot cross EXTENT-limits or boundaries. The file was<br>already or is now positioned at the beginning of an EXTENT (not<br>1st EXTENT).

Return code 4: For all files A BACKSPACE request was issued and the pointer was already

positioned at the beginning of the file, for instance immediately<br>after OPEN or after POINTS, or the pointer is now positioned at<br>the beginning.

R<u>estriction:</u> A WRITE UPDATE should not follow a BSL with return code<br>4 or 8, task gets cancelled, if the file is positioned at the<br>beginning of an extent (POINTS like situation).

Procedure:;The control routine waits for completion of any previous<br>operation of the file. Then the device symbolic address is moved to<br>the CCB. The command code is moved to the CCW, and the CCB address is<br>loaded into regi

DISEN Macro

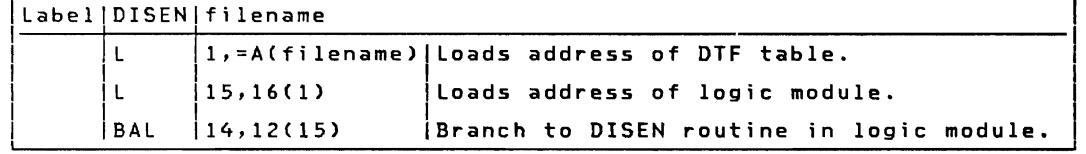

Function: The DISEN (disengage) macro stops the feeding of documents<br>through a magnetic ink character reader (MICR) or Optical<br>Reader/Sorter.

Procedure: The DISEN macro modifies the instructions in the CCW chain<br>and sets the disengage bit (bit 0 of byte 21) in the DTF table.<br>Control returns to the problem program at the next sequential<br>instruction following the

DSPLY Macro

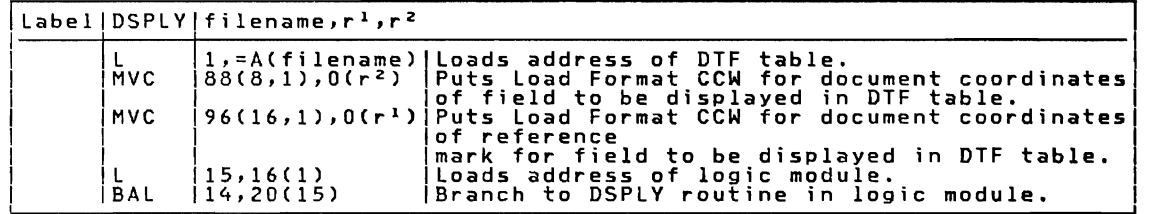

Function: The DSPlV macro displays a specific field on the display scope of the IBM 1287 Optical Reader for entering the field from the keyboard. The DSPlY macro should be used in Document Mode only.

The macro requires three parameters, none of which can be omitted.<br>The first parameter is the symbolic name of the 1287 file as specified<br>in the DTFOR header entry. This parameter may also be a register that in the biruk neader entry. Inis parameter may also be a register that<br>contains the address of the file. The second parameter must be a<br>register that contains the address of the CCW defining the coordinates register that contains the augress of the community the court<br>of the field to be displayed. The third parameter must also be a<br>register that contains the address of the landmark defining CCW.

Procedure: If the reader cannot scan a complete field due to specific<br>characters or fields running together, the field containing the error<br>is retried by PIOCS. If still unsuccessful, the user is informed of<br>the condition

16 IBM VSE/Adv. Functions Diag. Ref. lIOCS Volume 1

characters, the operator should press the cancel key and then the enter key, and the field will be redisplayed.

ENDFL Macro

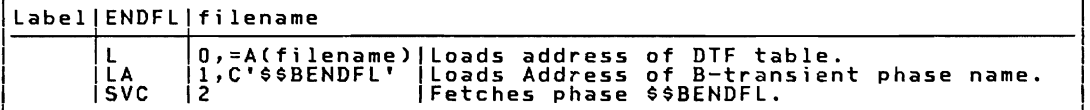

Function: The ENDFL (END File Load mode) macro instruction ends the ISAM mode initiated by the SETFL macro. The name of the file that has been loaded is the only parameter required, and must be the same as the name specified in the file definition (DTF) macro.

Procedure: The ENDFL macro instruction performs a close operation for<br>a file that was just loaded. It writes the last block of data<br>records, if necessary, and then writes a DASD end-of-file record after<br>the last record wri

ERET Macro

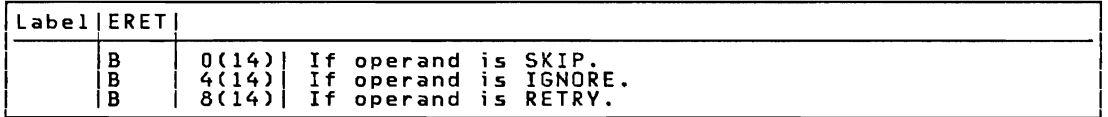

Function: The ERET (Error RETurn) macro returns control to a logic module from an error routine in the problem program when ERREXT=YES is mounted in the DTF macro. The choice of one of the three operands<br>provided (SKIP, IGNORE, or RETRY) allows the problem programmer to<br>spect the subsequent action of the logic module. The problem<br>programmer should select his

Procedure: An ERET macro issued in the problem program error routine<br>generates a branch instruction to return control to the logic module.<br>Register 14 in the generated branch instruction contains the address<br>or the return

ESETL Macro

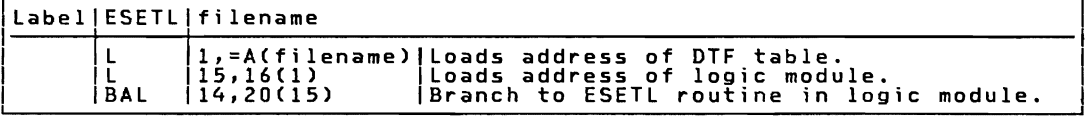

Function: The ESETL (End SET Limit) macro instruction ends the sequential mode initiated by the SETL macro.

Procedure: If blocked records are specified, ESETL writes the last block if a PUT macro was issued.

### FEOV Macro

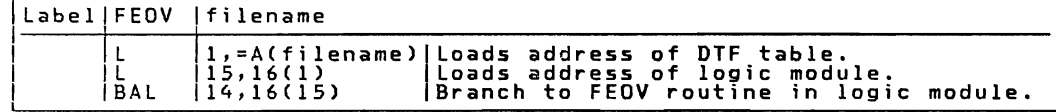

Function: The FEOV (Force End-of-Volume) macro instruction is for<br>either input or output files on magnetic tape devices to force an<br>end-of-volume condition when neither an EOF indicator nor a reflective enarber has been sensed. It indicates that processing of records on<br>marker has been sensed. It indicates that processing of records on<br>one volume is considered finished, but that more records for the same<br>logical file are

Procedure: The FEOV macro fetches the proper phases to close the current volume and open the new volume.

FEOVD Macro

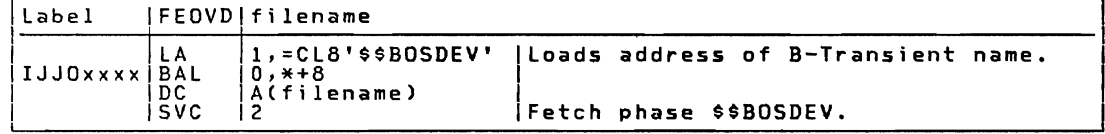

Function: The FEOVD (Forced End-of-Volume for Disk) macro instruction<br>is used for either input or output files in sequential disk processing<br>to force an end-of-volume condition before end-of-volume has actually<br>been reache read from, or written on, the following volume. If no extents are<br>available on the new volume, the job is canceled.

The FEOVD macro fetches \$\$BOSDEV to close the current volume and open<br>a new volume.

Procedure: When FEOVD is issued, an end of extent switch is set in the DTFSD. When the next GET or PUT IS issued, end of extent is detected and the open transients are called.

FREE Macro

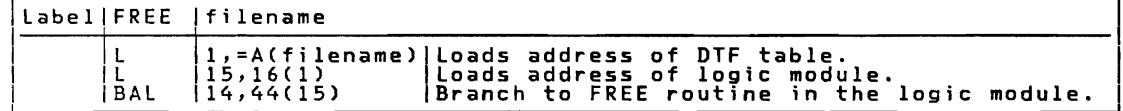

Function: The FREE macro instruction releases a protected track (Track hold function included for Asynchronous Processing) on a direct access storage device.

Procedure: The FREE routine in the logic module determines the seek<br>address of the protected (held) track, and loads the address of the<br>control seek CCB into general register 1. The routine then issues an<br>SVC 36 to free th

# Licensed Program - Property of IBM GET Macro

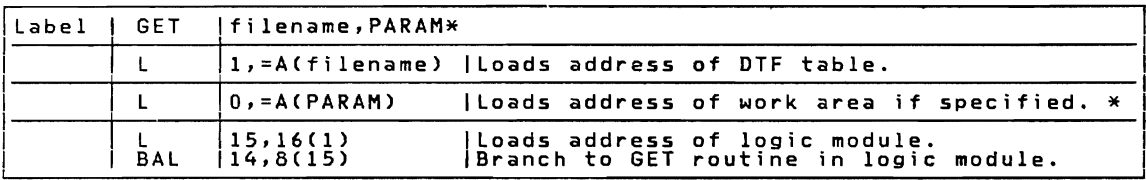

### \* Optional

Function: This instruction makes the next sequential logical record<br>from an input file available for processing in either an input area or<br>a specified work area. It is used for any input file in the system,<br>and for any typ procedur<mark>es.</mark>

The GET macro instruction is written with one or two parameters, depending on the area where the records will be processed. Either depending on the area where the records will be processed. Litner<br>form, but not both, can be used for one logical file. If records are<br>to be processed directly in the input area(s), the GET macro<br>instruction requires only

The second parameter is optional, and if used, specifies the<br>address (or a register containing the address) of the work area. This<br>parameter is used if records are to be processed in a work area<br>defined by the user. The se

Procedure: Two input areas permit an overlap of data transfer and<br>processing operations. Whenever two input areas are specified, the<br>LIDCS routines transfer records alternately to each area (except when<br>combined files are data.

If overlap is possible, the transfer of data required for the<br>current GET was initiated on a previous GET. If overlap is not<br>possible, it is necessary to start data transfer, read data, and wait<br>for completion of the I/O o

LBRET Macro

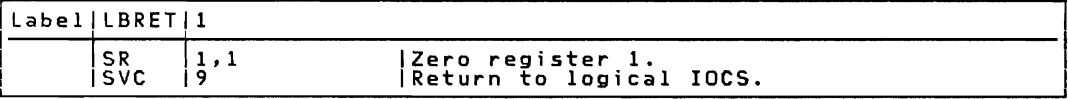

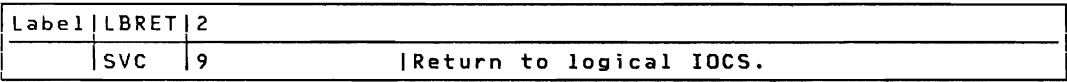

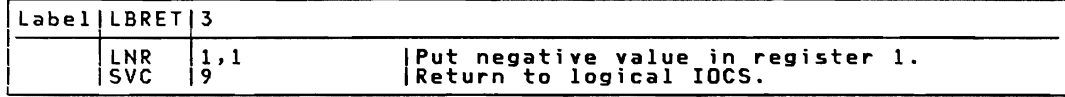

Function: The LBRET (LaBel RETurn) macro instruction provides the return from:

- 1. Your routine for the processing of additional user labels or nonstandard labels that you want to check or write.
- 2. Your routine for any examination or processing of extent information during the direct access open of a DASD file.

To return from a label processing routine (specified by the DTF entry<br>LABADDR), issue the LBRET macro after each user's header or trailer<br>label is processed. Tape files need an operand of 1 or 2, while DASD<br>label routines

To return from an extent processing routine (specified by the DTF<br>entry XTNTXIT), issue the LBRET macro after handling each extent. An operand of 2 passes the next extent to your routine. After processing the last extent, an operand of 1 signifies to LIOCS that all user extent processing has been completed.

Procedure for Tape and DASD Labels:

- 1. Input Files. The LBRET macro checks for an the user label processing is terminated and are skipped. If all the labels on an input processed. the LBRET 1 macro is not needed. processing when the DASD end-of-file record sensed. pperand of 1. If one,<br>any additional labels<br>file are to be<br>That is, IOCS ends<br>or the tapemark is
- 2. Output Files. LBRET 1 is required to return to logical IOCS when<br>all user labels have been created and written. Otherwise, LIOCS<br>terminates label processing after a maximum of 8 header or (where<br>allowed) 8 trailer label

Operand 1 is invalid for tape input files that contain nonstandard labels (FILABL=NSTD).

Operand 2 (input file) returns to LIOCS after each additional user<br>standard label has been checked. LIOCS makes the next label. if<br>encount invaliable for checking in the label input area. When Incs present, available for checking in the label input area. When IOCS<br>senses the end of the label set (DASD end-of-file record or tapemark),<br>it terminates label processing.

Operand 2 (output file) returns to LIOCS after each additional user<br>standard label except the last has been built. LIOCS writes the label<br>from the label output area and returns to the user's label routine to<br>permit him to written.

For nonstandard tape labels, LIOCS branches to the user's label<br>routine only once, and the problem program must read or write every<br>required label before issuing LBRET 2 to return to LIOCS.

Procedure for DASD Extents:;The LBRET macro checks for an operand of 2<br>to determine if the user desires any additional extents for<br>examination. Control passes between LIOCS and the user's routine for<br>each extent requested

Operand 3 causes LIOCS to write an updated label onto a DASD input<br>file. After writing the updated label, LBRET 2 procedures are<br>followed.

Note: If register 15 is required in your routine, save the contents of<br>it, and restore the contents before returning to LIOCS via the LBRET<br>macro instruction.

# Licensed Program - Property of IBM LITE Macro

ILabellLITElfilename.PARAM

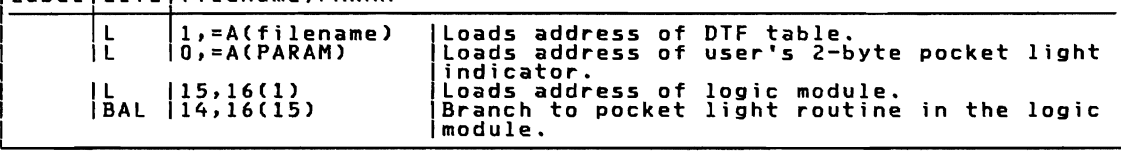

Function: The LITE macro turns on the 1275/1419 pocket lights specified by the problem programmer.

Note: The problem program must issue a DISEN macro before issuing a LITE macro.

Procedure: The LITE macro turns on the pocket lights that are<br>specified by setting indicators (bits) in a 2-byte field identified in specified by secting indicators (bitts) in a z-pyte field identified<br>the macro operand. When all the specified pocket lights are turned<br>on, control returns to the problem program at the next sequential<br>instruction followin

NOTE Macro

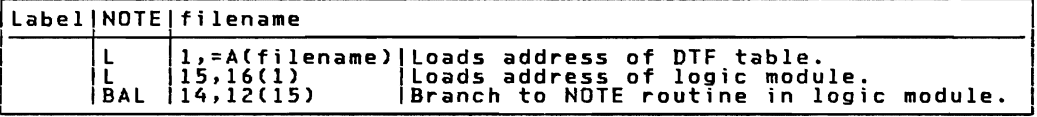

Function: The NOTE macro instruction retains the identification of a physical record just read or written in a specified file.

The user must ensure that the previous operation was completed<br>satisfactorily by using the CHECK macro before issuing a NOTE. The<br>record identification is placed in register 1.

Procedure: For a tape file. this routine loads the physical record count into register 1. and control returns to the user.

For DASD. register 1 is loaded with the four bytes identifying the cylinder. head. and record number (CCHR) or BBBn for control interval format. where:

BBB = physical Block Number of the Control interval and

n = the logical block number within the control interval.

If NOTE follows a WRITE macro. the unused space remaining on the track or control interval is loaded into register O.

# OPEN Macro

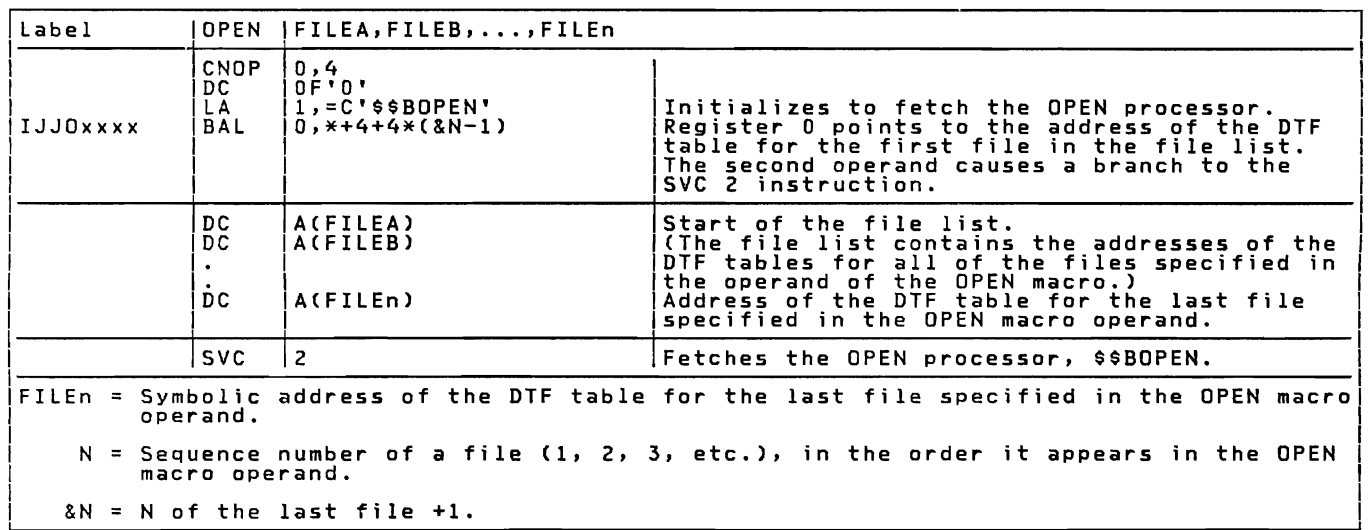

Function: The OPEN macro instruction activates each file in the<br>problem program. The symbolic name of the logical file (assigned by<br>the DTF header entry) is entered in the operand field of this<br>instruction. Up to 16 files

Procedure: The OPEN macro instruction calls the OPEN processor,<br>\$\$BOPEN, into the logical transient area. The monitor checks for the<br>device type assigned to the file, and calls the appropriate<br>device-oriented open logical getvised area.

OPENC Macro

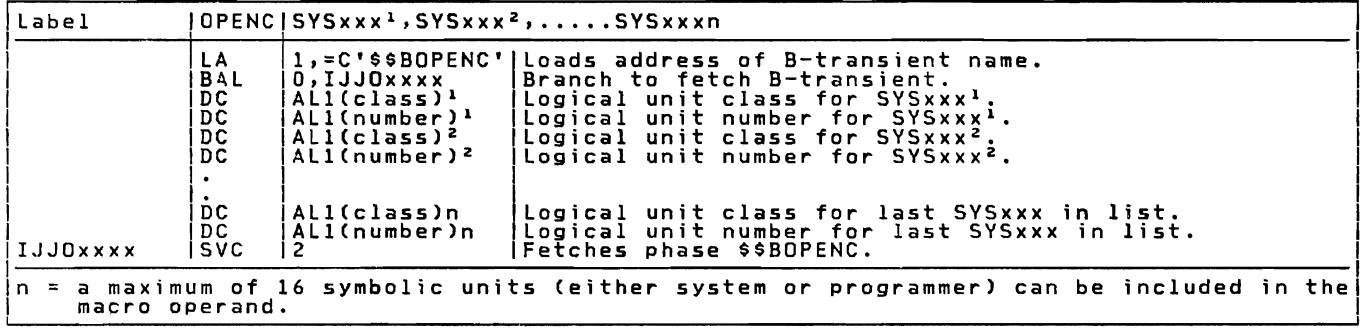

Function: The OPENC macro instruction determines if a physical device<br>is assigned to more than one of the symbolic units specified in the<br>macro operand. A maximum of 16 symbolic units can be checked with a single macro instruction.

Procedure: The OPENC macro instruction calls the logical transient,<br>\$800PENC, which checks each symbolic unit specified in the macro<br>operand in turn. \$\$BOPENC determines the PUB entry address specified<br>in the LUB for the c

OPENR Macro

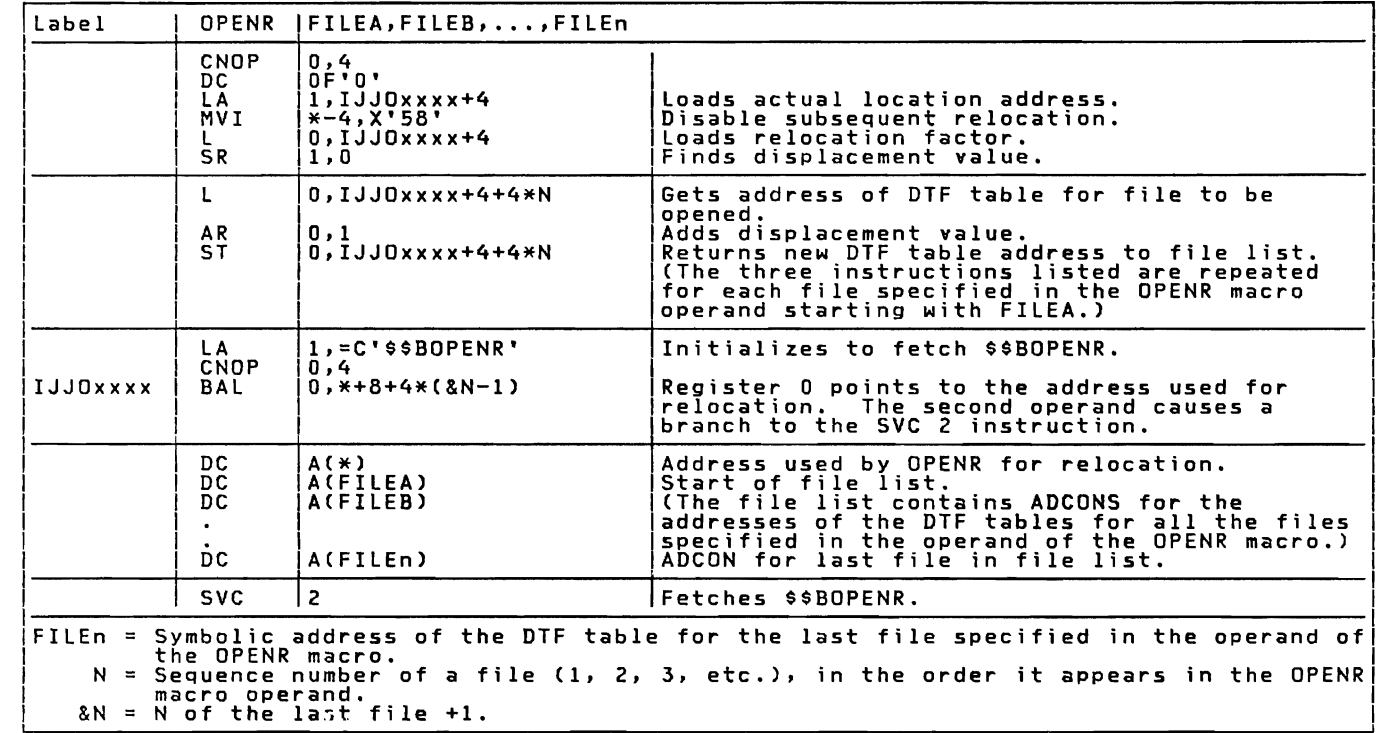

Function: The OPENR macro instruction activates files used by<br>self-relocating programs. In addition to the basic function performed<br>by the OPEN macro, the OPENR macro relocates all the address constants<br>within the DTF tabl macro instruction.

Procedure: The OPENR macro instruction calls the logical transient<br>\$\$BOPENR to perform the relocation of the DTF table address constants<br>for each individual file. After the DTF address constants for all the<br>files specified

 $\star$ 

### POINTR Macro

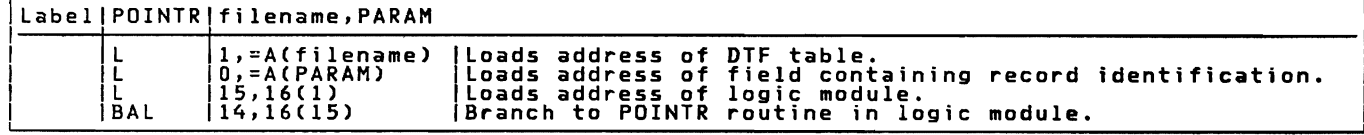

Function: The POINTR macro instruction repositions the file to read a magnetic tape or DASD record previously identified by a NOTE macro instruction.

Procedure: If the file is on tape, this routine spaces tape either<br>forward or backward until the block count in the DTF table reaches the<br>value provided as a parameter of the POINTR macro. Then the file is<br>backspaced so t

For DASD files, the POINTR macro instruction logic flow is the same<br>as POINTW except track space is not considered. The POINTR macro is<br>only used with IBM disk devices.

POINTS Macro

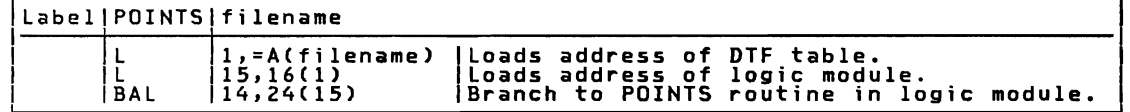

Function: The POINTS macro instruction repositions a magnetic tape or DASD file to the beginning of the file.

Procedure: For a magnetic tape file, a POINTS macro instruction<br>rewinds the tape associated with the filename. If any header labels<br>are present, they are bypassed on the next READ or WRITE instruction.<br>The tape is position

For a DASD file, a POINTS macro instruction positions the file to the lower limit of the first extent. The first record on the file is read or written when the next READ or WRITE macro instruction is issued for the file.

POINTW Macro

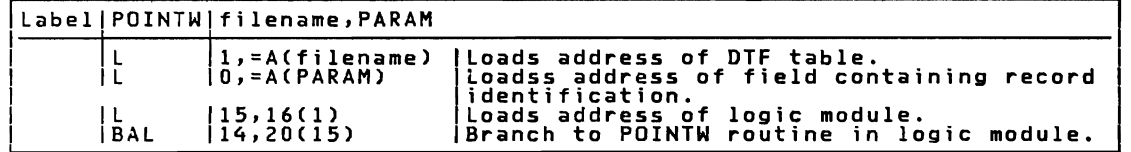

Function: The POINTW macro instruction repositions the file to write a<br>magnetic tape or DASD record following the one previously identified<br>by a NOTE macro instruction.

Procedure: If the file is on magnetic tap<mark>e, t</mark>his routine spaces tape<br>either forward or backward until the block count in the DTF table<br>reaches the value provided as a parameter of the POINTW macro.

For a DASD file, the DASD address of the record to be written is calculated. The POINTW routine determines if the record can be contained in the same extent used by the preceding record (the

preceding record is the one identified by the NOTE macro). If not,<br>the Sequential DASD Open routine is called to open the required<br>extent. When the correct extent is obtained, the CCW seek address is<br>modified and the space

### PRTOV Macro

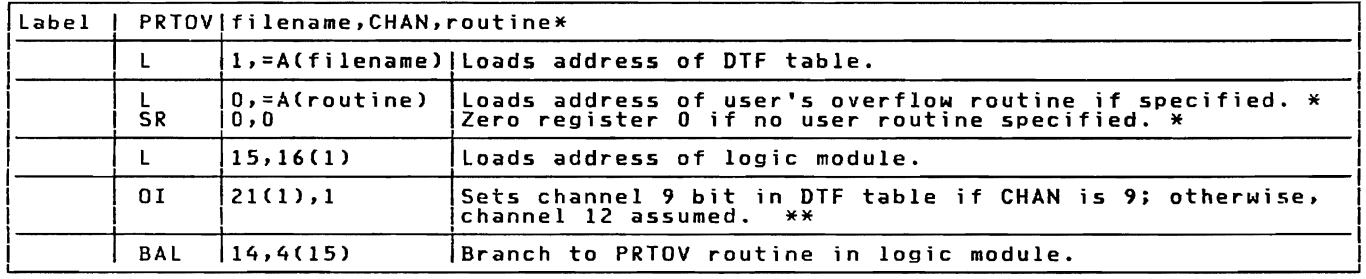

\* Optional \*\* Only if CHAN=9

Function: The PRTOV (PRinTer OVerflow) macro instruction specifies the<br>operation to be performed when an overflow condition is reached on a<br>printer. Whenever this macro instruction is to be issued in a problem<br>program, the

Procedure: The program performs the functions specified by the problem<br>programmer. That is, skip to channel 1 on a 9 or 12, or perform his<br>own functions when a 9 or 12 is sensed. If skip to channel 1 on a 9<br>or 12 is desire

If a user routine is specified in the macro instruction, the<br>problem programmer may issue any logical IOCS macro instructions<br>(except another PRTTOV) in his routine to perform whatever functions<br>are desired. For example: p

### PUT Macro

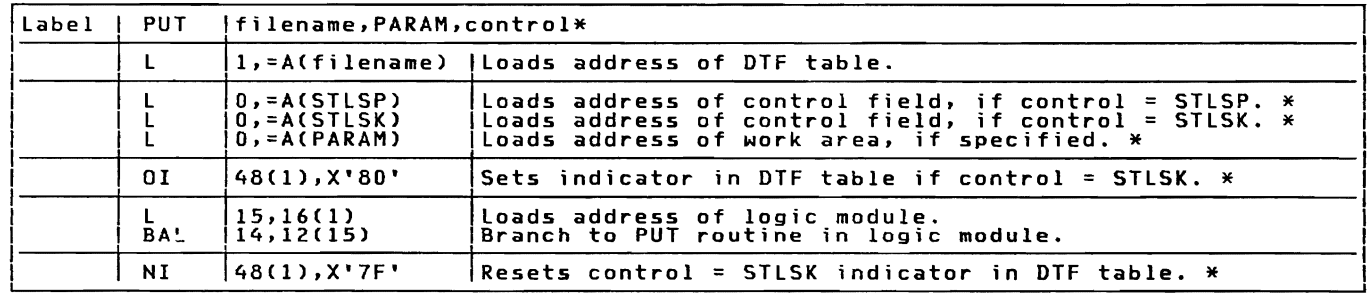

\* Optional

Function: This instruction writes or punches logical records that have<br>been built directly in the output area or in a specified work area.<br>It is for any output file in the system (except work file), and for

any type of record: blocked or unblocked, spanned or unspanned, fixed<br>or variable length, and undefined. It operates much the same as GET<br>but in reverse. It is issued after a record is built.

Similar to GET, the PUT macro instruction is written with one or<br>two parameters, depending on the area where the records are built.<br>Either form, but not both, can be used for one specified logical file.<br>If records are buil

The second parameter is optional and if used, specifies the address<br>(or a register containing the address) of the work area. This<br>parameter is used if records are to be built in a work area defined by<br>the user. The second

A third (optional) parameter, CONTROL=, is included in the macro operand for files assigned to printers with the Selective Tape Lister (STL) feature.

Procedure: Two output areas permit an overlap of data transfer and<br>processing operation. Whenever two output areas are specified, the<br>LIOCS routines transfer records alternately from each area (except for<br>combined files). the next sequential output record.

If a work area is specified, the output record is moved from the work area to the output area.

With blocked files specified, it is not necessary to transfer<br>information from main storage to the output device on each PUT<br>instruction. Only if the logical record is the last record of a block<br>is it necessary to transfer

Tests are made for unusual conditions, which include: end of reel, wrong length record, irrecoverable error, no record found, etc.

PUTR Macro

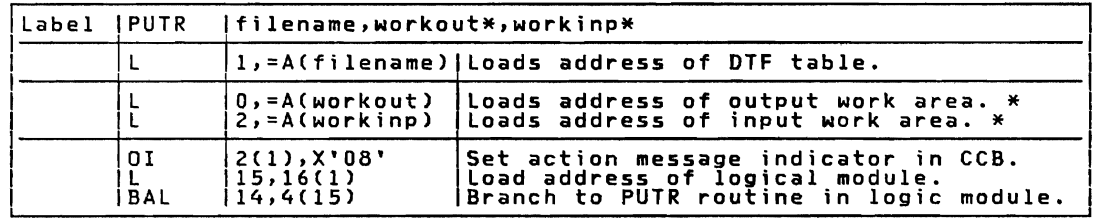

\* Optional

Function: The PUTR (PUT with Reply) macro handles action messages that<br>appear on the screen of the Display Operator Console. PUTR used with<br>the 3210 or 3215 performs the same functions as a PUT followed by a<br>GET. Moreover,

Procedure: The PUTR macro is issued after a record has been built. It<br>processes fixed-length records only. The PUTR macro is written with<br>either one or three parameters, depending on the area in which the<br>records must be b filename parameter is records are puilt in the records are to be built in a<br><u>filename</u> parameter is required. If the records are to be built in a<br>user-specified work area, both <u>workout</u> and <u>work ar</u>ea to the I/O area.<br>In

26 IBM VSE/Adv. Functions Diag. Ref. LIOCS Volume 1

In the case of overlap, information transfer need not be completed<br>before the next PUTR requests new data to be transferred. If overlap<br>is not possible, the next PUTR must wait for the completion of the previous PUTR. Tests are made for unusual conditions such as end-of-reel, wrong length record, irrecoverable error, no record found, etc.

PUTR sets bit 5 of byte 3 in the CCB to '1' to indicate an action<br>message; it then passes control to logical IOCS, which executes a PUT<br>immediately followed by a GET.

### RDlNE Macro

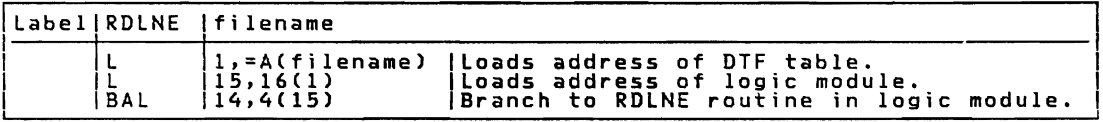

Function: The RDLNE macro provides selective online correction when<br>journal tapes are being processed on an IBM 1287 Optical Reader. This<br>macro reads a line in the online correction mode while processing is<br>in the offline

Procedure: If the reader cannot read a character, logical IOCS retries<br>the line containing the unread character. If still unsuccessful, the<br>user is informed of the condition via his error correction routine Uspecified in the DTFOR COREXIT entry). The RDLNE macro causes<br>another attempt to read the line. If the character in the line cannot<br>be read during this attempt, the character is displayed on the 1287<br>possible. If the oper

The macro requires only one parameter, the symbolic name of the<br>file from which the record is to be retrieved. This name is the same<br>as that specified in the DTFOR header entry for this file. The filename can be specified as a symbol or in special or ordinary<br>register notation.<br>register notation.

READ Macro

| label                 |            | READ  filename,TYPE,PARAM,length               |                                                                                                |
|-----------------------|------------|------------------------------------------------|------------------------------------------------------------------------------------------------|
|                       |            | 1,=A(filename)<br>$0, = A(PARAM)$<br>15, 16(1) | Loads address of DTF table.<br>Loads address of input area.<br>Loads address of logic module.  |
|                       | BAL        | 14, 28(15)                                     | If TYPE=ID. $\star$                                                                            |
|                       | <b>BAL</b> | 14, 24(15)                                     | If TYPE=KEY. *                                                                                 |
|                       | <b>BAL</b> | 14,0(15)                                       | If TYPE=MR. *                                                                                  |
| <b>IJJRSYSNDXIBAL</b> | ŁΑ         | 14, IJJRSYSNDX+10<br>0, 4(15)                  | Loads return address for TYPE=SQ.<br>Branch to READ routine in the<br>logic module if TYPE=SQ. |
|                       | DC<br>DC   | A(PARAM)<br>H'lenath'                          | Address of input area.<br>Length of record to be read.                                         |

\* Portion of macro expansion determined by TYPE= parameter.
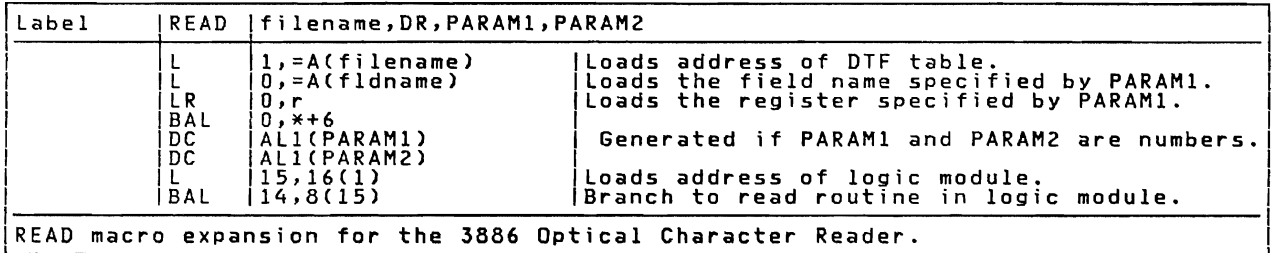

Function: The READ macro instruction causes part or all of the next<br>sequential physical record (or the next logical block for control<br>interval format) to be read from the file associated with the filename<br>into the area of

Procedure: The READ macro instruction must always be followed by<br>either a CHECK macro (MICR and work files) or a WAITF macro (DAM,<br>ISAM, and 3886 files) to ensure the completion of the READ instruction.

The read logic sets up the channel program, modifies the CCW,<br>inserts the address and number of bytes to be read, and issues an SVC<br>O. For control interval format the READ may not cause physical I/O.

The read logic does not provide for deblocking of records. If the<br>user wishes to use blocked records, he must provide this function in If the the problem program.

RELEASE Macro -- Dynamic Device Release

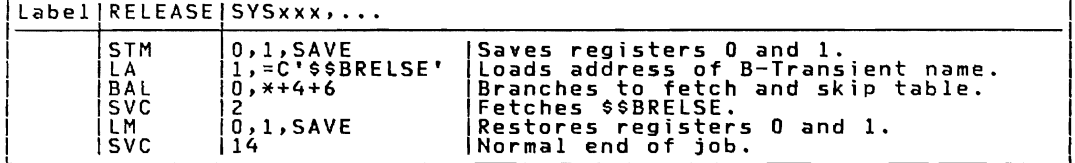

Function: This macro releases a unit table as specified by the problem<br>program and fetches \$\$BRELSE.

The 'savearea' parameter is optional. If it is provided, it should<br>be the name of an 8-byte area where registers 0 and 1 are saved for<br>the user. If it is not provided, the contents of registers 0 and 1<br>are destroyed.

Procedure: The macro checks all of the units provided in the operand<br>sublist to assure that no system logical units are requested for<br>release. If system logical units are specified, an MNOTE is issued<br>and the unit is ignor

After all checking is done, a unit table is set up, register 0 is<br>loaded with the table address, and \$\$BRELSE is fetched. If the<br>'savearea' option is specified, registers 0 and 1 are saved, and code<br>is generated to restore

#### RELSE Macro

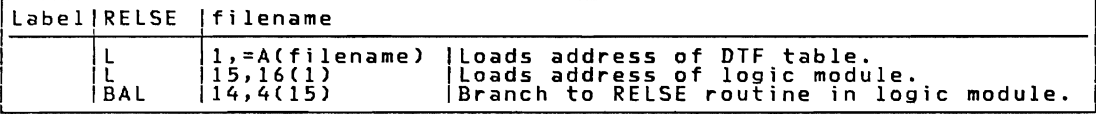

Function: The RELSE (release) macro instruction is used in conjunction with blocked input records. It allows the programmer to skip the remaining records in a block. If the record spans multiple physical<br>blocks, the entire logical spanned record is bypassed. Processing<br>continues with the first record of the next block when the next GET<br>macro instruction is

Procedure: The GET routine is modified to make the current record<br>being processed look like the last record of the block. With this<br>indication, the next GET transfers information from the input device<br>to main storage and m

RESCN Macro

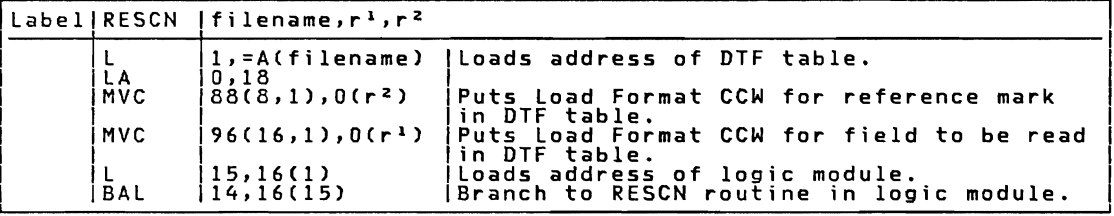

Function: The RESCN macro provides the capability of rereading a field<br>that has a defective character. This macro pertains only to the<br>document mode and rereads into the portion of IOAREA1 corresponding to<br>the original rea

The macro requires from three to five parameters. The first<br>parameter specifies the symbolic name of the 1287D file given in the<br>DTFOR header entry for the file. The second parameter specifies a<br>general purpose register (2 coordinates of the reference mark. The fourth parameter specifies a<br>number (n), which is the number of retries to be given. The fifth<br>parameter specifies one more retry with forced online correction.<br>This parameter must be

Procedure: When a character cannot be read, logical IOCS retries the<br>line containing the unread character. If the character still cannot<br>be read, the user is informed of the condition in his error correction<br>routine specif

### SEOV Macro

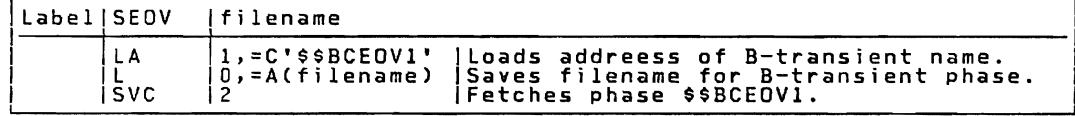

Function: The SEOV (System Units End-of-Volume) macro instruction<br>allows automatic volume switching to occur if the reflective spot is<br>reached on a magnetic tape output file assigned to either SYSLST or SYSPCH.

Procedure: An SEOV macro, issued after the physical end-of-volume has<br>been detected on a tape file, fetches phase \$\$BCEOV1 to determine the<br>file type, and to select the proper tape close routine. The selected<br>tape close ro

#### SETDEV Macro

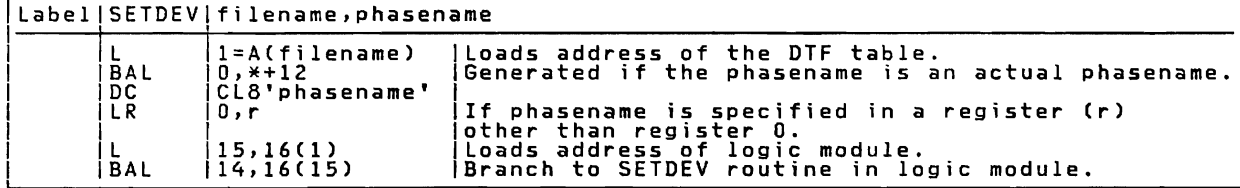

Function: The SETDEV (SET DEVice) macro instruction loads a format<br>record into the 3886 Optical Character Reader.

Procedure: The SETDEV macro generates code which sets up parameters<br>and branches to the 3886 logic module. The logic module gets the<br>format record from the core image library and loads it into the 3886<br>device control unit.

SETFL Macro

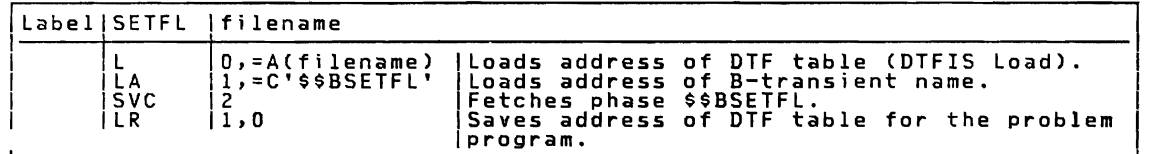

Function: The SETFL (SET File Load mode) macro instruction sets up the<br>ISAM file so that the load function can be performed.

Procedure: The SETFL macro instruction preformats the last track index<br>of each cylinder of a file with zero entries, and initializes for a<br>WRITE. Control then returns to the problem program.

## licensed Program - Property of IBM SETl Macro

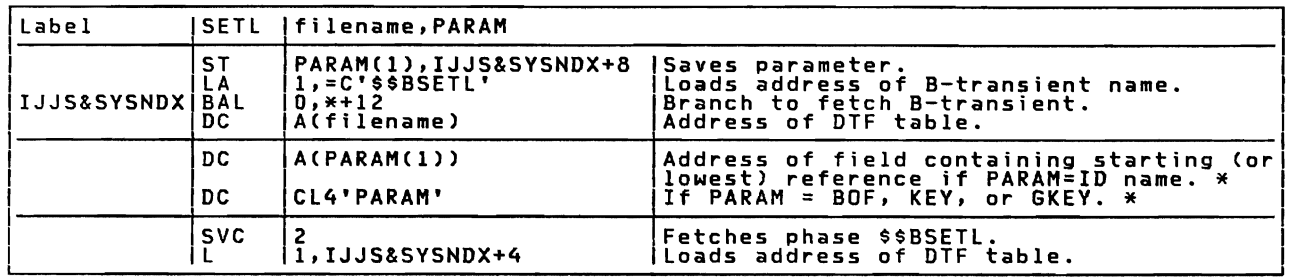

\*Optional

Function: The SETL (SET Limits) macro instruction initiates the mode<br>for sequential retrieval and initializes the ISAM routines to begin<br>retrieval at a specified starting address.

Procedure: If KEY is specified in the DTFIS table, the SETL routine<br>searches the indexes to find the track and record address of the keyed<br>record. The GET/PUT constants are initialized to begin with the<br>address of the keye

TRUNC Macro

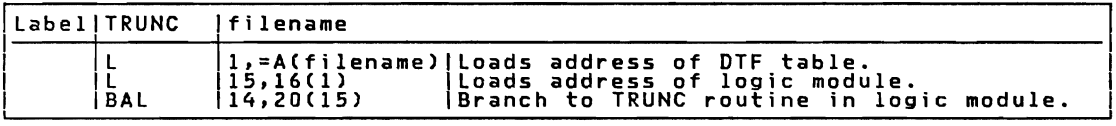

Function: The TRUNC (TRUNCate) macro instruction is used with blocked<br>output records. It allows the programmer to write a short block of<br>records. (Blocks do not include padding.) Thus, the TRUNC macro is<br>used for a functio

Procedure: If (as a result of the previous PUT) the block has already<br>been transferred to the output device, the TRUNC macro requires no<br>additional handling. If physical I/O is needed, the PUT routine is<br>modified to handle problem program.

WAITF Macro

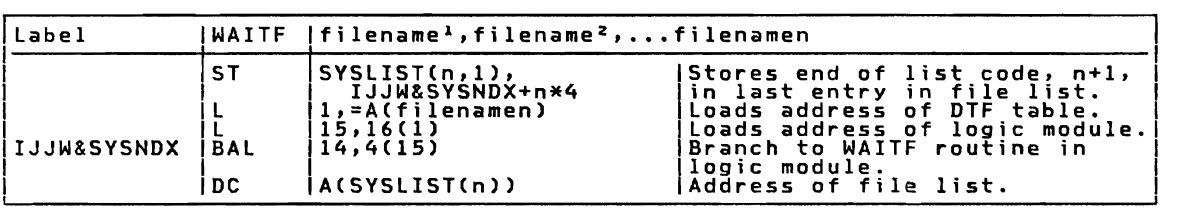

n = a maximum of 16 files can be specified in the macro operand.

INTRODUCTION 31

 $\mathbb{R}^2$ 

Function: The WAITF macro tests the condition of MICR device(s) and tests for I/O complete when used with DAM or ISAM files.

Procedure: For MICR files, if any one of the devices tested is<br>operative and ready (that is, has records or error conditions to be<br>processed), control returns to the problem program at the next<br>sequential instruction follo

For DAM or ISAM files, the WAITF macro makes the system enter the wait state until a previously started I/O operation is complete. Note: Only that partition in which the device(s) tested is operating<br>enters the wait state. This allows processing to continue in another<br>partition.

WRITE Macro

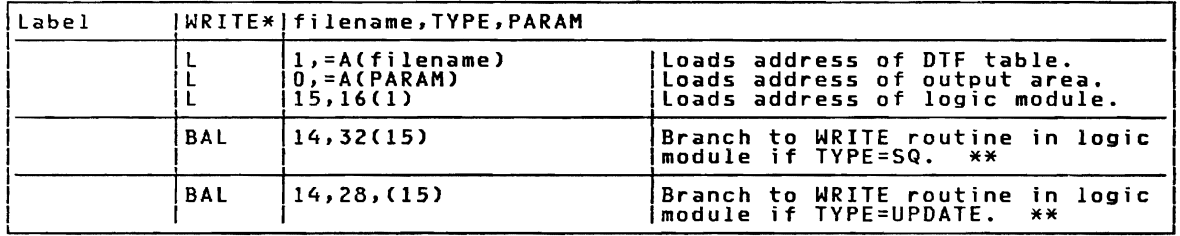

\* For RECFORM \*\* Optional FIXUNB.

Function: The WRITE macro instruction writes a record from the<br>indicated area in main storage to the file associated with the file<br>name.

Procedure: The WRITE macro sets up the channel program, modifies the<br>CCW command code to write, inserts the address and number of bytes to<br>be written, and issues an SVC O. For control interval format,<br>physical I/O may or m

The write logic does not provide for blocking of records. If the user wishes to block records, he must provide for it in the problem program.

The WRITE macro instruction must always be followed by either a CHECK macro (work files) or a WAITF macro (DAM and ISAM files) to ensure the completion of the WRITE instruction before another instruction is issued.

# Licensed Program - Property of IBM FILE INITIALIZATION AND TERMINATION

File initialization and termination<br>routines open files required by the problem<br>programmer, and close the files when they<br>are no longer needed. These routines,<br>called into the B-transient (logical<br>transient) area by the co

- 1. TES Processor (\$\$BOESTV).
- Open Monitor (\$\$BOPEN, \$\$BOPEN1,<br>\$\$BOPEN2, \$\$BOPEN4, and \$\$BOPLBL).
- 3. Close Monitor (\$\$BCLOSE. \$\$BCLOS2, \$\$BCLOS4. \$\$BCLRPS, and \$\$BCLLBL).
- 4. EOF/EOV Monitor (\$\$BCEOV1).
- 5. Device or file-processing method oriented open and close transients.

#### OPEN ROUTINES CHARTS 01-04

The open routine opens each file needed in<br>the problem program. Up to 16 files can be<br>opened with each OPEN macro instruction by<br>entering their filenames as parameters.

To open a particular file, the Open<br>Monitor (Chart 02) examines the DTF table<br>specified by the filename to determine the<br>file type and/or the file processing<br>method. This information is obtained from<br>hyte 2006. This DTF ta byte 20 of the DTF table. Figure 2 on<br>page 6 summarizes these DTF type codes. In<br>addition the Dana Monitar type codes. In addition, the Open Monitor performs some initialization and checking. and reads any necessary label information into main storage. The Open Monitor then calls the appropriate open transient(s) to handle the tile open.

Unit Record and 3881 Optical Mark Reader Files

When opening unit record devices (readers,<br>punches, consoles, printers, paper tapes,<br>and the 3881 Optical Mark Reader), the Open<br>Monitor calls \$\$BOUR01 to determine if the<br>device is in the ready condition. If the<br>device is

The Open Monitor calls \$\$BOMRCE if the device is a 3505 with OMR and RCE or a 3525 with RCE.

#### Magnetic Ink Character Recognition Files

When opening MICR type devices (IBM 1255,<br>1259, 1270, 1275, and 1419), the Open<br>Monitor calls \$\$BOMROl, which clears the<br>document buffer area and initializes the<br>document buffer pointer within the DTF.

The address of the DTF is inserted into the<br>correct entry of the supervisor PDTABB<br>table. The unit exception bit in the CCB<br>is turned on, and the device address is<br>calculated and moved into the DTF. The<br>DPEN indicator in t

#### Optical Reader Files (Except 3881)

When opening the IBM 1287 Optical Reader,<br>the Open Monitor calls \$\$BOOR01, which<br>determines if the device is ready, and if<br>so, further determines if a header is to be<br>read (HEADER=YES specified in the DTF). If<br>it is, the o pperator to manually key in a header. When<br>the header has been read, the OPEN<br>indicator in the DTF table is set to 1 to<br>indicator in the DTF table is set to 1 to indicate that the file is open.

When opening the 3886 Optical Character<br>Reader file, the Open Monitor calls<br>SeBOORO1, which determines if the device is<br>ready and if so, loads a format record from<br>lisk into the format area of the DTF. If<br>the length of the into the 3886 control unit. If no errors<br>occur on the load, the open bit in the DTF<br>is set on and control is returned to the<br>Dpen Monitor. If the format record length<br>is incorrect or if an error occurs on the<br>and the forma load, the open routine is canceled by an<br>llegal SVC.

Magnetic Tape Files (DTFMT, DTFPH-MT)

When opening magnetic tape files, the Dpen Monitor calls \$\$BOTSVA to link to the \$IJJTTOP SVA phase to complete the OPEN processing.

#### DASD Files

When opening DASD files, the Open Monitor<br>checks the label information to determine<br>the type of processing used for the file:<br>SAM, DAM, ISAM, or VSAM. The monitor then<br>calls the appropriate transient to complete<br>the open.

#### Diskette Files

When opening diskette files, the Open<br>Monitor checks the DTF type code (byte 20<br>of the DTF table) and the device code (byt of the DTF table) and the device code (byte<br>29 of the DTF table) to determine if the<br>Diskette Input/Outnut Unit transients are )iskette Input/Output Unit transients are<br>needed. The monitor then fetches the<br>neeropriate transient to complete the open appropriate transient to complete the open<br>(see Charts 07 and 08).

## CLOSE ROUTINES CHARTS 05, 06

The close routine closes any file that was<br>previously opened in the system. Up to 16<br>files can be closed by each ClOSF macro files can be closed by each CLOSE macro<br>instruction by entering their filenames as<br>parameters.

File Initialization and Termination 33

Unit Record Files (Except MICR)

For unit record devices, the Close Monitor sets the close indicator in the DTF table (bit 0 of byte 21) to a 0 to indicate that the file is closed.

MICR (Magnetic Ink Character Recognition)<br>Files

For MICR type files, the Close Monitor calls \$\$BCMROI to complete the close function.

Magnetic Tape Files (DTFMT, DTFPH-MT)

For magnetic tape files, the CLOSE Monitor calls \$\$BOTSVA to link to the \$IJJTTOP SVA phase to complete the CLOSE processing.

DASD Files

For DASD files processed by SAM the Close<br>Monitor calls \$\$BOSFBL to link to the<br>\$IJJGTOP SVA phase to complete the close<br>function. For DASD files processed by<br>ISAM, the Close Monitor calls \$\$BCISOA to<br>ISAM, the Close Monit

Diskette Files

For Diskette Input/Output Unit files, the Close Monitor calls \$\$BODI04 to complete the close function.

#### FILE LABELING

VSE/Advanced Functions can identify and protect DASD, diskette, and magnetic tape files by recording labels on each volume riles by recording labels or magnetic tape<br>(DASD pack, diskette, or magnetic tape<br>reel). These labels ensure that the rect volume is used for input and that<br>correct volume is used for input and that<br>no current information is destroyed when a<br>volume is used for output.

DASD, diskette, and magnetic tape files<br>processed by logical IOCS must conform to<br>certain standards regarding the use of<br>labels. Although it is possible to process<br>files with physical IOCS macrossing labels,<br>EXCP and WAIT, by a DTFPH macro must also conform to the same label standards established for files processed by logical IOCS.

The standard label set processed by<br>legical IOCS includes one <u>volume</u> label for<br>each volume, and one or more file labels<br>for each logical file contained within the<br>volume. Optional user labels can be<br>included in the label

if the LABADDR= parameter is specified in<br>the file definition, DTF, macro.)<br>Additional volume and file labels can also<br>be included in the label set but these<br>labels can only be processed by the user,<br>and only if nonstandar

User labels are not supported for diskette files.

#### lABEL PROCESSING

Creation of Tape Volume labels

The IBM or American National Standards Ine IBM or American National Standards<br>Institute, Inc. standard volume labell,<br>and any additional EBCDIC volume labels,<br>are written by an IBM-supplied utility are written by an information is prepared for<br>program at the time a reel is prepared for<br>use. The information in the standard volume label is checked, but never altered, during file processing. logical IOCS bypasses all additional volume labels when building output files.

Standard Tape File labels

Standard file labels are written before and<br>after every logical file on a reel. These<br>labels are referred to as file header<br>labels or file trailer labels, depending on<br>their position and use. They are always 80<br>bytes long

- 1. The label identifier field (bytes 1-3) contains:
	- a. HDR to indicate a header label (precedes the data file).
	- b. EOV to indicate an End-of-Volume<br>(end.of\_reel)\_trailer\_label\_, (written at the end of a reel,<br>indicating that the file is continued on another reel).
	- c. EOF to indicate an End-of-File trailer label (written at the end of the logical file).
- 2. The block count field is used only in the EOF and EOV trailer labels. This field is set to zero in the HDR label.

#### Additional File Labels on Tape

Each standard file label (one header and<br>one trailer) can be followed by up to seven<br>additional file labels for EBCDIC tape<br>files, or by up to eight additional file labels for ASCII tape files. The labels are 80 bytes long and must contain the label identifier HDR, EOV, or EOF in the first three bytes. The fourth byte should contain a character 2, 3, •••• indicating<br>the second, third, ••• and up to the last rne secono, rniro,... and up to the last<br>file label. These labels are not processed<br>by LIOCS. If required, these labels must be written in the user's LABADDR routine by<br>be written in the user's LABADDR routine by<br>use of physical I/O macro instructions.

LIOCS bypasses additional header labels on<br>input files. For ASCII ouput files a<br>HDR2,EOF2 or EOV2 label is written by LIOCS<br>following the HDR1, EOF1 or EOV1 label.

User Header and Trailer Labels on Tape

The user can include additional header and<br>trailer labels to further define his file,<br>if he desires. Each additional label in<br>the set is 80 characters long. EBCDIC<br>label identifiers are numbered from UHL1 and UTLI through UHL8 and UTL8, maximum,<br>for user header and trailer labels,<br>respectively. American National Standards<br>Institute, Inc., user header and trailer liabels are identified by UHLa and UTLa,<br>respectively, wherein "a" represents the<br>range 2/0 through 5/14 except 2/7<br>(quotation mark). The remaining 76<br>characters can contain any information and<br>arrangement desired by the u

Tapemarks with Standard Tape Labels

The sequence of items on the tape that uses<br>standard label sets is:

- 1. No tapemark preceding the header label set.
- 2. Header label set:
	- a. Standard volume label (required).
	- b. Additional volume labels (0-7, optional: EBCDIC only).
	- c. Additional user volume labels (D-9,<br>optional: American National<br>Standards Institute, Inc., only).
	- d. Standard file header label (required).
	- e. Additional file labels (0-7,<br>EBCDIC: 0-8, American National<br>Etapdicide: Institute Institute Standards Institute, Inc., optional).
	- f. User header labels (0-8, EBCDIC: or range 2/0-5/14 except 2/7, American National Standards Institute, Inc., optional).
- 3. Tapemark between header label set and first data record.
- 4. Physical data records for file.
- 5. Tapemark between last data record and trailer label set.
- 6. Trailer label set:
	- a. Standard file trailer label (required at end-of-file and end-of-volume).
	- b. Additional file labels (0-7,<br>EBCDIC: 0-8, American National<br>Standards Institute, Inc Standards Institute, Inc.,<br>optional),
	- c. User trailer labels (0-8, EBCDIC: range 2/0-5/14 except 2/7

(quotation mark), American National<br>Standards Institute, Inc.,<br>pptional).

- 7. Tapemark after trailer label set.
- 8. If multifile reel (EOF label), next<br>standard file header label follows<br>here. If single-file reel (EOF label)<br>or if last file of a multifile reel,<br>another tapemark follows here. If multireel file (EOV label), one<br>nultireel file (EOV label), one<br>tapemark follows the EOV label on an<br>EBCDIC file. Two tapemarks follow the<br>EOV label on a multireel ASCII file.

#### Standard Tape Label Processing

Standard tape label processing is performed<br>by the LIOCS transient label-processing<br>(Open, Close, EOF/EOV) routines. These<br>routines use the information supplied in<br>the job control card (// TLBL) that was<br>stored in the labe

The actual label processing consists of the following checks:

Tape Input File:

- The volume serial number in the standard volume label on the first or only reel is compared to the file serial number in the TLBL card. All other volume labels<br>on all reels of the file are bypassed.<br>.
- The contents of the TLBL card are<br>compared to the corresponding fields in<br>the standard file header label on the<br>first reel. Fields 1-10 are required.<br>Fields 11-14 are optional. For successive reels of a multireel file,<br>the volume sequence number (EBCDIC file)<br>or file section number (ASCII file) is<br>increased by 1 for each reel.
- If user labels are indicated, they are<br>read into main storage by the open<br>routine for processing by the user's<br>label coutines The user labels are label routines. The user labels are<br>read one at a time, until all have been<br>readered processed.
- When a standard file trailer label is read, the block count is compared to a<br>count accumulated by IOCS.
- If user trailer labels are indicated, they are read into main storage by the close routine for processing by the user's label routine. The user trailer labels are read one at a time until all have been processed.

Tape Output File:

- The volume serial number in the standard volume label on the first or only reel is compared to the file serial number in the // TLBL card. All other volume labels on all reels are bypassed.
- The expiration date in the standard file header label is checked against the today's date in the communications

File Initialization and Termination 35

region. If the expiration date has<br>passed, the reel is backspaced to write<br>the new standard file label. If not,<br>the operator is notified of the condition. This check is performed on each reel of a multi reel output file. If no file label is present, the tape is ring in the same is the same of the considered expired. For an expired<br>9-track tape, the user-specified density<br>is compared to the VOL1 density of the<br>mounted tape. If a discrepancy is<br>found, and if the tape is at load poi

- The new standard file label is written<br>with the information supplied in the //<br>TLBL card. For multireel files, the<br>volume sequence number (EBCDIC file) or<br>file section number (ASCII file) is<br>increased by 1 for each succe
- If user header labels are indicated, the user's label routine is entered to furnish the labels as each reel is opened. This can be done for as many as eight user header labels per EBCDIC file ergne oper neader tidens per of user<br>and for an unlimited number of user<br>header labels per ASCII file.
- If end of reel is sensed before completing the file, an EOV trailer label is written with all fields presented in the // TLBL card plus a block count.
- When end of file is reached, an EOF trailer label is written identical to the EOV label previously mentioned.
- If user trailer labels are indicated, the user's label routine is entered to furnish the labels after each trailer (EOV or EOF) label is written. This can be done for as many as eight user trailer labels for EBCDIC files and an unlimited number of trailer labels for ASCII labels.

Nonstandard Tape Labels

Any tape labels that do not conform to the<br>standard label specifications are<br>considered nonstandard. Nonstandard labels<br>are not supported in ASCII files. If considered nonstandard. Nonstandard labels<br>are not supported in ASCII files. If<br>nonstandard labels are to be read, checked,<br>or written, it must be done by the user.<br>On input files, the nonstandard labels may<br>or may not be

- 1. Nonstandard labeICs), followed by a tapemark, to be checked.
- 2. Nonstandard label(s), <u>not</u> followed by a<br>tapemark, to be checked.
- 3. Nonstandard label(s), followed by a<br>tapemark, <u>not</u> to be checked.
- 4. Nonstandard label(s), <u>not</u> followed by a<br>tapemark, <u>not</u> to be checked.

For conditions 1 and 2. the DTFMT or DTFSR entries must specify nonstandard labels and

the address of a user-written routine to do the reading or writing.

For condition 3, nonstandard labels must<br>be specified, but the address of a user<br>routine is omitted. IOCS skips all labels,<br>passes the tapemark, and positions the tape<br>at the first data record to be read.

For condition 4, nonstandard labels and<br>a user address are specified. IOCS cannot<br>distinguish labels from data records<br>because there is no tapemark to indicate<br>the end of the labels. Therefore, to<br>position the tape at the

With nonstandard labels when an<br>end-of-file or an end-of-volume condition<br>exists, the user indicates to IOCS which<br>condition it is. On end-of-file, IOCS<br>branches to the user's end-of-file address.<br>On end-of-volume, IOCS in

On output files, nonstandard labels are<br>written by the user's routine by using<br>physical IOCS. The OPEN routine writes a<br>tapemark between the user's nonstandard<br>header labels and his first data record<br>unless the DTF macro i

#### Unlabeled Tape Files

The DTF macro instruction specifies whether<br>the first record of an unlabeled file is a<br>tapemark.

Unlabeled IBM EBCDIC <u>input</u> tape files<br>may or may not have a tapemark as the first<br>record. (If the first record is not a<br>tapemark, IOCS assumes it is a data<br>record.) Any tape that is to be read<br>backward may have a tapemar record on tape. Unlabeled <u>output</u> tape<br>files (written by IOCS) may be written with<br>a tapemark as the first record. ASCII unlabeled tapes do not contain leading<br>tapemarks. A read backward operation is lapemarks. A read packward operation is<br>performed to load point for these files by<br>special error recovery procedures.

Note:;Seven-track tapes may be read backward only if they were written in EBCDIC, and they must not have been written in the conversion mode.

When an unlabeled output file is<br>specified, the open routine assumes the<br>mounted scratch tape is also unlabeled. No<br>checking of expiration date is performed.<br>Therefore, <u>any existing labels, including</u><br>the <u>volume label, a</u>

DASD Label Processing

When a DASD file is processed by logical IOCS. the file must be opened before any transfer of data can be made. The open

routines check the DASD labels identifying<br>the file. The open routines also compare<br>information from the actual file labels in<br>the VTOC against the label information<br>supplied by the user in job control cards,<br>and stored in

Note: References made in this manual to the<br>// DLBL and // EXTENT job control<br>statements also apply to the // VOL, //<br>DLAB, and // XTENT statements for the 2311,<br>and 2314/2319.

The DTFSD and DTFSR routines process the<br>labels of a sequential file (input or<br>output) one volume at a time. For DTFSR,<br>as each extent is checked, IOCS can pass<br>control to a user's extent exit routine.<br>When the end of the processing consists of the following<br>operations:<br>operations:

DASD Input Files:

- The volume serial numbers in the volume labels are compared to the volume serial numbers in the DLBL/EXTENT cards.
- The file identification, format<br>identifier, and the file serial number<br>in the format-1 label are compared to<br>the corresponding fields in the DLBL<br>card. The volume sequence number, the<br>creation and expiration dates are th
- Each of the extent definitions in the format-1 and format-3 labels is checked against the limit fields supplied in the EXTENT cards.
- If user header labels are indicated<br>(when DTFSD, DTFSR, DTFPH, or DTFDA are<br>used), they are read as each volume is<br>opened. After reading each label, the<br>open routine branches to the user's<br>label routine to perform any pr necessary.
- If user trailer labels are indicated<br>(when DTESD or DTESR are used), they (when DTFSD or DTFSR are used), they are<br>read after reaching the end of the last<br>extent on each volume or an end-of-file<br>read by logical IOCS. As with the user<br>header labels, the trailer labels are<br>processed by the user's

DASD Output Files:

- The volume serial numbers in the volume labels are compared to the volume serial numbers in the DLBL/EXTENT cards.
- The extent definitions in all labels in<br>the VTOC are checked to determine<br>whether any extend into those defined in<br>the EXTENT cards. If any do overlap,<br>the expiration date is checked against<br>the <u>current date</u> in the com

passed, the old labels are deleted. If not, the operator is notified of the condition.

- The file names of all entries in the VTOC are compared with the filename in the DLBL statement. If a match is found with an expired file. the expired file with an expired. If a match is found with an<br>is deleted. If a match is found with an<br>notified.
- The new format-l label is written with information supplied in the DLBL card. If an indexed sequential file is being processed, the DTFIS table supplies information for the format-2 label.
- The information in the EXTENT cards is placed in the format-l labels, and (if necessary) additional format-3 labels.
- ) If user header labels are indicated<br>(when DTFSD, DTFSR, DTFPH, or DTFDA are<br>used), the user's label routine is<br>entered to furnish the labels as each<br>volume is opened. This can be done for<br>as many as eight header labels p
- If user trailer labels are indicated (when DTFSD or DTFSR are used), the user's label routine is entered to furnish the labels when the end of the last extent on each volume is reached. This can be done for as many as eight<br>user trailer labels. As each label is<br>presented, IOCS writes it out on the<br>first track of the first extent of the<br>volume. The CLOSE macro instruction<br>nust be issued to create trailer l

Diskette Label Processing

When a diskette file is processed by<br>logical IOCS, the file must be opened<br>pefore any transfer of data can be made.<br>The open routines check the diskette labels<br>(which identify the file) against the label<br>information suppli

A diskette file can be identified by two<br>job control statements: // DLBL and<br>'/ EXTENT. When the extent limits on a<br>issued for the next volume (for DTFDU and<br>issued for the next volume (for DTFDU and<br>DTFPH). DTFPH can be u get the new extent limits for the new<br>Jiskette (both for input and for output).<br>.

Diskette Input Files

- The volume serial numbers in the labels are compared to the serial numbers in the DLBL/EXTENT cards.
- If 'file ID' is supplied on the DLBL card. then that file on the diskette is

File Initialization and Termination 37

processed (if found). If 'file ID' is omitted, the DTF name is used.

- Both volume and file security label fields are examined and handled to ensure data integrity.
- All symbolic units specified in the<br>EXTENT cards are checked to ensure that<br>only one physical unit is being<br>addressed. This is necessary to ensure<br>that only one file is open on a<br>diskette.  $\overline{\phantom{a}}$
- The extent limits in the file label are checked for validity; if they are found to be correct, the DTF is initialized.
- For multivolume diskette input files<br>using DTFDU, the extent cards and the<br>multivolume indicator are used in<br>conjunction by the OPEN transients to<br>determine when end-of-file has occurred.<br>If three extents were provided b

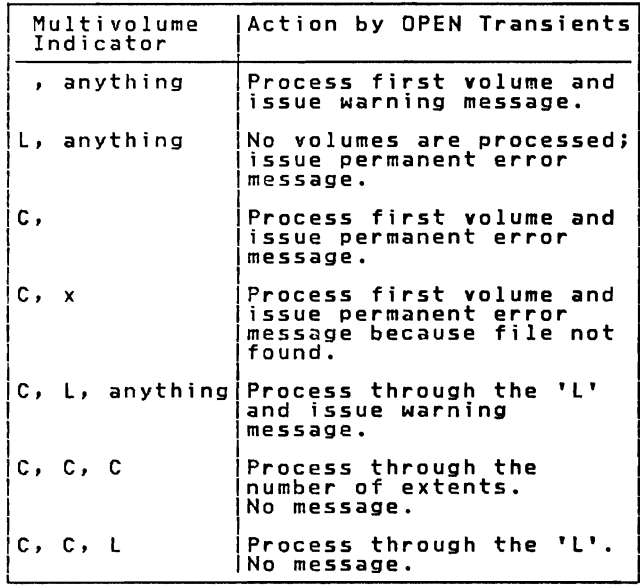

In summary, for DTFDU the number of<br>diskettes can be less than the number of<br>extents provided. For all other supported<br>DTF's, processing continues until\_the our s, processing concinues until the<br>number of extents is exhausted. Regardless<br>of the DTF type, for system files or the Dir type, for system files<br>processing continues until all extents are<br>exhausted.

Diskette Output Files

- The volume serial numbers in the labels are compared to the serial numbers in the DLBL/EXTENT cards.
- If 'file ID' is supplied on the DLBL card, it will become the name of the new file on the diskette. If 'file 10' is omitted, the DTF name is used.
- Extent limits are determined by OPEN; any expired files that are overlapped by the file to be created are deleted. The operator is informed of any overlap with<br>an unexpired file.
- All file names are compared with the<br>name of the file to ~~ created. If a<br>match is found with an expired file, the<br>file is deleted. The operator is informed of a matcn with an unexpired<br>file.<br>file.
- The new HDRI label is created and written back out onto the diskette.
- If a secured file is being created, the ...<br>volume label is updated to indicate a<br>secured volume.
- A CLOSE macro instruction must be issued to ensure that all records are written and to update the HDRI label for the last volume of the file.

Licensed Program - Property of IBM C<u>OMMON AND SPECIAL PURPOSE LOGICAL IOCS</u><br>ROUTINE<u>S</u>

This section contains detailed descriptions<br>of certain routines generic to logical<br>IOCS. In general, these routines cannot be<br>related to a specific file type or file<br>processing method. Describing LIOCS in processing methoo. Describing Liuly in<br>four volumes has made it necessary to<br>include details of these routines in Volume<br>1 even though they may relate to file<br>processing described in other volumes.

Included in this section are:

- TES Processor (\$\$BOESTV)
- Open Monitor (\$\$BOPEN. \$\$BOPENI. \$\$BOPEN2. \$\$BOPEN4. and \$\$BOPLBL)
- Close Monitor (\$\$BCLOSE. \$\$BCLOS2. \$\$BCLOS4. \$\$BCLLBL. and \$\$BCLRPS)
- Open for self-relocating programs (\$\$BOPENR. and \$\$BOPNR2. and \$\$BOPNR3)
- RPS SVA initialization routine (\$\$BOPENS) and RPS phase loading routine ( \$ \$ VOPENTl .
- DASD File Protect and VTOC Display and<br>Dump routines.
- DASD RPS Common Close (\$\$BCLRPS)
- Check Duplicate Device Assignments for Logical Units (\$\$BOPENC)
- Enqueue and Dequeue for VSE/VSAM Routines (\$\$BENDQB)
- SD Close Input and Output (\$\$BOSOCl)
- Close. Free Track Function (\$\$BOSOC2)
- Forced End of Volume for Disk (\$\$BOSOEV)
- Remove Extents from Extent Block (\$\$BODQUE)
- Device Release (\$\$BRELSE)

\$\$BOESTV: Error Statistics by Tape Volume

Objective: For tape. record TES information from the PUB2 table onto SVSREC as applicable. post the new tape open. and pass control to the next transient.

Entry:

- 1. From \$\$BOPENI or \$\$BPCPOI when tape unit ready.
- 2. From \$\$BOPEN for job control tape OPEN.
- 3. From a message writer routine to post OPEN and process new volume label.

Exit:;To next transient.

Method: \$\$BOESTV tests the device type of the devi;e to be opened. It does the following:

- I. The tape label is read and compared with the label currently stored in the PUB2 table for that device.
- 2. Control is passed to the appropriate exit phase if the tape was previously opened.
- 3. The tape open bit is posted. the volume serial number in the PUB2 table is saved. and control is passed to the appropriate exit phase if this is the first tape on the device.
- 4. The tape open bit is posted and control<br>is passed to the appropriate exit<br>routine if the tape is unlabeled, there is no volume ID in the PUB2 table (the<br>previous tape was also unlabeled), and<br>individual recording was not specified.
- 5. The TES record is written onto SYSREC,<br>the tape open bit is posted, and<br>control is posted to the popponentiate control is passed to the appropriate<br>exit phase if the tape is unlabeled and<br>aither individual recording unre either individual recording was<br>specified or the previous tape was<br>labeled.
- 5. The TES record is written onto SYSREC,<br>the tape open bit is posted, the new<br>volume ID is stored in the PUB2 table,<br>and the appropriate phase is fetched if<br>the tape label read is different from<br>the label in the PUB2 tabl

\$\$BOPEN: Open Monitor

Objective:

1. Initialization of the Logical Transients Common Area and the Fetch RPS Initialization Routine.

2. Tape Error Recording Routine for Job Control open.

Entry:

- 1. From an OPEN macro expansion in the problem program.
- 2. From a successfully completed open routine.
- 3. From the \$\$BOPENR or \$\$BOPNR2, DTF relocation routines.
- 4. From a message writer routine.
- 5. From the open routine for DTFCP or DTFDI files.

Exits: To \$\$BOPENI, \$\$BOESTV, and \$\$BOPENS. Method:

- 1. If RPS is not yet initialized, \$\$BOPENS is fetched to do so.
- 2. \$\$BOPEN tests the device type of the device to be opened. If the device is a tape, the logical transients common area is initialized for tape open. If area is initialized for tape open. It<br>\$\$BOPEN was fetched by job control, an<br>exit is taken to \$\$BOESTV to do exit is taken to ssbursive on<br>recording. If the open is not for job<br>control, \$\$BOPEN1 is fetched. If the<br>the logical transients common area<br>takes place and \$\$BOPEN1 is fetched.

\$\$BOPENI: Open Monitor Phase 1

Objective: To determine, initialize for, and fetch the proper open routine for DASD, diskette, magnetic ink character recognition (MICR), magnetic tape, optical reader, unit record, and telecommunications files.

Entry: From \$\$BOPEN, or return from another logical transient.

Exits:

- \$\$BOSFBL for DTF type code X'20' and  $X$ <sup> $\bar{z}$ </sup> 21'
- To \$\$BOPlBl, and then to \$\$BOPEN2 for ISAM fi les.
- To \$\$B35400 for diskette files.
- To an appropriate open routine if other files are to be opened.
- To a message writer routine if an error has occurred.
- To the problem program if no more files<br>are to be opened.
- To \$\$BOCPOI for DTFCP printer files.
- To \$\$BOUROI for DTFPR/DI printer files.

Method: The \$\$BOPEN1 phase begins the<br>initialization of the open table located at<br>the end of the logical transient area. The<br>open table is initialized for all file<br>types and passes information to the<br>successive open phases trom an UPEN macro, the monitor prepares to<br>open the first file specified in the macro<br>operand. If access control is in the operand. It access control is in the<br>system, the monitor links first to the<br>access control module residing in the SVA. access control module residing in the sval.<br>If entry was made from another open phase,<br>the monitor prepares to operand. If entry be the \$BOPEN1 phase was from a message<br>writer phase was from a message<br>writer phase or from a device independent<br>file (CP or DI) open phase, processing<br>continues on the current file. At this<br>point \$\$BOPEN1 checks whether

When \$\$BOPIGN returns control, \$\$BOPEN1<br>determines the type of file being opened<br>from byte 20 of the DTF table. If an<br>invalid file type is detected, message<br>4880I is printed and the job is canceled.<br>The file type governs t the open monitor must perform to open a<br>the open monitor must perform to open a<br>particular file:

- Console (DTFCN) files are ignored.
- Unit record (DTFCD, DTFPR, and DTFPT), optical reader (DTFOR), magnetic ink character recognition (DTFMR), compiler<br>character recognition (DTFMR), compiler<br>(DTFCP), and basic telecommunication<br>access method - extended support<br>(BTAM-ES) files are checked to validate the address limits of the respective DTF tables and the proper open phase is fetched.

For all DTFMT and DTFPH-MT files, \$\$BOPENI fetches the SVA link phase \$\$BOTSVA to link to the \$IJJTTOP SVA phase to complete the OPEN processing.

For DAM and sequential DASD files defined by DTFCP, DTFDA, DTFDI and DTFSD \$\$BOPENI fetches the SVA link phase \$\$BOSFBl to link the \$IJJGTOP SVA phase to complete the OPEN processing.

For diskette files, \$\$BOPENI prepares to rer aiskette riles, ssporrent prepares to<br>read sequential DASD labels from the label<br>area into the logical transient area and<br>fetches diskette open phase \$\$B35400.

\$\$BOPEN4: DASD DTF DEV Type Update OPEN Phase

Objective:

- To locate the PUB for the DASD, using the corresponding LUB pointer 1.
- 2. To test the PUB to make sure it is used for a 3340.

3. To check the VOL ID to make sure that the corresponding 3340 is ready and the VOL ID is correct.

Entry: From \$\$BOPLBL and reentry from \$\$BOM5Gl.

Exits: To \$\$BOPEN2 to continue OPEN processing for ISAM or to \$\$BOM561 for operator communication.

Method:;The logical unit address in the<br>first type-1 label extent information of an<br>ISAM file defines the correct size for all<br>3340 data modules containing prime data<br>and/or overflow areas of an ISAM<br>multivolume file. The

\$\$BOPIGN: Open Ignore

Objective: To check for the COBOL open ignore option.

Entry: From \$\$BOPENI.

Exits:

- To \$\$BOPEN1 to continue opening the files.
- To \$\$BOMSGI if an *error* occurs.

Method: \$\$BOPIGN determines if the COBOL<br><u>open ignore</u> option is specified for the<br>file by testing bit 2 in byte 16 of the DTF<br>table. If the bit is on, a second test<br>determines if the file is either unassigned<br>or assigned

\$\$BOPEN2: Open Monitor, Phase 2

Objective: To read label information from<br>the label area for ISAM files, and to fetch<br>the required open phase for the file being<br>opened.

Entry: From \$\$BOPLBL, \$\$BOPEN4, or *from* a message writer phase (\$\$BOMS61).

Exits:

- To the required open phase determined by \$\$BOPENI.
- To \$\$BOMSGI if an error is detected.
- To phase IIPOPEN if an ISAM DTF is linked with a VSAM file.
- To phase \$\$BOCISC if CDLOAD for IIPOPEN<br>was not successful.

Method: This phase of the Open Monitor<br>reads the label information (stored by Job<br>Control on the label area) into the area<br>potained by \$\$BOPLBL through a GETVIS<br>macro.

For ISAM files, \$\$BOPEN2 of the Open<br>Monitor reads a single DLBL/EXTENT record. This record can contain more than one EXTENT card image. The DLBL label type indicator is checked. If it contains 'V', the file is a VSAM file. In this case the open-active indicator is reset and phase<br>IIPOPEN is loaded using the CDLOAD<br>function. IIPOPEN is part of the ISAM<br>interface program, IIP. The user return<br>address is stored from the user save area<br>into the DTF. The file lis into register 0 of the user's save<br>area, control is given to IIPOPEN, and the<br>area, control is given to IIPOPEN, and the<br>label type indicator contains 'C' or 'F',<br>indicating an ISAM file, the file type is<br>checked against t

\$\$BOPLBL: Open Monitor Label Space Processor

Objective: To determine the size of the read-in area required to process the DLBL/EXTENT information and to issue a GETVIS for the required space

Entry: From \$\$BOPENI.

Exit:

• To \$\$BOPEN4 for ISAM.

• To \$\$BOMSGI if an error occurs.

Method: \$\$BOPLBL, at open time, builds a<br>parameter list and calls Symbolic Label<br>Access to determine the amount of<br>DLBL/EXTENT information to be processed.<br>If the space obtained by a previous OPEN or<br>CLOSE in this job step neet the label processing requirements, a<br>FREEVIS macro is issued to release this<br>space and a GETVIS macro is issued to<br>bbtain the required space. Pointers and<br>channel programs are then updated and an<br>exit is taken to the

\$\$BOPENR: Relocate DTF Address Constants

Objective: To relocate all DTF address constants from the assembled address into executable main storage addresses.

Entry: From the OPENR macro to the label START.

Exits:

• To \$\$BOPNR3.

Common and Special Purpose Logical IOCS Routines 41

• To the Open Monitor, \$\$BOPEN, when the last DTF table is processed.

Method: The \$\$BOPENR routine first<br>determines if modification (relocation) of<br>the DTF address constants is necessary by<br>subtracting the assembled DTF table address.<br>from the relocated DTF table address. The<br>relocation fact

If relocation is required and if the DTF has not already been relocated, the relocation indicator in the DTF is turned on. The CCW address in the CCB and the logic module address in the common portion of the DTF are then modified. If the required relocation was accomplished by a previous opening of the file, the entire relocation routine is bypassed for the f i Ie.

Following the modification of addresses<br>in the common portion of the DTF, the<br>individual DTF type is determined and the<br>address of the corresponding address<br>modification table is obtained. When the<br>remaining addresses in t

The ending routine determines the next<br>operation. If there are more DTFs to be<br>processed, a branch is made to the<br>beginning of the relocation routine to<br>repeat the procedure for the next DTF. If<br>the last DTF has been reloc

\$\$BOPENC: Check Duplicate Device Assignments for Logical Units

Objective: To determine if a physical<br>device is assigned to more than one of the<br>logical units specified in the operand of<br>the OPENC macro.

Entry: From an OPENC macro expansion to the label OPENCNAM.

Exits: To the problem program if no error<br>is detected, or to CANCEL if a physical<br>device is assigned to more than one logical<br>unit.

Method: The \$\$BOPENC pha<mark>se begins by</mark><br>building a table, called the OPENC table,<br>containing the 2-byte LUB entry for each logical unit specified in the OPENC macro operand. Because the first byte of a LUB entry contains a pointer to a specific PUB (physical device), the byte can be compared to the corresponding byte of any other LUB to determine if a duplicate assignment<br>exists. (Refer to <u>VSE/Advanced Functions</u><br>Diagnosis Reference: Supervisor for<br>additional information pertaining to LUB<br>and PUB entries.)

The comparison is carried out in the following manner. Byte 0 of the first LUB entry in the OPENC table is compared to the corresponding byte in the second, third,

fourth, etc., until the end of the table is<br>reached. Then, byte 0 of the second LUB<br>entry in the OPENC table is compared to the<br>corresponding byte in the third, fourth,<br>fifth, etc., until the end of the table is<br>reached. T

\$\$BENDQB: Enqueue and Dequeue for VSE/VSAM Routines

Objective: To enable the VSE/VSAM routines<br>to enqueue and dequeue their OPEN and CLOSE<br>routines in the B-transient area of the<br>supervisor, although these routines are not<br>themselves B-transient routines.

Entry: From a VSE/VSAM routine that issues the ENQB macro.

Exit: To the calling routine that issued the ENQB macro.

Method: When a VSE/VSAM routine issues the<br>ENQB macro, \$\$BENDQB is fetched (via SVC 2)<br>from the core image library and put into<br>the B-transient area. Control is<br>transferred to \$\$BENDQB, which temporarily<br>returns control (v returns control (via Svc o) (une routine<br>that issued the ENQB macro. (The<br>B-transient area is <u>not</u> released.) When<br>the DEQB macro is issued, control is<br>returned (via SVC 9) to the B-transient<br>returned (via SVC 9) to the B

\$\$BOPNR2: Relocate DTF Address Constants, Phase 2

Objective: To relocate the address<br>constants in DTFCP, DTFPT, DTFDI, DTFDR,<br>and DTFDU tables.

Entry: From \$\$BOPNR3.

Exit: To \$\$BOPEN.

Method: This phase is an extension of \$\$BOPENR and performs the same function in the same manner.

\$\$BOPNR3: Relocate DTF Address Constants. Phase 3

Objective: To relocate the address constants of DTFs connected with unit record files.

Entry: From \$\$BOPENR.

Exits:

• To \$\$BOPNR2 if other than unit record files still have to be relocated.

To the Open Monitor, \$\$BOPEN, if no more<br>files have to be relocated.

#### MODLOOP (Address Modification) Subroutine

The MODLOOP subroutine performs the actual address modification using an address modification table. The following example of the relocation of a unlabeled work file DTFMT table (see Figure 6) illustrates the operation of the MODLOOP subroutine and the<br>use of the address modification table.<br>use of the address modification table.

Modification of the address constants starts with those in the common portion of the DTF table. At this time the following registers are loaded:

- BASEREG with the address of byte 0 of the DTF table (this register is used as a pointer within the DTF table).
- MODREG with the address of byte 0 of<br>the address modification table at the<br>label COMMON.
- CCWREG with the address of byte 0 of<br>the DTF table. the DTF table.

The address modification table at the label<br>COMMOON contains three hexadecimal bytes,<br>XY020808'. The first byte is a count of<br>the number of address constants (ADCONs) to<br>be modification loop is used. This count<br>controls th

After determining that the DTF type is a<br>DIFMT work file, the MODLOOP subroutine is<br>again used. This time the register MODREG<br>is loaded with the address of byte 0 of the<br>address modification table at the label<br>hytes, x'030

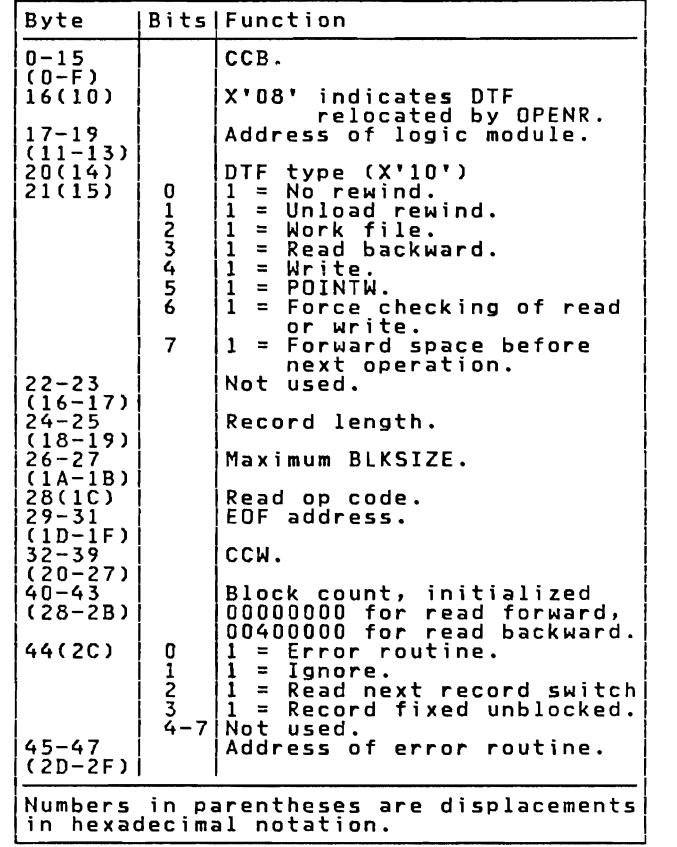

Figure 6. DTFMT Unlabeled Workfile Format

result, BASEREG contains the location of<br>the EOF routine address (that is, 16 + 12),<br>or byte 28.

Note: Register BASEREG points to the start of a 4-byte field, the last three bytes of which contain the address of interest.

The relocation factor (RELOCREG) is then<br>added to the address constant. This<br>procedure is repeated for the remaining two<br>address constants in the DTF table.

\$\$BOPENS: RPS SVA Initialization Routine

Objective: To load the RPS local directory<br>List and phase loading routine into the<br>SVA. if this routine was called by SSROPEN SVA, if this routine was called by \$\$BOPEN<br>during the first DASD open.<br>during the first DASD open.

Entry: From IPl and SSBOPEN.

Exits: To IPl and \$\$BOPEN.

Method: When called by IPL, the SVA initialization routine returns immediatly.

Common and Special Purpose logical IOCS Routines 43

If this routine was called by \$\$BOPEN during the first open of a DASD file, space is obtained from the SVA, and the local is obtained from the SVA, and the local<br>directory list and the phase loading<br>routine are loaded into the GETVIS area of the SVA. A SYSCOM indicator (displacement X'FC') is set when all operations are completed successfullY, or when either the GETVIS or load operations fail.

\$\$BOPENS exits back to IPL with an SVC 11 or to \$\$BDPEN with an SVC 2.

\$\$VOPENT: RPS Phase Loading Routine

Objective: To locate in or load into the<br>SVA the RPS phases for all access methods,<br>when called by an open transient. To<br>remove RPS phases and release SVA space for<br>a terminating job, when called by \$IJBEOT.

Entry: From open transients when RPS support is provided for a DTF. From \$IJBEOT when a job terminates.

Exit: To the calling transient.

Method: When called by an open transient,<br>the RPS phase loading routine issues a load<br>to search the RPS local directory list for<br>the required phase. If the phase is not in<br>the SVA, a GETVIS is issued to acquire<br>space and t load address of the phase or an unsuccessful condition code set.

When called by \$IJBEOT, the routine searches the RPS local directory list for searches that were loaded into the GETVIS<br>phases that were loaded into the GETVIS<br>area of the SVA for a terminating job. If area or the sva for a terminating job requiring the phase,<br>this is the last job requiring the directory<br>entry is set to inactive. On return to \$IJBEOT no condition codes are set.

\$\$BCLOSE: Close Monitor, Phase 1

Objective: To determine the DTF file type and to fetch the proper close phase.

Entry: From a problem program CLOSE macro<br>expansion, or from a successful CLOSE if<br>more than one file is specified by the same<br>CLOSE macro instruction. In addition,<br>ssBPCLOS enters \$8BCLOSE at EOJ to close<br>any unclosed 380

Exits:

- To the appropriate close phase.
- To the message writer if an error is detected.
- To the problem program if no files remain to be closed.
- To phase 2 of the Close Monitor,<br>\$\$BCLOS2.
- To \$\$BPCLOS when \$\$BCLOSE was originally invoked by \$\$BPCLOS.

Method: The first phase of the Close<br>Monitor begins the initialization of a<br>table, located at the end of the logical<br>transient area, for the close operation.<br>This table is called the <u>open table</u> even<br>though it is used by (open) and termination (close) phases. Files requiring label processing, except for sequential DASD, also enter information into the GETVIS label area.

Next, the \$\$BCLOSE phase validates the<br>address of the first 44 bytes of the DTF<br>table for all file types except VSE/VSAM<br>files; for VSE/VSAM files, phase \$\$BCVSAM<br>is called. For magnetic to DTFCP. and DTFCP., unit record ( magnetic ink character recognition (DTFMR) files, \$\$BCLOSE fetches the second phase of the Close Monitor, \$\$BCLOS2.

For all sequential DASD files \$\$BCLOSE<br>fetches the SVA link phase \$\$BOSFBL to link<br>to the \$IJJGTOP SVA phase to complete the<br>close processing. For ISAM and DAM DTFs<br>\$\$BCLLBL is called which in turn calls<br>\$\$BCLLBL is called DTFs.

For all DTFMT and DTFPH-MT files \$\$BCLOSE fetches the SVA link phase<br>\$\$BOTSVA to link to the \$IJJTTOP SVA phase<br>to complete the close processing.

For diskette files, \$\$BCLOSE reads label information into the transient label area at the beginning of the open table, saves address of this area in the open table for use by the next close phase, and fetches the diskette close phase \$\$BODI04.

\$\$BCLOS2: Close Monitor, Phase 2

Objective: To initiate the proper close<br>procedure for unit record, optical reader,<br>MICR, and Optical Reader/Sorter files.

Entry: From phase 1 of the Close Monitor,<br>\$\$BCLOSE.

Exits:

- To phase 1 of the Close Monitor,<br>\$\$BCLOSE, to handle next DTF if any.
- To \$\$BCLOSP for punch and paper tape files.
- To \$\$BCTCOI for BTAM-ES telecommunication files.
- To \$\$BCCPT1 for magnetic tape (DTFCP,<br>DTFDI) files.
- To \$\$BCMROI for magnetic ink character recognition (MICR) type files.
- To the message writer phase, \$\$BOMSGl, if an invalid file type is detected.
- To IJDPR3 for printer files opened in extended buffering mode.
- To IJDPRT for PRTl or 3800 printer files opened with DTFPR/CP/DI.

Method: The function performed by the second phase of the Close Monitor depends upon the file type:

- For files opened to a 3800 printer,<br>\$\$BCLDS2 enters module IJDPR3 (residing<br>in the SVA) at offset 32 to perform<br>close processing related to the 3800<br>printer. The address of IJDPR3 is<br>obtained from the Anchor Table Extens 198800 bit in COMRG is called only the COMRG is on, indicating<br>that one or more files were opened in<br>3800 printer extended buffering mode.
- For optical reader and unit records<br>files, except paper tape and DTFCD punch<br>phase \$\$BCLOS2 is to turn off the open<br>phase \$\$BCLOS2 is to turn off the open<br>indicator in the DTF table for the file being closed.
- For DTFCD punch files, after turning off<br>the open indicator, \$\$BCLOS2 fetches<br>phase \$\$BCLOSP if error recovery is possible.
- For DTFCP and DTFDI magnetic tape files,<br>\$\$BCLOS2 fetches phase \$\$BCCPT1 after<br>first checking to determine whether or<br>not tape error statistics by volume are<br>being collected. For DTFCP and DTFDI<br>punch files, phase \$\$BCLOSP
- For BTAM-ES telecommunication files,<br>\$\$BCLOS2 fetches phase \$\$BCTC01.
- For 3505 or 3525 with OMR or RCE specified. \$\$BCLOS2 resets the device to the normal mode.

\$\$BCLOS4: Close Monitor, Phase 4

Objective: To determine the DTF file type<br>and to fetch the proper close phase for<br>ISAM files.

Entry: From \$\$BCLOSE.

Exits:

- To the appropriate close phase.
- To the message writer if an error is detected.
- To the problem program if no files remain to be closed.
- To phase IIPCLOSE if an ISAM DTF is linked with a VSE/VSAM file.
- To phase \$\$BOCISC if CDLOAD for IIPCLOSE<br>was not successful.

Method: This phase of the Close Monitor<br>begins the initialization of a table,<br>located at the end of the logical transient<br>area, for the close operation. This table<br>is called the <u>open table</u> even though it is<br>used by both

sequential DASD. also enter information into the GETVIS label area.

For ISAM DTFs. byte 16 bit 0 of the DTF table is checked. This bit is set to one by phase ISCOPEN if the ISAM DTF is linked with a VSE/VSAM file. In that case the with a very indicator is reset and phase<br>IIPCLOSE is loaded using the CDLOAD<br>IIPCLOSE is loaded using the CDLOAD<br>Interface program, IIP. The user return<br>address is stored from the user save area<br>into the DTF, the file list stored into register 0 of the user save area. control is given to ISCCLOSE. and the B-transient area is released.

For all ISAM DTFs not linked to a<br>YSE/VSAM file. \$\$BCLOS4 reads label. information from the label information area into the open table for use by the next nnes e. and fetches the ISAM close phase<br>\$\$BCISOA.

\$\$BCLLBL: Close Monitor Label Space Processor

Objective: To determine the size of the read-in area required to process the DLBL/EXTENT information and to issue a GETVIS for the required space.

Entry: From \$\$BCLOSE.

Exit:

- To \$\$BCLOS4 for an ISAM file.
- To \$\$BOMSGI if an error occurs.

Method: \$\$BCLLBL, at close time, builds a<br>parameter list and calls Symbolic Label<br>Access to determine the amount of<br>DLBL/EXTENT information to be processed. If<br>the space obtained by a previous OPEN or<br>CLOSE in this job ste meet the label processing requirements, a<br>FREEVIS macro is issued to release this<br>space and a GETVIS macro is issued to<br>obtain the required space. Pointers and<br>channel programs are then updated and an<br>exit is taken to the

\$\$BCLRPS: DASD RPS Common Close

Objective: To reestablish the original DTF that was modified for ISAM/RPS or for DAM DASDs.

Entry:

• From \$\$BCLLBL for DAM or ISAM DTFs.

Exits:

- To \$\$BCLOSE for direct access or IOCS type DTFs.
- To \$\$BODACL for direct access type DTFs with user trailer labels.
- To \$\$BOISOA for indexed sequential access type DTFs.

Common and Special Purpose Logical IOCS Routines 45

Method: This routine is called when the DTF for the device being closed was modified to support RPS.

All access methods use this routine.<br>Therefore, it is necessary to first<br>determine the DTF type, since the<br>displacements are different in each case.<br>Refer to Figure 7 and Figure 8 on page 47.

The addresses of the original logic module<br>and channel program are restored in the<br>DTF. The bits indicating an RPS DTF and<br>that it has been extended into the virtual<br>area are turned off. The user save area<br>that was obtaine freed, and the use count for the RPS logic module is decremented.

\$\$BOSDCl: SD Close Input and Output

Objective: To restore the DTF to its<br>original state in the event the file was<br>not opened.

Entry: From \$\$BCLOSE.

Exits:

To the CLOSE Monitor, \$\$BCLOSE.

Method:;This routine is only entered if the file was not opened successfully. It restores the DTF to its original state and returns to \$\$BCLOSE to process another DTF.

\$\$BOSDC2: Close: Free Track Function Objective: To free any tracks held by the file being closed.

Entry: From ISAM CLOSE.

Exits:

- To the close monitor, \$\$BCLOSE.
- To \$\$BCISOA for ISAM files.

To the problem program.

Method: This routine searches the track<br>hold table to determine whether a track is<br>being held by the file being closed. If<br>so, an SVC 36 is issued to free the track.<br>If another file remains to be closed,<br>control returns to

\$\$BOSDEV: SD Close

Objective: When FEOVD has been specified,<br>\$\$BOSDEV closes the current volume and<br>opens a new volume.

Entry:

From the FEOVD macro.

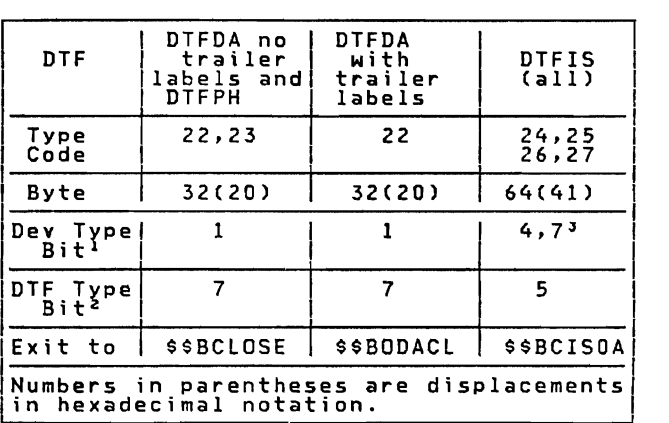

<sup>1</sup> If this bit is set on, the device

supports RPS.<br>2 If this bit is on, the DTF extends Fir this bit is on, the printion virtual area.<br>J Bit 4 on indicates prime data. Bit 7<br>on indicates index.

Figure 7. Use of Different DTF Types by<br>\$\$BCLRPS

Exits:

- To \$\$BOPEN.
- To the problem program.

Method: An interface to the OPEN/CLOSE SVA phase is established allowing the FEOVD request to be processed.

\$\$BODQUE: Remove Extents from Extent Block

Objective: To delete all entries for a<br>particular logical unit from the extent<br>block.

Entry: From the ISAM DASD open phase.

Exit: To the problem program if no files remain to be opened, or to \$\$BOPEN, unless the name of the phase to be returned to is supplied by the calling phase.

Method: After storing the contents of<br>registers 3 through 8 and, if it is<br>specified, the name of the phase to which<br>control is to be returned, phase \$\$BODQUE<br>builds the EXTENT macro parameter list., Bourius the extent macro parameter inst.<br>All extent block entries for the logical<br>unit of the current DTF are erased by<br>issuing an EXTENT macro for this logical<br>unit.

Phase \$\$BODQUE then fetches the calling<br>phase or \$\$BOPEN, if the name of the<br>calling phase was not supplied and there is<br>another file to be opened. If the name of<br>the calling phase was not supplied and<br>there are no other f

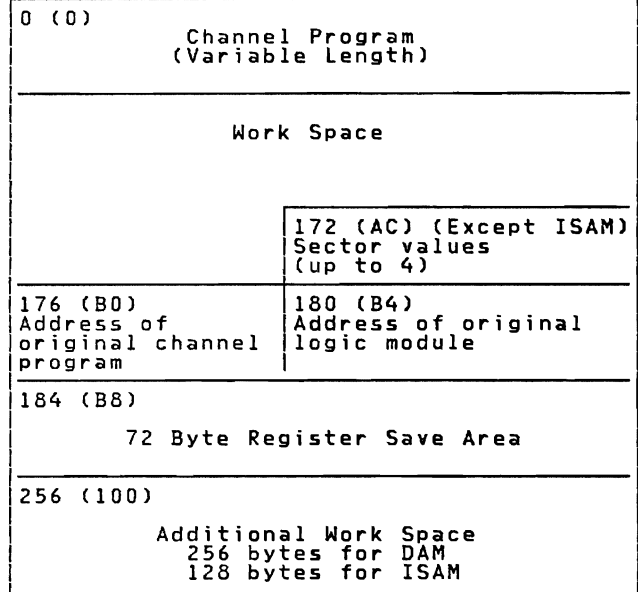

Figure 8. ISAM RPS or DAM DASD Device Independent Extension Work Area

\$\$BRELSE: Device Release

Objective: To perform the actual device release of the units in the table released by the RELEASE macro.

Entry: From the RELEASE macro.

Exit:

To the problem program via SVC 11.

Method: To perform the actual device<br>release, the transient sets the unit to the<br>permanent assignment, if one exists.<br>Otherwise, the device is unassigned. If<br>the device is at permanent assignment<br>level, the transient takes

The PUBOWNER bits of all requested units,<br>for which no other assignments exist, are<br>reset.

#### COMMONLY USED LOGICAL TRANSIENTS

The logical transients included in thi**s**<br>section of the manual are those that<br>pertain to sequential, indexed-sequenti<mark>al,</mark><br>and direct access DASD files.

\$\$BOFLPT: DASD File-Protect

Objective: To place the upper and lower extent limits into the Extent Block to provide file protection for DASD files.

Entry:;

• From phase \$\$BOIS07 for ISAM files.

Exits:

- 
- To the open monitor, \$\$BOPEN, if more<br>files are to be opened and a specific<br>phase name is not supplied.<br>To the problem program if a specific<br>phase name is not supplied and no more<br>files remain to be opened.
- To the transient phase specified by the calling phase.

Method: The \$\$BOFLPT phase provides file protection for DASD files by storing extent limit information in the extent block. Further information pertaining to the<br>extent block and LUBs is found in Victor Contractor<br>VSE/Adyanced Functions Diagnosis Reference: Supervisor.

The \$\$BOFLPT phase begins by determining:

- The number of extents to be processed.
- The addresses of the DLBL-EXTENT card image.
- The file type.
- The device type.

When these factors are known, the phase<br>beermines the maximum number of extents<br>beer logical unit and the required GETVIS<br>space if the workarea is too small to hold<br>all extents. It loads the extents per<br>them according to d

From information passed by the calling<br>bhase, \$\$BOFLPT determines the next action<br>required and issues either an SVC 2 to<br>fetch the proper transient phase, or an SVC<br>ll to return to the problem program.

\$\$BDDSPV: VTDC Display, Phase I

)bjective: To determine the logical unit<br>(SYSLOG or SYSLST) on which the operator<br>wants the VTOC displayed, and to print an<br>error message if SYSLST is the unit<br>selected but not assigned to a printer.

:ntry: From phases \$\$BODMS2, \$\$BODIO8,<br>\$\$BODSMO, or \$\$BOMSG2 when the operator's<br>`esponse is DSPLYV.

Exit:

- To the second phase of VTDC display, \$\$BODSPW. (If a diskette is being displayed, exit is to phase \$\$BODSPO.)
- To job control via an SVC 11 if the operator's response to message 4V95A is

Common and Special Purpose Logical IDCS Routines 47

END or CANCEL and the open was for job control.

• To phase \$\$BCNCL via an SVC 6 to cancel the job if the operator's response to message 4V96A is END or CANCEL and the open was not for job control.

Method: The first phase of VTOC display<br>issues a message on SYSLOG to determine<br>whether the operator wants the VTOC<br>displayed on SYSLOG or on SYSLST. If the<br>operator's reply is SYSLST, a check is made<br>to ensure that SYSLST

\$\$BODSPW: VTOC Display, Phase 2

Objective: To display, on either SYSLST or<br>SYSLOG, the VTOC for the volume currently<br>being opened.

Entry: From the first phase of VTOC display, \$SBODSPV.

Exit: To \$\$BOMSGI or \$\$BODSMW.

Method: The volume label on the current<br>volume being opened is read to retrieve the<br>pointer (CCHHR address) to the VTOC and the<br>volume serial number. A header line is<br>printed to indicate the date and identify<br>the volume by Une volume by the first label in the VTOC (format-4 label) is read to determine the limits of<br>the VTOC, and the CCW chain is initialized<br>to read the file labels (format-1)<br>contained in the VTOC.

The file label for each file on the volume is displayed by printing the contents of the label. The first line printed for each format-l label contains the first 59 bytes of the label and includes:

- filename
- 
- format identifier file serial number
- volume sequence number creation date
- expiration date.

Succeeding lines printed for a format-1<br>label contain extent information. Each<br>line contains a maximum of three extents.<br>(If more than three extents are specified<br>for the file, the additional extents are<br>contained in a for extents for a file have been printed, phase<br>\$\$BODSPW initializes to process the next<br>format-1 label in the same manner. format-1 label in the same manner.<br>When all format-1 labels in the VTOC<br>have been processed, the message 'VTOC<br>DISPLAY COMPLETED' is printed and control<br>is passed to \$\$BOVDMP. Figure 9 is a<br>sample of the VTOC display print

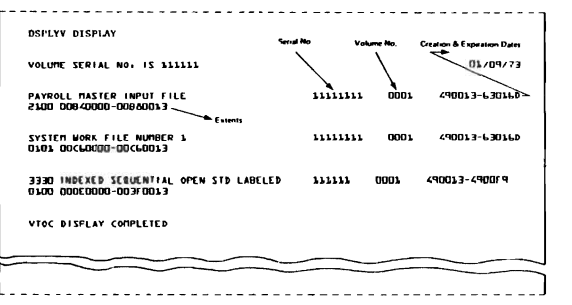

Figure 9. VTOC Display of Disk Pack (DSPLYV Response)

\$\$BODSPO: Diskette VTOC Display

Objective: To display, on either SYSLST or<br>SYSLOG, the VTOC for the diskette currently<br>being opened.

Entry: From the first phase of VTOC display, \$\$BODSPV.

Exit: To \$\$800108, \$\$BODMSG, or \$\$BODSMO.

Method: The volume label on the volume<br>currently being opened is read to retrieve<br>the volume serial number. A header line is<br>printed to indicate the date and identify<br>the volume by the volume serial number.<br>Next, the CCW c VTOC.

The file label for each file on the volume is displayed by printing the contents of the label. The printed line includes!

- 
- 
- file name<br>• beginning extent<br>• end extent<br>• volume sequence number<br>• expiration date<br>• expiration date
- 
- 

When extents for a file have been printed,<br>phase \$\$BODSPO initializes to process the<br>next label in the same manner.

When all HDR1 labels in the VTOC have<br>been processed, control is returned to the<br>calling transient. Figure 10 on page 49 is<br>a sample of the VTOC display printed by<br>this phase.

\$\$BOVDMO: Diskette VTOC Dump

)<br>Objective: To provide a list of all the<br>Jabels in the VTNC for the diskette bein labels in the VTOC for the diskette being<br>opened.

Entry: From phase 2 of the Diskette Open<br>Message Writer, \$\$BODMS2, or \$\$BODIO8, when<br>the operator's response is CANCELV, or from<br>the opehlem program the problem program.

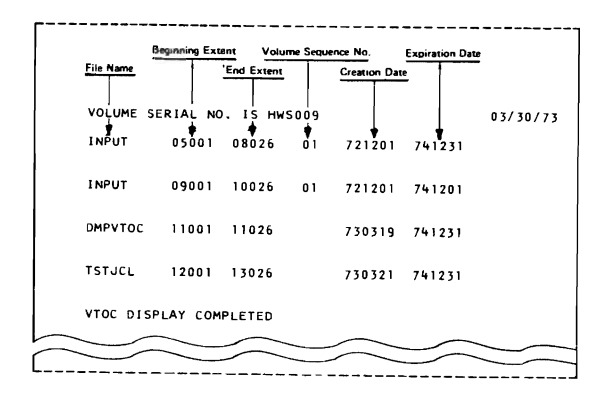

# Figure 10. VTOC Display of Diskette (DSPlYV Response)

Exits: To phase \$\$BCNCL via SVC 6 to cancel<br>the job if \$\$BOVDMO is entered from the<br>message writer phase \$\$BODMS2, or to the<br>message writer phase \$\$80DMS2, or to the problem program, or to \$\$BOWDMO to continue CANCEl V.

Method: Phase \$\$BOVDMO reads the VOL1 label<br>to retrieve the volume serial number for<br>the volume being opened. A header line is<br>then printed on SYSLST to indicate the date<br>and identify the volume with the volume<br>serial numb

\$\$BOWDMO: Diskette List VTOC

Objective: To provide a listing of all the labels in the VTOe for the diskette.

Entry: From phase 1 of the VTOC dump,<br>\$\$BOVDMO.

Exits: Control returns to job control or to the user's program. Figure lIon page 50 is a sample of the VTOC Dump printed by this phase.

Method: All the VTOC labels for unsecured<br>files (except blank labels) and the file<br>being accessed (whether secured or being accessed (whether secured or<br>unsecured) are listed. Any other secured<br>files are not listed. When all labels have<br>been printed, an EOJ message is printed and<br>control returns to the user or to job<br>control.

Note: NB, NS, NP, NE, or NV indicate that a<br>label field is blank. B,S, P, E, or V<br>indicate that the label field was found to<br>he not blank. be not blank.

\$\$BODMSG: Diskette Open Error Message Writer Phase I

Objective: To initialize the message output area, SYSlOG eCB and CCWs, and to fetch phase 2 of the message writer, \$\$BODMS2.

Entry:

- From the diskette VTOC display phase, \$\$BODSPO.
- From a diskette open or close phase.
- From the DTFCP open phase, \$\$BODUCP.

Exit: To phase 2 of the open error message writer, \$\$BODMS2.

Method: The calling phase supplies the recounting information to the message<br>following information to the message<br>writer:

- Register *Q* contains the last four **characters in the name of the phase<br>requesting the message. On cancel<br>messages, register 0 need not be<br>initialized. \$\$BO is assumed for the<br>first four characters of the phase name.**
- Pe<u>gister 2</u> contains the address of the selection of the selection of the selection of the selection of the selection of the selection of the selection of the selection of the selection of the selection of the selection o
- <u>Register 3</u> contains the message code (in binary) for the message to be printed.<br>This code is converted to the last two digits of the message number (XX in the last two digits of the message number (XX in the example 4nXXI).
- Iransient region + 1185 contains the<br>
numeric decimal value assigned to the<br>
various open/close phases for message<br>
numbering (X in the example 4XnnI).
- five start of the CCB. The contains the start of the CCB.

The message writer overlays the first 888<br>bytes of the transient region. Therefore,<br>any information that the calling phase<br>needs to save is located beyond this point.

This phase first saves the last four<br>casters in the name of the phase characters in the name of the phase<br>requesting the message. It initializes the<br>SYSLOG message output area with the<br>premiization type numeric code, DTF file<br>name, and symbolic unit and constant. It<br>builds the SYSLOG CCWs fo which overlay phase contains the message<br>(either \$\$BOMSG3, \$\$BOMSG4, \$\$BOMSG5,<br>\$\$BOMSG6, or \$\$BOMSG7) and fetches \$\$BODMS2<br>to load the required overlay phase.

\$\$BODMS2: Diskette Open Error Message<br>Writer, Phase 2

Objectives: To issue an error message to<br>the operator, read the operator's reply (if<br>an IBM 1052 Printer-Keyboard is assigned to<br>SVSLOG) or evit to the phase that requested SYSLOG) or exit to the phase that requested<br>the message (after ensuring the validity of<br>the operator's response). Also, to cancel<br>the job either by operator request or, if<br>the message type indicates this, by<br>end-of-job.

Common and Special Purpose Logical IOCS Routines 49

------------------------------File Name Beginning Extent No Bypass Volume Sequence No Expirat Date Eng-of-Dete Block Length End Extent No Write Protect **Creation Date** No Venty Τ VOLUME SERTAL NO. IS NUS009<br>0008 HORI LAMEL (1998)<br>1NPUTI 128 05001 08026 NB NS NP NE 01 721231 741231 NV 09001 INPÚTI – 128 OSOOI OBOZ6 NB NS NP NE <sup>8</sup> 01 721231<br>00009 – HDRI LABEL – P<sup>NOSECUT</sup>IV <sup>NO Exchange</sup> INPUT 2 128 11001 10026 NB NS NP NE 01 721201 741231 NV 11001 00010 HDRI LABEL DMPVTOC 128 11001 11026 NB NS NP NE 730319 741231 V 11007 00011 HORl LABEL TSTJCL 080 12001 13026 NB NS NP NE 730321 741231 *V* 12020 0001 *Z* HDRI LABt:L 00013 HDR! LABEL HORI lABEL  $00014$ 00015 HDRI LABEL 00016 HDR! LABEL 00017 HOR1 LABEL 00018 HDRl LABEL 00019 HOR! LABEL 00020 HDRl LASEL 00021 HORT LABEL  $00022$ HDRl lA8EL 00023 HDR1 LABEL 00024 HDR1 LABEL ()()()Z5 HDRl LABEL 00026 HDR1 LABEL VTOC LISTING COMPLETED

Figure 11. VTOC Dump of Diskette (CANCELV Response)

--------------------------

Entry: From phase 1 of the Diskette Open Error Message Writer, \$\$BODMSG. Ex it:

- To the VTOC dump phase, \$\$BOVDMO.
- To phase 1 of the VTOC display routine,<br>\$\$BODSPV.
- To the diskette open/close organization phase requesting the message (if a cancel was not encountered).

Method: \$\$BODMSG supplied the following information to this phase:

- Register 1 contains the name (last four<br>characters) of the message overlay phase<br>to fetch if the required message appears<br>in some other phase than \$\$BOMSG1.
- <u>Register</u> 3 contains the address of the<br>message to be written on SYSLOG.

This phase determines the message type. It<br>can be either a file overlap pack, wrong<br>pack, or other.

For wrong-pack type, the message is initialized with the pack number and the wrong-pack switch is turned on. This switch is interrogated later in the routine to test if the operator has mounted the correct pack.

Next, the routine determines if the message to be written on SYSLOG is in main storage. If the message is not in main storage, the message overlay phase containing the required message is loaded into main storage. The message overlay<br>phases consist of \$\$BOMSG3, \$\$BOMSG4,<br>\$\$BOMSG5, \$\$BOMSG6, and \$\$BOMSG7. These phases contain messages only. The message is then moved to the SYSLOG output area and an SVC 0 is issued to type the message and read the reply.

If the message indicates the job is not<br>to be canceled, the routine determines if<br>the user wants a VTOC display. If a VTOC<br>display is wanted, the routine issues an<br>SVC 2 to fetch \$\$BODSPV, the VTOC display<br>phase. If the us message.

If the message is a D-type, the message<br>return indicator is set, the address of the<br>next phase name is retrieved, and an SVC 2<br>is issued to fetch the return phase. If<br>the message is not a D-type, the routine<br>tests the wron

The message writer issues an illegal response message for the following<br>conditions:<br>conditions:

1. Operator reply of IGNORE for a D-type message.

- 2. Equal file ID message.
- 3. No EXTENT to be bypassed.
- 4. Next pack not mounted.

If the job is to be canceled, a test<br>determines if the job control open switch<br>(in communications region) is on. If so,<br>an SVC 11 is issued to return to job<br>control. If the switch is not on, the countine checks to determine if a request<br>has been made for a VTOC dump. If yes, an<br>SVC 2 is issued to call the VTOC dump<br>transient, \$\$BOVDMO. If a VTOC dump has<br>not been requested, an SVC 6 is issued and<br>the job is cancel

Figure 13 on page 54 shows the message<br>code (passed via register 3) together with<br>the last two digits and action indicator of<br>the associated number. For reference<br>purposes, the text of the message is also included.

\$\$BODSMO: Diskette Data Security Message<br>Writer

Objective: To issue message 4n990 and read the reply from the operator.

Entry: From \$\$BODSPO. \$\$BODI01, \$\$BOOI05, and return from \$\$BODSPV.

Exits: The exit depends on the operator's reply to message 4n99D.

- If reply is YES. control returns to the problem program.
- If the reply is EOB, NO, CANCEL, or<br>CANCELV, the problem program is<br>CANCELLA TE provinc pump is count canceled. If a VTOC dump is requested, \$\$BOVDMO is fetched. If \$\$BODSMO was fetched by job control. an exit is made to job control.
- If the reply is DSPLYV, \$\$BODSPV is<br>fetched.

Method: After gathering preliminary data<br>about the calling routine, \$\$BODSMO issues<br>message 4n99D, 'DATA SECURED FILE/VOLUME<br>ACCESSED'. If the operator types YES on<br>SYSLOG, the file is made available.

\$\$BOVDMP: *VTOC* Dump

Objective: To provide a list of all the<br>labels in the VINC, for the volume being labels in the VTOC, for the volume being<br>opened.

Entry: From phase 2 of the Disk Open<br>Message Writer, \$\$BOMSG2, when the<br>operator's response is CANCELV, or from the<br>oroblem program. problem program. .

Exits: To phase \$\$BCNCL via an SVC 6 to<br>cancel the job if \$\$BOVDMP is entered from<br>the message writer phase \$\$BOMSG2, or to<br>the problem program, or to \$\$BOWDMP to<br>continue CANCELV.

Method: Phase \$\$BOVDMP reads the VOL1 label<br>to retrieve the volume serial number and<br>the CCHHR address of the VTOC for the<br>volume being opened. A header line is then<br>printed on SYSLST to indicate the date and<br>identity of t

\$\$BOWDMP: List VTOC

Objective: To provide a listing of all the labels in the *VTOC.* 

Entry: From phase 1 of the VTOC dump,<br>\$\$BOVDMP.

Exits: If no record if found, exit is to<br>the disk message writer, \$\$BOMSG1.<br>Otherwise, control returns to job control<br>or to the user's program.

Method: All the VTOC labels for unsecured<br>files (except blank labels) and for the<br>file being accessed (whether secured or<br>unsecured) are listed. Any other secured<br>files are <u>not</u> listed. A maximum of five<br>xtents are printe

Figure 12 on page 52 is a sample of the VTOC Dump printed by this phase.

 $\ddot{\phantom{0}}$ 

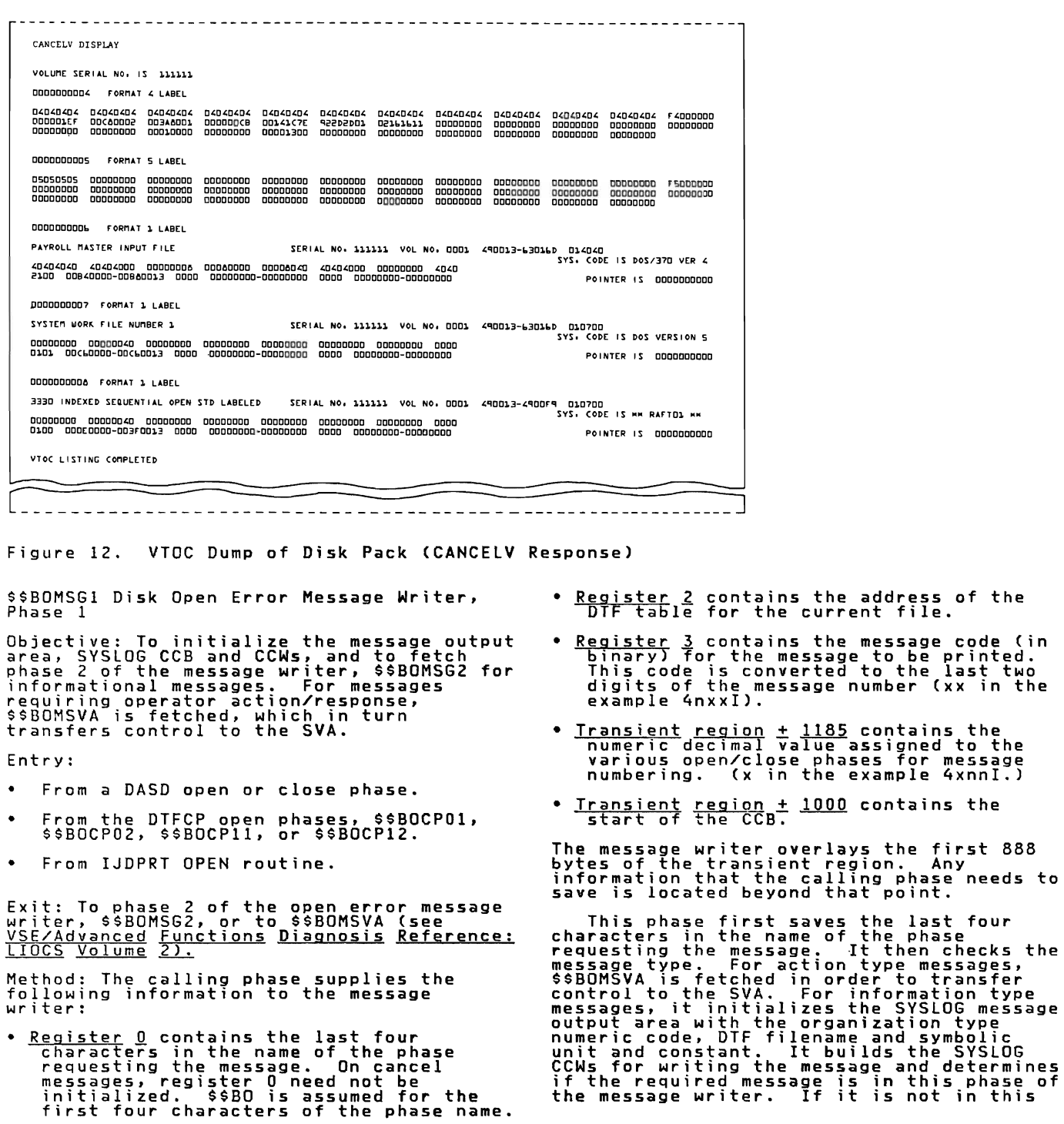

phase. the routine determines in which overlay phase the message is located (either \$\$BOMSG3. \$\$BOMSG4, \$\$BOMSG6. \$\$BOMSG7, or \$\$BOMSG8) and fetches \$\$BOMSG2 to load the required overlay phase.

\$\$BOMSG2: Disk Open Error Message Writer. Phase 2

Objectives: To issue informational error message to the operator. and to cancel the job if the message indicates end of job.

Entry: From phase 1 of the disk open error message writer. \$\$BOMSGI.

Ex it:

To the DASD open/close organization<br>phase requesting the message.

Method: \$\$BOMSG1 supplied the following information to this phase:

- <u>Register</u>  $\frac{1}{2}$  contains the name (last four characters) of the message overlay phase to be fetched if the required message appears in some phase other than \$\$BOMSGI.
- Register 3 contains the address of the message to be written on SYSLOG.

This routine determines if the message<br>to be written on SYSLOG is in storage. If<br>the message is not in storage. The message. the message is not in storage, the message<br>overlay phase containing the required

nessage is loaded into storage. The<br>nessage overlay phases consist of \$\$BOMSG3,<br>\$\$BOMSG4, \$\$BOMSG5, \$\$BOMSG6, \$\$BOMSG7,<br>\$\$BOMSG8, and \$\$BOMSG9. These phases<br>contain messages only. The message is then<br>noved to the SYSLOG ou

Then, a test determines if the job<br>control open switch (in communications<br>region) is on. If so, an SVC 11 is issued<br>coreturn to job control. If the switch is<br>not on, an SVC 6 is issued and the job is<br>canceled.

Figure 13 on page 54 shows the<br>message code (passed via register 3)<br>together with the last two digits and action indicator of the associated message<br>number. For reference purposes, the text<br>umber. For reference purposes, the text of the message is also included.

\$\$BODSMW Data Security Message Writer

Objective: To issue message 4n99D and read the reply from the operator.

Entry: From \$\$BODSPW. \$\$BOIS06. \$\$BORTVI. and return from \$\$BODSPV.

Exit: To \$\$BOMSVA (see <u>VSE/Advanced</u><br>F<u>unctions Diagnosis Reference: LIOCS Volume</u><br>2).

Method: After gathering preliminary data about the calling routine. \$\$BOMSVA is fetched to transfer control to the SVA.

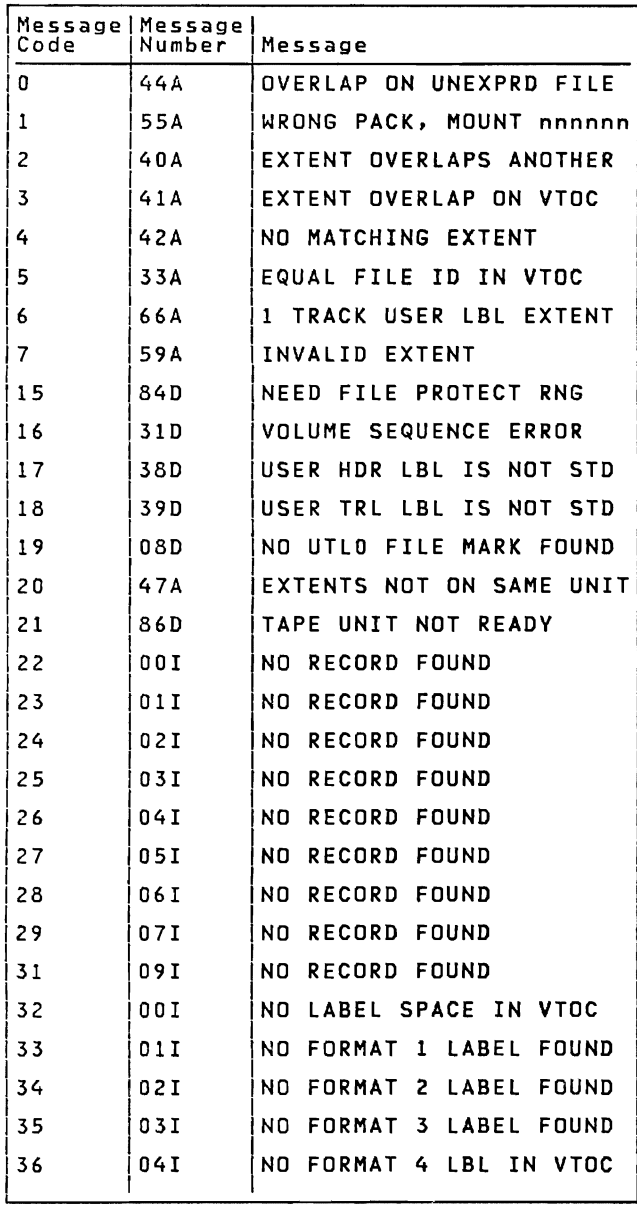

Note: A- and D-type messages are not<br>issued by \$\$BOMSG1 or \$\$BOMSG 2, but<br>by \$IJJGMSG from the SVA.

Figure 13 (Part 1 of 3). Message Code for<br>Disk Open Error<br>Message Writer

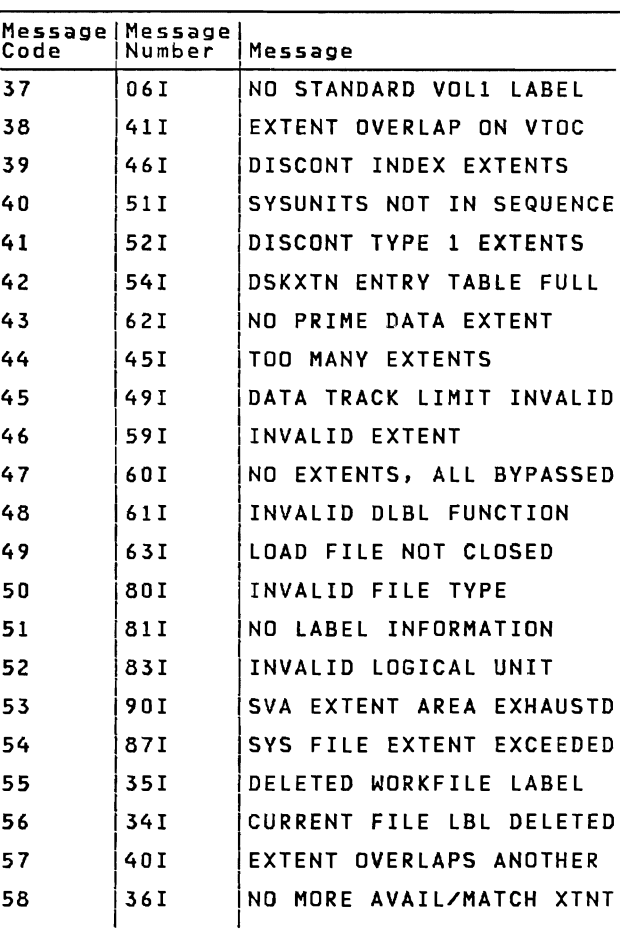

Message Code for<br>Disk Open Error<br>Message Writer Figure 13 (Part 2 of 3).

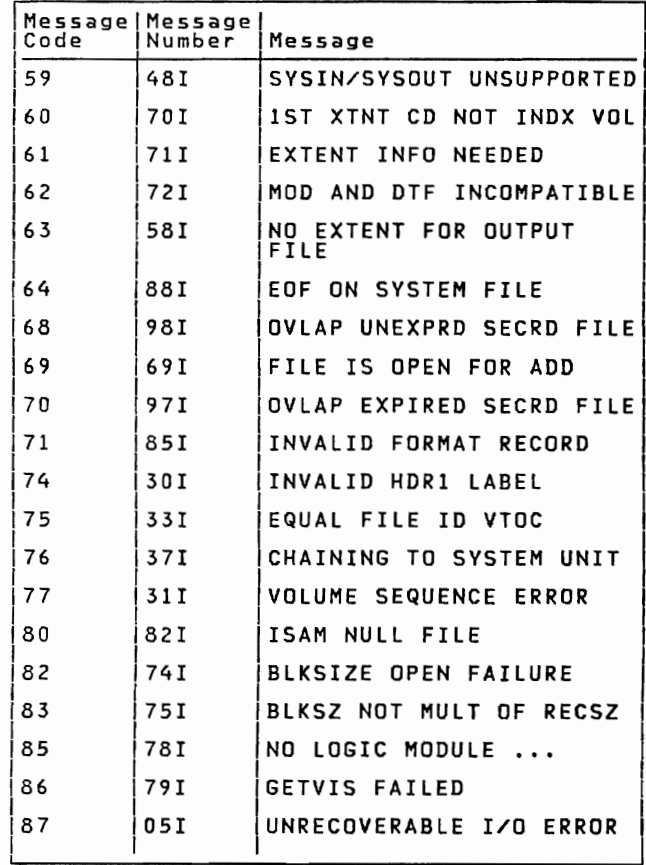

Figure 13 (Part 3 of 3). Message Code for<br>Disk Open Error<br>Message Writer

# **CHARTS**

Chart 01. Open Monitor

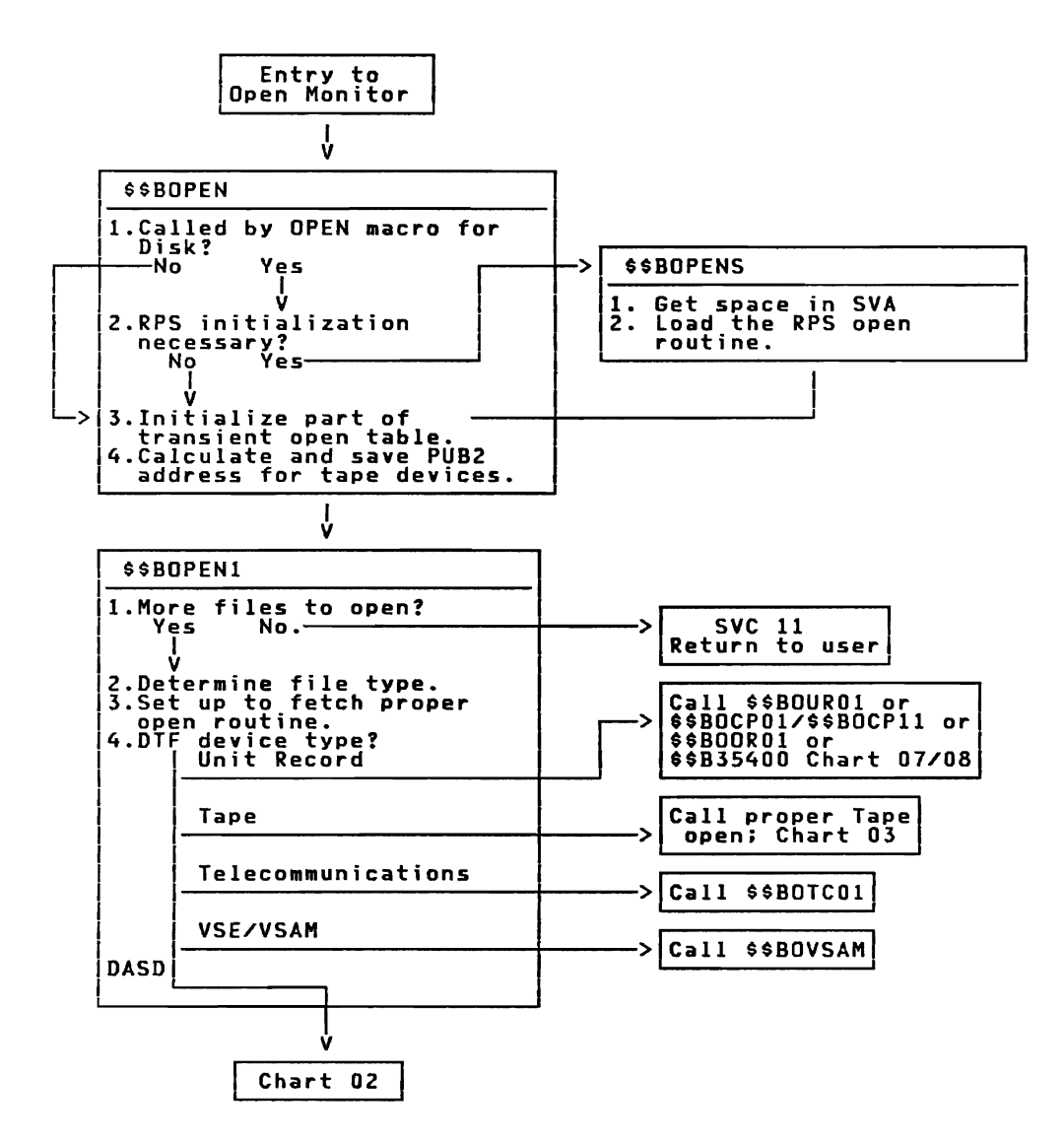

N<u>ote:</u><br>Telecommunications and VSAM are not docu<mark>mented in VSE/AF LIOCS Manuals.</mark>

Licensed Program - Property of IBM Chart 02. Open Monitor

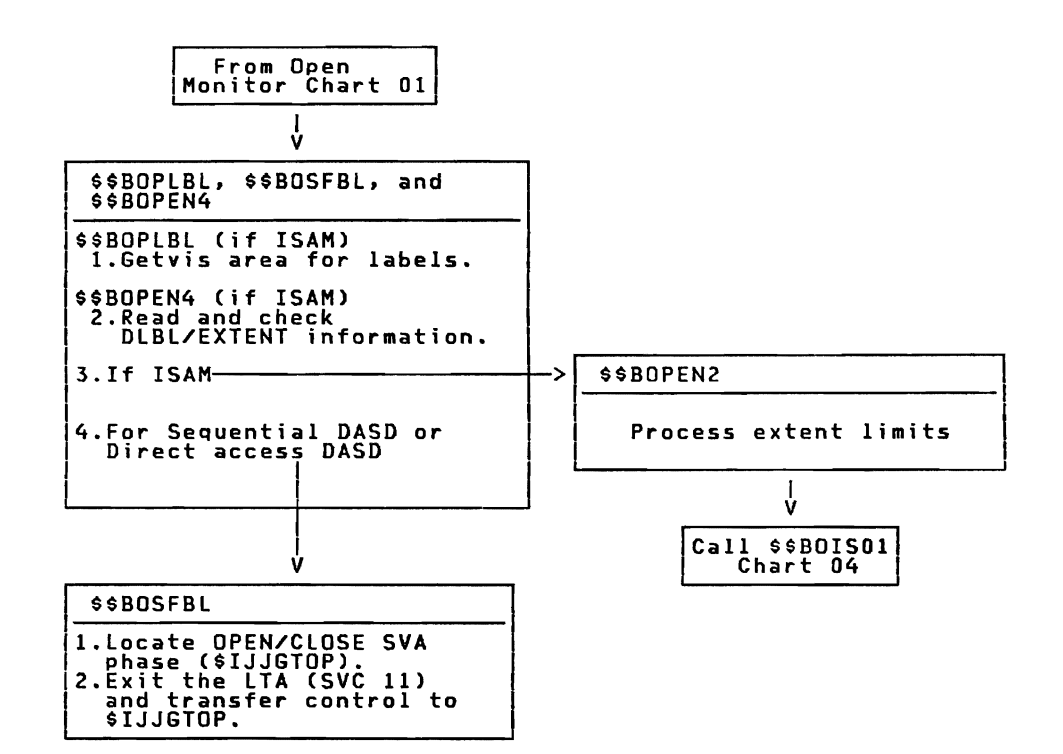

Charts 57

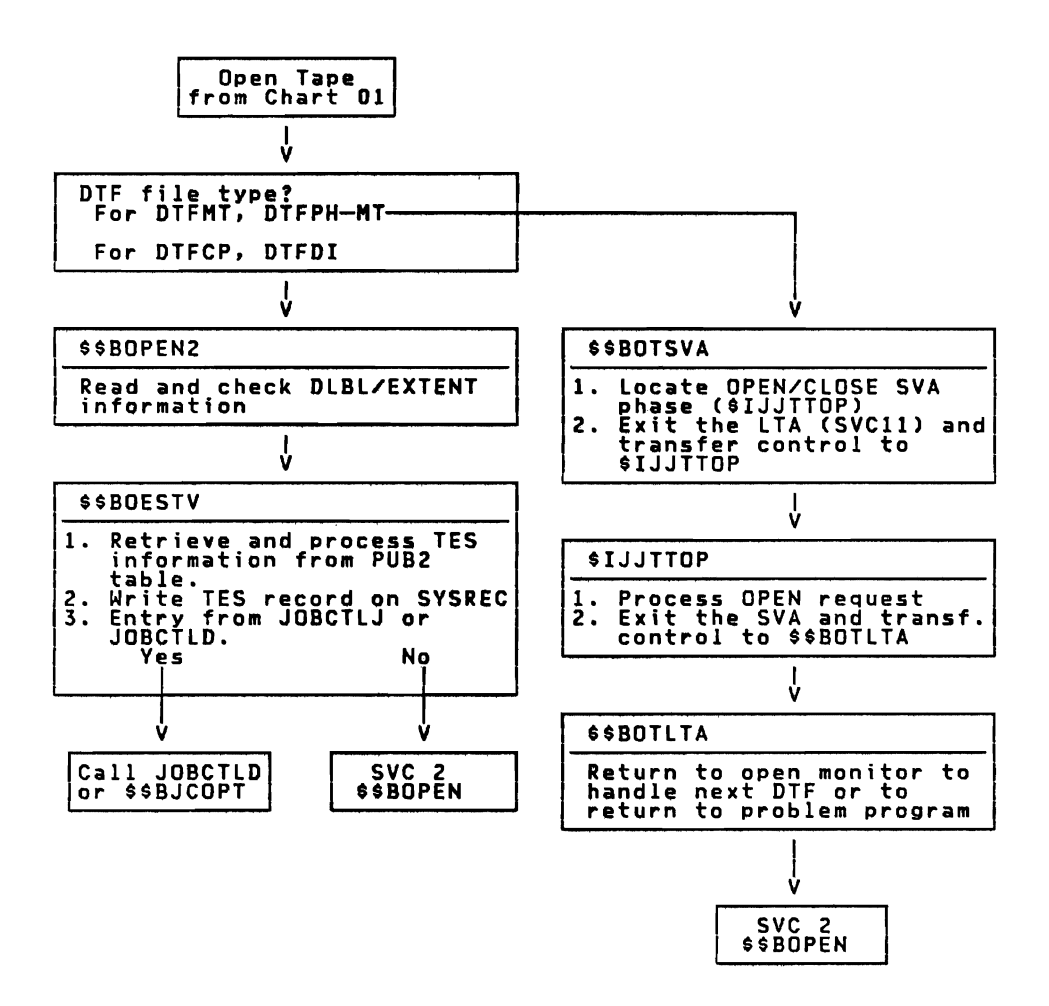

Licensed Program - Property of IBM Chart 04. Open ISAM

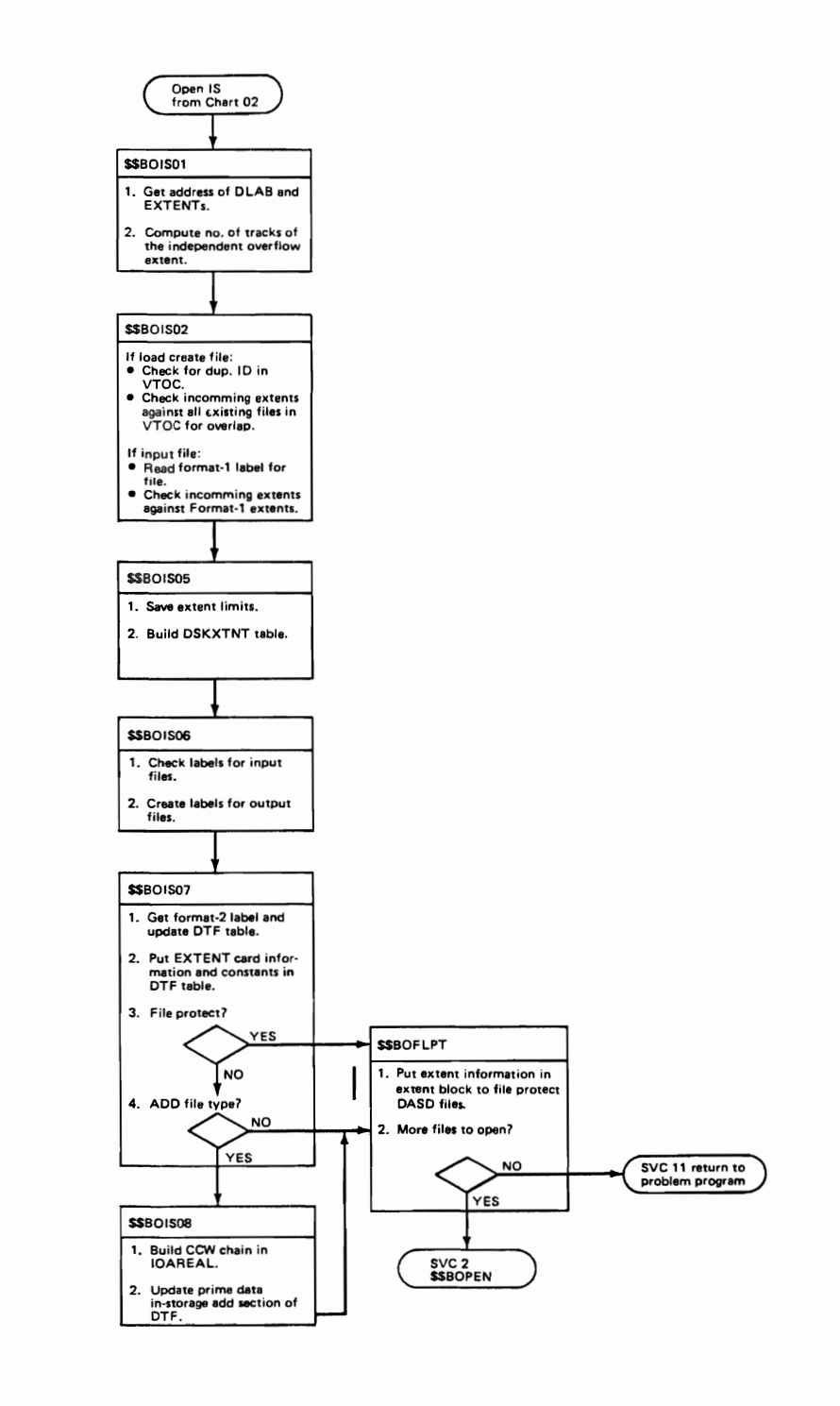

#### Chart 05. Close Monitor

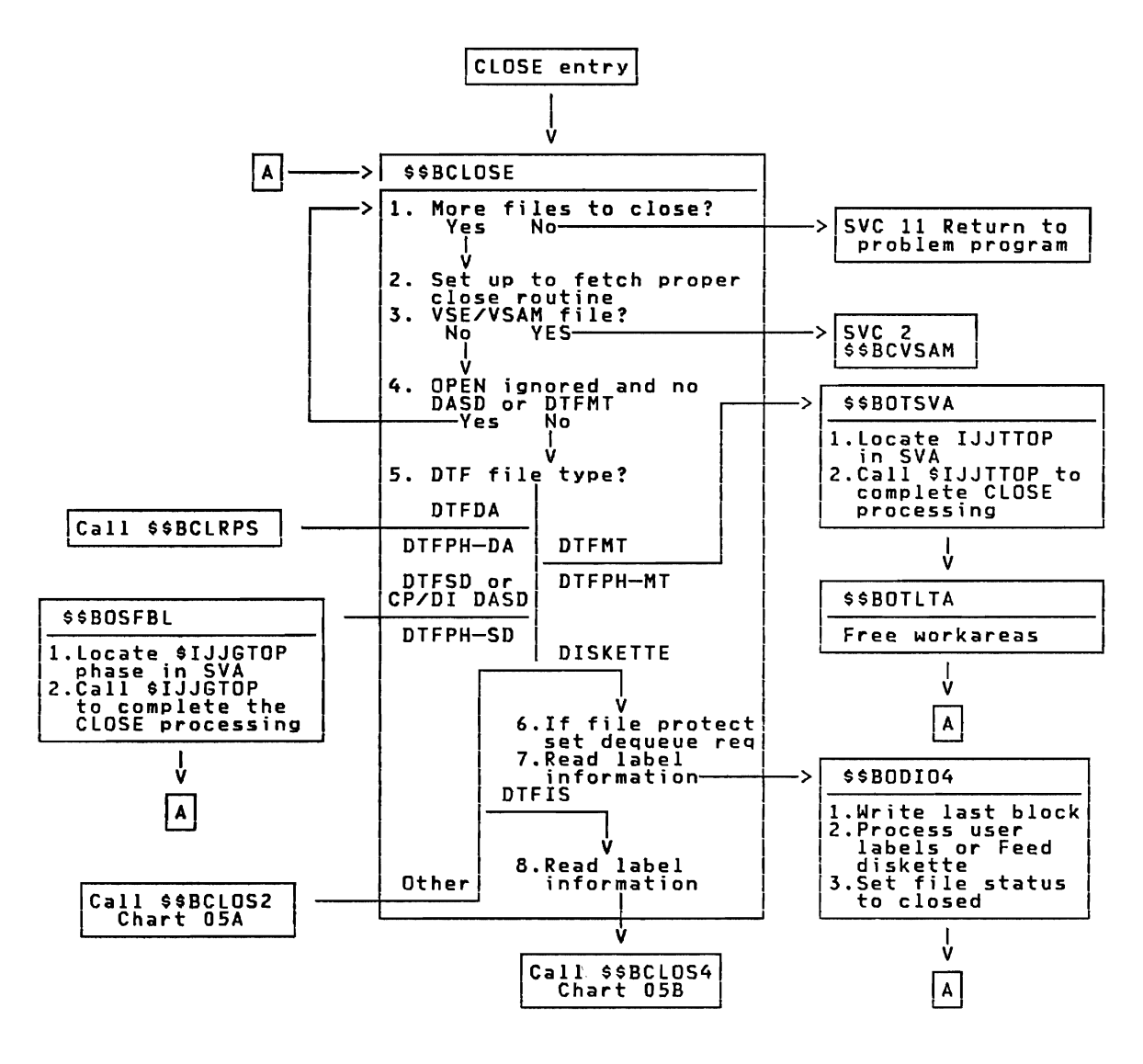

Note:<br>| \$\$BCLLBL is called to GETVIS the label buffer and to read the label<br>|information for DASD files.

Licensed Program - Property of IBM Chart 05A. Close Monitor Part 2

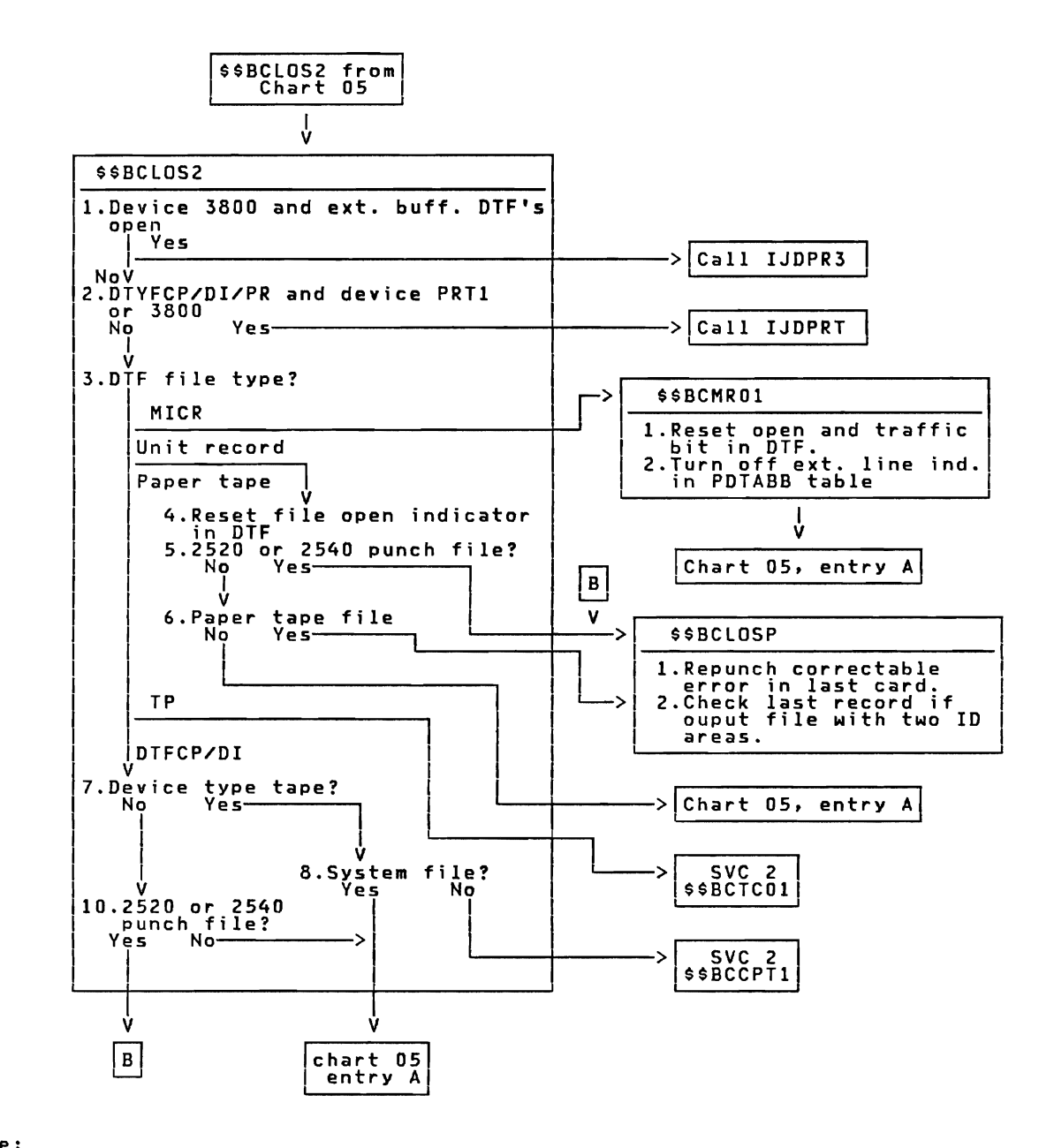

一个名

Note:<br>\$\$BCTC01 is not documented in VSE/Advanced Functions LIOCS

Charts 61

Chart OSB. Close Monitor Part 3

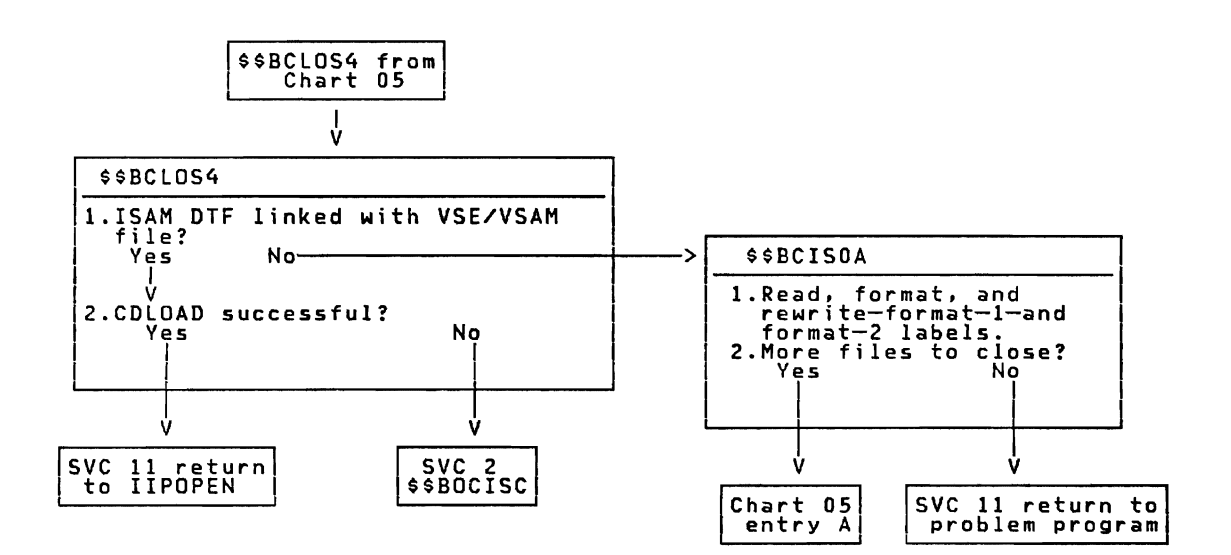

# Licensed Program - Property of IBM Chart 06. EOF/EOV Routine

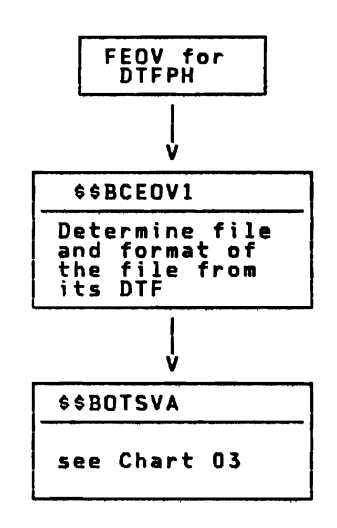

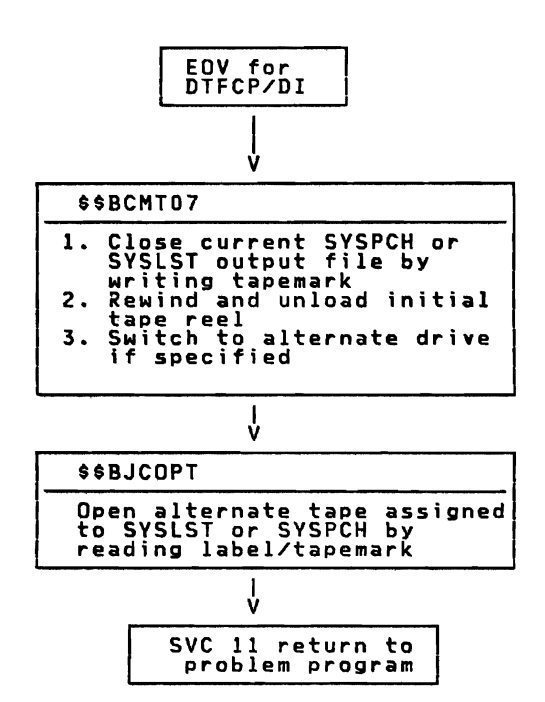

Charts 63
### Chart 07. Open Diskette, Input

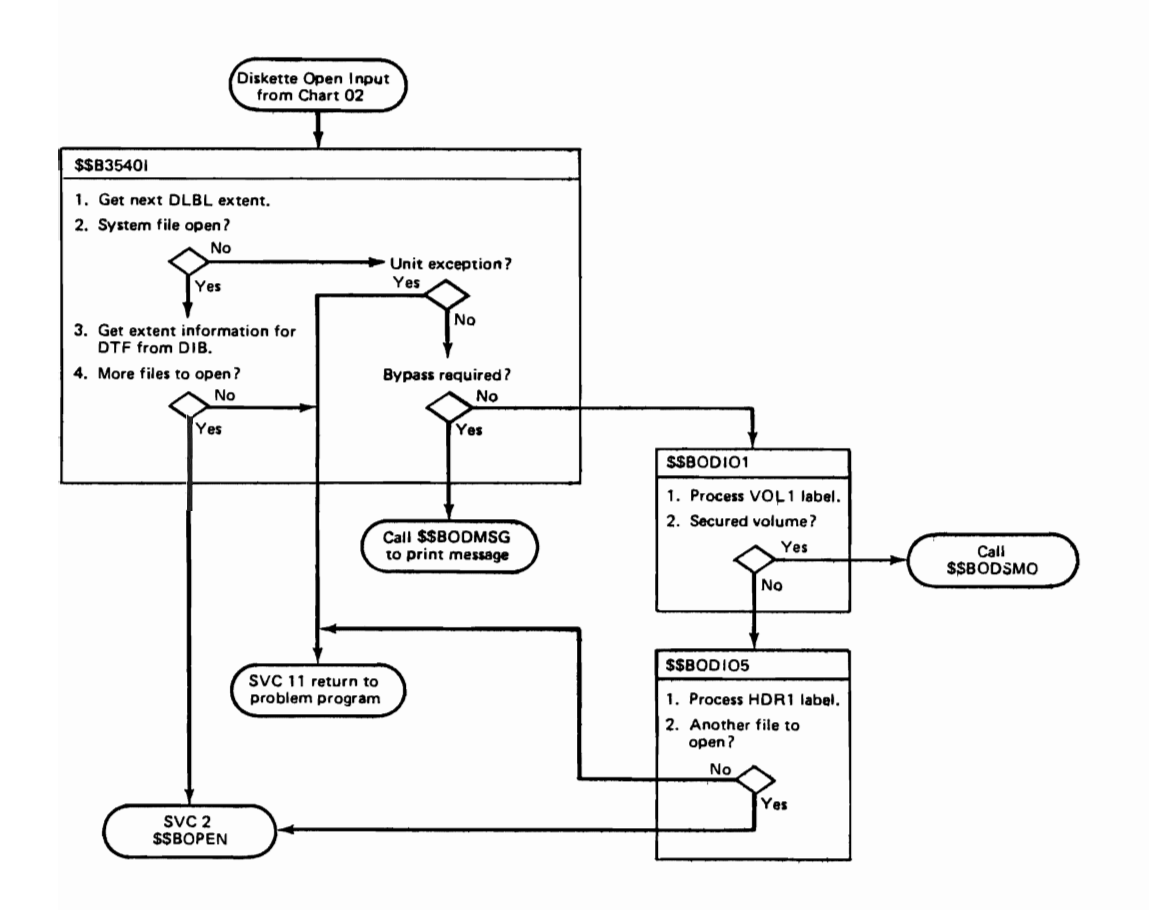

#### Licensed Program - Property of IBM Open Diskette, Output Chart 08.

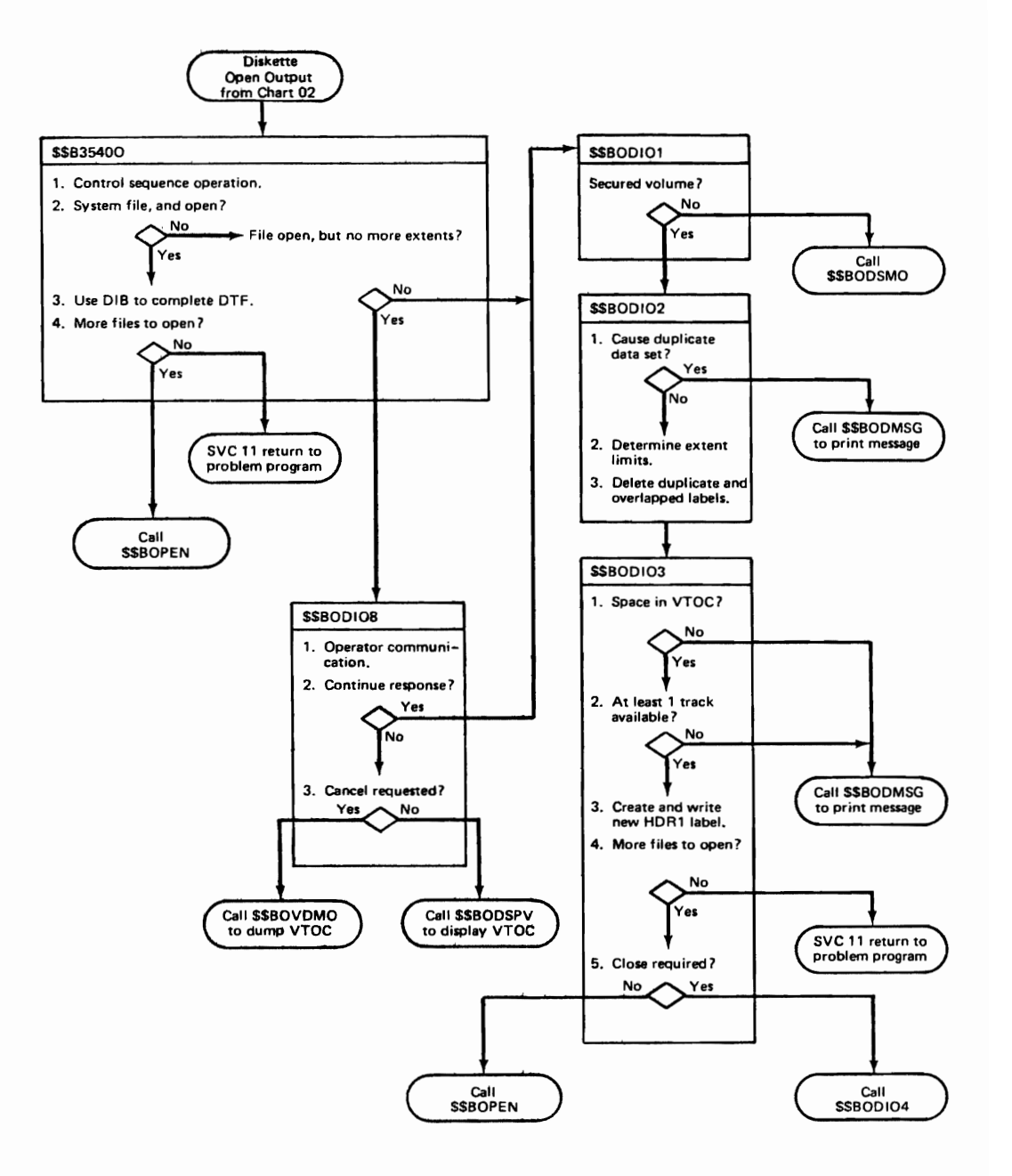

APPENDIX A: MASTER ERROR MESSAGE LIST The messages in this list are arranged in sequence by message number.<br>The message numbers of all logical IOCS messages start with the digit 4.<br>The second digit of the message number indicates the type of file or<br>routine is 0 = Punch file<br>1 = Magnetic tape file<br>2 = ISAM<br>3 = Sequential DASD, diskette - open input<br>4 = Sequential DASD, diskette - close<br>5 = Sequential DASD, diskette - close 5 = Sequencial DASD, diskette -<br>6 = DAM - output<br>7 = DAM - output<br>8 = Common open/close routines <sup>9</sup>= Sequential DASD - work file V VTOC display routines The alphabetic character after the message number is the action indicator. These indicators are: Action Indicator  $A -$  Action D - Decision Meani nq The operator must perform a specific manual action before the program can continue. For example. mount. tape or ready an I/O device. The operator must make a choice of alternative courses of action. I - Information The message does not require immediate operator action. For example: this type of message can indicate successful completion of a problem program. The number(s) in the volume column refers to the documentation of the message issuing routine(s) in the following VSE/Advanced Functions Diagnosis Reference manuals: 1. LIOCS Volume 1: General Information and Imperative Macros. 2. LIOCS Volume 2: SAM. 3. LIOCS Volume 3: DAM and ISAM.

Licensed Program - Property of IBM

4. LIDCS Volume 4: SAM for DASD

For further detailed information on these messages, see <u>VSE/Advanced</u><br>Functions Messages.

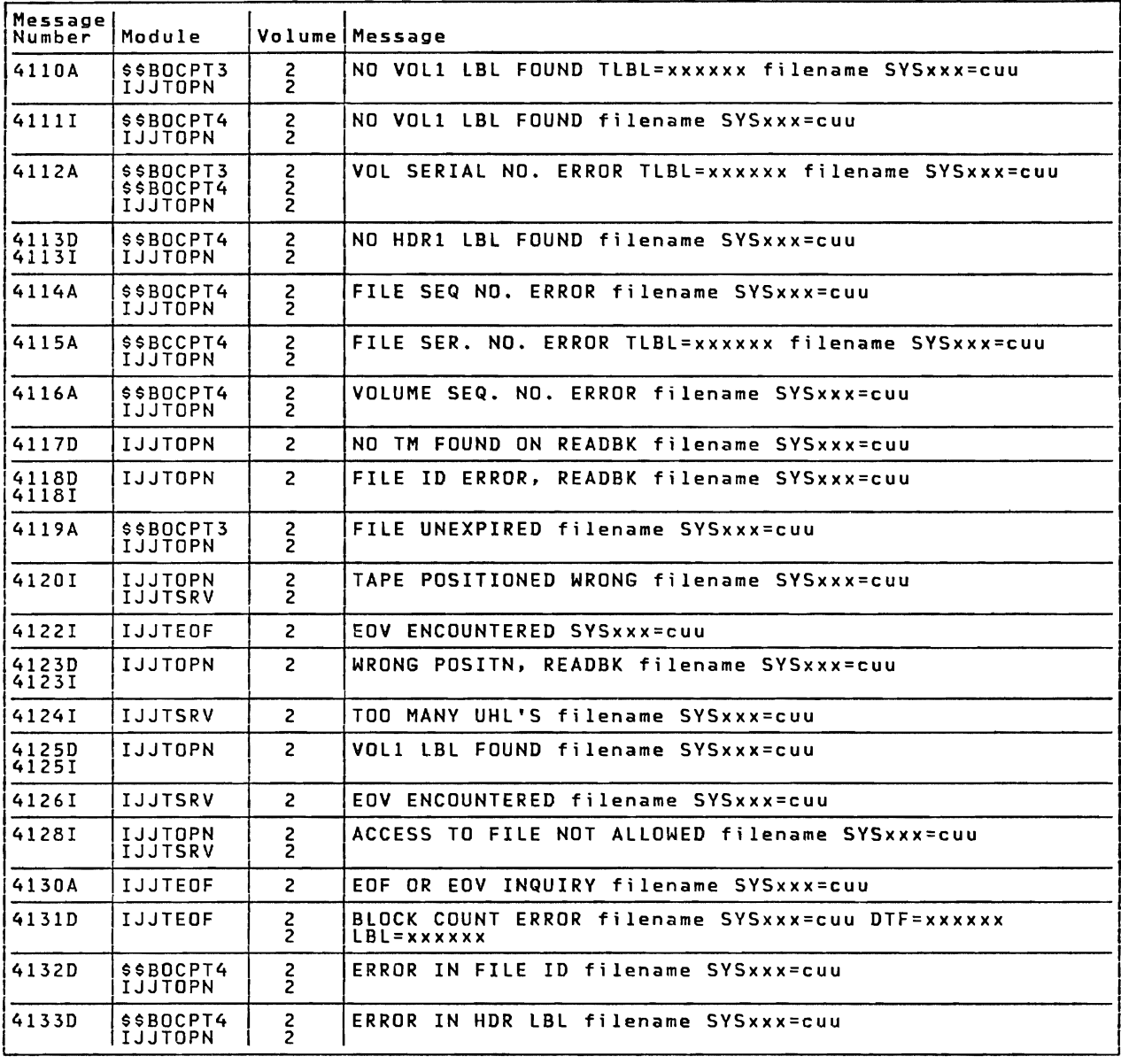

Figure 14 (Part 1 of 8). Master Error Message list

Appendix A: Master Error Message list 67

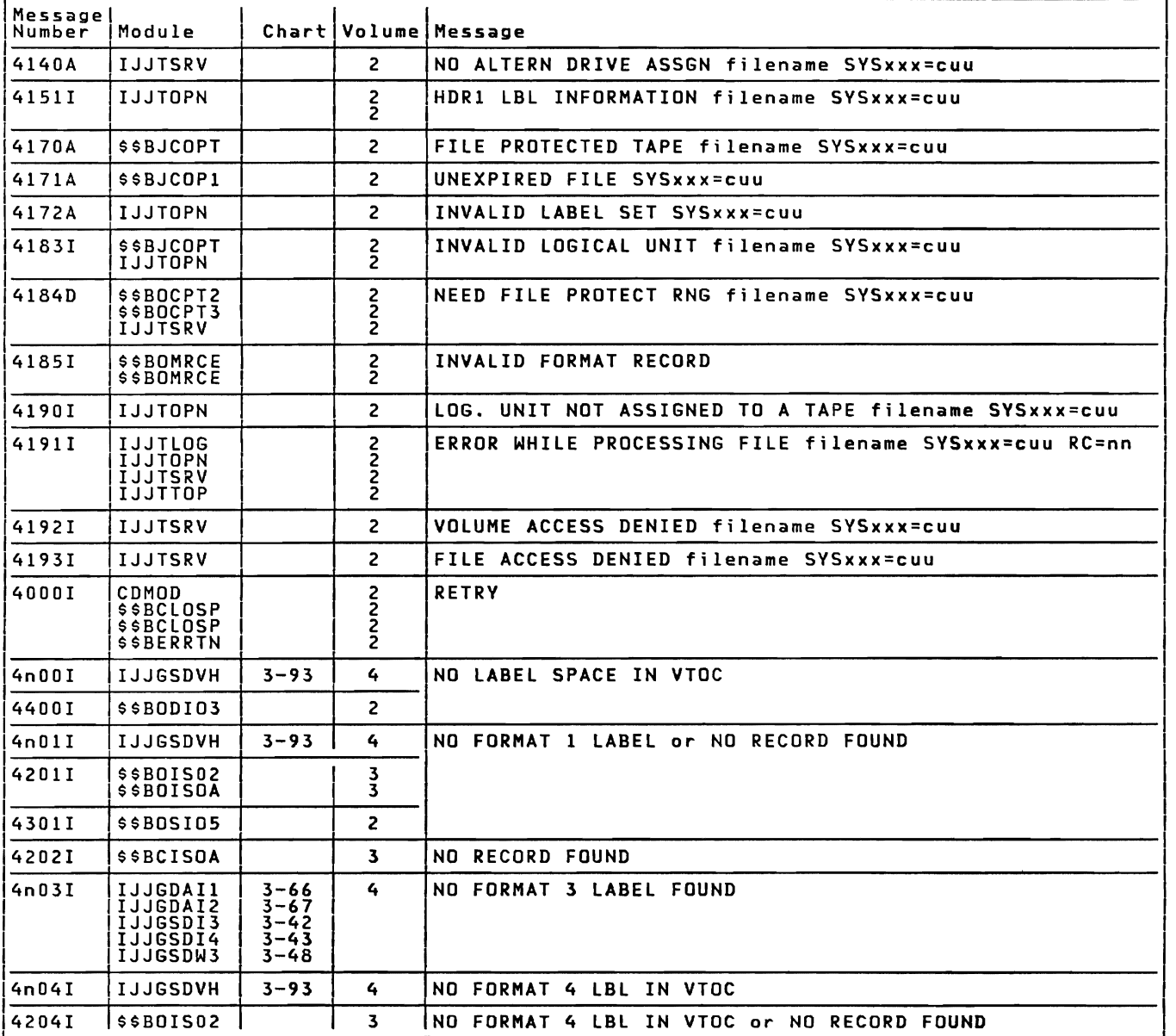

Figure 14 (Part 2 of 8). Master Error Message List

 $\subset$ 

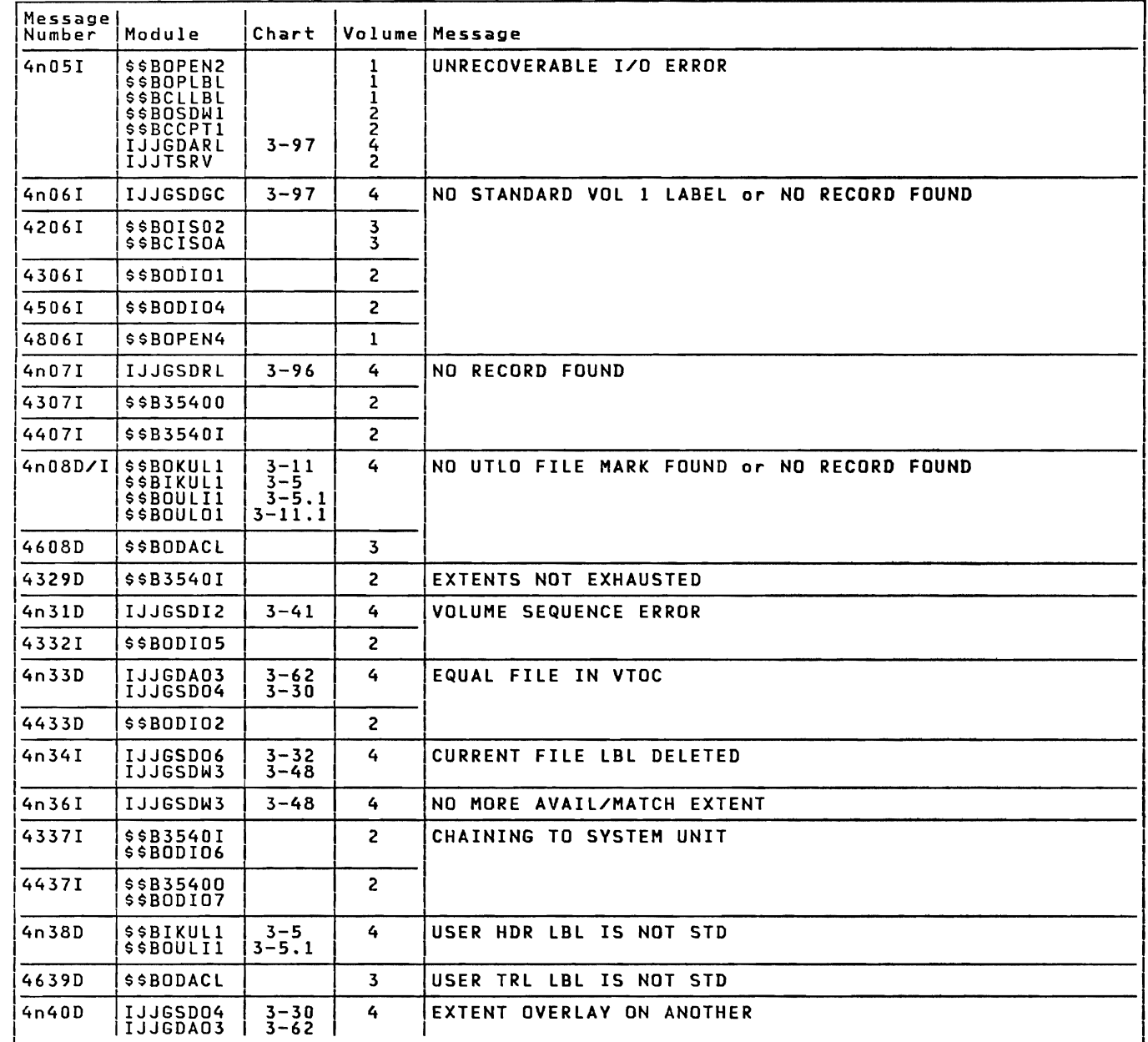

Figure 14 (Part 3 of 8). Master Error Message List

Appendix A: Master Error Message List 69

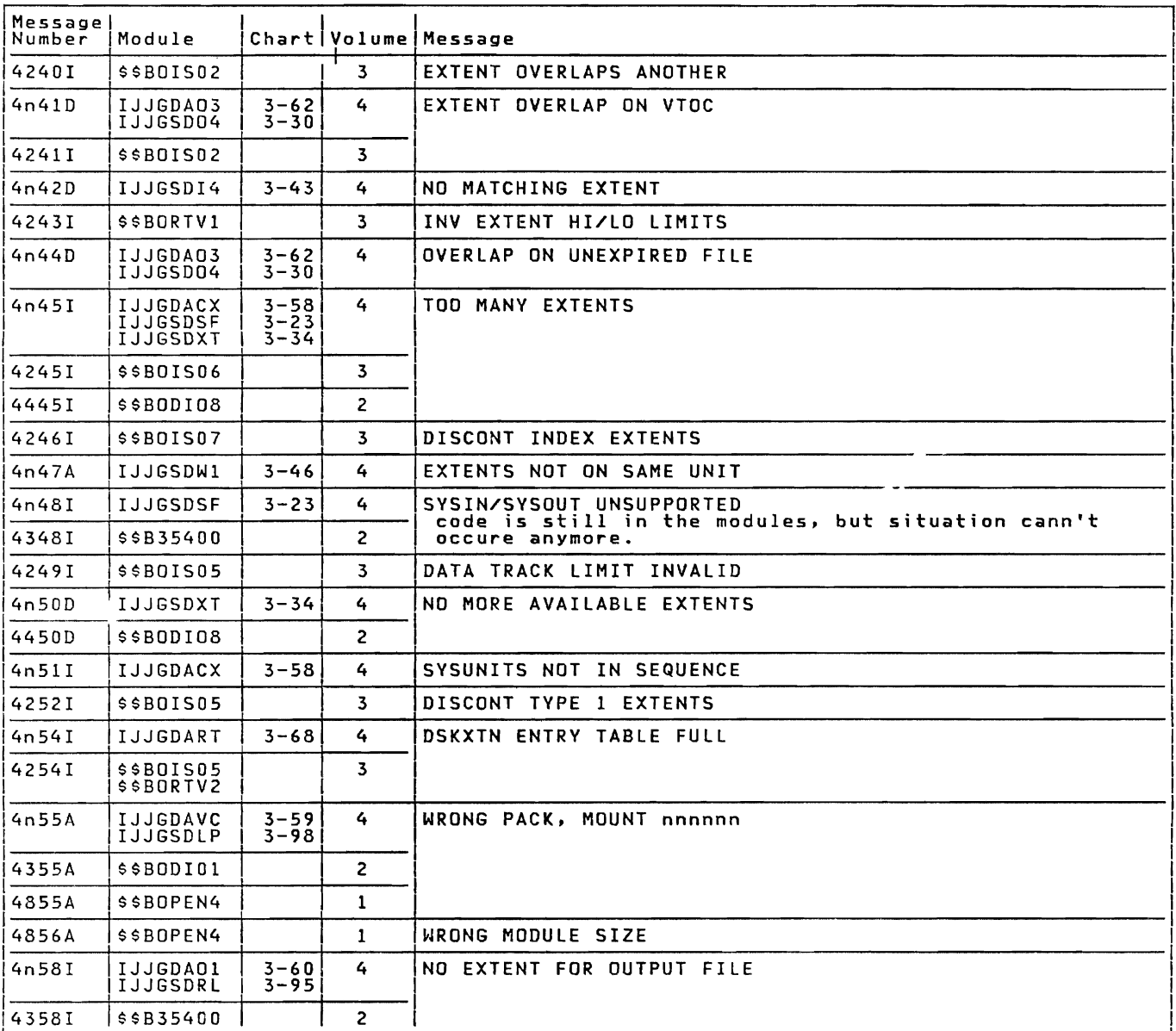

Figure 14 (Part 4 of 8). Master Error Message List

्रा

 $\subset$ 

 $\overline{C}$ 

 $\blacksquare$ 

 $\overline{\mathbf{C}}$ 

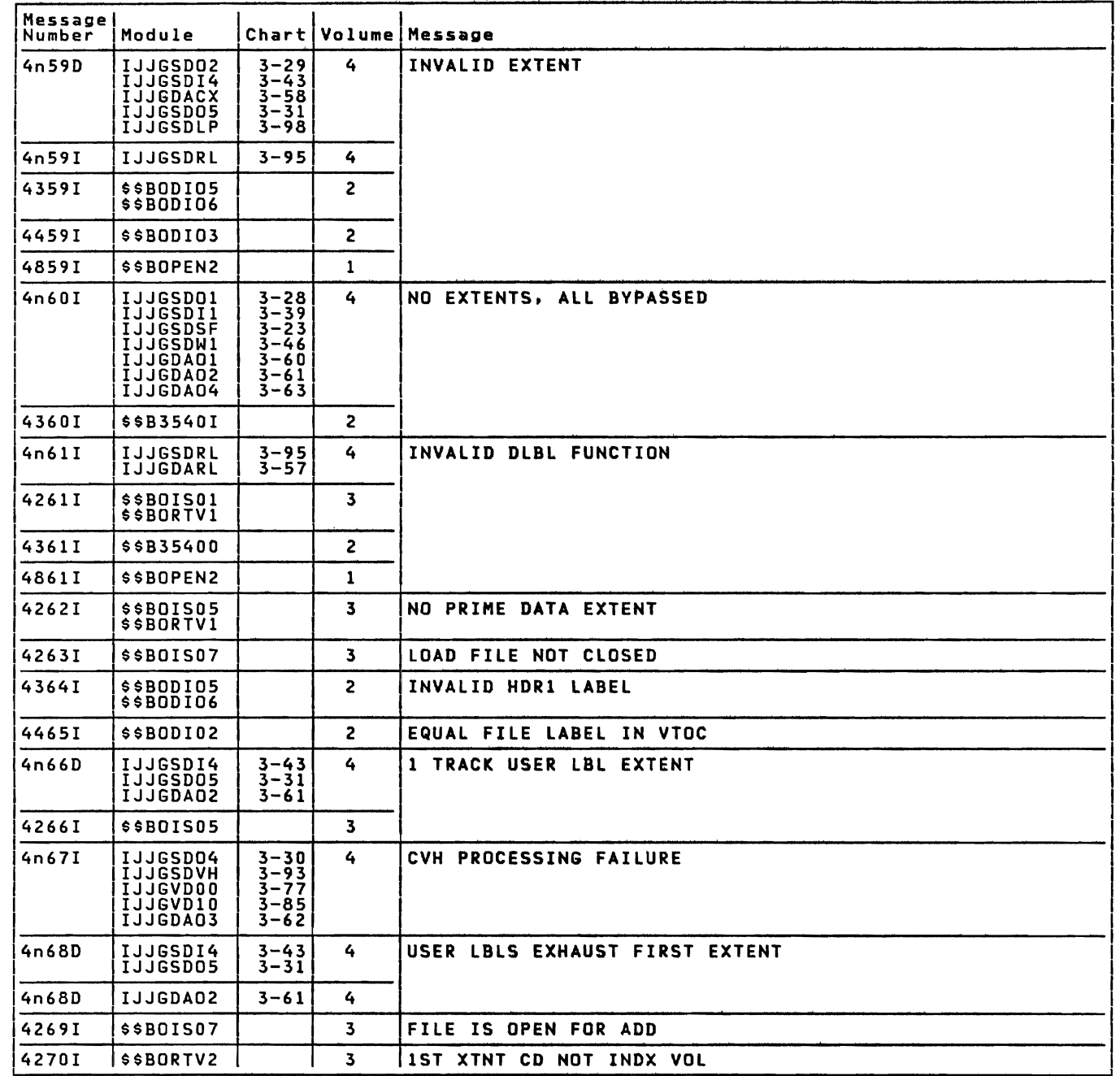

Figure 14 (Part 5 of 8). Master Error Message List

Appendix A: Master Error Message List 71

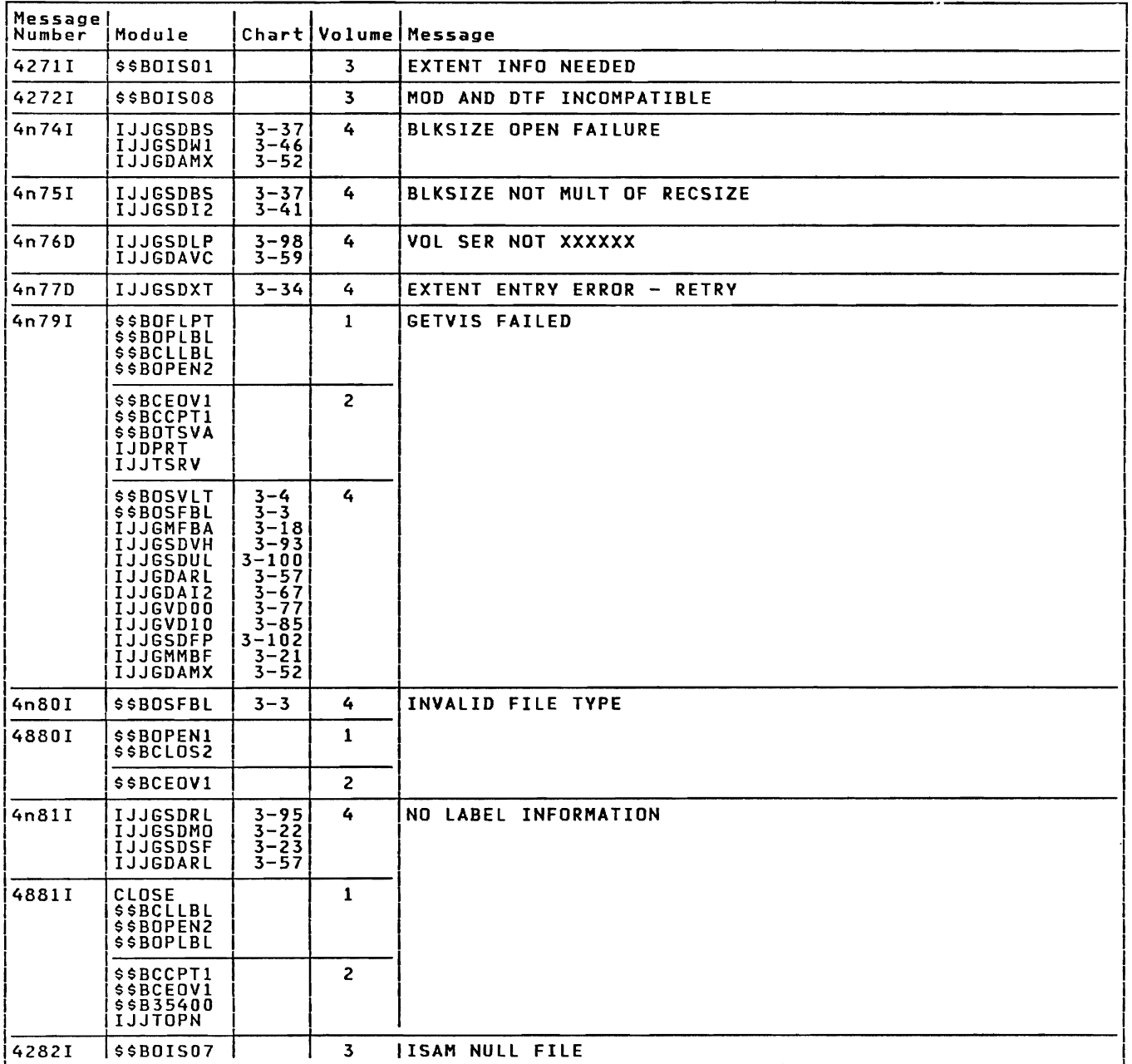

Figure 14 (Part 6 of 8). Master Error Message List

L

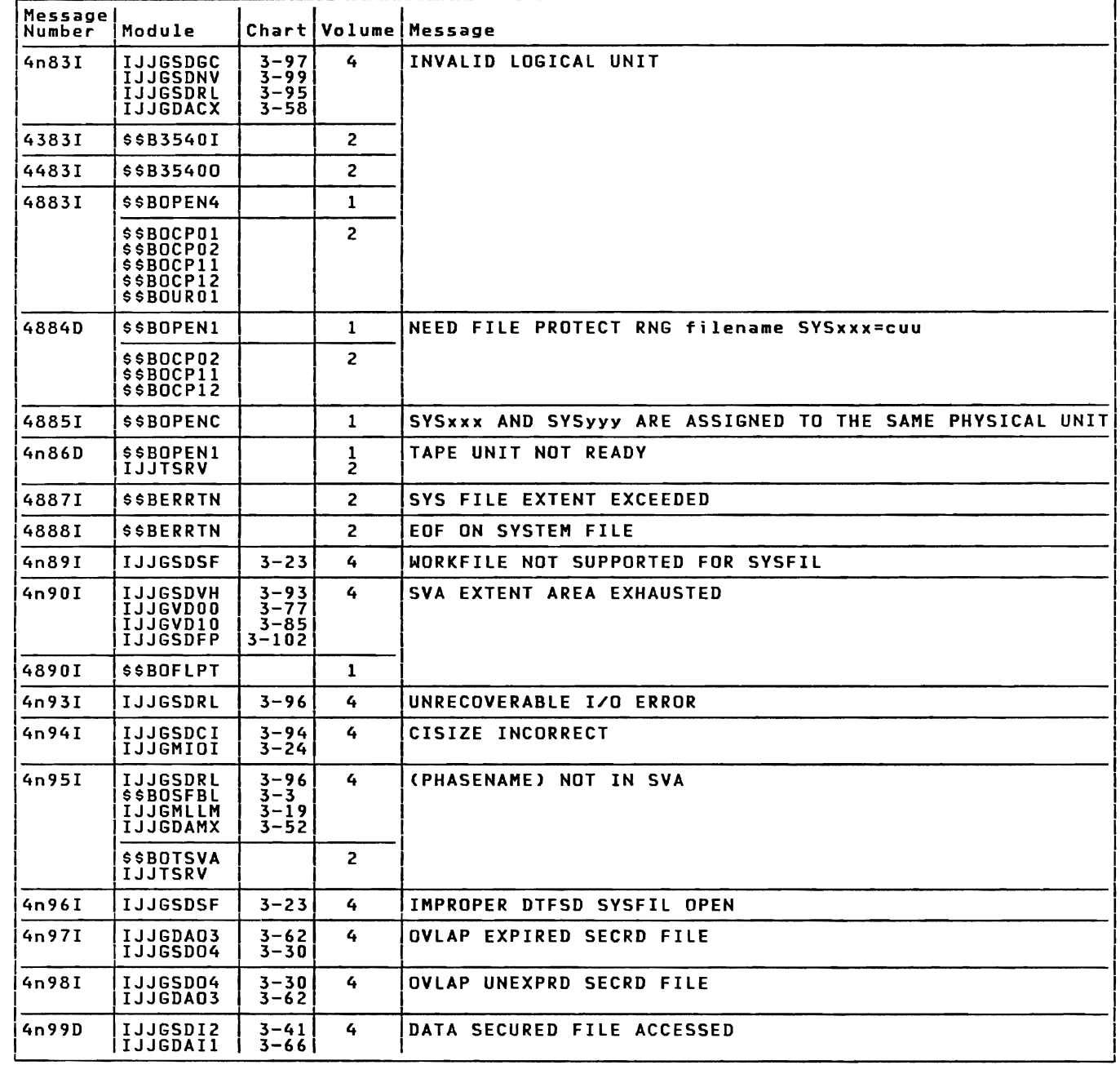

Figure 14 (Part 7 of 8). Master Error Message List

Appendix A: Master Error Message List 73

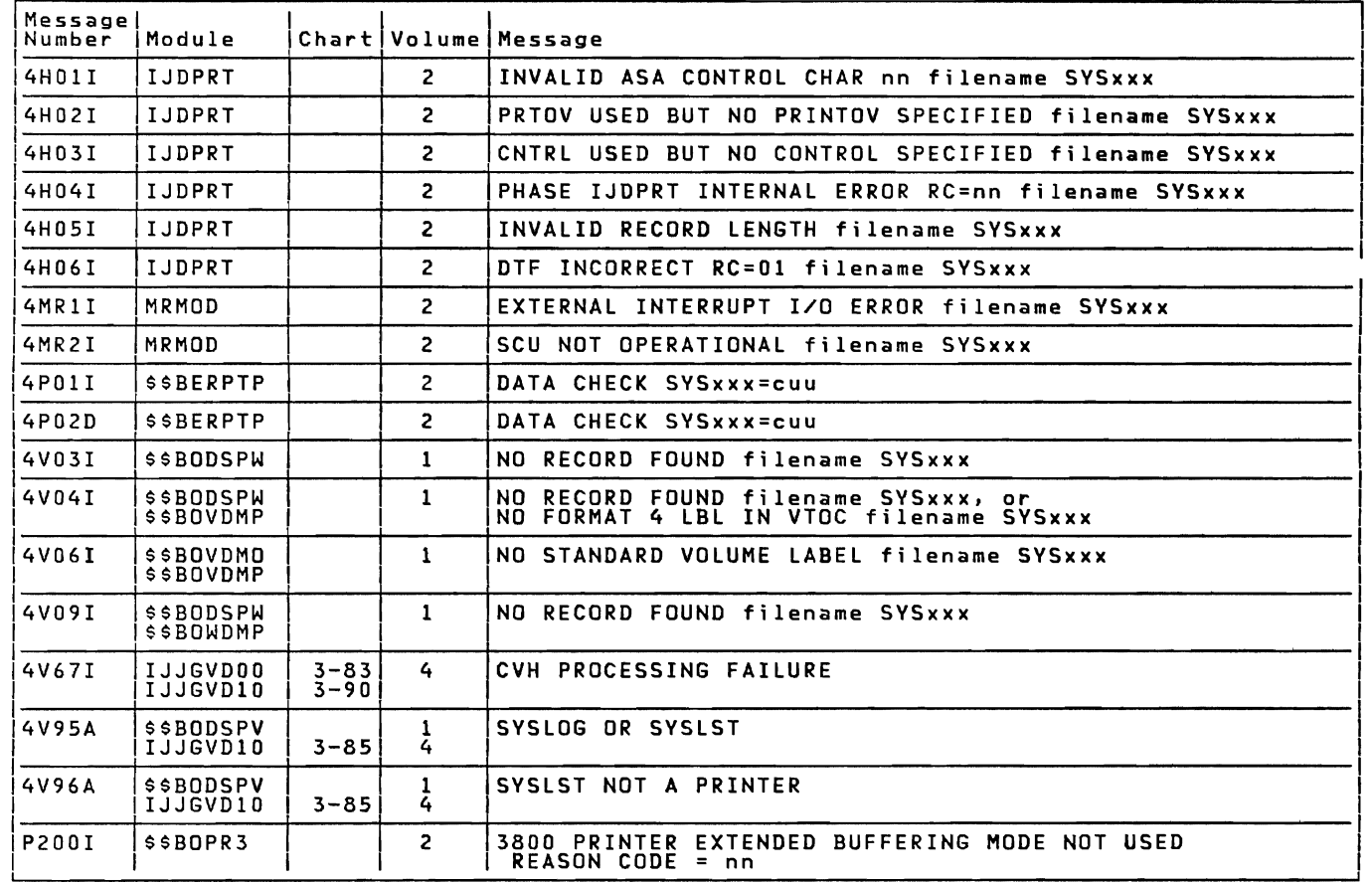

Figure 14 (Part 8 of 8). Master Error Message List

<u>Note:</u> A- and D- type messages are not issued by the B-transient message<br>uriter. The respective message writers call \$\$BOMSVA which in<br>turn transfers control to the SVA message writers in order to<br>issue the message from

# Licensed Program - Property of IBM APPENDIX B: ASCII CONVERSION TABLES

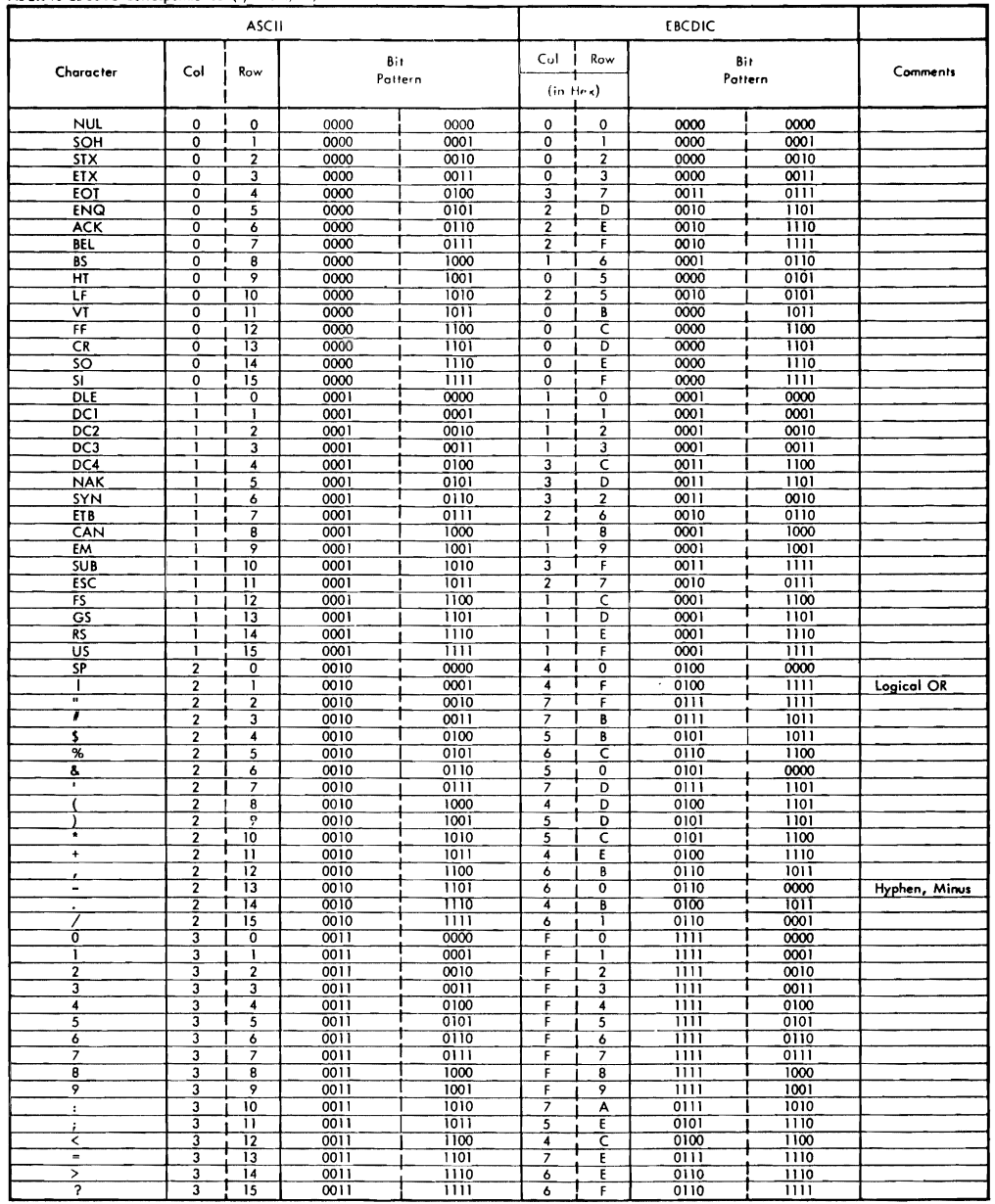

### ASCII to EBCDIC Correspondence (0/0 to 3/15)

Figure 15 (Part 1 of 2). ASCII to EBCDIC Conversion

Appendix B: ASCII Conversion Tables 75

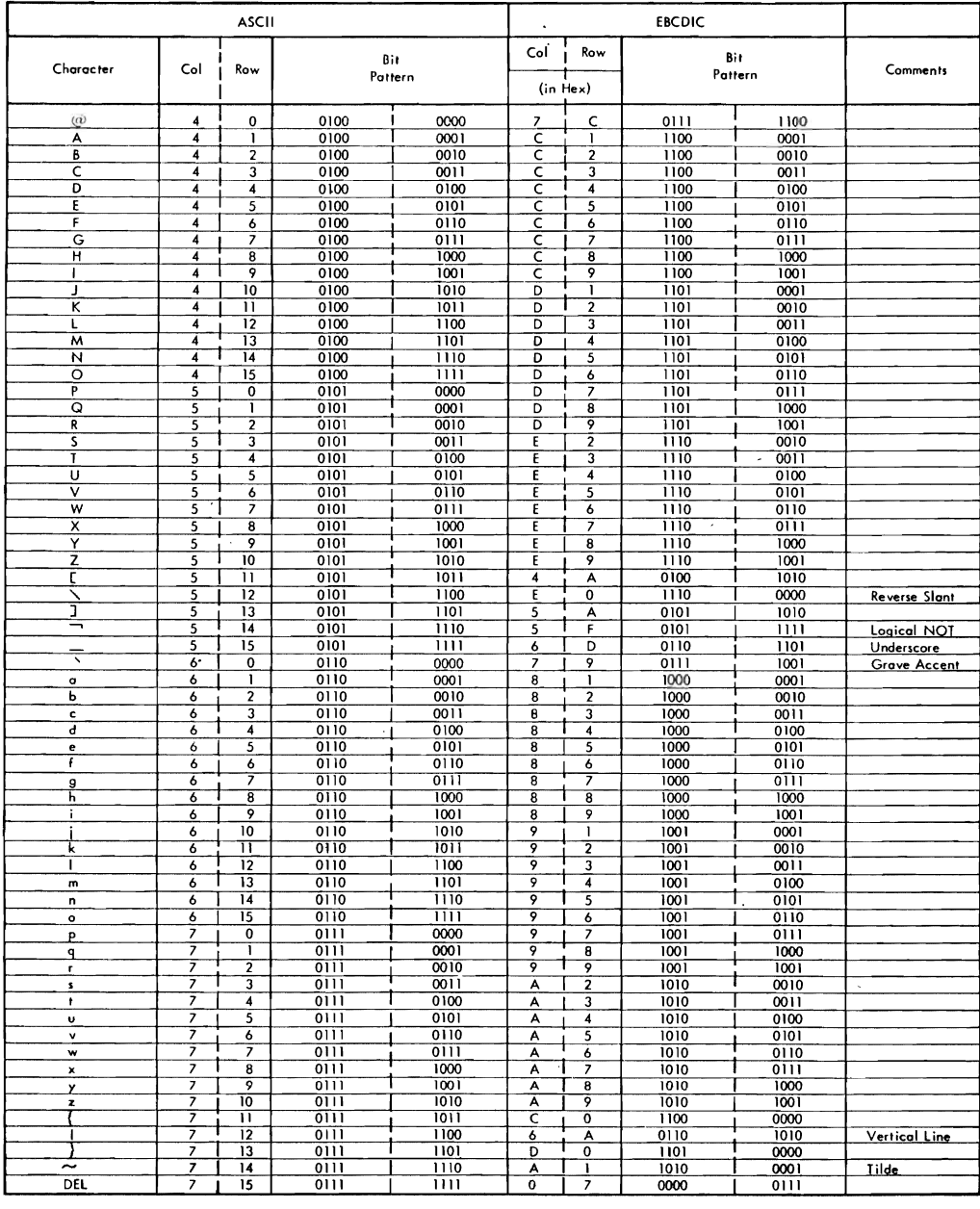

#### ASCII to EBCDIC Correspondence (4/0 to 7/15)

Figure 15 (Part 2 of 2). ASCII to EBCDIC Conversion

76 IBM VSE/Adv. Functions Diag. Ref. LIOCS Volume 1

 $\sim$ 

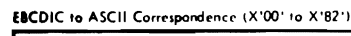

 $\overline{\phantom{a}}$ 

 $\mathcal{L}^{\text{max}}_{\text{max}}$  , where  $\mathcal{L}^{\text{max}}_{\text{max}}$ 

 $\mathcal{L}^{\text{max}}_{\text{max}}$  and  $\mathcal{L}^{\text{max}}_{\text{max}}$ 

 $\label{eq:2.1} \frac{1}{\sqrt{2}}\sum_{i=1}^n\frac{1}{\sqrt{2}}\left(\frac{1}{\sqrt{2}}\sum_{i=1}^n\frac{1}{\sqrt{2}}\right)^2\left(\frac{1}{\sqrt{2}}\sum_{i=1}^n\frac{1}{\sqrt{2}}\right)^2.$ 

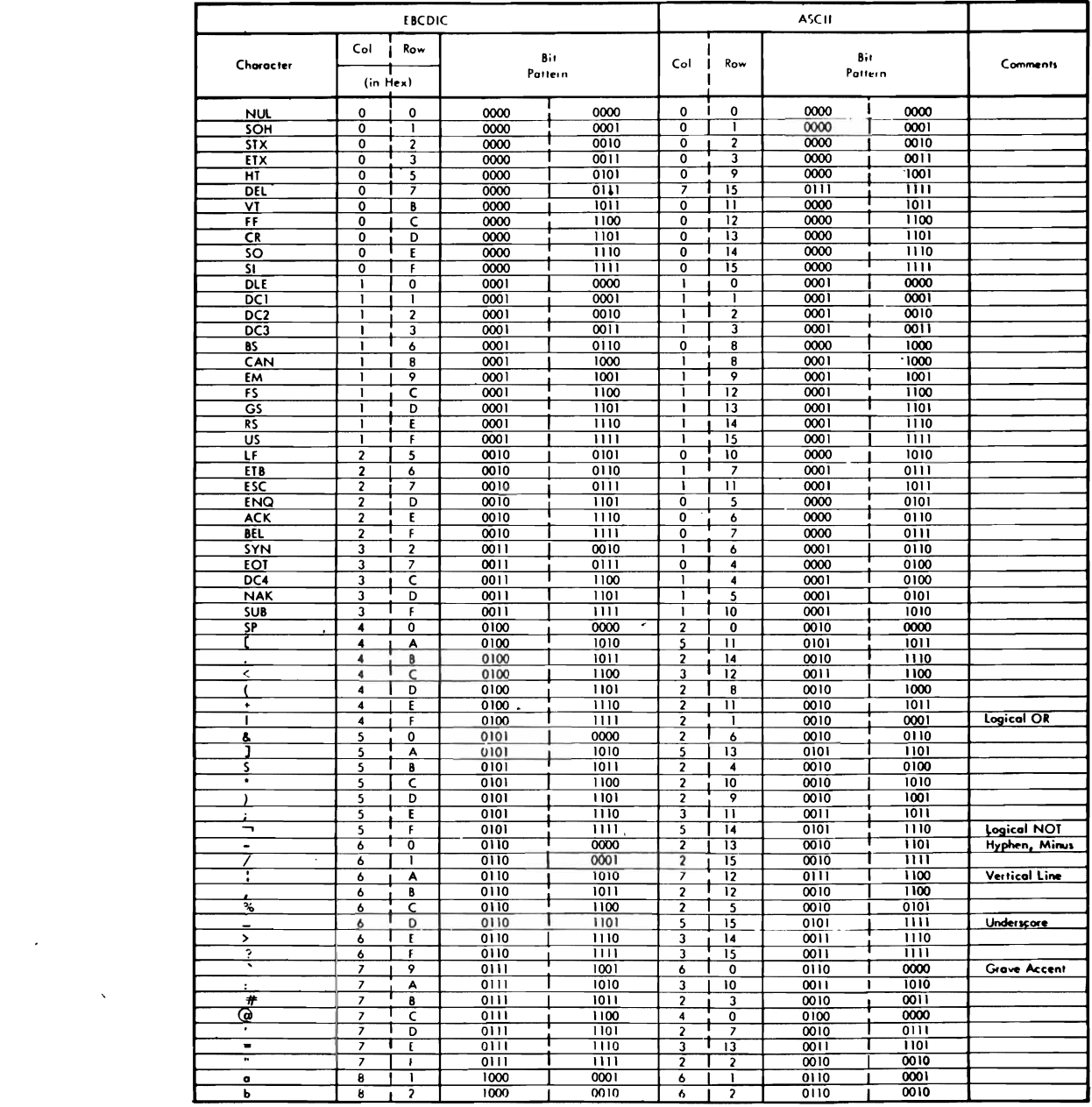

Figure 16 (Part 1 of 2). EBCDIC to ASCII Conversion

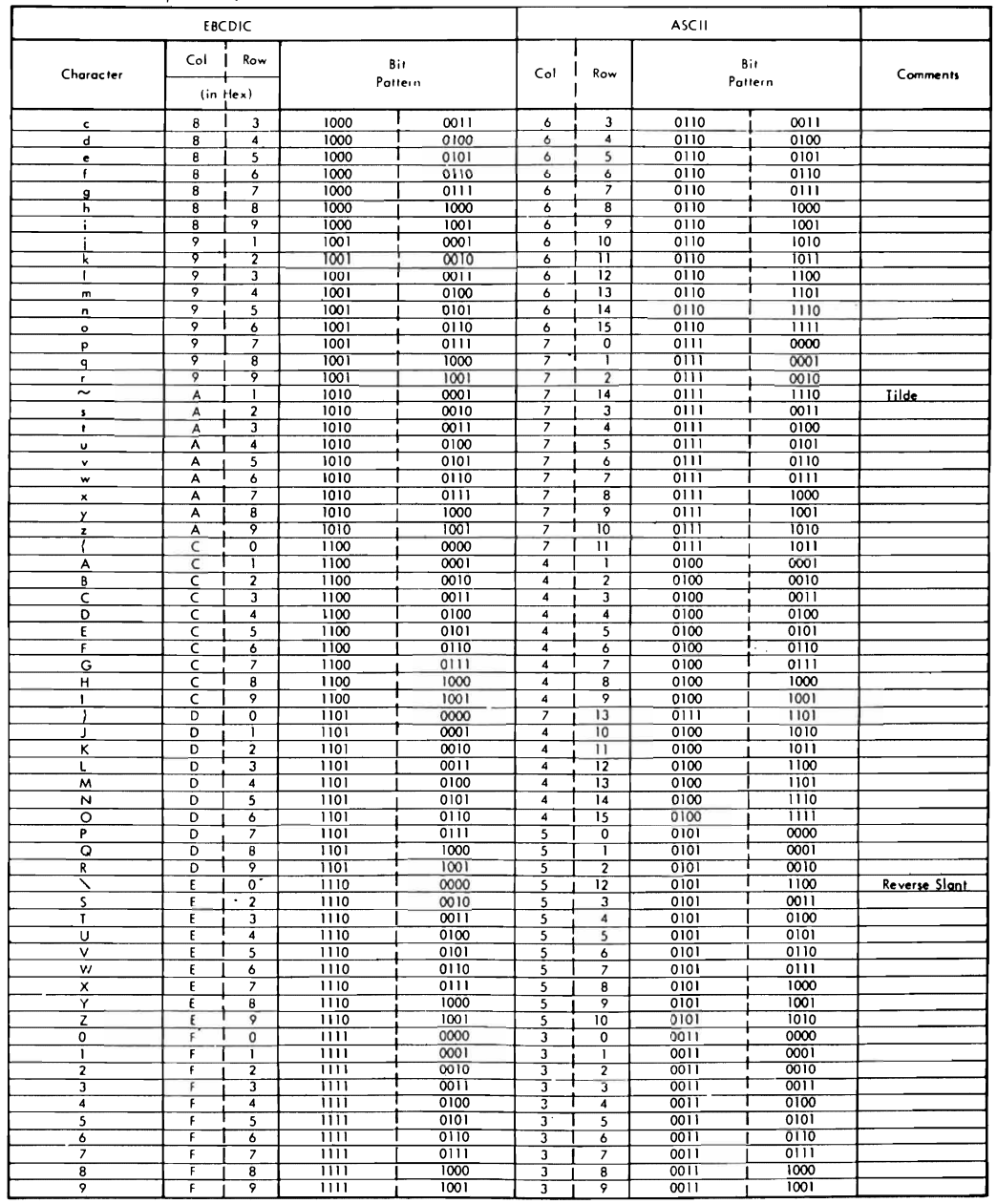

# EBCDIC to ASCII Correspondence (X1831 to X1F91)

Figure 16 (Part 2 of 2). EBCDIC to ASCII Conversion

Licensed Program - Property of IBM APPENDIX C: DASD AND TAPE LABELS

This part contains information formarely provided in Chapters 2 and 3 of SC24-S212 (VSE/Advanced Functions Tape Labels) and SC24-5213 (VSE/Advanced Functions DASD Labels).

#### LABEL PROCESSING FOR SAM AND DAM FILES ON DASD OR DISKETTE

This section summarizes DASD label processing performed for sequential<br>(consecutive) and direct access files. Processing performed for<br>standard format-1 and format-3 labels, and for user-standard labels is<br>described under

SAM AND DAM INPUT FILE

#### VOLl label

The standard volume label (VOL1) must be on cylinder O, track O, record<br>3 for CKD devices, and in block 1 for FBA devices. If it is not, the<br>30bic-0200000000 job is canceled.

The VOll label, written by the IBM-supplied program for initializing disks, contains a permanent Volume Serial Number.

Whenever a logical file is to be processed, IOCS reads and checks the<br>VOL1 label against the Volume Serial Number that you supply in an EXTENT<br>statement. For a multiextent, or multivolume multiextent file, IOCS<br>porforme th berforms this check for each EXTENT. If an error is detected, a message<br>is issued to the operator. The operator may mount the correct volume<br>and continue processing or he may terminate the job.

If you use EXTENT and omit the Volume Serial Number, IOCS checks the<br>Volume Serial Number against the serial number, of the previous EXTENT.<br>If there was no previous EXTENT, IOCS assumes that the correct volume is<br>mounted

For a multivolume SAM file, only one extent is processed at a time, and<br>thus, only one volume need be mounted at a time.

For a multivolume DAM file, all extents (and therefore all volumes) are<br>opened before any data records are processed. Thus, all volumes<br>containing the file must be on-line ready at tha same time.

IOCS determines the location of the VTOC from the Data File Directory field of the VOLI label.

If any additional volume labels (VOL2-VOL8) follow the VOLl label. IOCS ignores them.

#### Format-l Label

You must supply one DLBL or DLAB statement for the logical file to be<br>processed, and one EXTENT statement for each separate area (extent) that<br>the file occupies on the volume. The EXTENT statement may be omitted<br>for a SAM

If you use EXTENT for a <u>single volume</u> file and omit the Symbolic Unit<br>field, IOCS uses the Symbolic Unit of the preceding EXTENT. If there is<br>no preceding EXTENT, the Symbolic Unit specified in the DTF is used. If<br>you us volume, at least the <del>first EXTENT stateme</del>nt containing the Symbolic<br>Unit. In a <u>multivolume DAM file</u> you must supply a sequential set of<br>Symbolic Unit numbers in EXTENT for the volumes required.

Appendix C: DASD and TAPE Labels 79

IOCS locates the format-1 label of the file to be processed by first<br>reading the address of the VTOC in the VOL1 label and then searching the<br>VTOC for the format-1 label that contains the File Identification that<br>you speci

If you use DLBL and omit the File Identification, IOCS searches for the<br>label in the VTOC by using the DTF name that you specify in the DLBL<br>Filename field.

For label fields D1-D21, IOCS OPEN routines check the appropriate fields<br>against the corresponding information supplied by you in DLBL or in a<br>DTF specification. Some fields provide information that is required<br>during the

Label fields D22-D25 define the area (extent) of the volume where the<br>data records are located (if user-standard labels have not been written<br>for the file). The extent is one continuous area, and these fields<br>contain the l

If a file is scattered over separate areas (extents) of the volume, a<br>separate definition is required for each extent. Fields D26–D29 define a<br>second extent in the same way as fields D22–D25 define the first. Fields<br>D30–D3

If user-standard labels have been written for the file, IOCS previously<br>established an area for them (the first track of the first extent<br>specified for data records) and defined that area in the first Extent specified for data records) and defined that area in the first Ex:<br>field (D22-D25). In this case, the second Extent field (D26-D29)<br>defines the first area that contains data records.

defines the first area that contains data records.<br>In a <u>SAM file</u>, IOCS checks the starting and ending addresses you supply<br>in EXTENT statements (for the data records) against the lower and upper<br>limits in the correspondi

If you have a multiextent SAM file, IOCS checks your second EXTENT<br>statement information against the second Extent field (or third with<br>user-standard labels).IOCS performs this check after all the data<br>records in the first

If you have a multiextent DAM file, IOCS makes all the areas you specify<br>in EXTENT statements available at the same time, when the file is first opened.

.<br>If more than three Extent fields are used, IOCS reads the Pointer field<br>(D34) and searches for the format-3 label that defines the additional extents.

extents.<br>
For a <u>DAM file,</u> you can determine the exact areas of the volume that<br>
were specified when the file was created by including the DTFDA entry<br>
SXTNTXIT=Name and supplying an extent-processing routine. IOCS branch

If you include the DTF LABADDR entry to indicate that user-standard<br>labels are to be processed, IOCS branches to your label routine after<br>processing the standard labels. At the end of your routine, return<br>control to IOCS b

80 IBM VSE/Adv. Functions Diag. Ref. LIOCS Volume 1

٠

instruction permits the processing of another label; a lBRET 1 instruction terminates the processing of user labels.

Format-3 label

If more than three extent fields were required when the file was created, lacs set up and created a format-3 label for the additional extents.

On input. lacs searches for the format-3 label when it reads another EXTENT after the third extent of the format-1 label has been processed.<br>IOCS reads the address of the format-3 label from the Pointer field<br>(D34) of the format-1 label.

(D34) of the format—1 label.<br>For a <u>SAM file,</u> IOCS searches for a second format—3 label if it reads<br>another EXTENT after the 13th extent of the first format—3 label has<br>been processed. IOCS reads the address of the secon

A DAM file permits the use of only one format-3 label.

lOCS processes the extent fields of the format-3 label in the same<br>manner as those in the format-1 label.

#### User-standard label

When user-standard labels (UHL/UTL) are to be checked and logical IOCS<br>macros are used for the file, DTF LABADDR=Name must be specified. If it<br>is not specified, IOCS bypasses all user-standard labels.

When physical IOCS macros are used for a file and DTFPH is specified,<br>LABADDR=Name must be included if user—standard header labels (UHL) are<br>to be checked. IOCS does not provide for user checking of user—standard<br>trailer

trailer labels (UTL) with the DTFPH.<br>For a <u>SAM file,</u> IOCS provides for checking user—standard <u>'header</u> labels<br>after it checks the standard VOL1 and format—1 labels. In a multivolume<br>file, IOCS provides for checking use

volume when that volume is ready to be processed.<br>For a <u>DAM file,</u> IOCS reads the user-standard header label after it<br>checks the standard VOL1 and format-1 labels of a single-volume file and<br>makes the label available to y records are processed.

lOCS provides for user checking of user-standard <u>trailer</u> labels on an<br>end-of-volume or end-of-file condition. IOCS indicates the status of<br>the file through the low-order byte in register O. The indication is the file through the low-order byte in register O. The indication is O,<br>V, or F; meaning open, end-of-volume, or end-of-file, respectively.<br>W, or F; meaning open, end-of-volume, or end-of-file, respectively.

The input file (such as a card reader) that contains the user's<br>information for checking user—standard labels must be opened before the<br>file with the UHL labels. This is done by specifying the<br>label—information file ahead

IOCS identifies the user—standard labels by UHL or UTL in the first<br>three bytes of the label.

IOCS reads each user-standard label, one at a time, from the partition<br>GETVIS area. IOCS supplies the address of the area into which the<br>labels are read in register 1.

After a label is read in, IOCS branches to your label-checking routine.<br>The same routine (specified by DTF LABADDR=Name) is used for checking<br>both user-standard header (UHL) and user-standard trailer (UTL) labels.<br>You can

Appendix C: DASD and TAPE Labels 81

After you check a label, return to IOCS by issuing a LBRET macro<br>instruction. You control the checking of any remaining user-standard<br>labels by the operand in the LBRET instruction. A LBRET 3 instruction<br>permits IOCS to up

If the user, or an end-of-file record, does not terminate the label<br>checking, IOCS reads in the next user-standard header label.

SAM AND DAM OUTPUT FILE

Vall label

The standard volume label (VOL1) must be on cylinder 0, track 0, record<br>3, or in block 1 for FBA devices. If it is not, the job is canceled.

The (VOL1) label contains a permanent Volume Serial Number.<br>IOCS neither rewrites nor alters the VOL1 label in any way.

Whenever a logical file is to be processed, IOCS reads and checks the<br>VOL1 label against the Volume Serial Number that you supply in an EXTENT<br>statement<sub>: .</sub>For a multiextent, or multiyolume multiextent file, IOCS statement. ror a multiextent, or multivolume multiextent file, lucs<br>performs this check for each EXTENT. If an error is detected, a message<br>is issued to the operator. The operator may mount the correct volume<br>and conti

If you use EXTENT and omit the Volume Serial Number, IOCS checks against<br>the number of the previous EXTENT. If there was no previous EXTENT,<br>IOCS assumes that the correct volume is mounted and does not check the<br>VOL1 labe

TOLI label.<br>For a multivolume <u>SAM file,</u> only one extent is written at a time, and<br>thus only one volume need be mounted at a time.

For a multivolume <u>DAM file,</u> all extents (and therefore all volumes) are<br>opened before any data records are written. Thus, all volumes that will<br>contain the file must be on-line and ready at the same time.

IOCS determines the location of the VTOC from the Data File Directory<br>field of the VOL1 label.

If any additional volume labels (VOL2-VOL8) follow the VOL1 label, IOCS<br>ignores them.

Format-l label

You must supply one DLBL statement for the logical file, and one EXTENT<br>statement for each separate area (extent) that the file will occupy on<br>the volume(s).

An EXTENT statement defines the area (extent) of the disk pack where the<br>data records are to be written. For a CKD device, an EXTENT statement<br>provides the starting address (relative track) and the number of tracks,<br>which

An EXTENT statement also contains a code for the type of records that<br>are to be written, and provides the order in which this extent should be<br>processed in a multiextent file.

If you use EXTENT for a <u>single volume file</u> and omit the Symbolic Unit<br>field, IOCS uses the Symbolic Unit of the preceding EXTENT. If there is<br>no preceding EXTENT, the Symbolic Unit specified in the DTF is used. If<br>you us you use EXTENT for a multivolume SAM file, you must supply, for each<br>volume, at least the first EXTENT statement containing the Symbolic<br>Unit. In a multivolume DAH file, you must supply a sequential set of<br>Symbolic Unit su Unit. In a <u>multivolume DAM file,</u> you must supply a sequential set of<br>Symbolic Unit numbers in EXTENT for the volumes required. Also, in a<br><u>multivolume DAM file</u> a separate physical device must be assigned to each<br>symboli

If a file is to be scattered over separate areas (extents) of the disk pack, a separate EXTENT statement is required for each extent. In that case, the same Symbolic Unit number must be used.

IDeS first validates the EXTENT statement specifications:

1. The extents must not overlap each other.

- 2. If user-standard labels are to be written (specified by OTF lABADDR), the first extent must be at least two tracks.
- 3. The valid extent types for a SAM file are:
	- 1 data records
	- 8 data records with split cylinder, in EXTENT (not valid for FBA)
	- 128 data records with split cylinder, in XTENT (not valid for FBA)
- 4. The valid extent type for a OAM file is 1 (data records).
- 4. The valid extent type for a <u>DAM file</u> is 1 (data records).<br>5. For a <u>DAM file,</u> the maximum number of EXTENT statements is 15 if<br>user-standard labels are specified, or 16 if they are not.

IOCS OPEN routines locate the VTOC by reading its address in the VOL1 label.

IOCS checks the limits of an EXTENT against the limits of each extent<br>field of each label already written in the VTOC. If the new extent<br>overlaps any previously written extent, IOCS checks the expiration date<br>of the old fi

If the expiration date has passed, IGCS deletes the old label(s) by<br>setting the File Identification Field of the format-1 label to binary<br>zeros, which, in effect, removes the expired file from the volume and<br>makes a record

If the expiration date has not passed, a message is issued to the operator. The operator can delete the unexpired file and continue processing, bypass this EXTENT, or terminate the job.

IOCS reads the format–4 label (first record in VTOC) to determine the<br>limits of the VTOC.

IOCS searches the Key Identification Field (K1) for zeros, which<br>indicate an available location. IOCS checks this location to verify<br>that it is contained within the VTOC limits, and then writes the<br>format-1 label. The proc required.

For label fields K1 and D1-D21 of the format-1 label, IOCS writes the<br>information supplied by you in DLBL or in a DTF entry, or generated by<br>the system. See "Section Label Fields" (Figure 20 on page 105 and<br>Figure 21 on pa

If you use OlBL and omit some specifications, IOCS writes predetermined default values (see Figure 21 on page 107).

Label fields D22—D25 define the area (extent) of the volume where the<br>data records will be written. IOCS writes these fields from the first<br>EXTENT statement (if user—standard labels are not specified for the<br>file). fi Ie).

If a file is to be scattered over separate areas (extents) of the<br>volume, a separate definition will be required for each extent. Fields<br>D26-D29 are used to define a second extent, and fields D30-D33 to define<br>a third. The

If user-standard labels are written for the file (specified by DTF<br>LABADDR), IOCS establishes an area for them (the first track of the<br>first extent you specify for the data records) and defines that area in<br>the first exten

Appendix C: OASO and TAPE labels 83

After writing the label(s), IOCS makes the area(s) of the volume<br>available for writing the data records. In a <u>SAM multiextent file,</u> IOCS<br>makes only the first specified extent available.<br>After that extent is filled, IOCS

If you include more than three EXTENT statements (without user-standard labels. or two with user-standard labels). IOCS writes a format-3 label. and writes the address of that label in the Pointer field (D34) of the format-l label.

If you include the DTF LABADDR entry to indicate that user-standard labels are to be written. IOCS branches to your label routine prior to writing each standard label.

Format-3 Label

If more than three Extent fields are required for the file, IOCS sets up<br>a format-3 label for the additional extents.

On output, IOCS writes the format-3 label when it reads another EXTENT<br>statement after the three Extent fields of the format-1 label have been<br>filled. IOCS writes the address of the format-3 label in the POINTER<br>field (D3

For a <u>SAM</u> file, IOCS writes a second format—3 label if it reads another<br>EXTENT statement after the 13 Extent fields of the first format—3 label<br>have been filled. IOCS writes the address of the second format—3 label<br>in t

A DAM file permits the use of only one format-3 label.

IOCS processes the Extent fields of the format-3 label in the same manner as those in the format-l label.

User-Standard Label

When user-standard labels are to be written for a file, DTFSD, DTFDA, or<br>DTFPH LABADDR=Name must be specified.

Whenever LABADDR=Name is specified, at least one UHL label and one UTL label will be written.

For a <u>SAM</u> file, IOCS writes user—standard header labels after it writes<br>the standard file labels. In a multivolume file, IOCS writes<br>user—standard header labels in each volume.

For a <u>DAM</u> file, IOCS writes user-standard header labels after it writes<br>the standard file labels of a single-volume file. In a multivolume<br>file, IOCS writes all labels when the file is initially opened. At that<br>time, IOC urites the standard file labels in the second volume and writes<br>user-standard header labels on that volume. Label processing progresses<br>in this manner through all on-line volumes, before any data records are<br>processed.

IOCS writes user-standard trailer labels on an end-of-volume or<br>end-of-file condition. IOCS indicates the status of the file through<br>the low-order byte in register O. The indication is O, V, or F; meaning<br>open, end-of-vo

The input file (such as a card reader) that contains the user's<br>information for writing user-standard labels must be opened before the<br>file on which the UHL labels are to be written. To do this, the input<br>file must be spec

The user must build each user—standard label. To provide for this, IOCS<br>branches to the user's label routine. The same routine (specified by<br>LABADDR=Name) is used for building both user—standard header labels<br>(UHL) and use

 $\blacksquare$ 

UHL - Code O (letter O)

UTL - Code F for end-of-file condition

Code V for end-of-volume condition

You must establish an 80-byte area to build your labels, and you must load the address of that area in register O.

When building the label, you must include UHL or UTL in the first 3 bytes of the 80-byte data area followed by a digit 1-8 in the fourth byte. You may include whatever information you need in the remaining 76 bytes.

After building a label, you return to IOCS by issuing a LBRET<br>instruction. IOCS then writes the label on the volume.

You control the building and writing of successive user-standard labels<br>by the operand in the LBRET instruction. If another label is to be<br>written, specify operand 2 and IOCS again branches to your label<br>routine. When you

A maximum of eight user-standard header and eight user-standard trailer<br>labels may be written. After eight labels, IOCS terminates the label<br>writing, regardless of the LBRET macro instruction.

Each user-label set (header or header and trailer) is terminated by an end-of-file record, which is a data record with a data length of O.

DISKETTE FILES: INPUT FILE

VaLl Label

The VOL1 label is on track 0, record 7.

Whenever a logical file is to be processed, IOCS reads and checks the<br>VOL1 label against the Volume Serial Number that you supply in an EXTENT<br>statement. For a multivolume file, IOCS performs this check for each<br>sytem: If EXTENT. If an error is detected, a message is issued to the operator.<br>The operator may mount the correct volume and continue processing, or he<br>may terminate the job.

If you omit the Volume Serial Number, IOCS assumes that the correct<br>volume is mounted and does not check the VOL1 label.

For a multivolume file, only one extent is processed at a time. IOCS<br>automatically feeds between volumes of a multivolume file.

The VTOC on a diskette is always on track 0, records 8-26.

HDRI Label

You must supply one DLBL statement for the logical file to be processed,<br>and one EXTENT statement for each volume on which the file is contained.<br>One exception exists to this: the EXTENT statement may be omitted if the<br>fil

If you omit the Symbolic Unit field on the EXTENT statement of a <u>single</u><br><u>volume</u> file, or on all EXTENT statements of a <u>multi-volume</u> file, IOCS<br>uses the Symbolic Unit specified in the DTF. If you also omit Symbolic<br>Jni

IOCS locates the HDR1 label of the file to be processed by searching the<br>VTOC for the HDR1 label that contains the File Identification that you<br>specify in the DLBL. The File Identification (field D4) was written in<br>the lab the label when the file was created. Thus, you must specify the same<br>identification now as you did when the file was written as an output.<br>See "Section Label Fields" (Figure 32 on page 136 and Figure 33 on<br>page 136) for th

If you omit the File Identification, IOCS searches for the label in the<br>VTOC, using the DTF name that you specify in the DLBL Filename field.

Appendix C: DASD and TAPE Labels 85

Label fields D8, D10, and D23 define the area (extent) of the diskette<br>where data records are located. These fields contain the lower limit<br>(starting address), the upper limit (ending address), and the<br>end-of-data address

For multivolume diskette input files using DTFDU, the EXTENT statements<br>and the multivolume indicator are used in conjunction by the OPEN<br>transients to determine when end of file has occurred. If three extents<br>were provide Figure 17 could occur.

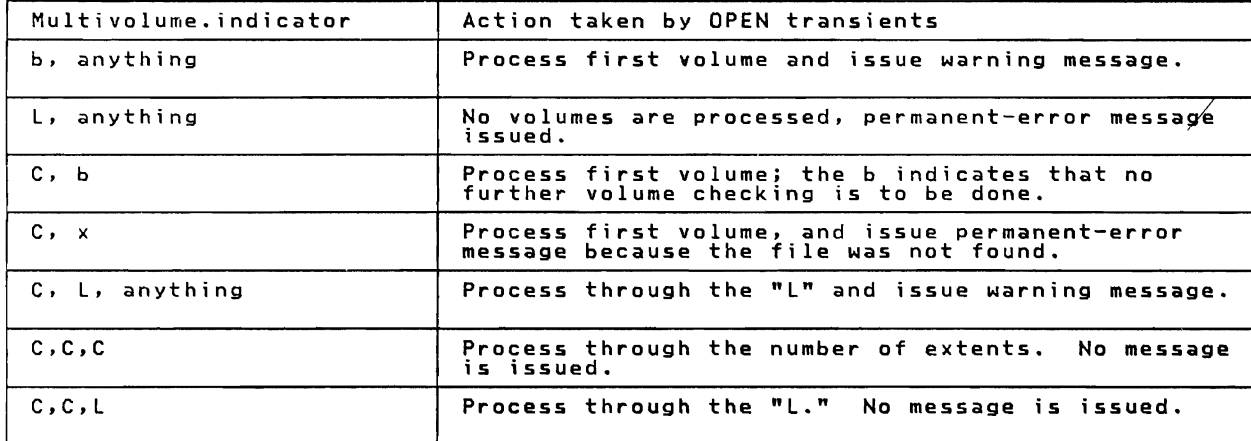

Figure 17. Multivolume Indicator Combinations (3 Extents)

In summary, for DTFDU the number of diskettes can be less than the number of extents provided.

For all other supported DTF's, processing continues until the number of extents is exhausted. Regardless of the DTF type for system files, processing continues until all extents are exhausted.

DISKETTE FILES: OUTPUT FILE

VOLl Label

The VOLI label is on track 0, record 7.

IOCS will update the accessibility indicator (field D4) to an "S"whenever a secured file is created on the volume.

Whenever a logical file is to be processed, IOCS reads and checks the<br>VOL1 label against the Volume Serial Number that you supply in an EXTENT<br>statement. For a multivolume file, IOCS performs this check for each EXTENT. If an error is detected, a message is issued to the operator. The operator may mount the correct volume and continue processing, or he may terminate the job.

If you omit the Volume Serial Number, IOCS assumes that the correct volume is mounted, and does not check the VOLI label.

For a multivolume file, only one extent is written at a time. IOCS automatlcally feeds from the one volume of a multivolume file to the next.

The VTOC on a diskette is always on track 0, records 8-26.

HDRl label

You must supply one DlBl statement for the logical file, and one EXTENT statement for each volume on which the file is to be written.

If you omit the Symbolic Unit field on the EXTENT statement of a <u>single volume</u> file, or on all EXTENT statements of a <u>multi-volume</u> file, IOCS<br>uses the Symbolic Unit specified in the DTF. If you also omit Symbolic<br>Unit

The extent limits for the file are determined by IOCS from available space on the diskette, and any extent limits provided by you on the EXTENT statement are ignored.

The name of the output file to be created is the same as the File<br>Identification you specify in the DLBL statement. If you omit the File<br>Identification, the name will be the same as the DTF name that you<br>specify in the DL

If the name of the output file to be created is equal to that of an<br>unexpired or write-protected (field D14) file already present on the<br>volume, you will get an error message and the job will be canceled. You<br>will not be a

If the duplicate file is expired and not write-protected, or if a<br>duplicate file is not being created, IOCS will allocate space for the<br>file stanting at the track following the end of the last woowningd er file starting at the track following the end of the last unexpired or<br>prite-protected file on the volume, and ending at the ending at the volume<br>(thack 73 second 36) If evolume, and ending at the end of the volume write-protected rife on the volume, and ending at the end of the volume<br>overlapped by this allocation, their labels are deleted from the VTOC by<br>writing delete records in their location in the VTOC.

If there is not at least one track of space available on the volume, you will get an error message and the job will be terminated.

IOCS created the HDR1 label based on the information supplied by you in<br>the DLBL or in a DTF entry, or information generated by the system. See<br>"Section Label Fields" (Figure 32 on page 136 and Figure 33 on<br>page 136) for

If you omit some specifications IOCS defaults to predetermined values. See "Section label Fields" (Figure 33 on page 137).

After writing the label, IOCS makes the area of the diskettes available<br>for writing the data records.

At CLOSE time IOCS reads and rewrites the HDR1 label in order to update<br>certain fields. They are:

End-of-Data (D23) This field will be set up as the address of the record following the last record in the file.

E<u>nd-of-Extent</u> (D10) This field will be updated to be the address of<br>the last record in the data set.

M<u>ultivolume Indicator</u> (D16) This field will be set up to indicate<br>if this is a multivolume file; a blank indicates a single volume<br>file; a C indicates all but the last volume of a multivolume file;<br>and an L indicates th

### LABEL PROCESSING FOR ISAM FILES

This section summarizes DASD label processing performed for indexed<br>sequential files. Processing performed for format-1 and format-2 labels<br>is described under <u>Load(Create, Extend) Function</u>, <u>Add Function</u> and<br>Retrieve Fu

#### ISAM FILES, LOAD (CREATE, EXTENT)

FUNCTION

VOLI Label

The standard volume label (VOL1) must be on cylinder 0, track 0, record 3 (except for 3350 operated in 3330-1 compatibility mode). If it is not, the job is canceled.

The VOLl label contains a permanent Volume Serial Number.

IOCS neither rewrites nor alters the VOLI label in any way.

Whenever a logical file is to be processed, IOCS reads and checks the<br>VOL1 label against the Volume Serial Number that you supply in an EXTENT<br>or XTENT statement. For a single volume (requiring a minimum of two<br>extents), o Extents, or ior a multivolume ille, locs periorms this check for each<br>EXTENT. If an error is detected, a message is issued to the operator.<br>The operator may mount the correct volume and continue processing, or<br>terminate th

If you use EXTENT and omit the Volume Serial Number, IOCS checks against<br>the number of the previous EXTENT. If there was no previous EXTENT,<br>IOCS assumes that the correct volume is mounted and does not check the<br>VOL1 labe

For a multivolume file, all extents (and therefore all volumes) are<br>opened before any data records are written. Thus, all volumes that will<br>contain the file must be on-line and ready at the same time. Each<br>different symb

IOCS determines the location of the VTOC from the Data File Directory field of the VOLI label.

If any additional volume labels (VOL2-VOL8) follow the VOL1 label, IOCS<br>ignores them.

Format-l Label

You must supply one DLBL statement for the logical file, and one EXTENT<br>statement for each separate area (extent) that the file will occupy on<br>the volume.

EXTENT statements define the areas (extents) of the volume where the<br>data records (prime data area), cylinder and master indexes, and<br>independent overflow records are to be written.<br>An EXTENT statement provides the startin compared into the input stream. The EXTENT statements you supply for<br>a LOAD function must also be supplied for any subsequent ADD or RETRVE<br>(retrieve) functions. (See <u>Add Function</u> and <u>Retrieve Function</u>, in this<br>chapter

The prime data area (data records) and the cylinder index area are<br>required, and you must supply an EXTENT statement for each. If you want<br>a master index and/or an independent overflow area, you must also supply<br>an EXTENT

The prime data area for a logical file must be one continuous area on<br>any one volume. It cannot be scattered over separate areas of a single<br>volume. The prime data area can, however, extend to one or more<br>volumes, in which volume.

The prime data area on any pack must start on track 0 of any cylinder,<br>with the exception of track 0 of cylinder 0, which is reserved for with the exception of track u of cylinder u, which is reserved for<br>labels and system use. Therefore, the prime data area must start on<br>some cylinder other than cylinder 0 and is never written on cylinder 0,<br>track 0 of any

For a multivolume file, the prime data area of the <u>first</u> pack may start<br>on any cylinder (except 0) and must extend through the last track on the

pack. On all packs after the first, the prime data area must start on<br>cylinder 1, track 0 so that IOCS considers the prime data area as one<br>continuous area. On all succeeding packs (except the last) the prime<br>data area mus

For a multivolume prime data area. it may follow the be on cylinder O. file, the VTOC for the first volume must precede the riie, the vive ror the Irst volume must precede the<br>On the last volume, the VTOC may be on cylinder 0 or<br>prime data area. On all other volumes, the VTOC must

Because the prime data area must be considered as one continuous area in<br>a multivolume file, the master/cylinder index and independent overflow<br>area must be located before the prime data area on the first volume or<br>after t

During the load operation ISAM builds a separate <u>track index</u> for each<br>cylinder used by the file. Track indexes are considered a part of the<br>prime data area and, as such, do not require separate EXTENT statements.<br>Each t

cach track index starts on the iirst track to) of the cylinder that it<br>is indexing.<br>It can occupy a full track, more than one track, or part of a track and<br>share that partially used track with prime data records (shared tr

Also within the prime data area certain tracks may be reserved, if<br>desired, for overflow records that will occur when records are added to<br>the file in later operations. These tracks, called a <u>cylinder overflow</u><br>area, must

The master index and the cylinder index are separate indexes and require<br>two separate EXTENT statements. However, when they are written on the<br>volume, IOCS combines them into one index area and writes the address of<br>that c

SAM builds the master (if used) and cylinder indexes during the <u>load</u><br>operation. These indexes must be separate from the prime data area and<br>wholly contained on one volume. They can be on the same volume with the<br>prime

You must specify the location of the <u>cylinder</u> index by an EXTENT<br>statement. It must immediately follow the master index on a volume, and<br>it may be located on one or more successive cylinders. You must also<br>specify an Ext

If you plan to use a <u>master index</u> for a file, you must specify this<br>option with the DTFIS entry MSTIND and you must specify its location by<br>EXTENT. It must immediately precede the cylinder index on a volume, and<br>it may b

ISAM OPEN first validates the EXTENT statement specifications:

- 1. All prime data extents must be continuous.
- 2. The master and cylinder index extents must be continuous and on the same unit.
- 3. No extents must overlap.
- 4. The valid extent types are:
	- Prime Data 2 - Independent Overflow<br>4 - Master Index
	-

Appendix C: DASD and TAPE labels 89

### 4 - Cylinder Index

5. The Extent Sequence Number must be in a specified order:

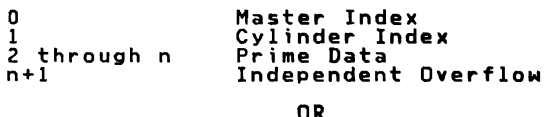

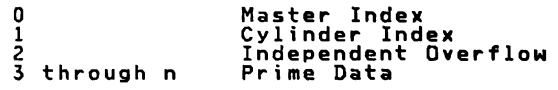

If a master index is not used, Extent Sequence Number begins with 1.

IOCS OPEN routines locate the VTOC by reading its address in the VOL1 label.

IOCS checks the limits of an EXTENT statement against the limits of each<br>Extent field of each label already written in the VTOC. If the new<br>extents overlap any previously written extents, IOCS checks the<br>expiration date of

If the expiration date has passed, IOCS deletes the old label(s), which in effect removes the expired file from the volume.

If the expiration date has not passed, a message is issued to the<br>operator. The operator can terminate the job or delete the unexpired<br>file and continue processing.

IOCS reads the format-4 label (first record in VTOC) to determine where<br>to write the format-1 and format-2 labels and then writes the labels.<br>In a multivolume file, IOCS writes the format-2 label only in the volume<br>that co

For a multivolume file, all extents (and therefore all volumes) are<br>opened before any data records are written. Thus, all volumes that will<br>contain the file must be on-line and ready at the same time. For each<br>volume, IOCS

If you use EXTENT and omit the Symbolic Unit field, IOCS uses the<br>Symbolic Unit of the preceding EXTENT. The first EXTENT must contain the<br>Symbolic Unit. If you use EXTENT for a multivolume file, you must<br>supply, for each

For label fields K1 and D1-D21 of the format-1 label, IOCS writes the<br>information supplied by you in DLBL or a DTFIS entry, or generated by<br>the system. See "Section: Label Fields" (Figure 20 on page 105 and<br>Figure 21 on p

Specify in the DLBL<br><u>create</u> a file and a<br>If you use DLBL and<br>writes the code for<br>DLBL for a non-load statement a File Type if ISC when using LOAD to<br>File Type of <u>ISE</u> when using LOAD to extend the file.<br>nmit this field (D11 of the format-1 label). INCS omit this field (DII of the format-1 label), IOCS<br>a SAM file in this field. If an ISC is specified in<br>function, the system cancels the job.

The LOAD function is specified by the DTFIS entry IOROUT. The functions<br>of originally loading a file of presorted records and of <u>extending</u> the<br>file by adding new presorted records are the same. Both are considered<br>a LOA

If you use DLBL and omit some specifications, IOCS writes predetermined default values. See "Section: Label Fields" (Figure 21 on page 107)

Label fields 022-025, 026-029, and 030-033 of the format-1 label define three areas (extents) of the volume. IOCS writes these fields from the EXTENT statements you supply.

The Extent Type 1 (prime data), 2 (independent overflow area), and 4 (master or cylinder index) in the EXTENT is converted to a hex 01. 02. and 04 respectively by IOCS in fields 022. 026. and 030 of the format-l label.<br>If vo  $\bar{I}$  you use EXTENT and omit the type, IOCS writes hex 01, the

designation for a prime data area.

Extent data is written in the format-1 label in the same order that<br>EXTENT statements are supplied. This order is specified by the Extent<br>Sequence Number, fields D23, D27, and D31. First Extent (D22–D25) is<br>for master inde independent overflow area may be reversed.

During the load operation, ISAM uses the Extent Sequence Number and the<br>Symbolic Unit (SYSnnn, specified in EXTENT) to determine on what volume<br>the extent area is located. The EXTENT statements must be entered in<br>ascendin

During a <u>LOAD Extend</u> function, IOCS checks the Extent Upper Limit<br>(fields D25 and D29 in the format-1 label) against the upper limit<br>specified by EXTENT. If the specified limit of either the cylinder<br>index or the prime d

After writing the label(s). IOCS makes the areas of the volume available for writing the data records. index(es). and independent overflow records. In a multivolume file. IOCS makes all the volumes available at records. In a<br>the same time.

IOCS always writes a format-2 label and writes the address of that label in the Pointer Field (034) of the format-l label.

Format-2 Label

A format-2 label is required and maintained by ISAM. This label is used to carry updated information from one use (function) of the file to the next and to retain many fields of the OTFIS table.

No separate EXTENT statements are required for the format-2 label. ISAM<br>OPEN/CLOSE routines write the label by using the information that you<br>supply in DTF specifications or that is calculated during the processing<br>of data

Some of the fields in the format-2 label are written when the file is opened, whereas other fields are written when the file is closed.

IOCS always writes a format-2 label in the VTOC after it has written the<br>format-1 label. It writes the address of the format-2 label in the<br>Pointer Field (D34) of the format-1 label.

The RECSIZE written in the format-2 label is used for any following ADD<br>or RETRVE functions.

If a file occupies two or more volumes, IOCS writes the format—2 label<br>only on the volume containing the cylinder index. This volume may or<br>may not contain data records. The format—2 label is not repeated on the<br>addition

If a load file is not closed, such as during an abnormal end of job, the<br>format–2 label associated with that file is not completely updated with<br>the information that is in the DTF. <u>Caution</u>: Further processing of this<br>fil

The statistics provided in several fields of the format-2 label can be used to determine whether you should reorganize the file:

Appendix C: OASO and TAPE Labels 91

012 - Tag Deletion Count: The number of records you identify (tag) for deletion (not processed by IOCS).

D13 - Non-First Overflow Reference Count: The number of times a<br>READ instruction causes a search of the overflow area(s) for a<br>record that is the second or higher in an overflow chain.

016 - Prime Record Count: The number of logical records written in the organized file in the prime data area(s). IOCS accumulates this count during a lOAD operation.

027 - Number of Independent Overflow Tracks: The number of tracks still available in the independent overflow area.

028 - Overflow Record Count: The number of records written in all the overflow areas for the file (cylinder overflow areas and/or independent overflow area).

029 - Cylinder Overflow Area Count: The number of cylinder overflow areas that have been filled.

See "Section: label Fields" (Figure 24 on page 120) for the details about each field of the format-2 label.

ISAM FILES, ADD FUNCTION

VOll label

The standard volume label (VOl1) must be on cylinder 0, track 0, record 3. If it is not, the job is canceled.

The VOll label contains a permanent Volume Serial Number.

IOCS neither rewrites nor alters the VOll label in any way.

Whenever a logical file is to be processed, IOCS reads and checks the Vall label against the Volume Serial Number that you supply in an EXTENT statement. statement.<br>For a single volume (requiring a minimum of two extents), or for a<br>multivolume file, IOCS performs this check for each EXTENT. If an error<br>is detected, a message is issued to the operator. The operator may<br>mount

If you use EXTENT and omit the Volume Serial Number, IOCS checks against<br>the number of the previous EXTENT. If there was no previous EXTENT,<br>IOCS assumes that the correct volume is mounted and does not check the<br>VOL1 labe

For a multivolume file, all extents (and therefore all volumes) are<br>opened before any data records are written. Thus, all volumes that will<br>contain the file must be on-line and ready at the same time.

IOCS determines the location of the VTOC from the Data File Directory<br>field of the VOL1 label.

If any additional volume labels (VOL2-VOL8) follow the VOL1 label, IOCS<br>ignores them.

Format-l label

You must supply one DLBL statement for the logical file, and one EXTENT<br>statement for each separate area (extent) that the file occupies on the<br>volume volume.

EXTENT statements define the areas (extents) of the volume where the<br>data records (prime data area), cylinder and master indexes, and<br>independent overflow records are written. An EXTENT statement provides<br>the starting addr stream.

For an <u>ADD</u> function, you must supply the same EXTENT statements that you<br>supplied for the LOAD function. You must supply an EXTENT for the prime

data area (data records) and the cylinder index. If you specified a<br>master index, you must supply an EXTENT for this area. If you specified<br>an independent overflow area during the load operation, you must supply<br>an EXTEN established, you can specify one during the add function by supplying an<br>EXTENT statement for this area.

The prime data area for a logical file is one continuous area on any one<br>volume. It is not scattered over separate areas of a single volume.<br>If, however, the prime data area extends to one or more other volumes,<br>you must

The prime data area on any volume starts on track 0 of any cylinder with<br>the exception of track 0 of cylinder 0, which is reserved for labels and<br>system use. Therefore, the prime data area starts on some cylinder<br>other th

For a multivolume file, the prime data area of the <u>first</u> volume starts<br>on any cylinder (except 0) and extends through the last track on the<br>continue the ast track on the ast track on the on any cylinder lexcept us and extends through the last track on the<br>cylinder 1, track 0 so that IOCS considers the prime data starts on<br>continuous area. On all succeeding volumes (except the last), the prime<br>data area ext

For a multivolume file the VTOC for the first volume precedes the prime<br>data area. On the last volume, the VTOC is on cylinder 0 or it follows<br>the prime data area. On all other volumes, the VTOC is on cylinder 0.

Because the prime data area is considered as one continuous area in a<br>multivolume file, the master/cylinder index and independent overflow<br>areas are located before the prime data on the first volume or after the prime data area on the last volume.

During the load operation, ISAM has built a separate <u>track index</u> for<br>each cylinder used by the file. Track indexes are considered a part of<br>the prime data area and, as such, do not require separate EXTENT<br>statements. Eac

Also, within the prime data area, certain tracks may have been reserved<br>for overflow records that occur when records are added to the file.<br>These tracks, called a cylinder overflow area, are reserved during the<br>load operat

The master index and the cylinder index are separate indexes and require<br>two separate EXTENT statements. However, when they were written on the<br>volume, IOCS combined them into one index area and wrote the address of<br>that

ISAM has built the master (if used) and cylinder indexes during the load<br>operation. These indexes are separate from the prime data area and<br>wholly contained on one volume. They can be on the same volume with the<br>prime da

You must specify the location of the <u>cylinder</u> index by EXTENT. It<br>immediately follows the master index on a volume, and it may be located<br>on one or more successive cylinders. You must also specify an Extent<br>Type of 4 and

If you specified a <u>master index</u> during the load operation, you must<br>again specify this option for the add function with the DTFIS entry<br>MSTIND. You must specify its location by EXTENT. The master index<br>immediately preced located on one or more successive cylinders. You must also specify an<br>Extent Type of 4 and an Extent Sequence Number of 0 in the EXTENT<br>-

Appendix C: DASD and TAPE Labels 93

statement. If you use EXTENT and omit the Extent Type, this field is<br>not checked.

An independent overflow area may be specified for storing overflow<br>records that occur when records are added to the file. If you plan to<br>use an independent overflow area, you must supply an EXTENT to specify<br>its location o

If you specify both an independent overflow area and cylinder overflow area (by DTFIS entry CYlOFl). ISAM places overflow records first in the area (by biris encry citure), is any piaces overflow records first in the<br>overflow area becomes filled, ISAM writes the additional overflow<br>records from that cylinder in the independent overflow area.

ISAM OPEN first validates the EXTENT statement specifications:

- 1. The master and cylinder index extents must be continuous and on the same unit.
- 2. No extents must overlap.
- 3. The valid extent types are:
	- 1 Prime Data 2 - Independent Overflow 4 - Master Index 4 - Master Index<br>4 - Master Index<br>4 - Cylinder Index

4. The Extent Sequence Number must be in a specified order:

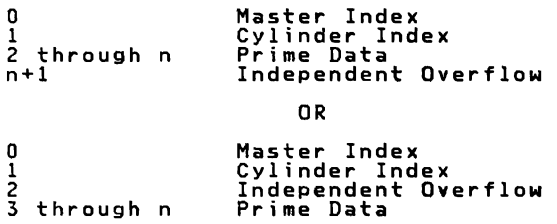

IOCS checks the limits of an EXTENT against the limits of each Extent<br>field of each label already written in the VTOC. If the new extents<br>overlap any previously written extents, IOCS checks the expiration data<br>of the old (

If the expiration data has passed. IOCS deletes the old label(s), which in effect, removes the expired file from the volume.

If an expiration date has not passed, a message is given to the<br>operator. The operator can terminate the job or delete the unexpired<br>file and continue processing.

If you use EXTENT and omit the Symbolic Unit field, IOCS uses the<br>Symbolic Unit of the preceding EXTENT. The first EXTENT must contain<br>the Symbolic Unit. If you use EXTENT for a <u>multivolume file,</u> you must<br>supply, for eac

For a multivolume file, all extents (and therefore all volumes) are<br>opened before any data records are added. Thus, all volumes that<br>contain the file must be on-line and ready at the same time.

IOCS locates the format-1 label of the file to be processed by first<br>reading the address of the VTOC in the VOL1 label and then searching the<br>VTOC for the format-1 label that contains the File Identification you<br>specify in

If the independent overflow area is specified on a new volume, IOCS<br>writes a format–1 label for that volume.

The File Identification (field K1) was written in the Key area of the<br>label record when the file was created. Thus, you must specify the same<br>identification now as you did when the file was written during the load operation.

If you use DLBL and omit the File Identification, IOCS searches for the<br>label in the VTOC by using the DTF name that you specify in the DLBL<br>Filename field.

For label fields, D1-D21, IOCS OPEN routines check the appropriate<br>fields against the corresponding information supplied by you in DLBL or<br>in a DTF specification. Some fields provide information that is required<br>during the "Section: Label Fields" (Figure 20 on page 105 and Figure 21 on<br>"Section: Label Fields" (Figure 20 on page 105 and Figure 21 on<br>page 107) for the details about each field of the label.

You must specify in the DLBL statement a File Type of ISE for the ADD<br>function. If you use DLBL and omit this field (D11 of the format-1<br>label), IOCS assumes the code for an SAM file in this field.

The ADD function is used to insert new records into an organized file and is specified by the OTFIS entry IOROUT.

If you use DLBL and omit some specifications, IOCS assumes predetermined<br>default values (see Figure 21 on page 107)

Label fields D22-D25, D26-D29, and D30-D33 of the format-1 label define<br>three areas (extents) of the volume, IOCS wrote these fields during the<br>load operation from the EXTENT statements you supplied.

The Extent Type 1 (prime data), 2 (independent overflow area), and 4<br>(master or cylinder index) in the EXTENT is converted to a hex 01, 02,<br>and 04, respectively by IOCS in fields D22, D26, and D30 of the format-1<br>label. I

The extent information was written in the format-1 label in the same<br>order that the EXTENT statements were supplied during the load<br>operation. The EXTENT statements must be supplied in this same order<br>for the retrieve func

During an ADD operation, ISAM uses the Extent Sequence Number in<br>conjunction with the Symbolic Unit (SYSnnn, specified in EXTENT) to<br>determine on what volume the extent area is located. The EXTENT<br>statements must be entere

During an ADD function, IOCS checks the Extent Upper Limit (fields D25<br>and D29 in the format-1 label) against the upper limit specified by<br>EXTENT. If the specified limit of the independent overflow area is<br>beyond the upper

After checking the label(s), IOCS makes the areas of the volume<br>available for processing. In a multivolume file, IOCS makes all volumes<br>available at the same time.

IOCS locates the format-2 label by reading the address of that label in the Pointer Field (D34) of the format-l label.

Format-2 label

A format-2 label is required and maintained by ISAM. This label is used to carry updated information from one use (function) of the file to the next and to retain many fields of the OTFIS table.

Appendix C: OASD and TAPE Labels 95

No separate EXTENT statements are required for the format-2 label. ISAM<br>OPEN/CLOSE routines wrote the label during the load operation by using<br>the information that you supplied in the DTF specification or that was<br>calculat

Some of the fields in the format-2 label are written when the file is opened, whereas other fields are written when the file is closed.

IOCS always writes a format-2 label in the VTOC after it has written the format-1 label. It writes the address of the format-2 label in the Pointer Field (034) of the format-l label.

If a file occupies two or more volumes, IOCS writes the format-2 label<br>only on the volume containing the cylinder index. This volume may or<br>may not contain data records. The format-2 label is not repeated on th**e**<br>additi

The RECSIZE written in the format—2 label by the LOAD is used by the<br>LOAD during the ADD operation, <u>not</u> the RECSIZE in the ADD DTFIS.

Several fields of the format-2 label can be used to determine the status of overflow areas:

09 - Highest "R" on Overflow Tracks: The number of the last record on each track of the cylinder and/or independent overflow area.

025 - Last Independent Overflow Record Address: The address of the last record written in the independent overflow area.

027 - Number of Independent Overflow Tracks: The number of tracks still available in the independent overflow area.

D28 - Overflow Record Count: A count of the records written in the cylinder overflow areas and/or independent overflow.

D29 - Cylinder Overflow Area Count: A count of the cylinder<br>overflow areas that have been filled. The statistics provided in<br>several fields of the format-2 label can be used to determine<br>whether you should reorganize the

D12 - Tag Deletion Count: The number of records <u>you</u> identify (tag) for deletion (not processed by IOCS).

013 - Non-First Overflow Reference Count: The number of times a READ instruction causes a search of the overflow area(s) for a record that is the second or higher in an overflow chain.

016 - Prime Record Count: The number of logical records written in the organized file in the prime data area(s). IOCS accumulates this count during a LOAD operation.

027 - Number of Independent Overflow Tracks: The number of tracks still available in the independent overflow area.

028 - Overflow Record Count: The number of records written in all the overflow areas for the file (cylinder overflow areas and/or independent overflow area).

D29 - Cylinder Overflow Area Count: The number of cylinder overflow<br>areas that have been filled.

See "Section: Label Fields" (Figure 24 on page 120) for the details about each field of the format-2 label.

ISAM FILES, RETRIEVE FUNCTION

VOLl Label

The standard volume label (VOLl) must be on cylinder 0, track 0, record 3. If it is not, the job is canceled.

The VOL1 label contains a permanent Volume Serial Number.

Whenever a logical file is to be processed, IOCS reads and checks the VOLl label against the Volume Serial Number you supply in an EXTENT statement. For a single volume (requiring a minimum of two extents), or

for a multivolume file, IOCS performs this check for each EXTENT. If an<br>error is detected, a message is issued to the operator. The operator<br>may mount the correct volume and continue processing, or terminate the job.

If you use EXTENT and omit the Volume Serial Number, IOCS checks against<br>the number of the previous EXTENT. If there was no previous EXTENT,<br>IOCS assumes that the correct volume is mounted and does not check the<br>VOL1 labe

For a multivolume file, all extents (and therefore all volumes) are<br>opened before any data records are read or updated. Thus, all volumes<br>containing the file must be on—line and ready at the same time.

IOCS determines the location of the VTOC from the Data File Directory<br>field of the VOL1 label.

If any additional volume labels (VOL2-VOL8) follow the VOL1 label, IOCS<br>ignores them.

#### Format-l Label

You must supply one DLBL statement for the logical file, and one EXTENT<br>statement for each separate area (extent) that the file occupies on the<br>walume(a) volume(s).

EXTENT statements define the areas (extents) of the volume where the<br>data records (prime data area), cylinder and master indexes, and<br>independent overflow records are written. An EXTENT statement provides<br>the starting addr

For a retrieve (RETRVE) function you must supply the same EXTENT statements that you supplied for the LOAD or ADD function. You must supply an EXTENT for the prime data area (data records) and the cylinder<br>index. If you specified a master index during the load operation, you must. In you specified a master index ouring the load operation, you<br>overflow area during the load or add operation, you must supply an<br>EXTENT for this area.

The prime data area for a logical file is one continuous area on any one<br>volume. It is not scattered over separate areas on a single volume. If<br>the major separate areas on a single volume. the prime data area, however, extends to one or more other volumes, you<br>supply a separate EXTENT statement for each volume.

The prime data area on any volume starts on track 0 of any cylinder,<br>with the exception of track 0 of cylinder 0, which is reserved for with the exception of track to of cylinder o, which is reserved for<br>Labels and system use. Therefore, the prime data area starts on some<br>Cylinder other than cylinder 0 and is never written on cylinder 0, track<br>O of any vol

For a multivolume file, the prime data area of the <u>first</u> volume starts<br>on any cylinder (except 0) and extends through the last track on the<br>yolume . On all yolumes after the first the prime data starts on on any cylinder leading after the first, the prime data starts on<br>cylinder 1, track 0 so that IOCS considers the prime data starts on<br>continuous area. On all succeeding volumes (except the last) the prime<br>data area extends

For a multivolume file, the VTOC for the first volume precedes the prime<br>data area. On the last volume, the VTOC is on cylinder 0 or it follows<br>the prime data area. On all other volumes, the VTOC is on cylinder 0.

Because the prime data area is considered as one continuous area in a<br>multivolume file, the master/cylinder index and independent overflow<br>areas are located before the prime data on the first volume or after the<br>prime data

During the load operation, ISAM has built a separate <u>track index</u> for<br>each cylinder used by the file. Track indexes are considered a part of<br>the prime data area and, as such, do not require separate EXTENT

Appendix C: DASD and TAPE Labels 97

statements. Each track index starts on the first track (O) of the<br>cylinder that it is indexing. It can occupy a full track, more than one<br>track, or part of a track and share that track with prime data records (shared track).

Also, within the prime data area, certain tracks may have been reserved<br>for overflow records that occur when records are added to the file.<br>These tracks, called a <u>cylinder overflow</u> area, are reserved during the

incal operation by specifying the DTFIS entry CYLOFL, and are used during<br>an add operation.<br>Because this is part of the prime data area, no separate EXTENT<br>statements were required during the load operation. For the retrie

The master index and the cylinder index are separate indexes and require<br>two separate EXTENT statements. However, when they were written on the<br>volume, IOCS combined them into one index area and wrote the address of<br>that c

ISAM has built the master (if used) and cylinder indexes during the load<br>operation. These indexes are separate from the prime data area and<br>wholly contained on one volume. They can be on the same volume with the<br>prime da

type of device than the prime data area.<br>You must specify the location of the <u>cylinder index</u> by EXTENT. It<br>immediately follows the master index on a volume, and it may be loc rou must specify the location of the <u>cylinder index</u> by talen. It<br>immediately follows the master index on a volume, and it may be located<br>on one or more successive cylinders. You must also specify an Extent<br>Type of 4 and

If you specified a <u>master index</u> during the load operation, you must<br>again specify this option for the <u>retrieve</u> function with the DTFIS entry<br>MSTIND. You must specify its location by EXTENT. The master index<br>immediately located on one or more successive cylinders. You must also specify an Extent Type of 4 and an Extent Sequence Number of 0 in the EXTENT statement. If you use EXTENT and omit the Extent Type, this field is not checked.

An <u>independent overflow</u> area may have been specified for storing<br>overflow records that occurred when records were added to the file. If<br>you specified an independent overflow area during the load or add<br>function, you must contion during the retrieve function. The independent overflow area<br>may be on the same volume with the prime data area, or on a separate<br>volume, but it must be wholly contained on one volume. It must be on<br>the same type of

If you specified both an independent overflow area and cylinder overflow<br>areas (by DTFIS entry CYLOFL during the load operation), ISAM placed<br>overflow records first in the cylinder overflow area within the prime<br>data area. additional overflow records from that cylinder in the independent<br>overflow area.<br>

If you use EXTENT and omit the Symbolic Unit field, IOCS uses the<br>Symbolic Unit of the preceding EXTENT. The first EXTENT must contain<br>the Symbolic Unit. If you use EXTENT for a <u>multivolume file</u>, you must<br>supply, for eac

For a multivolume file, all extents (and therefore all volumes) are<br>opened before any data records are retrieved. Thu**s,** all volumes that<br>contain the file must be on—line and ready at the same time.

IOCS locates the format-1 label of the file to be processed by first<br>reading the address of the VTOC in the VOL1 label and then searching the<br>VTOC for the format-1 label that contains the File Identification that<br>you speci

If you use DLBL and omit the File Identification, IOCS searches for the<br>label in the VTOC by using the DTF name that you specify in the DLBL<br>Filename field.

IOCS does not check label fields D1-D21 against the corresponding<br>information supplied by you in DLBL or in a DTF specification as it did<br>during the load or add operation.

You must specify in the DLBL statement a File Type of ISE for the<br>retrieve (RETRVE) function. If you use DLBL and omit this field (D11 of<br>format-1 label), IOCS assumes the code for an SAM file in this field.

Use the DTFIS entry IDROUT to specify the retrieve (RETRVE) function,<br>which retrieves records from a file for either random or sequential<br>processing and/or updating. You must also specify the DTFIS entry<br>TYPEFLE for a retr

If you use OLBL and omit some specification, IOCS assumes predetermined default values (see Figure 21 on page 107).

Label fields 022-025, 026-029, and D30-033 of the format-1 label define three areas (extents) of the volume. IOCS wrote these fields from the EXTENT statements you supplied during the load operation.

The Extent Type 1 (prime data), 2 (independent overflow area), and 4<br>(master or cylinder index) in the EXTENT is converted to a hex 01, 02,<br>and 04, respectively, by IOCS in fields D22, D26, and D30 of the<br>format-1 label. checked.

The extent information was written in the format-1 label in the same<br>order that the EXTENT statements were supplied during the load<br>operation. The EXTENT statements must be supplied in this same order for<br>the retrieve oper

During a <u>retrieve</u> operatio<mark>n, ISAM uses the Extent Sequence Number in</mark><br>conjunction with the Symbolic Unit (SYSnnn, specified in EXTENT) to<br>determine on what volume the extent area is located. The EXTENT<br>statements must with none missing.

IOCS makes available (for processing) the areas you specify in EXTENT<br>(the data records, index(es), and independent overflow records) without<br>checking against the limits in the label (Extent Sequence Number and<br>Symbolic Un

IOCS locates the format-2 label by reading the address of that label in<br>the Pointer Field (D34) of the format-1 label.

Format-2 Label

A format-2 label is required and maintained by ISAM. This label is used to carry updated information from one use (function) of the file to the next and to retain many fields of the OTFIS table.

No separate EXTENT statements are required for the format-2 label. ISAM<br>OPEN/CLOSE routines wrote the label during the load operation by using<br>the information you supplied in DTF specifications or that were<br>calculated duri

Some of the fields in the format-2 label are written when the file is opened, whereas other fields are written when the file is closed.

IDeS always writes a format-2 label in the VTOC after it has written the format-l label. It writes the address of the format-2 label in the Pointer Field (D34) of the format-l label.

If a file occupies two or more volumes, IOCS writes the format-2 label<br>only on the volume containing the cylinder index. This volume may or<br>may not contain data records. The format-2 label is not repeated on the additional volumes (as the format-l label is).

The RECSIZE written in the format-2 label by the LOAD is used during the<br>retrieve operation, <u>not</u> the RECSIZE in the RETRVE DTFIS.

Appendix C: DASD and TAPE Labels 99
Licensed Program - Property of IBM The statistics provided in several fields of the format-2 label can be used to determine whether you should reorganize the file: D12 - Tag Deletion Count: The number of records <u>you</u> identify tag<br>for deletion (not processed by IOCS). D13 - Non-First Overflow Reference Count: The number of times a<br>READ instruction causes a search of the overflow area(s) for a<br>record that is the second or higher in an overflow chain. 016 - Prime Record Count: The number of logical records written in the organized file in the prime data area(s). IOCS accumulates this count during a LOAD operation. D27 - Number of Independent Overflow Tracks: The number of tracks still available in the independent overflow area. D28 - Overflow Record Count: The number of records written in all the overflow areas for the file cylinder overflow areas and/or independent overflow area. D29 – Cylinder Overflow Area Count: The number of cylinder overflow<br>areas that have been filled. See "Section: Label Fields" (Figure 24 on page 120) for the details about each field of the format-2 label. LABEL FIELDS FOR SAM AND DAM FILES ON DASD AND DISKETTE DEVICES This section describes all the DASD and diskette labels supported by VSE: Volume Label 1 (VOL1» - DASD and Diskette Format-l label Format-2 label Format-3 label Format-4 label HDRl label - Diskette User-Standard Header Label (UHL1-UHL8) User-Standard Trailer Label (UTL1-UTL8). Each label is illustrated, and each field of each label is described in<br>detail. The individual fields in the illustrations are numbered to<br>relate to the corresponding descriptions. The label fields located in<br>the key area  $D1-Dn$ . The descriptions of the label fields include the:

- Displacement in hex notation.
- Field Number Kn or On
- length of the field in bytes (hex notation).

Content of each field, together with the name of the field. An additional table shows for each field:

- Source *QL* Information for checking or writing this field.
- Purpose of the field.
- Processing performed on input/output.

• OLBL/EXTENT Default for the format-1 and format-3 labels only.

Throughout this section, the requirements and specifications relating to the 3330 apply also to the 3333 and the 3350 in 3330-1 compatibility mode. The requirements and specifications given for the 3340 apply also to the 3344.

LABEL FIELDS FOR DASO

 $\mathbf{r}$ 

Volume Label on Disk (VOLI)

The volume label has a 4-byte key area and an 80-byte data area. Both<br>the key area and the first four bytes of the data area always contain<br>the characters "VOLI" for the first volume label. Additional volume<br>labels are i

The displacement is in hex notation, counting from the beginning of the label.(after the key fields). The fields are identified by the numbers KI,K2 (key fields) and D1 to 013 (data fields).

Figure 18 shows the format of volume labels on disk.

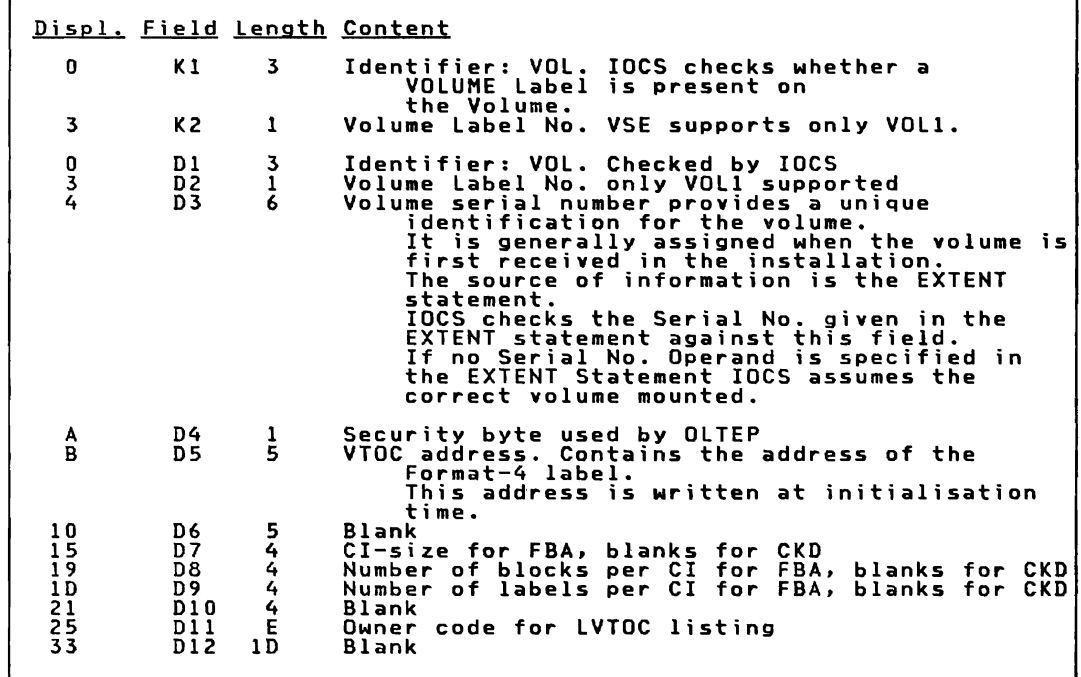

Figure 18. Oisk Volume Label (VOLI Label)

Appendix C: OASO and TAPE Labels 101

n.

Field K1,D1 K2,D2 D3 D4  $D5$ D6 Source of Information : System Purpose: rurpose:<br>Identifies the standard volume label. This field is written in the first<br>three positions of both the key and data areas of the volume label record. Processing:<br>On both input and out,IOCS checks this field to verify that a standard<br>volume label is present on the volume.The volume label should be written<br>previously, before a logical file of data records is written on th Source of Information : System Purpose: rurpose:<br>Indicates the sequence of this label within the volume label (VOL) group.<br>DOS/VSE supports Volume Label only, but provision is made for additional<br>standard volume labels if required in other systems. This field is record. Processing: This field is processed in conjunction with the label identifier to completely identify the volume label. Source of Information : EXTENT Purpose:<br>Provides a unique identification for a volume. The number is generally<br>assigned when the volume is first received in th stallation. This number is assigned as the File Serial Number in the format-1 label of each logical<br>file written on the volume. This provides a unique identification of the<br>volume/file relationship. If a multivolumelogical file is written, the<br>volum Processing:<br>On both input and out,IOCS checks this field against the number supplied by<br>the user in the Volume Serial Number field of EXTENT. If EXTENT is used and<br>no operand is specified, IOCS assumes the correct volume i not check this field. Source of Information Purpose:<br>Provides a code to indicate that additional identification is required rurpose:<br>Provides a code to indicate that additional identification is required<br>before a volume can be considered the correct one for processing. DOS/VSE<br>does not use this field, but provision is made for additional sec in Processing: On both input and out,IOCS ignores this field. Source of Information Purpose: Provides the starting address of the Volume Table of Contents (VTOC). This address is written along with the Volume Serial Number when the volume is initialized. Processing: rrocessing:<br>On both input and out,IOCS refers to this field to find out where standard<br>labels are located on this volume. Source of Information Purpose: Reserved for future use. Should contain blanks.

Figure 19 (Part 1 of 2). Standard Volume Labell Fields (DASD)

 $\overline{\mathcal{L}}$ 

 $\blacksquare$ 

 $\mathcal{L}$ 

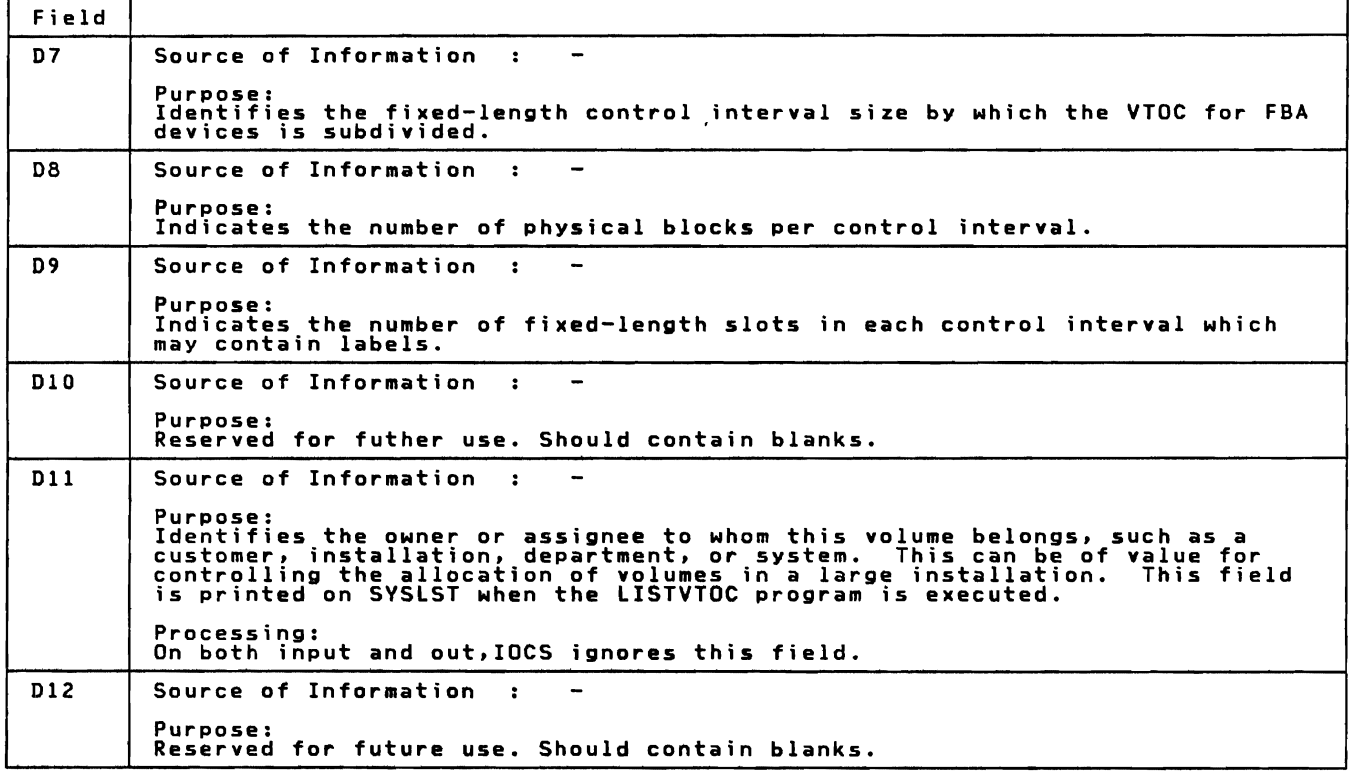

Figure 19 (Part 2 of 2). Standard Volume Label 1 Fields (DASD)

IBM-Standard File labels on Disk

Types: Traditionally, four types of IBM-standard file labels are counted:

- Format-I, the normal disk file label for the first 3 extents
- Format-3, a file continuation label for the next 13 extents
- Format-2, used with ISAM only.
- Format-4, the VTOC file label, written at initialization of the device

Size: An IBM-standard file label is 140 bytes long and consists of a 44-byte key area and a 96-byte data area.

The VTOC: All IBM-standard file labels on a volume are in the VTOC, a<br>directory of all files on the volume. The VTOC itself is a file also and<br>har its our file label, the VTOC label. The VTOC is located ubese you has its own file label, the VTOC label. The VTOC is located where you specify it when you initialize your volume. The address of the VTOC label (format-4) is saved in the volume label.

Several Volumes: For several volumes of one file, the file label is repeated in the VTOC of each volume. The file label on each volume describes the portion of the file on that volume and its extents.

Figure 20 on page 105 to Figure 24 on page 120 show IBM-standard label formats for disk files, that is, the first IBM-standard file label, the continuation label, the ISAM label and the VTOC label.

Licensed Program - Property of IBM FORMAT-l LABEL LAVOUT AND CONTENT

Displ. Field Length Content o 2C 20 33 35 38 3B 3C 3D 3E 4B 4E 50 52 Kl 01 D<sub>2</sub> 03 D4 05 06 D<sub>7</sub> 08 09 010 010A 010B Dll 2C 1 6 2 3 3 1 1 1 D 3 2 2 2 File-ID: 1-35 bytes if generation number (Gnnn)<br>and version number (Vnn) are specified,<br>else 1 to 44.<br>Source of Information:<br>DLBL or IOCS<br>YSAM catalog routines, AMS DEFINE command.<br>Processing:<br>The File-ID may be specified in the<br>DLBL-File-ID field, if this specification<br>is omited, IOCS uses the DTF-name specified<br>in the DLBL-filename-field (stored in the<br>key area of the label reco Format ID: 1. Written (on output) and checked<br>by IOCS to distinguish\_this label from the other types (Format 2-5). Volume serial no.: numeric identification for the first volume of the file. Written by IOCSon output.<br>Volume sequence number within the file to<br>identify the volume in an multivolume file.<br>Written (on output) and checked by IOCS.<br>Creation date: yyddd apainst label record (DLBL)<br>on input. The actual creation: Date: ,<br>Source: DLBL, IOCS, AMS or System (creation<br>date + 7 by default). Number of extents of the multi extent file on this volume. Used by OS/VS Reserved System code: indicates the Programming System which has written the file. IBMOOSVS is the code written by laCS if OLBL is used. Date of last access: yyddd; not used by VSE Reserved Number of blocks per CI for FBA. blanks for CKD File type: hex 0008 for VSAM hex 2000 for DAM hex 4000 for SAM (default, field in nex yous for SAN DLBL omited)<br>hex 8000 for ISAM hex 8000 for ISAM<br>Checked against type of DTFon input.<br>Written from DLBL by IOCS on output.

Figure 20 (Part 1 of 2). IBM-Standard Disk File Label (Format-I)

 $\Lambda$ 

İ

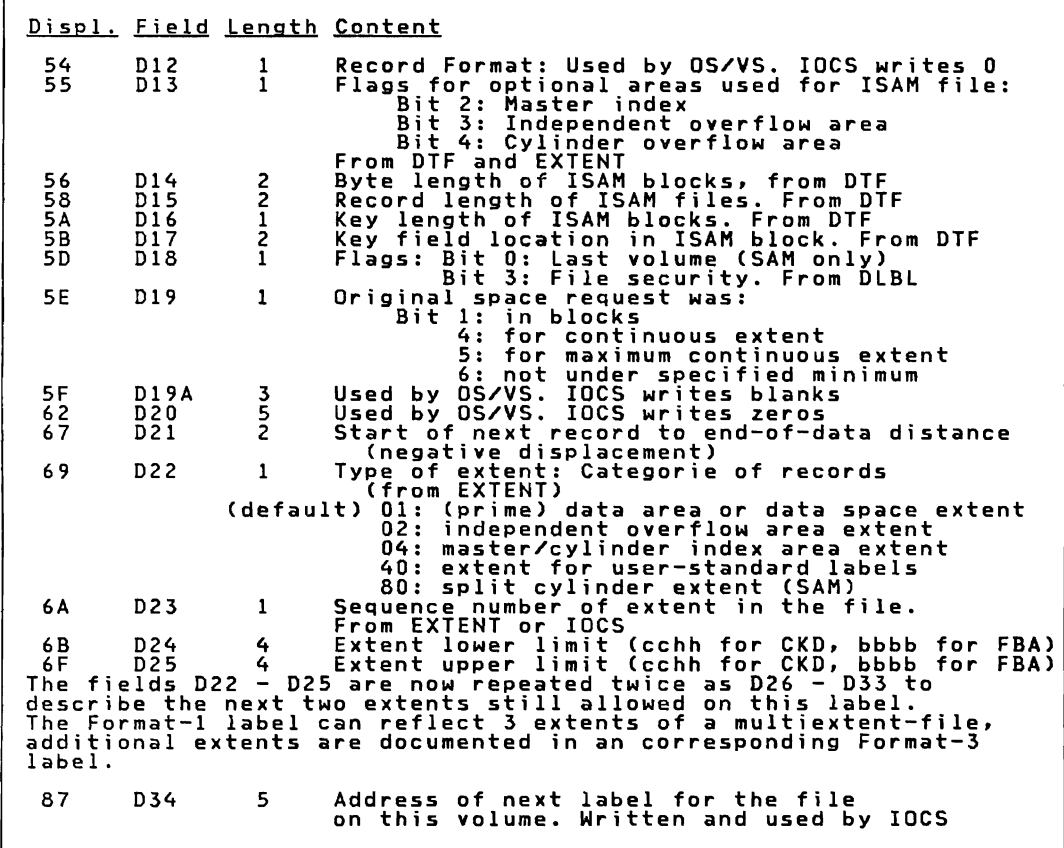

 $\mathsf{r}$ 

Figure 20 (Part 2 of 2). IBM-Standard Disk File Label (Format-1)

Field k<sub>1</sub> DlBl/EXTENT Default DTF Filename  $\sim$ DLBL/IOCS<br>IOCS (VSAM Catalog Routines<mark>)/</mark><br>Access Method Services DEFINE Source of Information:  $\mathbf{r}$ command Purpose: rurpose:<br>File-ID permits you to identify your logical file by an application-oriented<br>unique name. A file-ID can be composed by linking together key words in a<br>form compatible with the OS/VS file structure (for example,<br>DO Generation number identifies the various editions of a file, such as a<br>grandfather-father-son relationship. Thus, it can be used to ensure that<br>the desired edition of the file is selected for processing, if several<br>editio Version number provides a more detailed identification of the editions of a file. For example, generation could specify a month (1-12), and version rile. ror example, generation could specify a month (1-12), and version,<br>could specify a particular week (1-5) of the month. File-ID, generation,<br>and/or version occupy the key area of the label record. IOCS uses this t Processing: Processing:<br>You can specify the file to be processed in the corresponding field of DLBL.<br>If you use DLBL and omit this field, IOCS uses the DTF name specified in the<br>DLBL Filename field. On input, IOCS searches the VTOC ke Under VSAM, this field will normally contain a data space name generated by<br>VSAM catalog routines. However, if this data space contains the data or the<br>index of a Unique file, this field contains the name of the data or i specified).  $D1$ DLBL/EXTENT Default  $\cdot$ <sup>1</sup>Output only DLBL for Input<br>DLBL/IOCS for Output Source of Information  $\mathbf{R}$ Purpose:<br>Distinguishes this type of label (format-1) from other types (formats 2, 3,<br>4, and 5) Processing:<br>IOCS checks, or writes, the type of label specified by DLBL. If you use<br>DLBL, IOCS ignores this field on input; on output, IOCS writes 1. Volume Serial Number of first volume of the file. Output only. D<sub>2</sub> DLBl/EXTENT Default  $\mathbf{r}$ Source of Information DLBL for Input<br>DLBL/IOCS for Output  $\ddot{\phantom{a}}$ Purpose:<br>Provides a numeric (or code) identification for this logical file. It<br>contains the Volume Serial Number from the VOL label, and this uniquely<br>identifies the volume/file relationship. In a multivolume file, the<br>f volume. Processing: rrocessing:<br>IOCS checks, or writes, the file serial number specified by DLBL. If you<br>use DLBL, IOCS ignores this field on input; on output, IOCS writes the<br>Volume Serial Number of the first or only volume.

Figure 21 (Part 1 of 11). Format-1 Label Fields

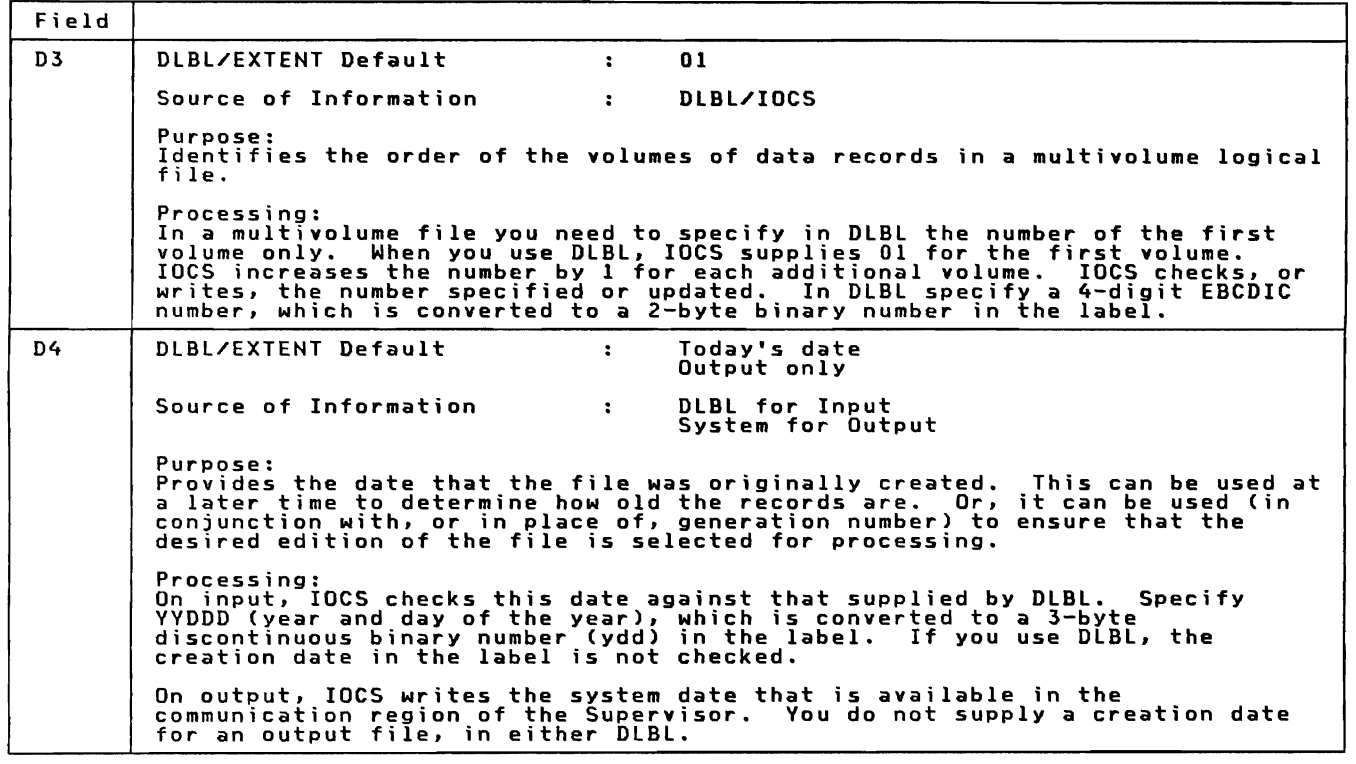

Figure 21 (Part 2 of 11). Format-l Label Fields

Field n<sub>5</sub> DLBL/EXTENT Default Creation Date Plus 7  $\cdot$ Output only OLBL for Input<br>DLBL/IOCS/ System<br>for Output (Action P/W)<br>DLBL/Access Method Services Source of Information  $\cdot$ (YSAM) for Output (Action W) Purpose:<br>Indicates the date that the data records may be considered inactive. At that<br>time, the label of the old file may be deleted from the VTOC, which, in<br>effect, deletes the entire file and makes the extent(s) availabl On output, IOCS first determines if the extent(s) specified for the new<br>output file overlaps an existing file. If so, IOCS then checks the<br>expiration date of the existing file by comparing this field in the old file<br>label In OLBL, specify yyddd (year and day of the year). In the DLBL Expiration Date field, you may specify either the date the file<br>will expire, or a retention period for the file. For expiration date,<br>specify yy/ddd (year/day of the year). The day may have 1–3 digits. For a<br>re esach case, the expiration date (after calculation,<br>the label is a 3-byte discontinuous binary number. 06 OLBL/EXTEHT Default  $\mathbf{r}$ Source of Information . IDCS for Output Purpose: ruppose.<br>Provides a control of the number of separate areas (extents) established for<br>this file, as represented by the Extent fields written in the format-1 label<br>(3 fields) and the format-3 label (13 fields). In a multiv count is accumulated separately for each volume. Processing:<br>On input, IOCS ignores this field. On output, IOCS writes the accumulated<br>count in this field, or gives a message to the operator and cancels the job<br>if the count exceeds the allowable number. The maximum allow SAM files may have any number of extents.

Figure 21 (Part 3 of 11). Format-l Label Fields

L

 $\ddot{\phantom{0}}$ 

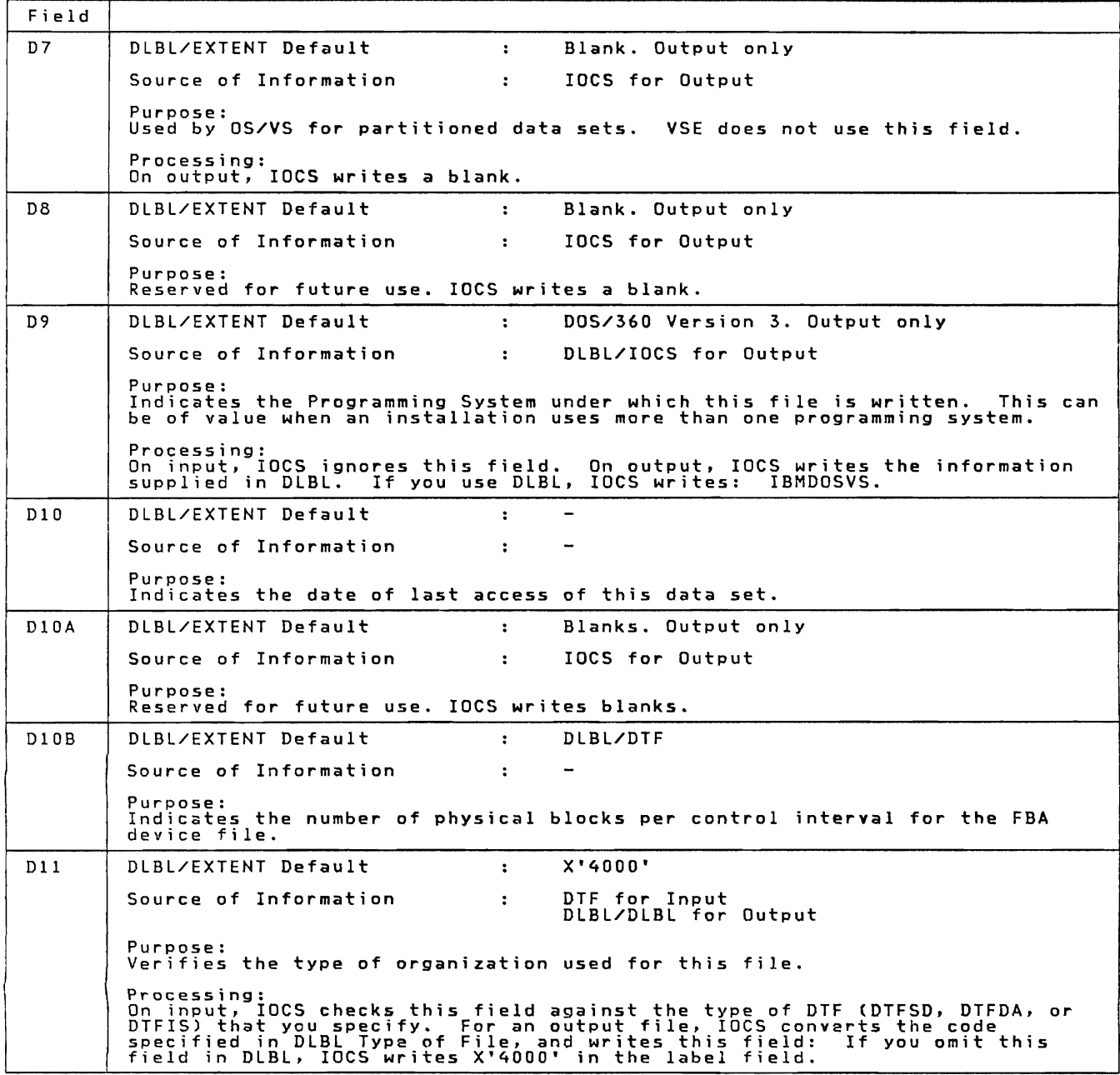

Figure 21 (Part 4 of 11). Format-1 Label Fields

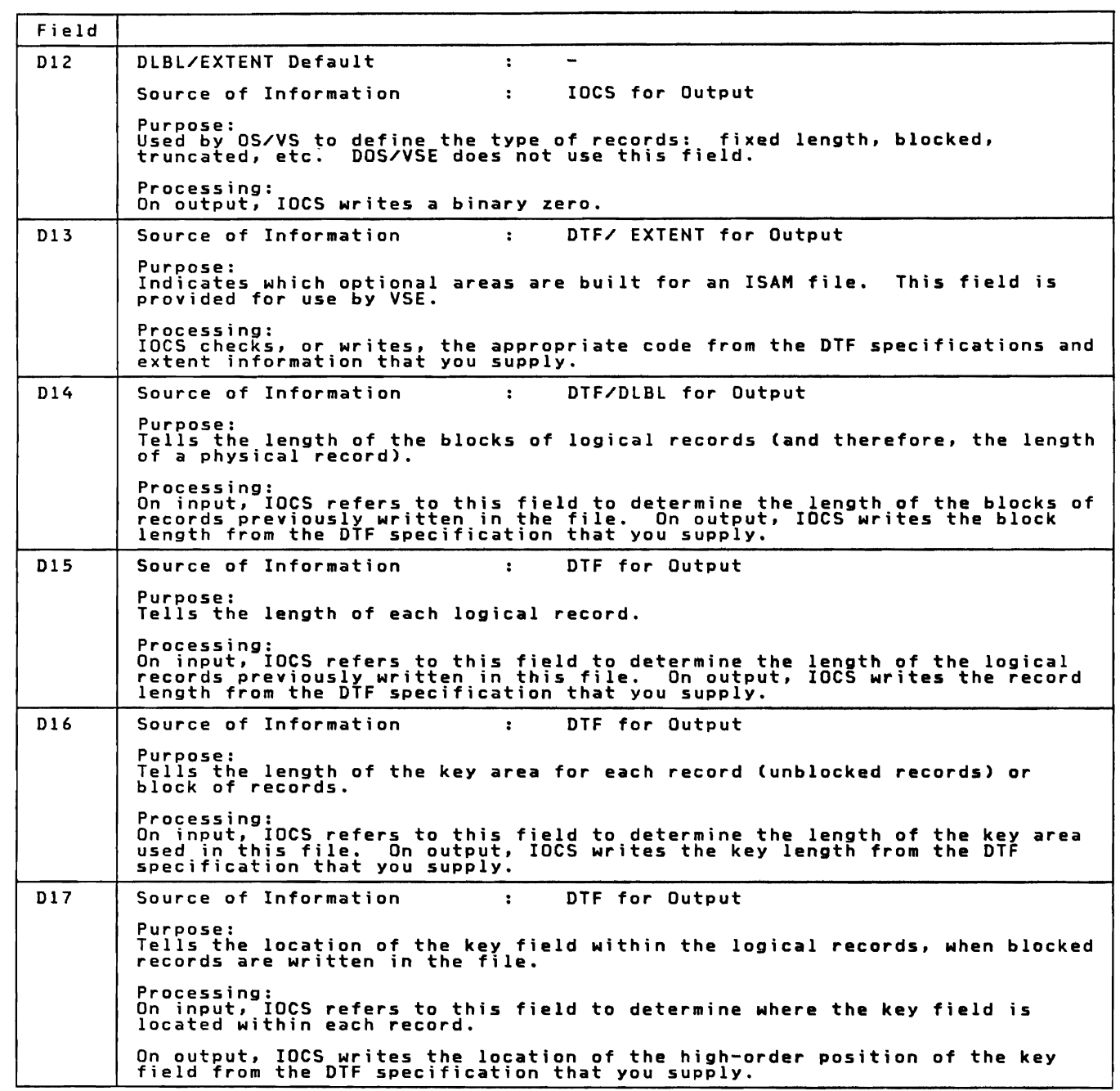

Figure 21 (Part 5 of 11). Format-l label Fields

Appendix C: DASD and TAPE Labels 111

 $\sim$   $\alpha$ 

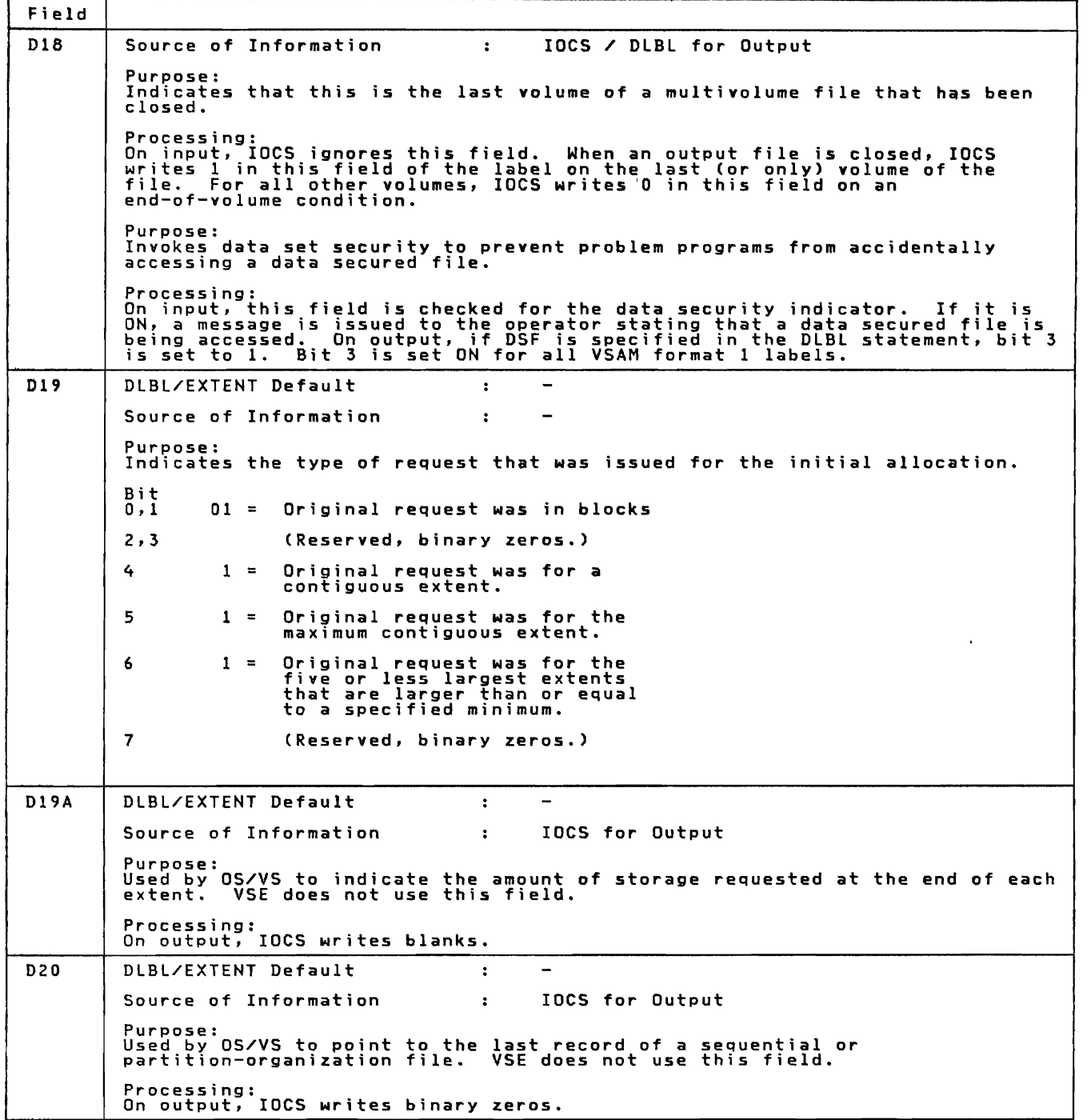

Figure 21 (Part 6 of 11). Format-l Label Fields

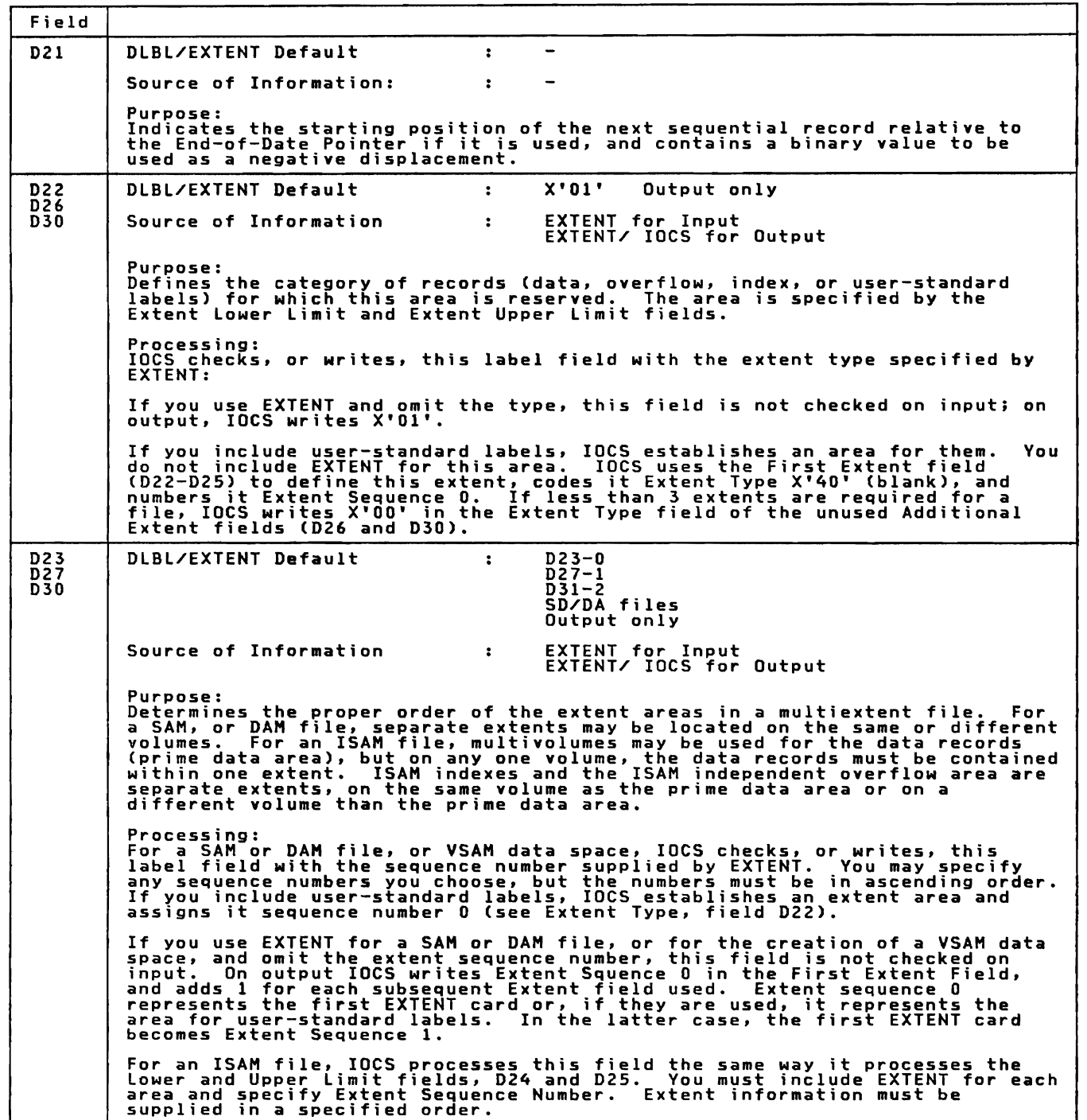

Figure 21 (Part 7 of 11). Format-1 Label Fields

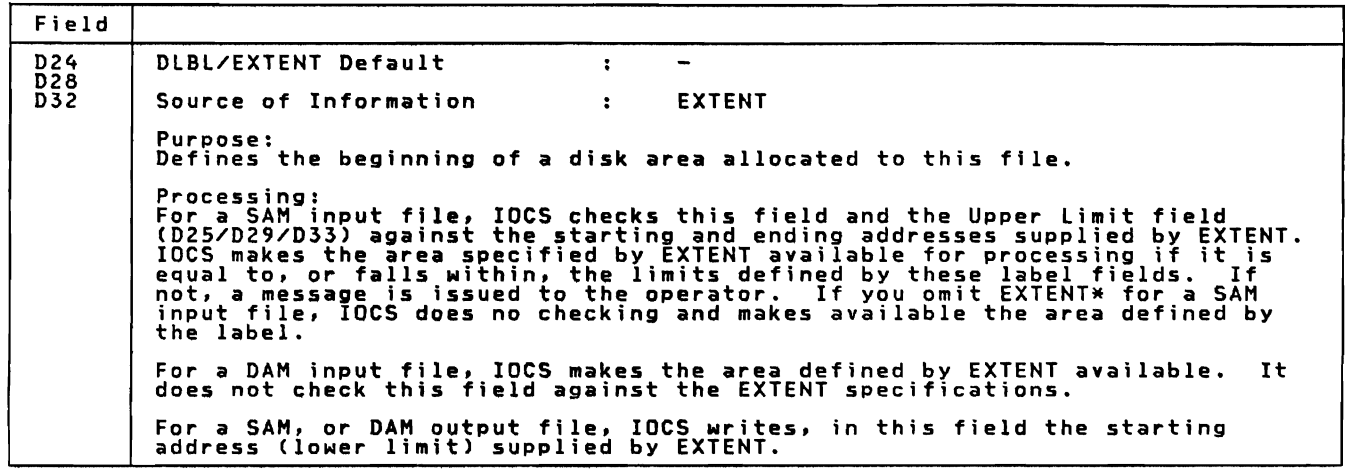

Figure 21 (Part 8 of 11). Format-I Label Fields

 $\subset$ 

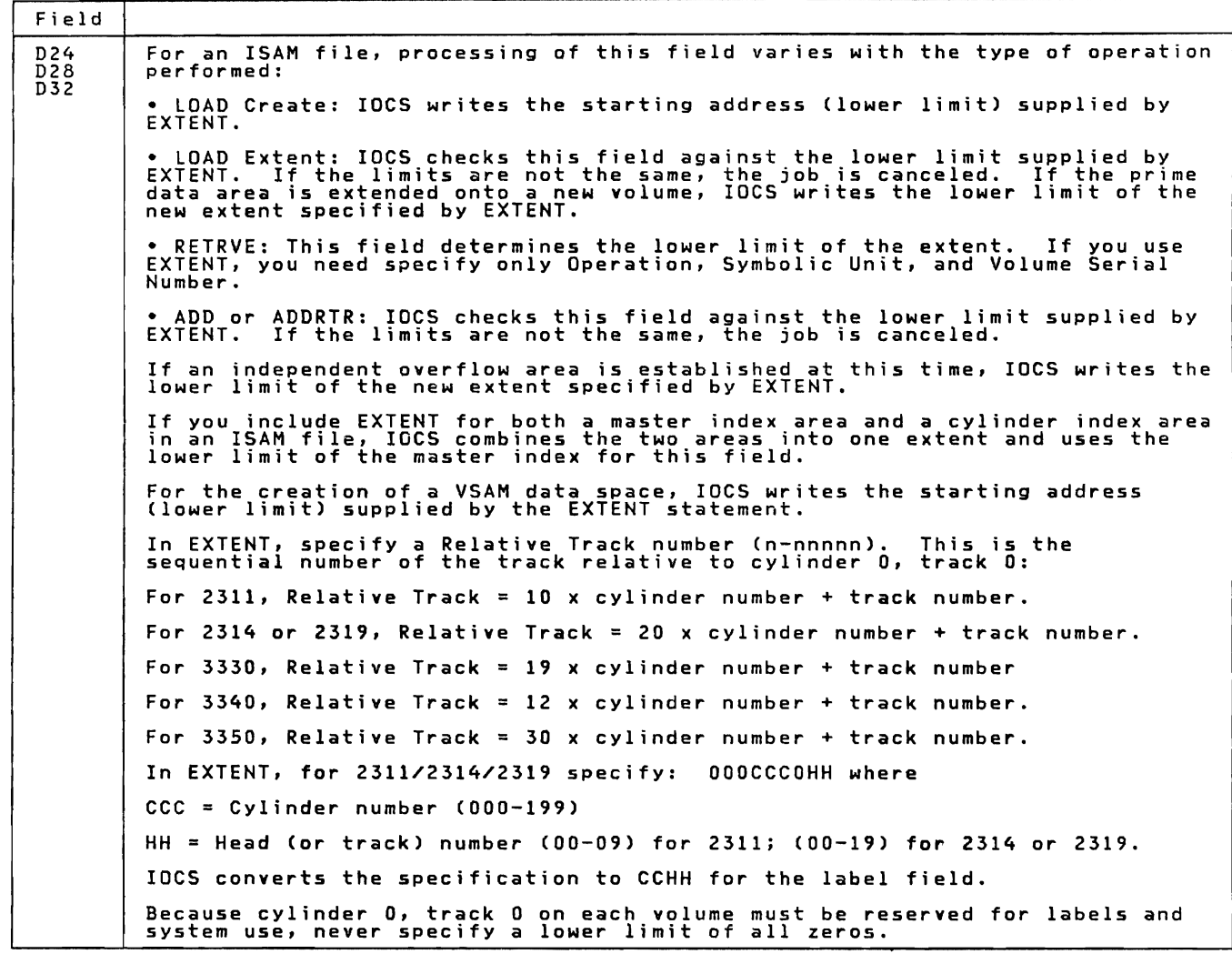

Figure 21 (Part 9 of 11). Format-l Label Fields

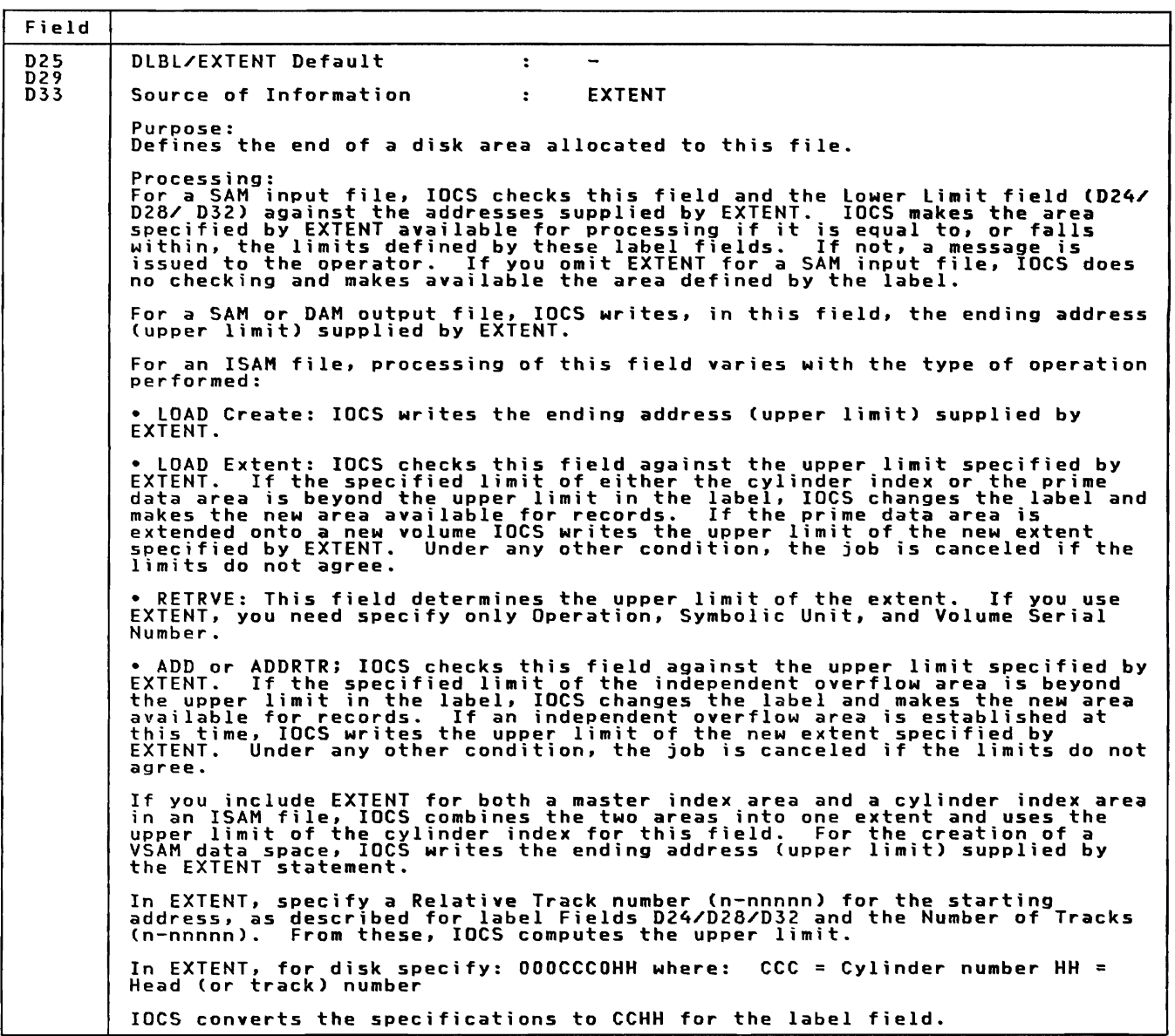

Figure 21 (Part 10 of 11). Format-l Label Fields

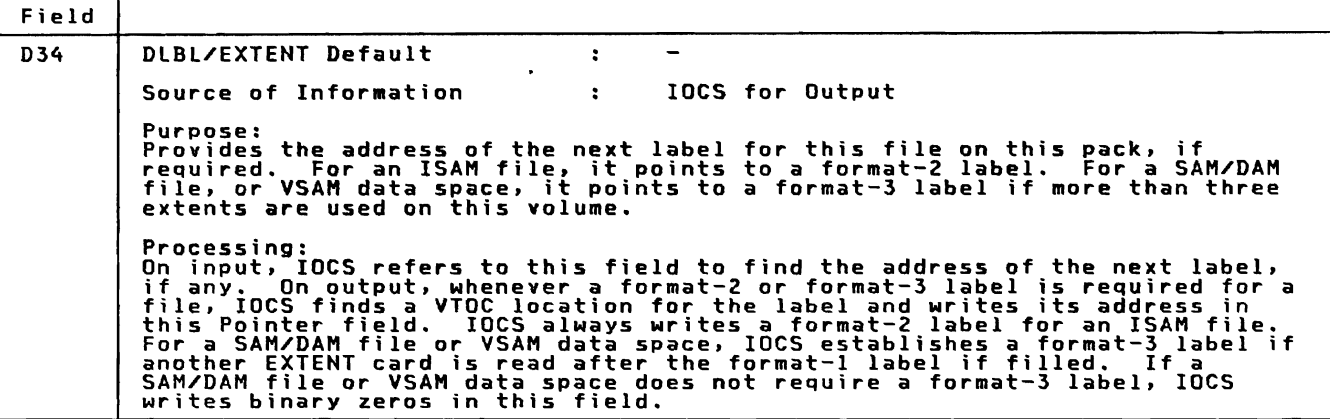

Figure 21 (Part 11 of 11). Format-l Label Fields

FORMAT-3 LABEL LAYOUT AND CONTENT

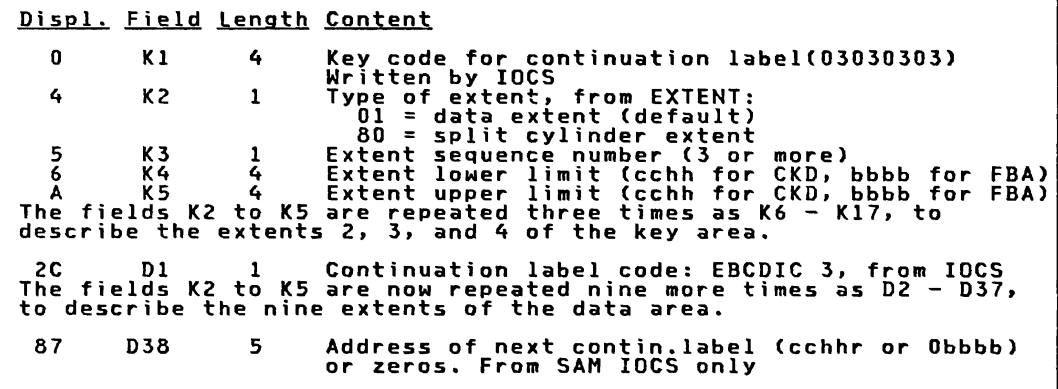

Figure 22. IBM-Standard Disk File Continuation Label (Format-3)

Field K<sub>1</sub> DLBL/EXTENT Default Source of Information: : IDCS REMARKS: Provides a code to distinguish this key from the keys (File Identification)<br>of format-1 labels. DLBL/EXTENT Default X'DI' Output only K2,<br>K14,  $\ddot{\cdot}$ EXTENT for Input<br>EXTENT/IOCS for Output 02. 034 Source of Information:  $\ddot{\cdot}$ REMARKS: Like the extents in the format-l label. the first byte (Extent Type) of each Extent field defines the category of records for which this area is reserved. IOCS checks against, or writes, the extent type specified by EXTENT: Type<br>EXTENT Specifications Label Field Data area 1 X'Ol' Data area with split<br>cylinder (SAM) 8 in EXTENT 128 in XTENT X'80' If you use EXTENT and omit the type, this field is not checked on input; on<br>output, IOCS writes 01. IDeS writes 00 in the Extent Type fields of any unused Extents (2-13). Extent Types 02, 04, and 40, which may be written in a format-1 label, do<br>not occur in a format-3 label. Types 02 and 04 apply only to ISAM files,<br>which support three extents and the format-1 label only. Type 40 indicates<br> DLBL/EXTENT Default 3. 4, ... 15 Output only  $\mathbf{r}$ K 3 ,<br>K 1 5 ,<br>D 3 ,<br>D 3 5 Source of Information: EXTENT for Input<br>EXTENT/IOCS for Output  $\ddot{\cdot}$ REMARKS: The second byte (Extent Sequence Number) of each Extent field in this label<br>serves the same purpose as in the format-l label. It determines the proper<br>order of the extent areas in a multiextent file. IOCS checks against, or writes, the sequence number specified by EXTENT. If<br>you use EXTENT and omit the extent sequence number, this field is not<br>checked on input. On output, Incl and the for the first extent for thur file (in the format-l label), and adds 1 for each succeeding EXTENT. Thus, the first extent sequence number in the format-3 label is 3. DLBL/EXTENT Default  $\bullet$ K4,<br>K16,<br>D4 EXTENT\* for Input EXTENT for Output Source of Information:  $\ddot{\bullet}$ D4,<br>D36 REMARKS: Bytes 3–6 (Lower Limit) of each Extent field define the beginning of a<br>volume area allocated to this file. Your EXTENT specification and the<br>processing of this field are the same as that described for the lower limit<br>of a

Figure 23 (Part 1 of 2). Format-3 Label Fields

 $\overline{C}$ 

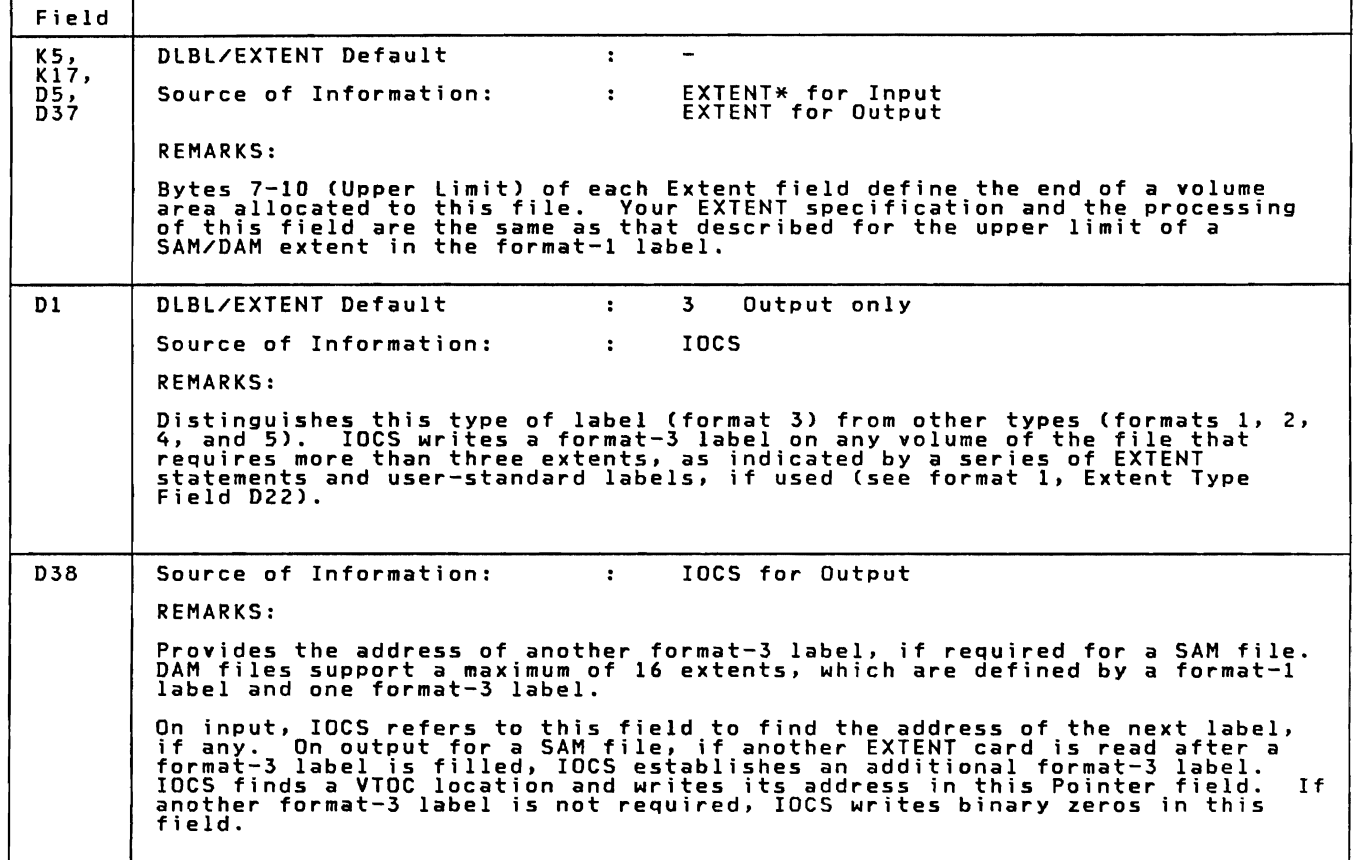

Figure 23 (Part 2 of 2). Format-3 Label Fields

### FORMAT-2 LABEL LAYOUT AND CONTENT

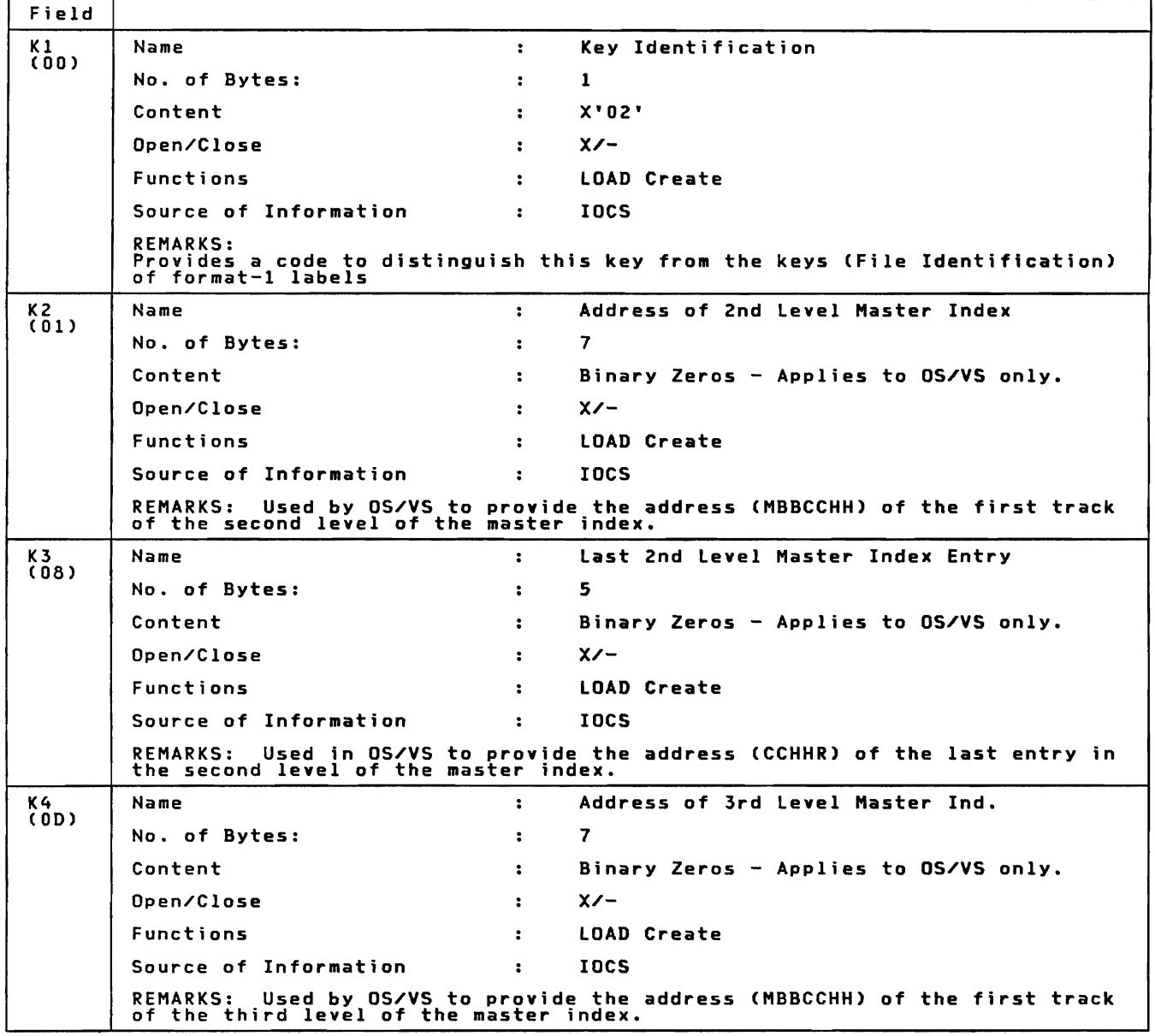

Figure 24 (Part 1 of 12). Format-2 Label Fields

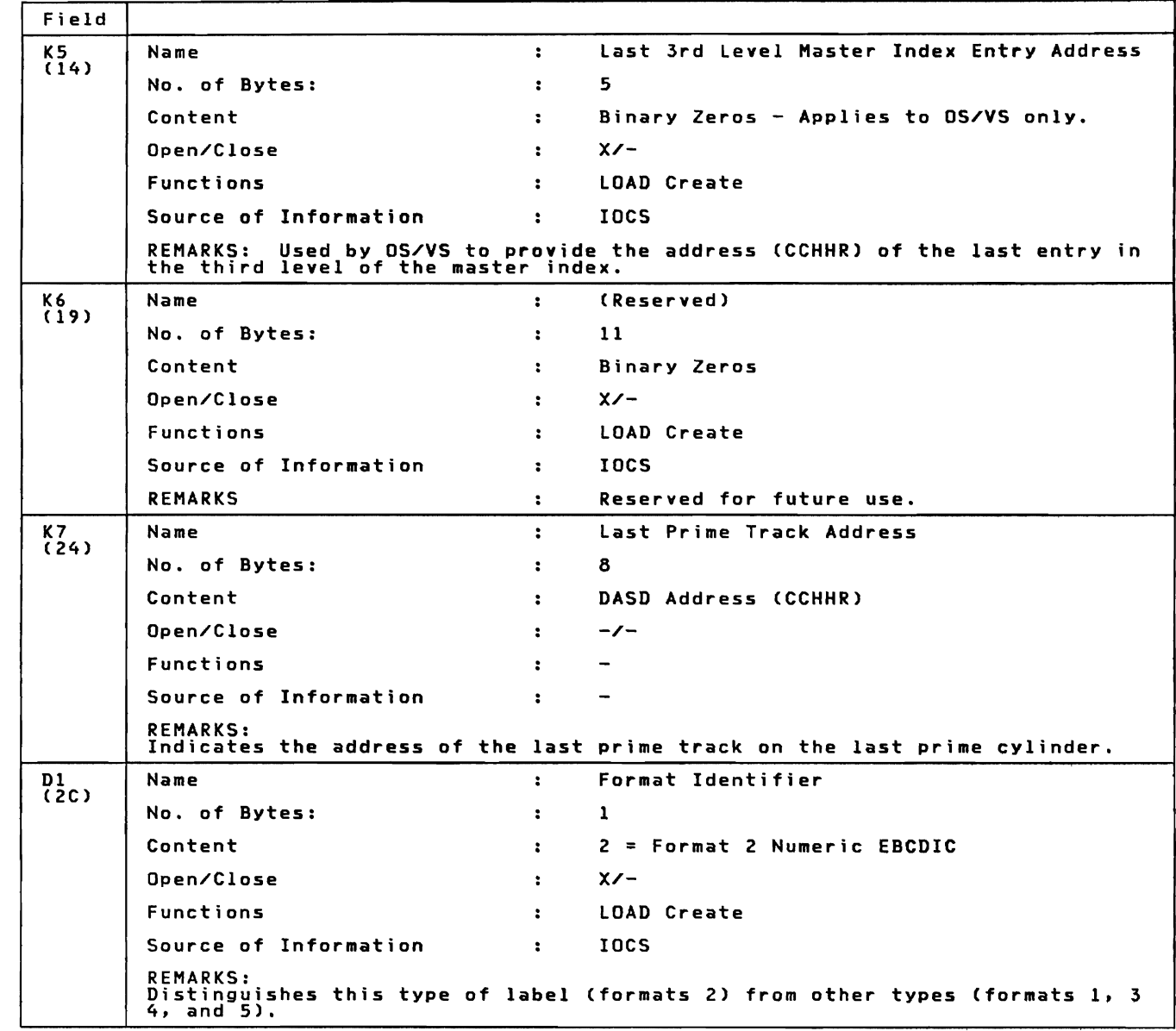

Figure 24 (Part 2 of 12). Format-2 Label Fields

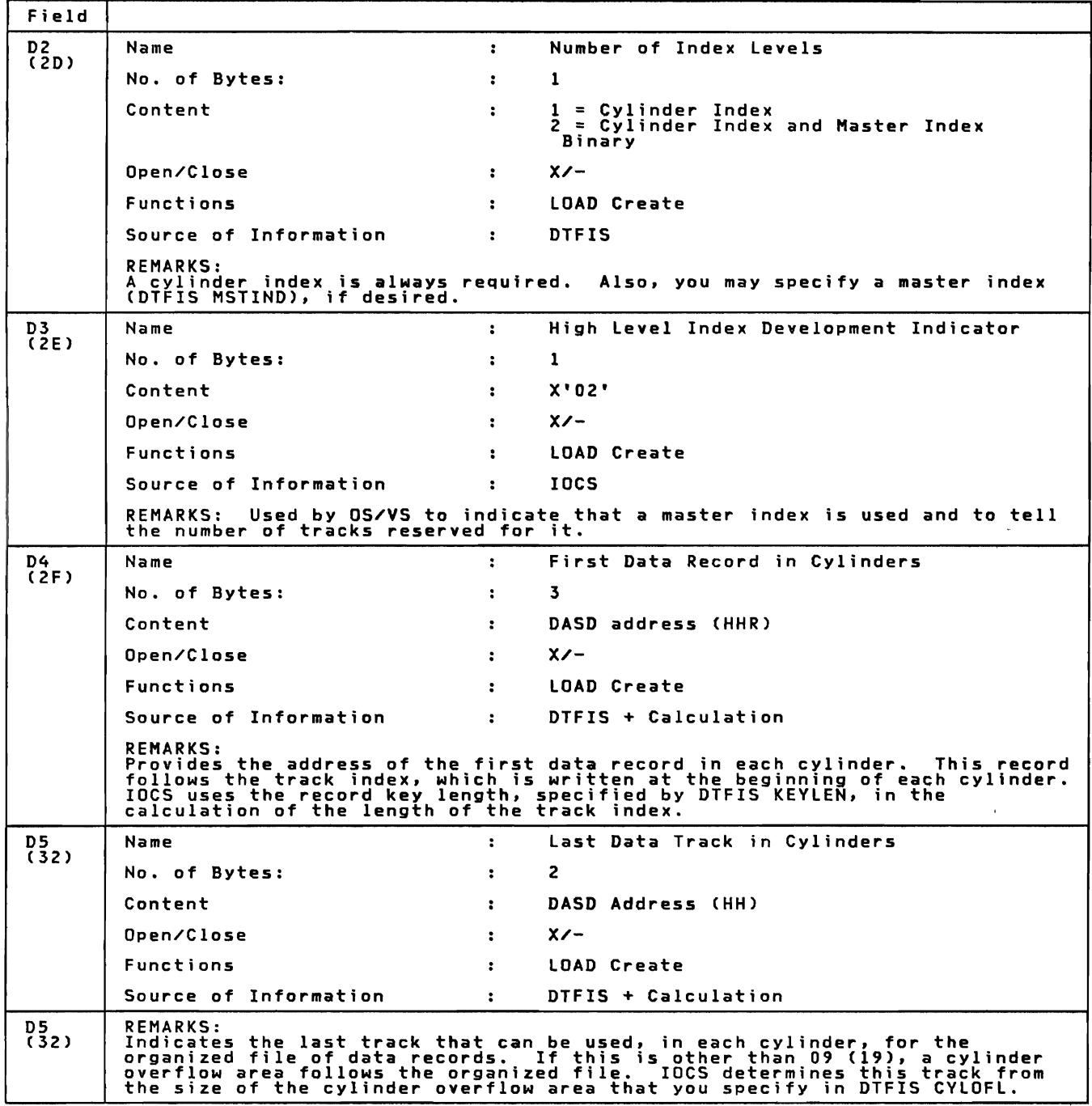

J

Figure 24 (Part 3 of 12). Format-2 Label Fields

 $\blacktriangleright$ 

 $\blacksquare$ 

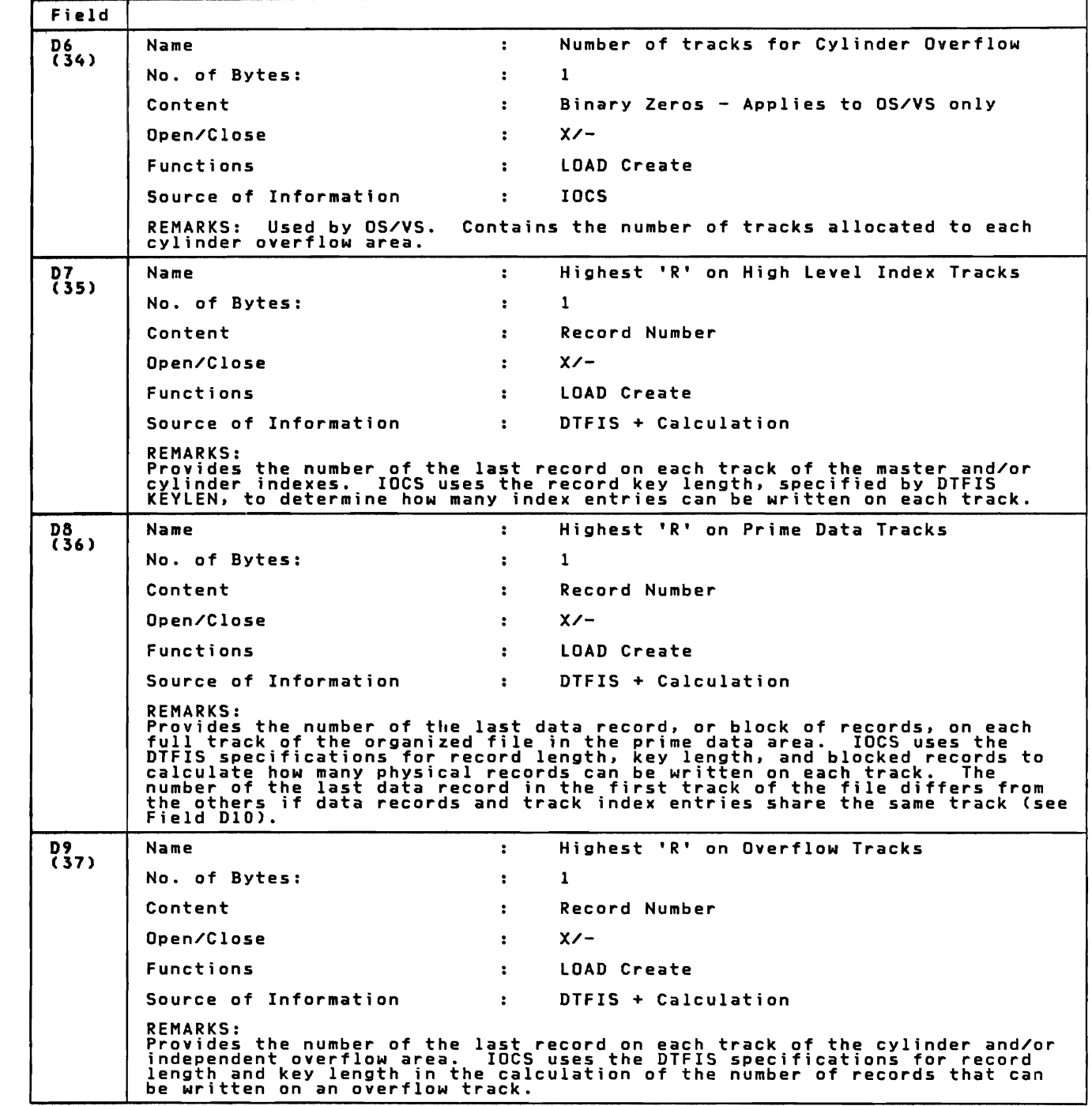

Figure 24 (Part 4 of 12). Format-2 Label Fields

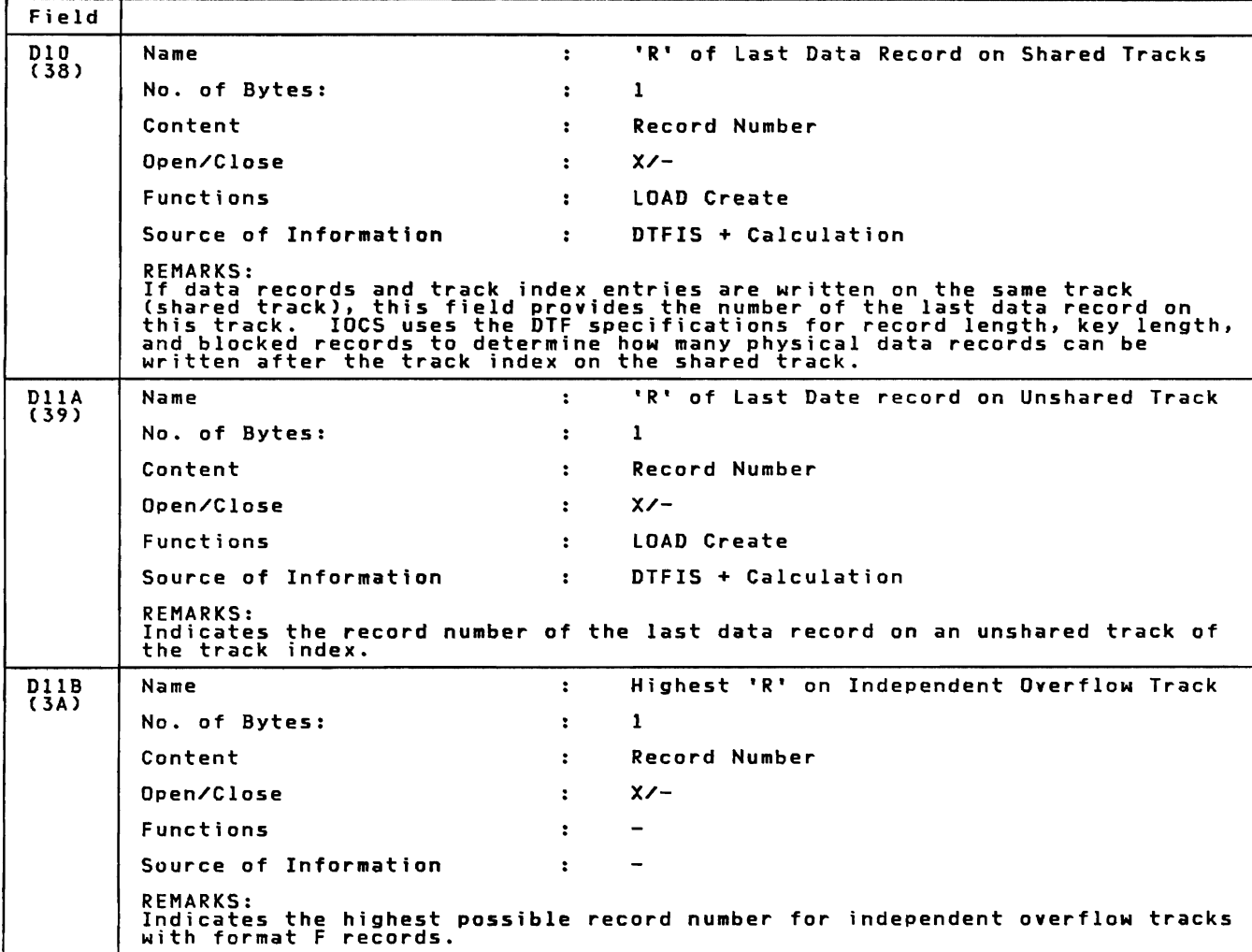

Figure 24 (Part 5 of 12). Format-2 Label Fields

 $\subset$ 

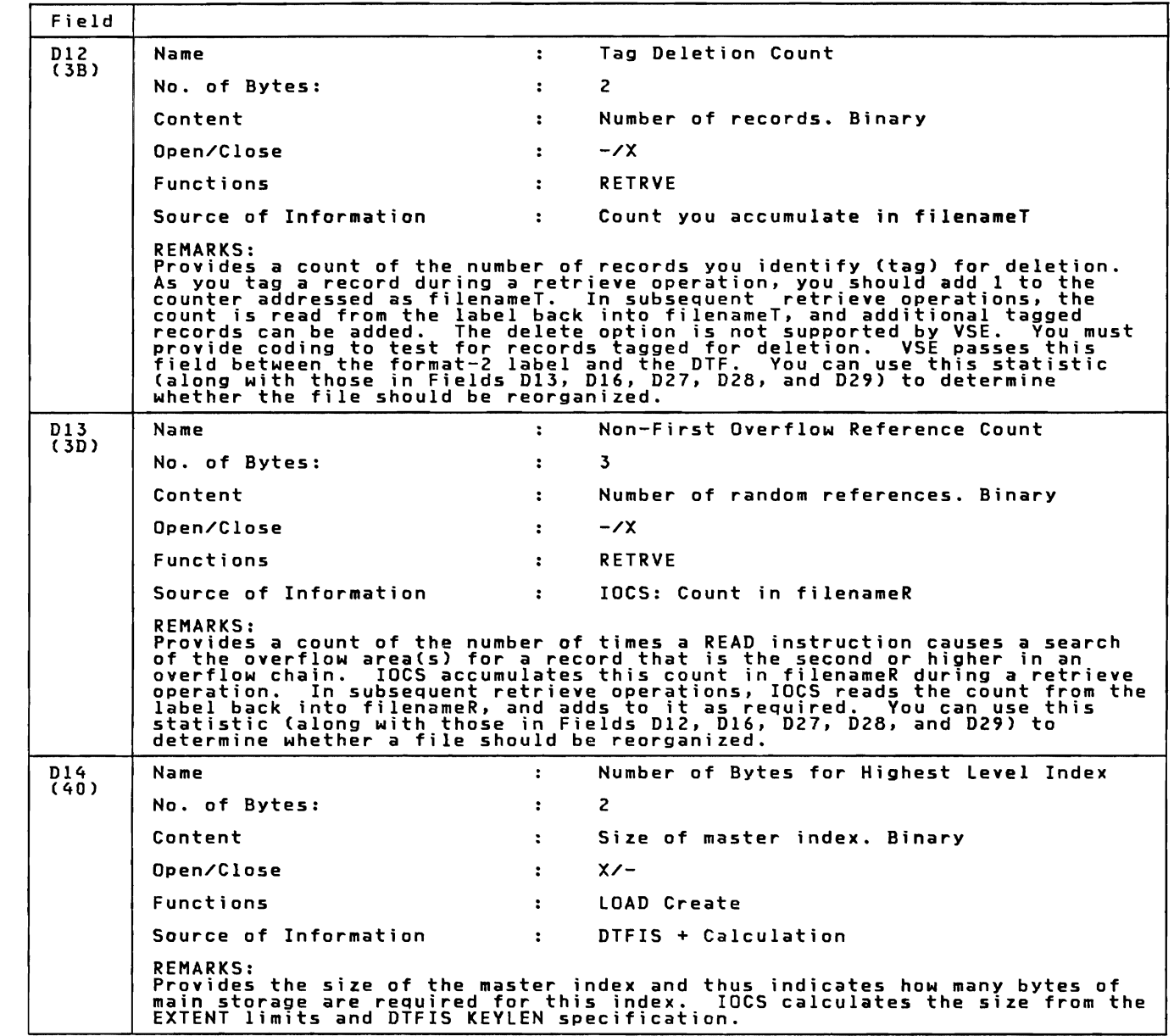

Figure 24 (Part 6 of 12). Format-2 Label Fields

.j

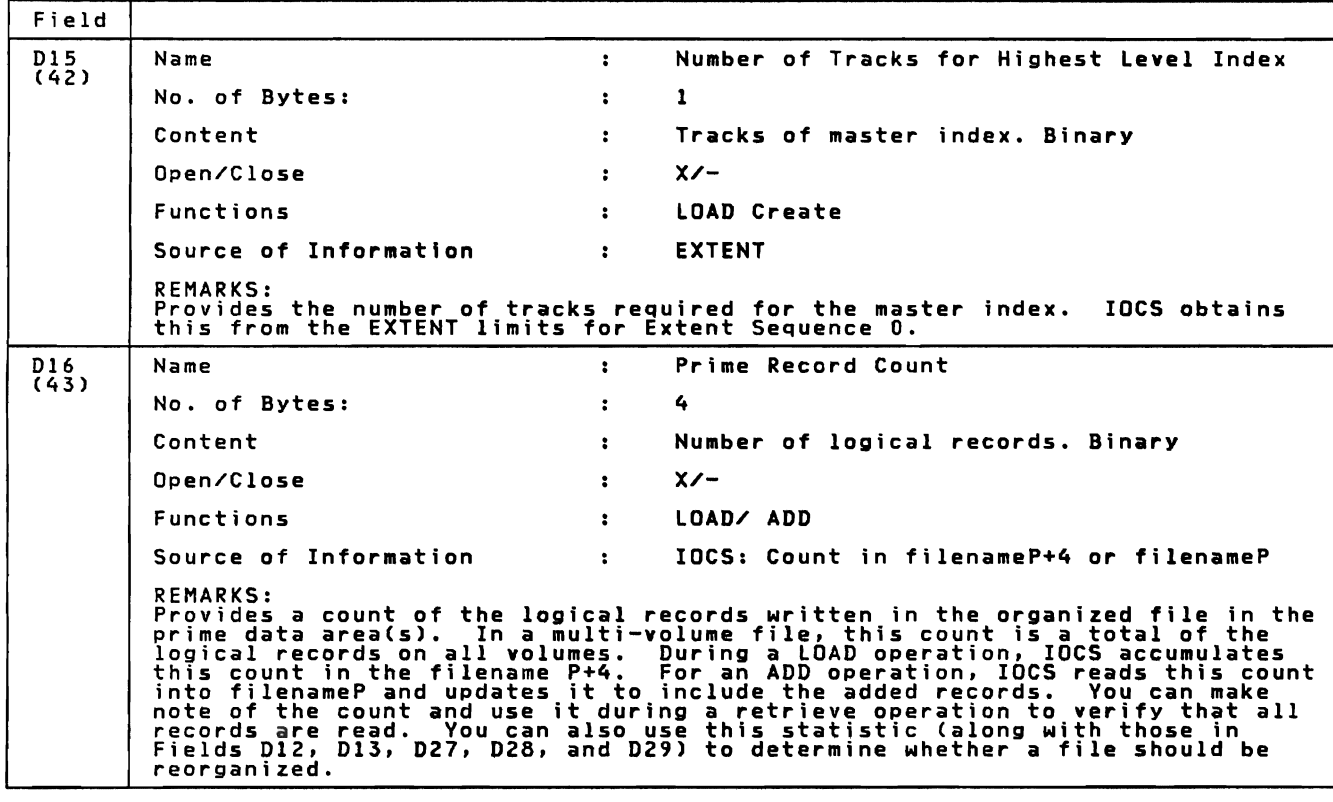

Figure 24 (Part 7 of 12). Format-2 Label Fields

 $\overline{C}$ 

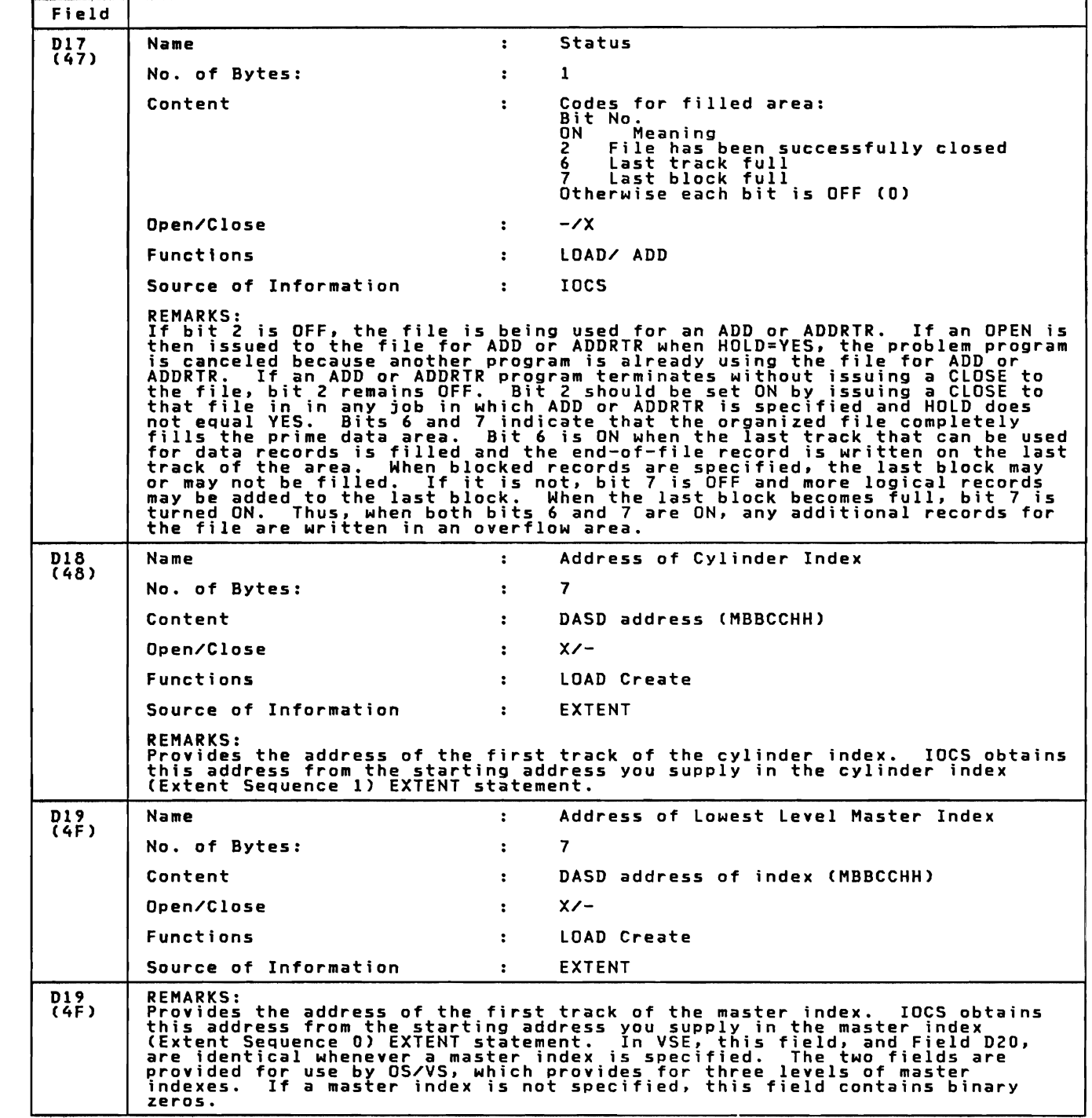

Figure 24 (Part 8 of 12). Format-2 Label Fields

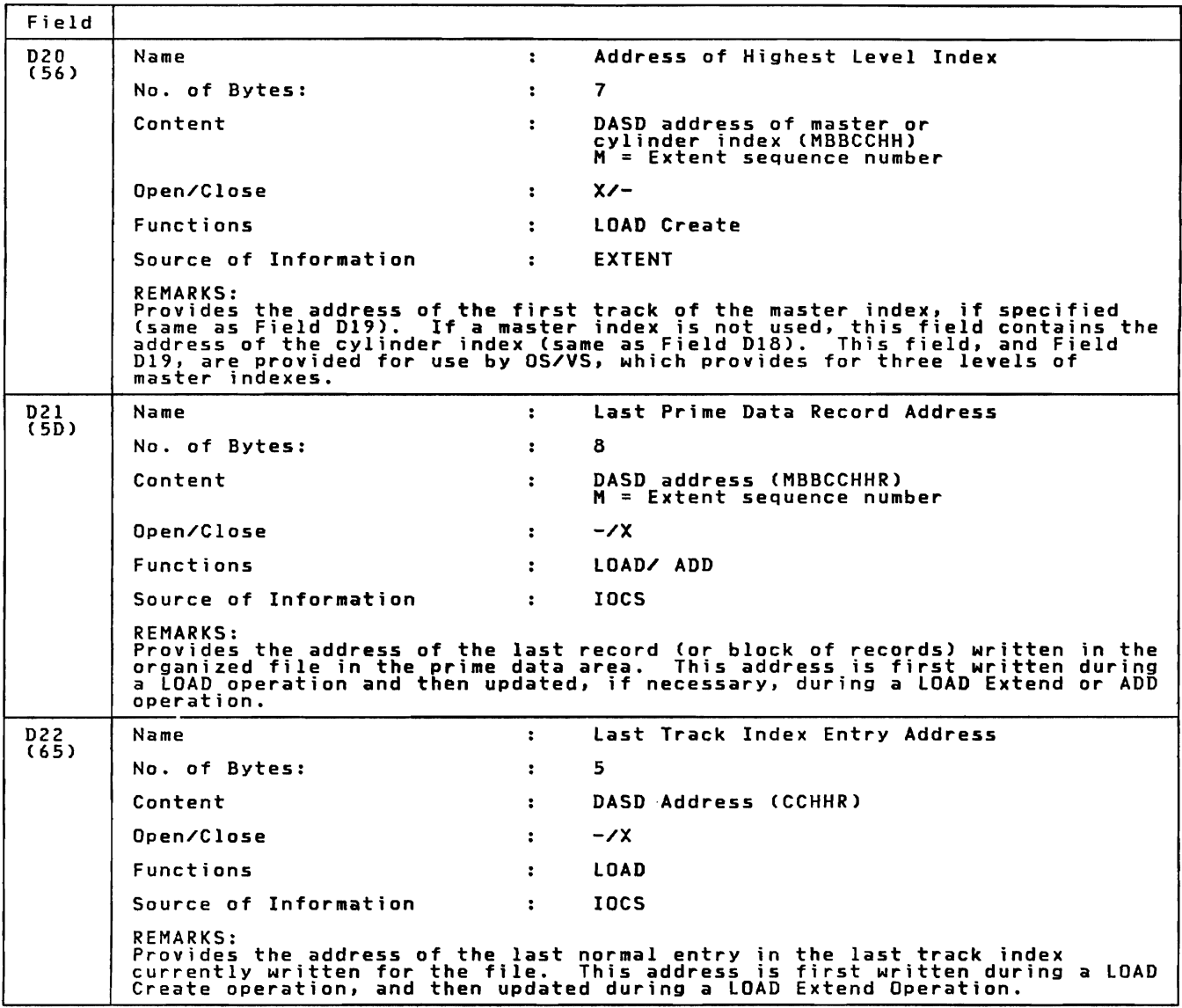

Figure 24 (Part 9 of 12). Format-2 Label Fields

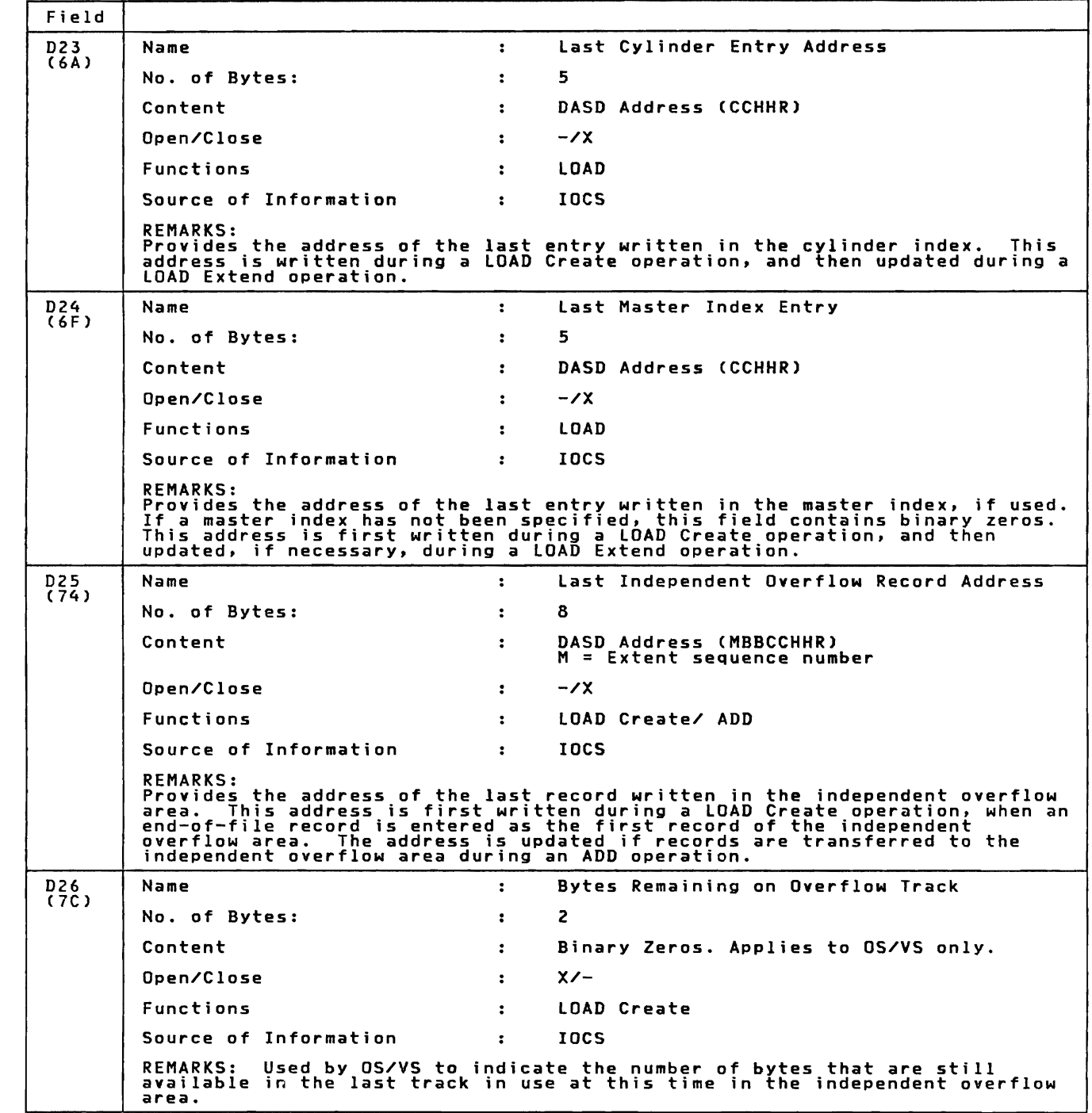

Figure 24 (Part 10 of 12). Format-2 Label Fields

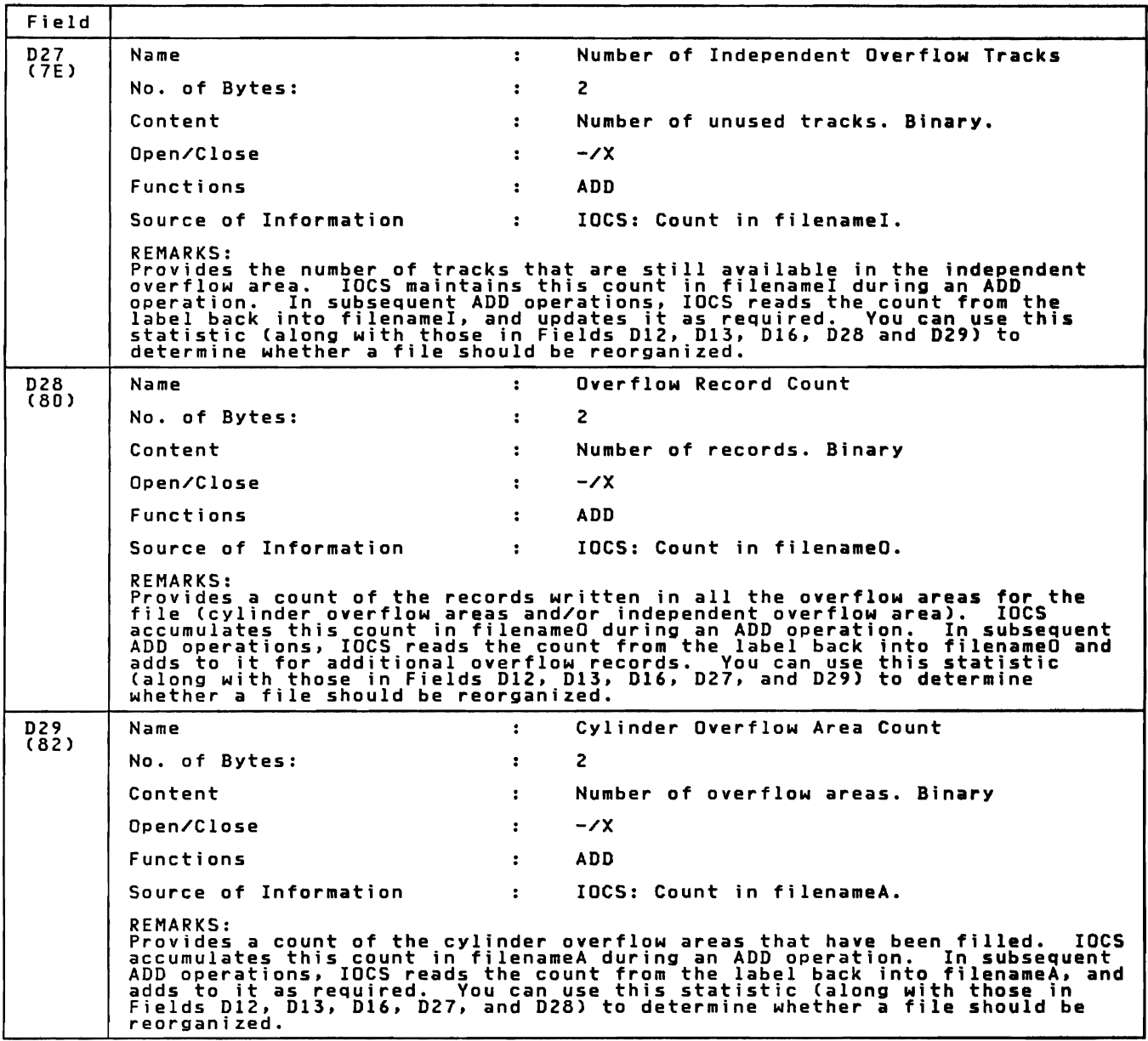

Figure 24 (Part 11 of 12). Format-2 Label Fields

 $\subset$ 

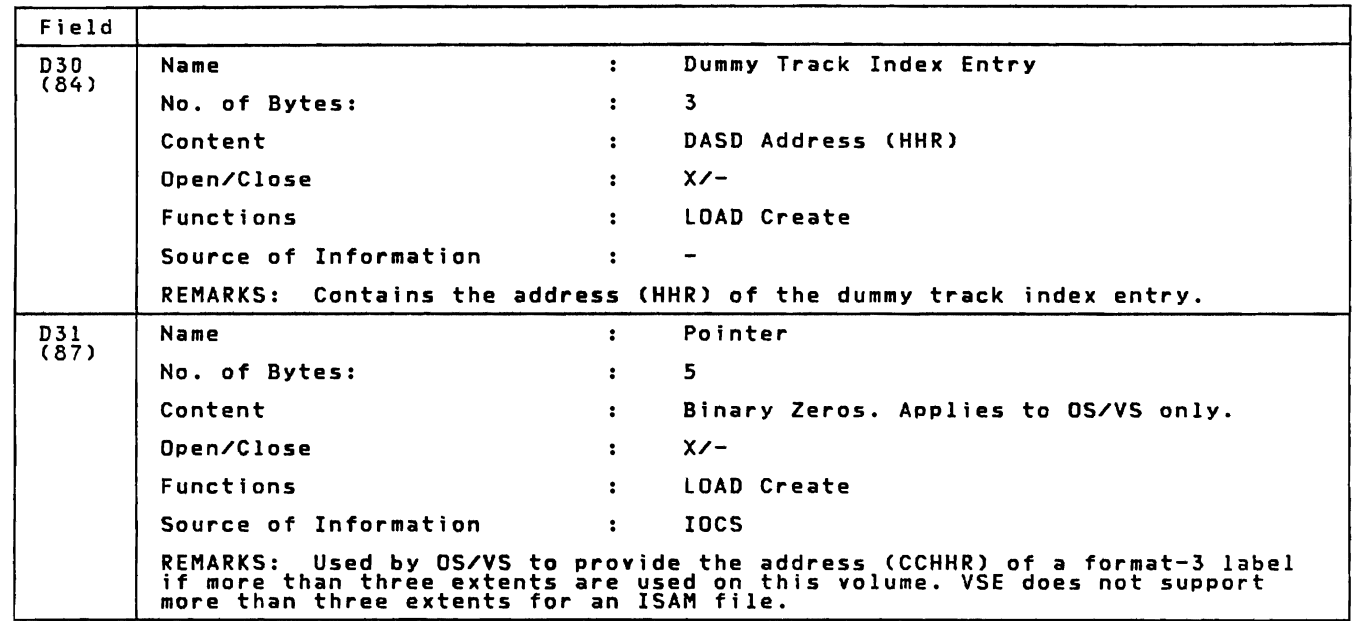

Figure 24 (Part 12 of 12). Format-2 Label Fields

# FORMAT-4 LABEL LAYOUT AND CONTENT

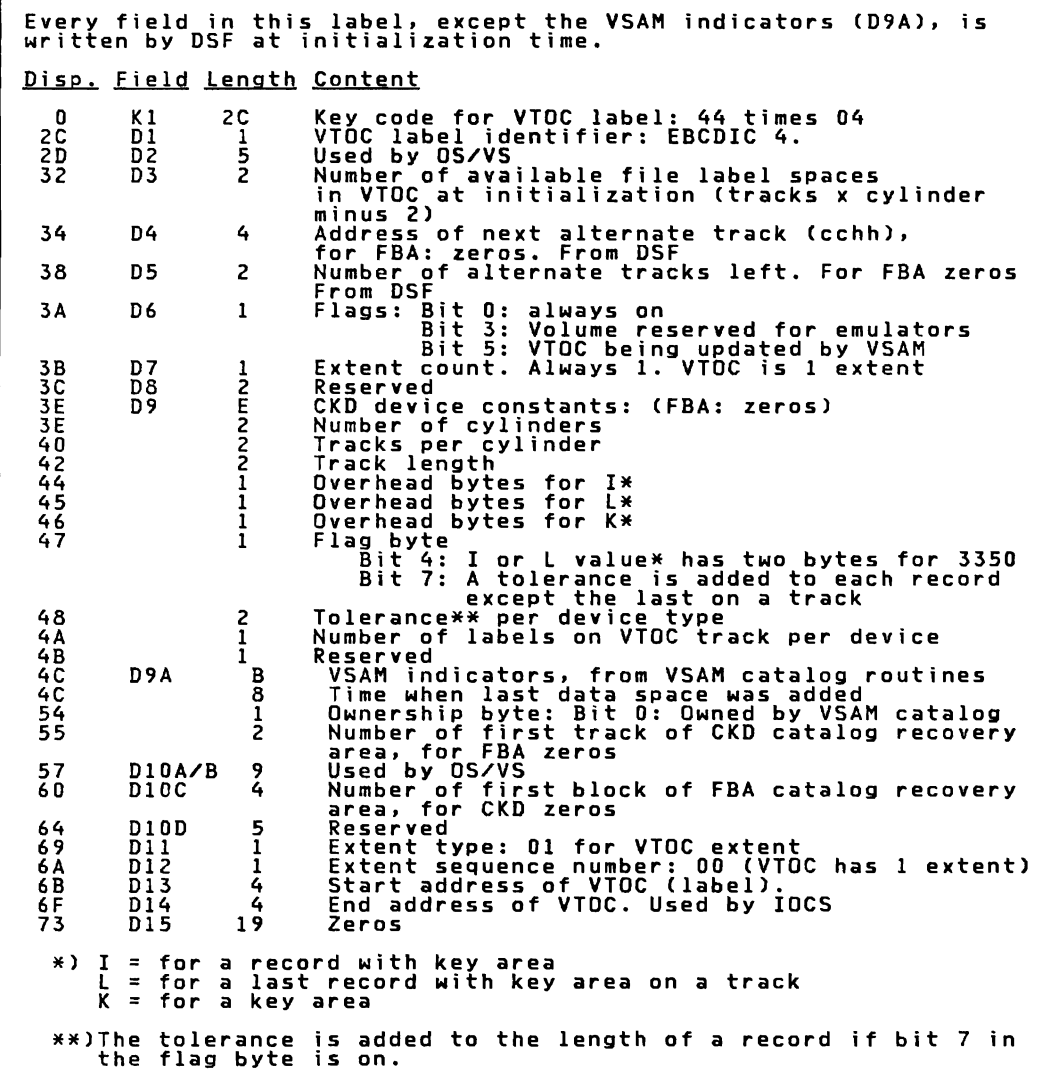

```
Figure 25. VTOC Label (Format-4)
```
User-Standard File Labels on Disk

Figure 26 shows user-standard disk file labels (header and trailer).

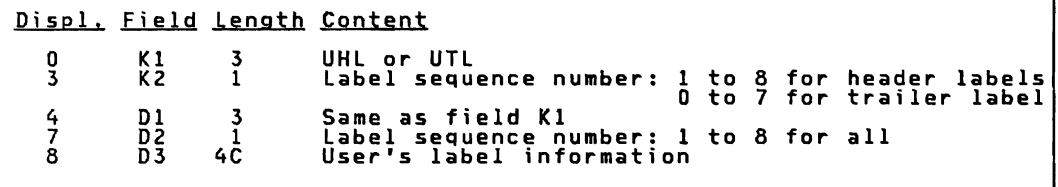

Figure 26. User-Standard Disk File Labels (Header and Trailer)

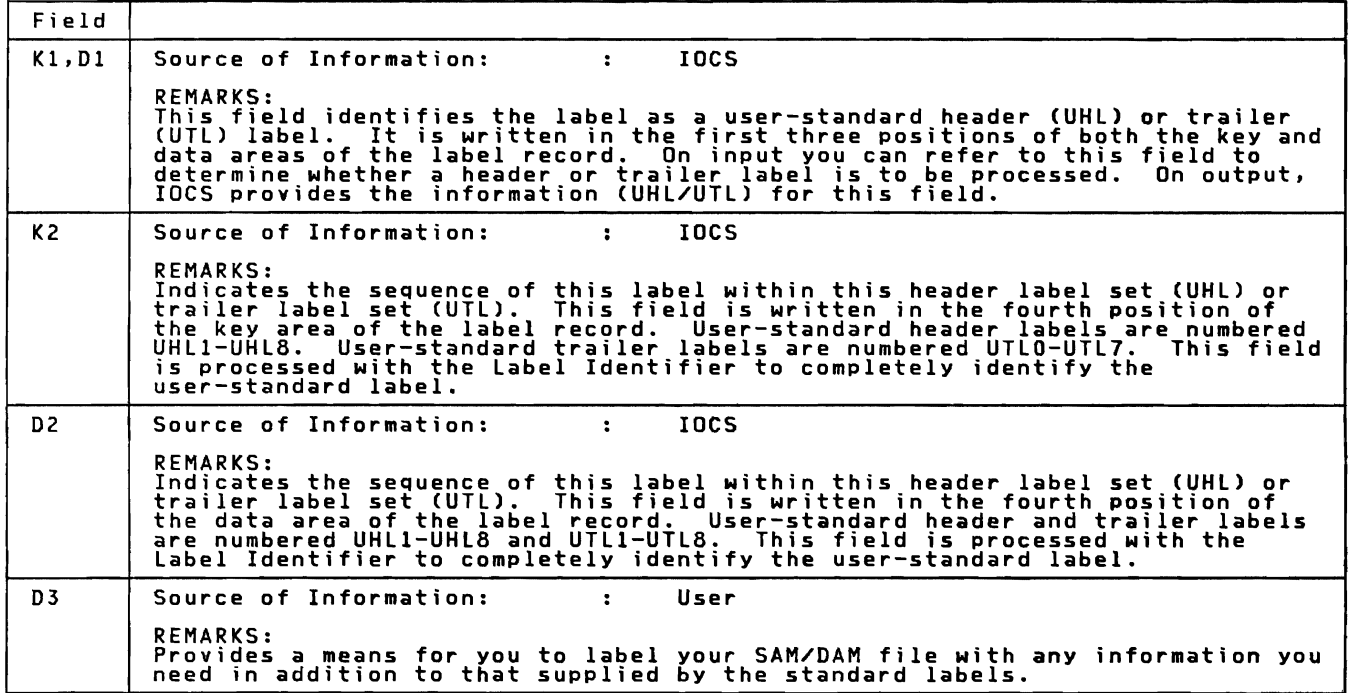

Figure 27. User-Standard Label Fields

User-standard labels may be included for SAM or DAM files. VSAM and ISAM do not support them.

User-standard labels are header labels located and processed before the data of the file. and trailer labels located before and processed after the data of the file.

These labels have a 4-byte key area and an 80-byte data area. Both<br>key area and the first four bytes of the data area contain UHLn or<br>the remaining 76 bytes of the data area contain user-chosen data.<br>maximum of eight heade the<br>JTLn;<br>A

There is always one header and one trailer label more written than specified. This extra label has only a 4 byte key area and no data area.

licensed Program - Property of IBM An example of a file for which five header labels and four trailer labels were specified is shown in Figure 28 on page 134.

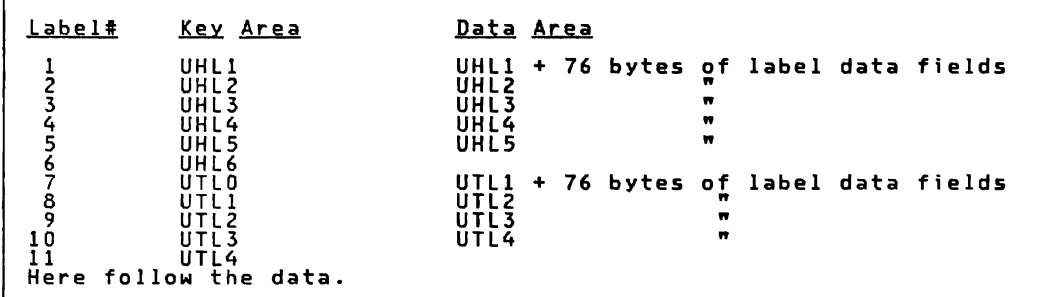

Figure 28. User-Standard Disk File labels (5 UHLs and 4 UTLs Specified)

If only header labels are specified, one UTLO label without data is<br>written by the system. An example is shown in Figure 29 where only ?<br>header labels were specified.

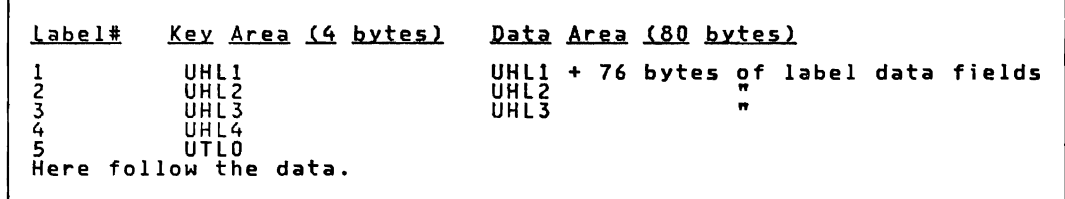

Figure 29. User-Standard Disk File Labels (3 UHLs Specified)

You can include definitions or descriptions of your file in addition to<br>those provided by the standard labels. For example, you may want to<br>identify end-of-volume as opposed to end-of-file conditions, or you may<br>have subca

LABEL FIELDS FOR DISKETTE

п

г

Volume Labels on Diskette

Figure 30 shows the format of a diskette volume label.

Displ. Field Length Content<br>0 D1 3 Label I o 3 **A AB 53**<br>233<br>4<br>4<br>4 01<br>D2 1<br>D3 6 D3 6<br>D4 1 D5, D6 1Å<br>D7 E<br>D8 1C  $\begin{matrix} \bar{\mathrm{D}}\dot{\mathrm{S}}\\ \mathrm{D}\dot{\mathrm{S}}\\ \end{matrix}$   $\begin{matrix} \bar{\mathrm{C}}\\ \mathrm{I}\end{matrix}$ D9 1 Label ID: VOL<br>Ignored by VSE<br>Volume serial number from EXTENT<br>Accessibility indicator: S or Blank. From DTF<br>Reserved Reserved Name or code of volume owner Reserved Label standard level: W

Figure 30. Oiskette Volume Label

-'

L

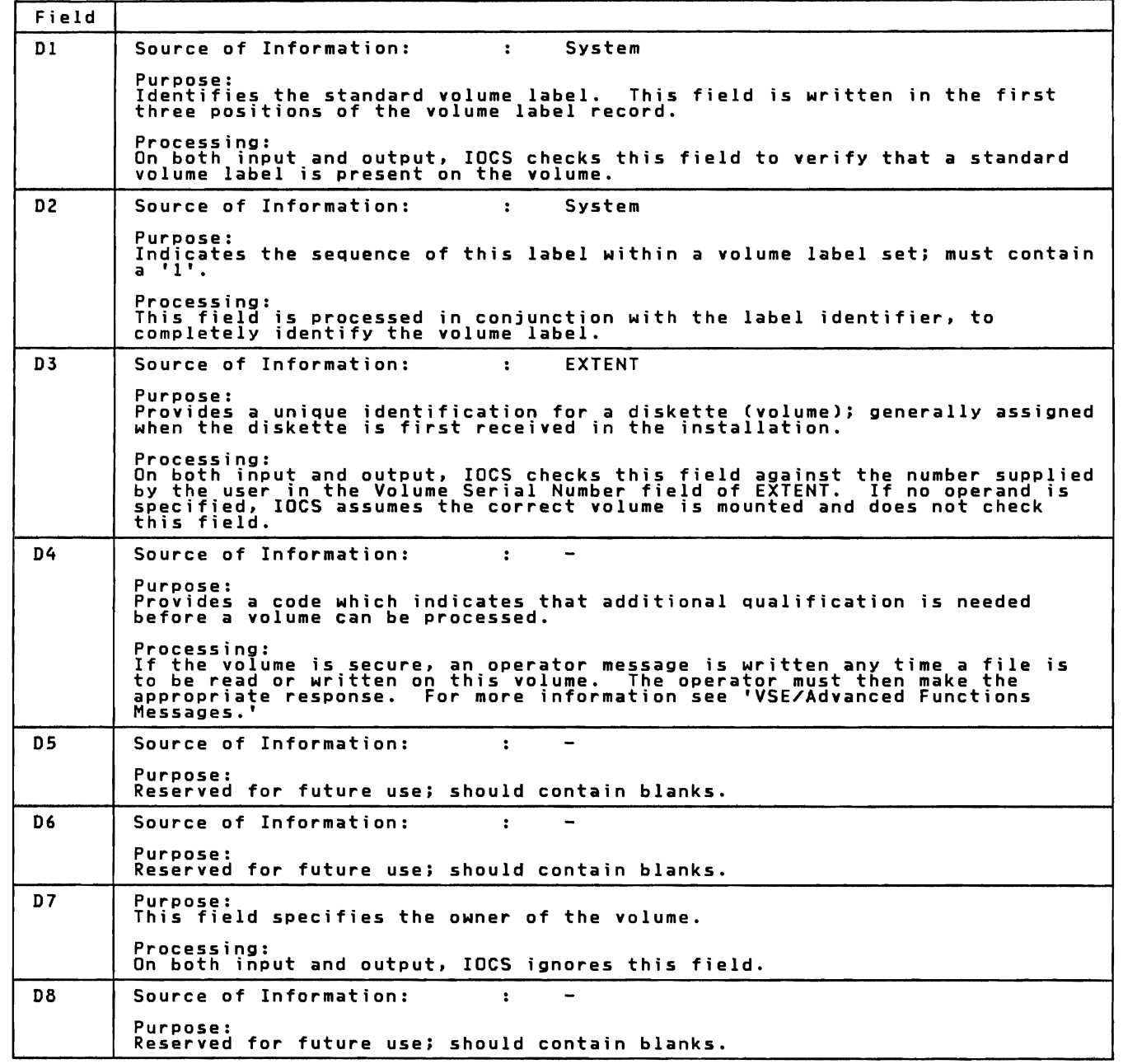

Figure 31 (Part 1 of 2). Diskette Standard Volume Label Fields
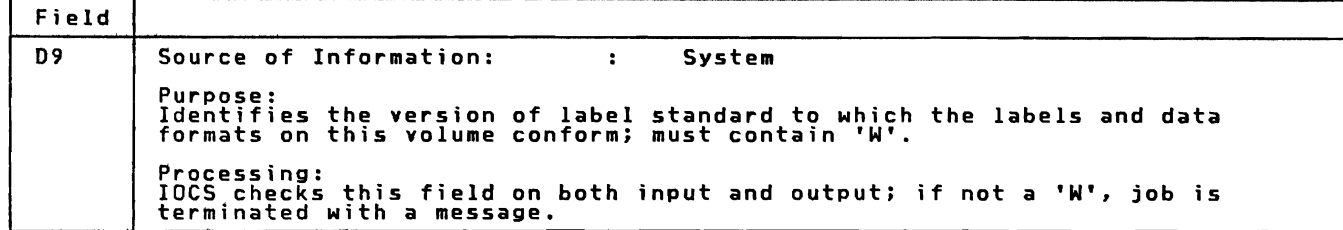

Figure 31 (Part 2 of 2), Diskette Standard Volume Label Fields

A diskette volume has one volume label of 80 bytes. It is located on track 0, sector 7 and begins by VOL.

IBM-standard File Labels on Diskette

 $\Gamma$ 

Figure 32 shows the format of the diskette file label.

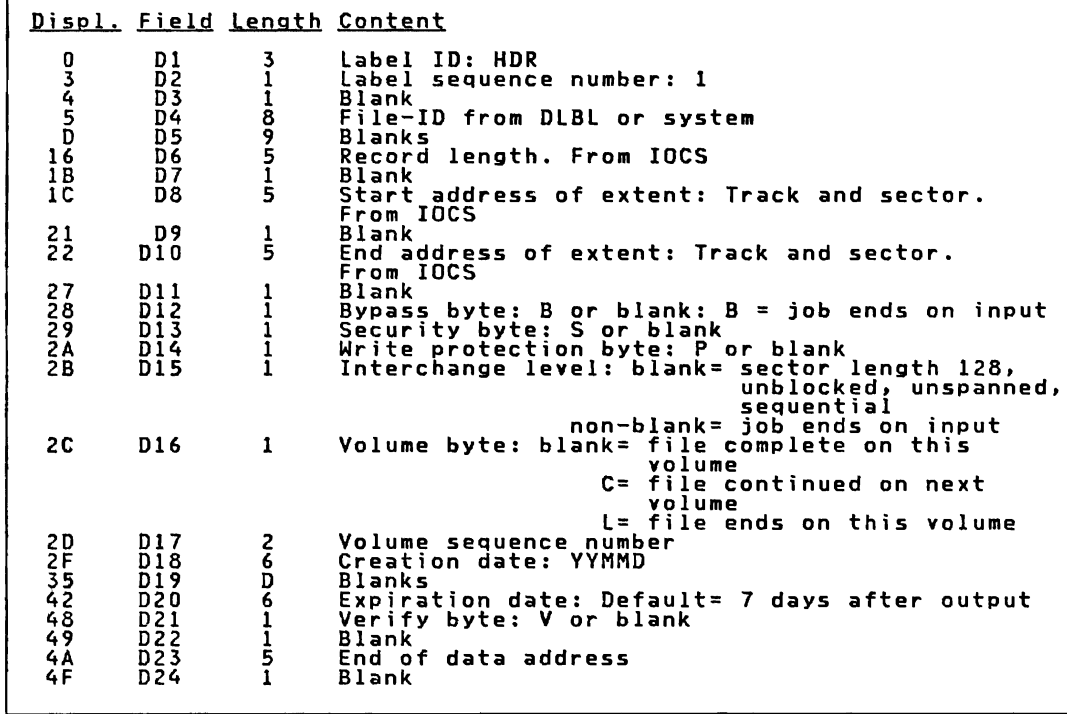

```
Figure 32. Diskette File Label
```
136 IBM VSE/Adv. Functions Oiag. Ref. LIOCS Volume 1

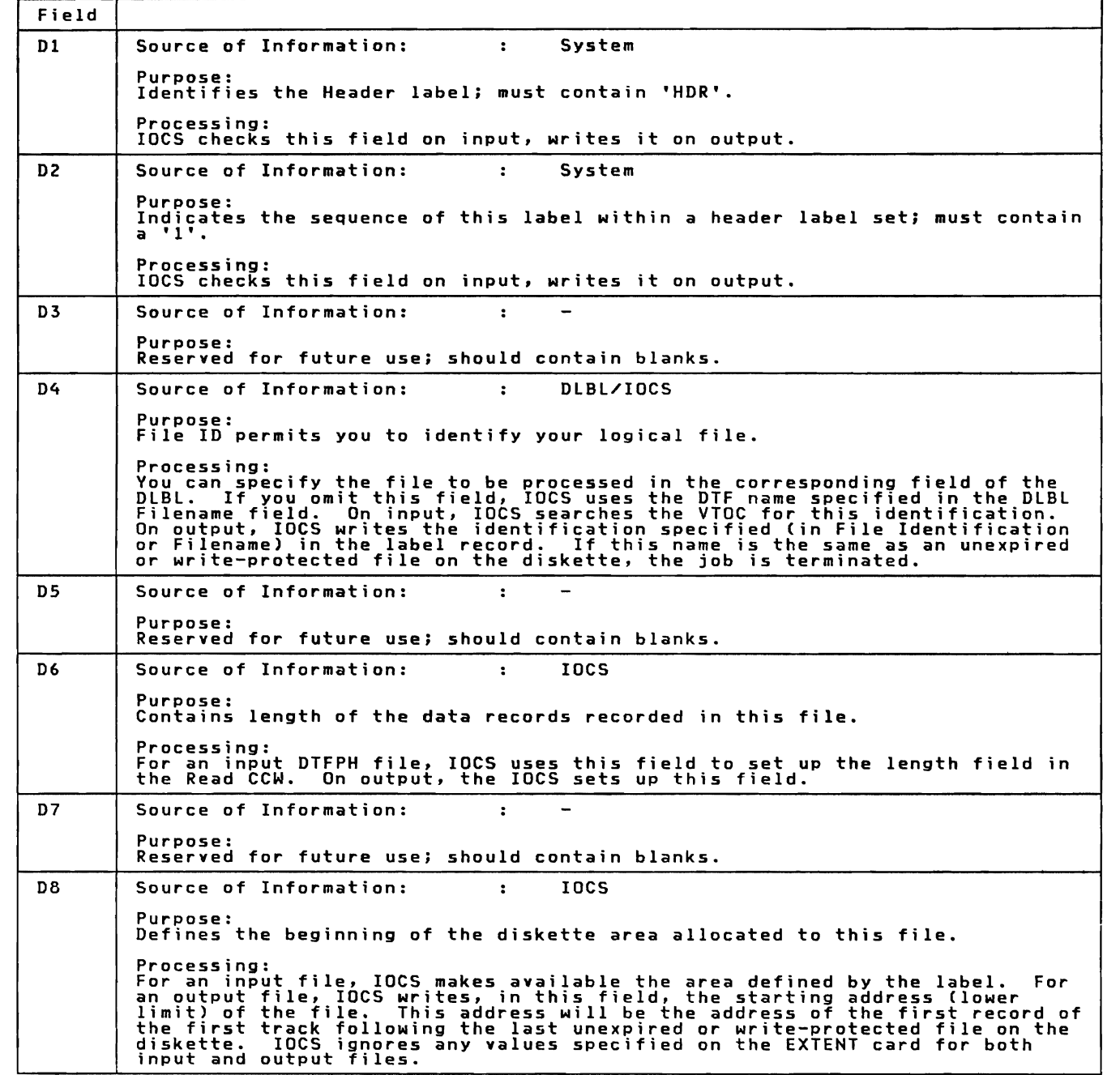

Figure 33 (Part 1 of 4). Diskette HDR 1 Label Fields

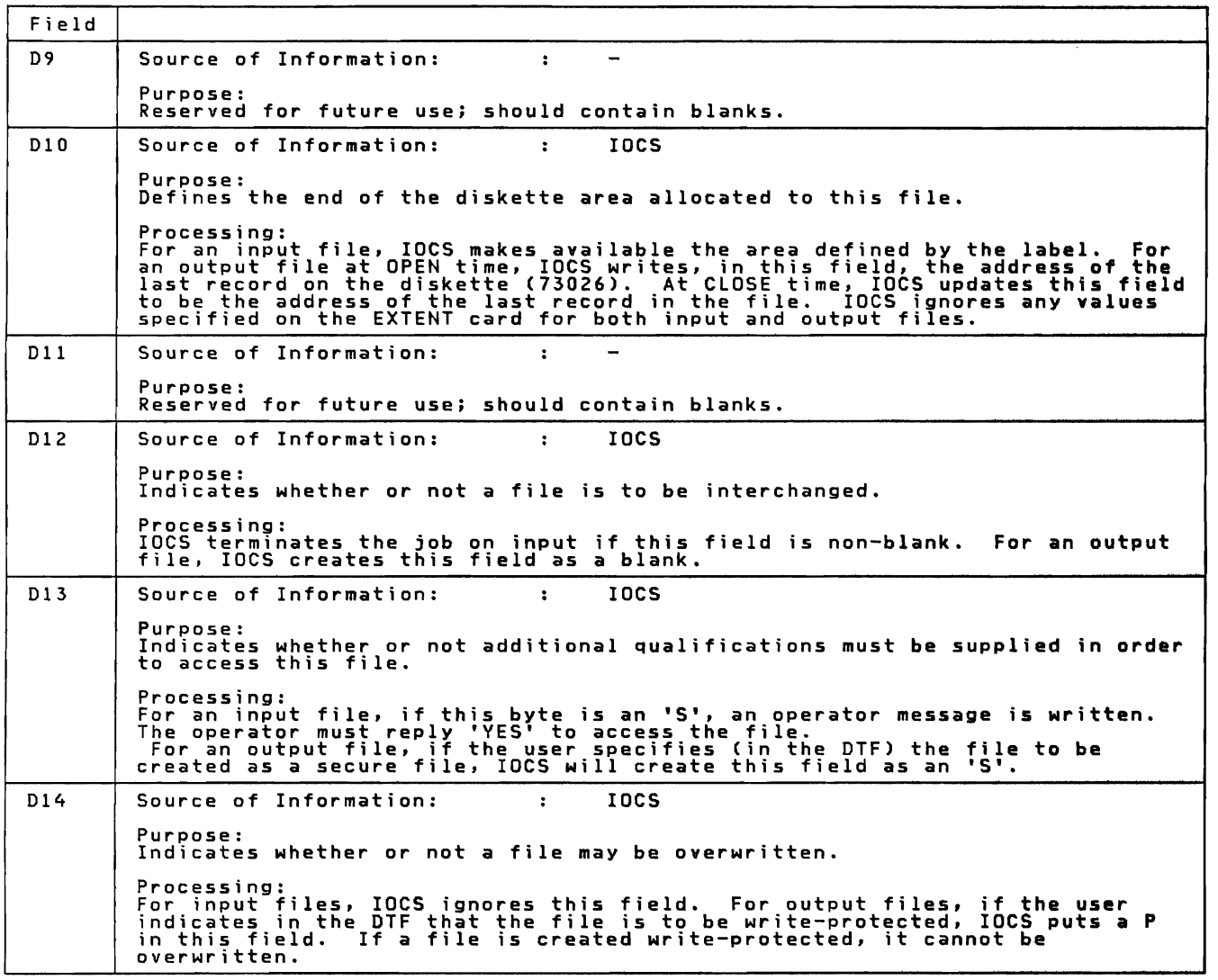

Figure 33 (Part 2 of 4). Diskette HDR 1 Label Fields

138 IBM VSE/Adv. Functions Diag. Ref. LIOCS Volume 1

 $\subset$ 

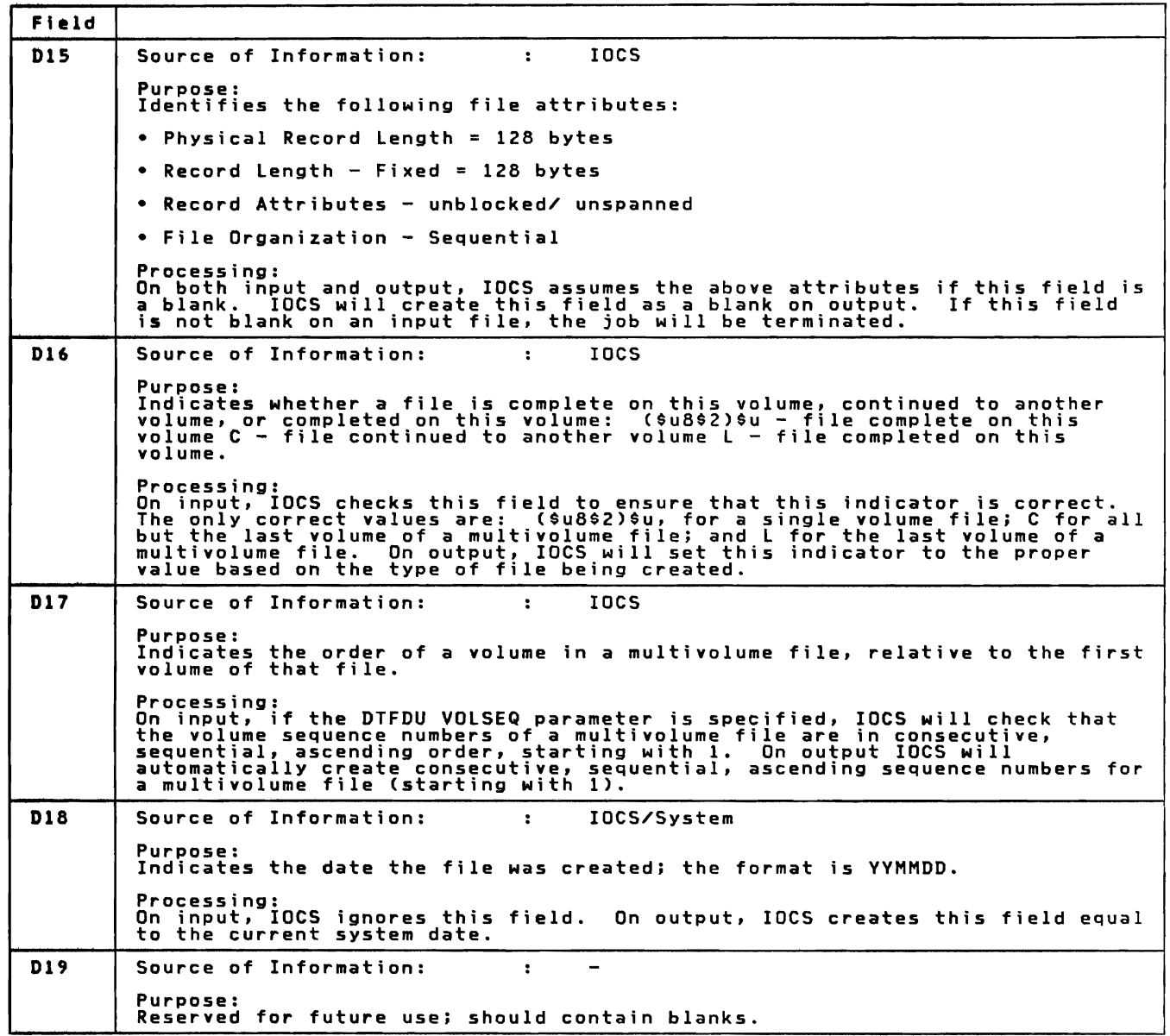

Figure 33 (Part 3 of 4). Diskette HDR 1 Label Fields

 $\mathcal{L}$ 

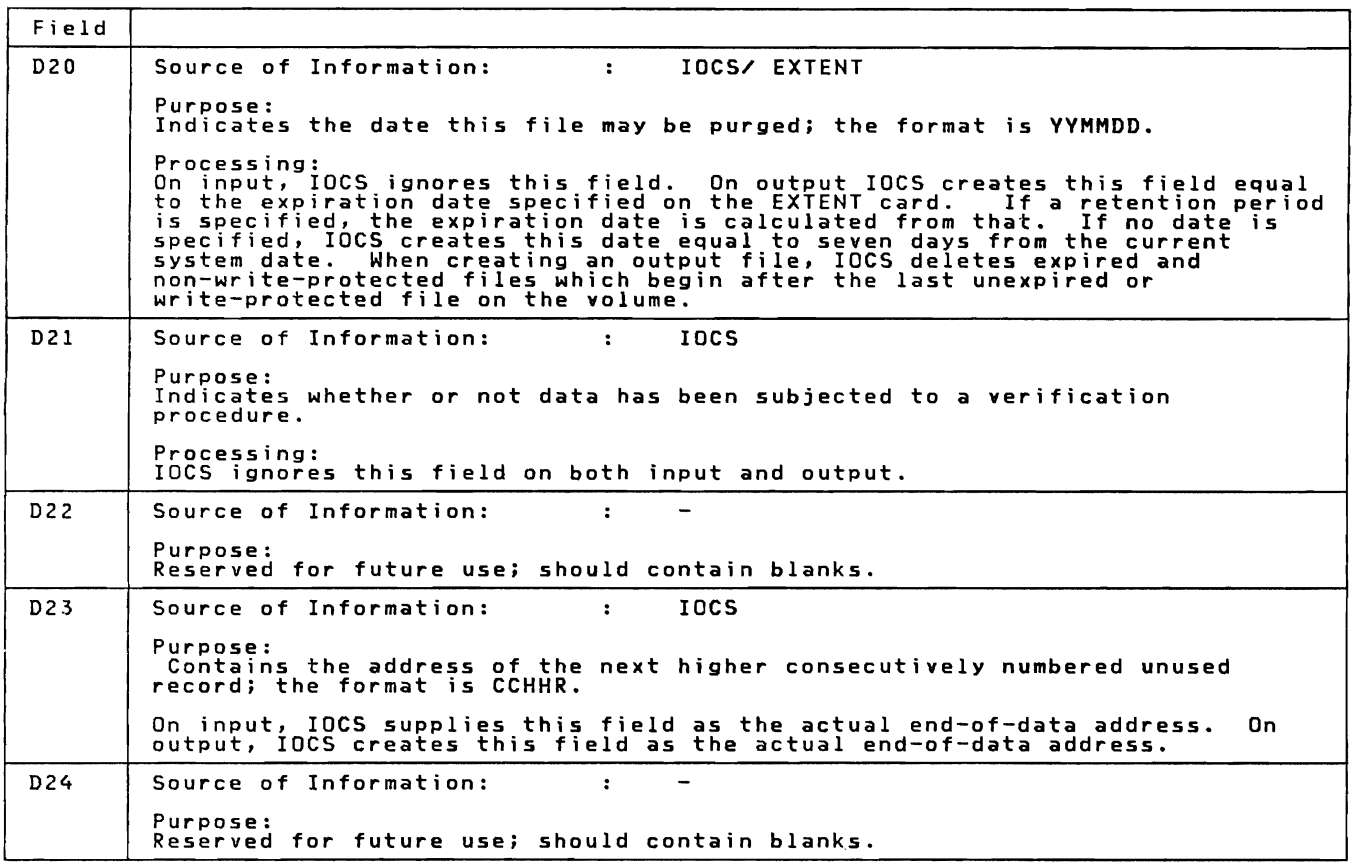

Figure 33 (Part 4 of 4). Diskette HDR 1 Label Fields

The IBM-standard file label on diskette is 80 bytes long. The key area<br>of 4 bytes always contains the characters HDR1. The 76 byte data area<br>contains the start and end address of the file or of the extent of a<br>file on this

All IBM-standard file labels for all files on a diskette volume are stored in the VTOC on track 0, sectors 8-26.

Only IBM-standard file labels are supported on diskettes.

LABEL PROCESSING FOR TAPE FILES

STANDARD LABELS, INPUT FILE

VOll Label

The standard volume label (VOll) must be the first record on the reel when standard labels (FllABL=STD) are specified.

The VOL1 label can be written by the IBM-supplied utility program,<br><u>Initialize Tape</u>. It is generally written once, when the reel of tape is<br>first received in an installation. At that time, a permanent volume<br>serial number serial numbre is assigned to the reel and written on it as part or the<br>volume label. This provides a permanent identification of the reel, as<br>long as it is used for files with standard labels. Following the VOL1

140 IBM VSE/Adv. Functions Diag. Ref. LIOCS Volume I

label, Initialize Tape writes a dummy HDR1 label and a tapemark. Either<br>IBM or American National Standards Institute, Inc. labels may be<br>specified in the Initialize Tape program.

Whenever the tape reel is positioned at the load point for processing<br>the first or only volume of an input data file (or multifile), IOCS che in Solomon Chapter and impute use of the Correlation and checks the VOL1 label against the File Serial Number supplied<br>by the user in TLBL. If an error is detected, a message is given to the<br>operator. The operator may

If TLBL is used and the File Serial Number is <u>not</u> specified, IOCS<br>assumes that the correct volume is mounted and does not check the VOL1 label.

In a multivolume file, the VOL1 label of succeeding volumes after the<br>first one processed is not checked (see "Input File, Multivolume File").

If any additional volume labels (VOL2—VOL8) follow a VOL1 label, IOCS<br>bypasses them. Similarly, IOCS bypasses additional user volume labels<br>(UVL1—UVL9) on an ASCII tape file.

HDRI Label

IOCS identifies the appropriate file to be processed by reading the HDR1<br>label and comparing the File Serial Number, the Volume Sequence Number,<br>and the File Sequence Number in the label, to those numbers supplied by<br>TLBL. it by the specturity in the operator must mount the correct volume, or<br>issued to the operator. The operator must mount the correct volume, or<br>terminate the job.

IOCS checks fields 3 and 7—10 (described in Figure 38 on page 162)<br>against information supplied in TLBL. Fields 11—14 are ignored, unless<br>READ=BACK has been specified.

If the TLBL minimum specification (<u>File Name</u> only) is given, IOCS<br>assumes that the correct file is positioned for processing and does not<br>check the HDR1 label.

In a multivolume file, the HDR1 label on each volume after the first one<br>processed is checked against the TLBL information that has been updated<br>by IOCS where necessary (see "Input File, Multivolume File").

If any additional HDR labels (HDR2--HDR8 for EBCDIC files or HDR2--HDR9 for ASCII files) follow an HDRI label. IOCS bypasses them.

If any user-standard labels (UHL1——UHL8 for EBCDIC files or UHLa for<br>ASCII files) follow the HDR label(s) and if DTFMT or DTFPH LABADDR=Name<br>has been specified, IOCS branches to the user's label routine. If not,<br>IOCS posi

EOFI/EOVI label

IOCS reads an EOFI or EOVI trailer label after the tapemark that follows the last data record of a file or volume.

EOF1 indicates to IOCS that an end-of-file condition exists. EOV1<br>indicates to IOCS that an end-of-volume condition exists (see "Input<br>File, Multivolume File").

For either label. IOCS checks the Block Count field only.

If any additional trailer labels (for EBCDIC files EOF2---EOF8 or<br>EOV2--EOV8; for ASCII files EOF2---EOF9 or EOV2---EOV9) follow an EOF1 or<br>EOV1 label, IOCS bypasses them.

If any user-standard trailer labels (UTL1—UTL8 for EBCDIC files or UTLa<br>for ASCII files) follow the EOF or EOV label(s) and if DTFMT or DTFPH<br>LABADDR=Name has been specified, IOCS branches to the user's label<br>routine. If n

If processing of an input file is terminated by a CLOSE or FEOV instruction before the end of the input data on the volume is reached.

the EOF1 or EOV1 label is not read and checked. IOCS rewinds the tape<br>as specified by DTF REWIND.

### User-Standard Labels (UHL/UTL)

When user-standard labels (UHL/UTL) are to be checked and logical IOCS<br>macros are used for the file, DTF LABADDR=Name must be specified. If it<br>is not specified, IOCS bypasses all user-standard labels.

When physical IOCS macros are used for a file and DTFPH is specified,<br>LABADDR=Name must be included if user-standard <u>'header</u> labels (UHL) are<br>to be checked. <u>I</u>OCS does not provide for user checking of user-standard trailer labels (UTL).

The input file (such as a card reader) that contains the user's<br>information for checking user-standard labels must be opened ahead of<br>the file with the UHL labels. This is done by specifying the<br>label-information file ahea

IOCS identifies the user-standard labels by UHL or UTL in the first three bytes of the label.

IOCS reads each user-standard label, one at a time, into a label area<br>used by IOCS for standard labels. IOCS supplies the address of this<br>area in Register 1.

After a label is read in, IOCS branches to the user's label-checking<br>routine. The same routine (specified by DTF LABADDR=Name) is used for<br>checking both user-standard beader (UUL) and user-standard trailer (UTL checking both user-standard header (UHL) and user-standard trailer (UTL)<br>labels. The user-standard header (UHL) and user-standard trailer (UTL)<br>the first three positions of the label itself.

After the user checks a label, he returns to IOCS by issuing a LBRET<br>macro instruction. He controls the checking of any remaining<br>user-standard labels by the operand in the LBRET instruction. A LBRET 2<br>instruction permit

If the user, or a tapemark, does not terminate the label checking, IOCS reads in the next user-standard header label.

Multivolume File

When the volumes of a multivolume file are to be processed in sequence,<br>starting with the first volume, no special instructions need be made by<br>the user for the transition from one volume to the next. Logical IOCS<br>recogniz

When an EOV1 label is read or an FEOV macro is executed, IOCS checks<br>trailer labels as described in the sections "Input File, EOF1/EOV1<br>label" and "Input File, User-Standard Labels (UHL/UTL)." IOCS then<br>prepares for checki

After all trailer labels have been checked, IOCS switchesto the<br>alternate tape drive, if one has been specified by ASSGN. If an<br>alternate tape drive has not been specified, a message is given to the<br>operator and the system

IOCS verifies that a VOL1 label is present on each volume, but does not<br>check the Volume Serial Number on any volume after the first one<br>processed.

The HDR1 label of each volume, after the first one processed, is checked against the TLBL information that has been updated by IOCS where necessary (for example: Volume Sequence Number).

IOCS provides for user checking of user-standard header labels on the new volume.

142 IBM VSE/Adv. Functions Diag. Ref. lIOCS Volume 1

If physical IOCS macros are used for a file, an OPEN instruction must be<br>issued for the new volume. This causes IOCS to check the HDR1 label and<br>provide for user checking of user-standard labels, if any.

If the user wants to start the processing of a multivolume file with some volume other than the first, he should supply TLBL information as follows:

Field 4: <u>File Serial Number</u> should contain the volume serial number of<br>the first volume of the <u>set</u> (not the volume being processed).

Field 5: Volume Sequence Number should contain the sequence number of the volume that will be processed first in this run.

Field 6: F<u>ile Sequence Number</u> should contain the sequence numb<mark>er of the</mark><br>file to be processed, if this is a multifile multivolume set.

All other fields should contain the same information as when starting<br>with the first volume of the set.

This will properly check the HDR1 label. IOCS checking of the VOL1 label<br>will detect the discrepancy in the volume serial numbers and issue a<br>message to the operator. The operator can bypass this condition and continue processing.

If a multivolume file is reopened after a CLOSE, IOCS expects that the<br>volume available to OPEN is the same volume, on the same drive, as that<br>in process when CLOSE was executed. If it is not, a message is issued to<br>the op label.

When physical IOCS macros are used and DTFPH is specified for standard<br>label processing, FEOV may <u>not</u> be issued for an input file.

Multifile Volume

TLBL must be submitted for each file to be processed.

IOCS locates the first or only file that is to be opened by verifying the Volume Serial Number in the VOll label and then searching the tape for the HDRI label that contains the File Sequence Number specified in TLBL.

If two or more files are to be opened, all files may be opened without rewinding the tape provided they are specified in ascending sequence. For any file after the first one opened, IOCS merely searches the tape for the file with the specified file sequence number. IOCS does not check the VOLI label again.

If the files to be opened are not specified in ascending sequence, the tape must be rewound before each file is opened.

If the tape is positioned beyond a specified file when OPEN for that<br>file is executed, a message is issued to the operator. The operator may<br>remount or reposition the tape, or terminate the job.

If the TLBL minimum specification (<u>File Name</u> only) is given for the<br>file, either on input or when the file was originally written as an<br>output file, the user must position the tape to read the desired file.<br>For this, he

### Read Backward

For a read backward file (specified by DTF READ=BACK), the trailer label (EOF1) is read and checked by OPEN, and the header label (HDRl) is read and checked by CLOSE.

The trailer label should contain both the header (except HDR) and<br>trailer (Block Count) information. If the file labels were originally<br>written by IOCS with FILABL=STD specified, the trailer label will be complete.

IOCS checks only the File Identifier field (field 3), in the trailer label, against information supplied by the user in TLBL. If File-ID is not specified, no checking is performed.

The tape should be positioned so that the first record read, when OPEN<br>is executed, is the tapemark immediately following the trailer labels.<br>If the tape is not positioned this way, a message is issued to the<br>operator and

Reading backward is confined to one volume, and an end-of-file condition exists when IOCS reads a tapemark.

IOCS provides for user-checking of user-standard trailer and header labels.

If physical IOCS macros are used by the problem program to read records backward, IOCS does not check labels. The DTFPH definition must be omitted and the user must provide his own checking, if any.

### Tapemarks

The tapemark that follows the set of standard volume and header labels<br>for a file indicates, to IOCS, that the last header label has been<br>checked. The tape is positioned for user reading of the first data<br>record. If files

The tapemark that follows the data records indicates, to IOCS, that the end of the input for the file or the volume has been reached. IOCS determines the EOF/EOV condition from the trailer label that follows the tapemark.

The tapemark that follows all trailer labels for a file or volume<br>indicates to IOCS, that the last trailer label (EOF, EOV, or UTL) has<br>been checked. If an EOF label has been read, IOCS branches to the<br>user's end-of-file r (including label checking).

STANDARD LABELS, OUTPUT FILE

YOll label

A standard volume label (VOL1) should have been previously written as<br>the first record on the volume, whenever standard file labels<br>(FILABL=STD) are to be written.

The VOL1 label can be written by the IBM-supplied utility program,<br><u>Initialize</u> Tape, when the reel of tape is first received in the<br>installation. At that time, a permanent volume serial number is<br>assigned and written on t

For a 9-track dual density output tape, a comparison is made between the<br>user specified density and the VOL1 density of the mounted tape. If a<br>discrepancy is found, and if the tape is at load point, the volume<br>label(s) ar

The volume on which an output file is written should be determined ahead<br>of time if the user plans to include the File Serial Number field. This<br>permits the volume serial number, already recorded in the VOL1 label, to<br>be s

Whenever the tape reel is positioned at the load point for writing the<br>first or only volume of an output data file, IOCS reads and checks the<br>VOLL label against information supplied by the user. If an error is<br>detected, a

If TLBL is used and the File Serial Number is not specified, IOCS assumes that the correct volume is mounted and does not check the YOll label.

144 IBM VSE/Adv. Functions Diag. Ref. lIOCS Yolume 1

If the output tape is positioned at the load point and IOCS reads a<br>record that is not a VOL1 label, a message is given to the operator. He<br>can cancel the job, mount a different tape reel, or key in a six-digit<br>Volume Seri

Because IOCS expects to read a record to check for a VOL1 label, the<br>tape used for output must contain some type of record (a label, data<br>record, or tapemark). If it does not, the entire reel of tape is passed<br>through the

In a multivolume file, the VOLI label of succeeding volumes after the first one written is not checked (see "Output File. Multivolume File").

If any additional volume labels (VOL2——VOL8) follow a VOL1 label, IOCS<br>bypasses them. Similarly, IOCS bypasses any user volume labels<br>(UVL1——UVL9) on ASCII tape files.

## HDRI/HDR2 Labels

L

If an output file is to be written on a tape reel that already contains<br>standard file labels, IOCS first reads the old HDR1 label. It checks the<br>expiration date to ensure that the data on the tape is no longer active.

If the expiration date has passed, IOCS backspaces the tape and writes<br>the new HDR1 label immediately after the VOL label(s) and over the old<br>HDR1 label.

If the expiration date has not passed, a message is given to the operator. The operator can ignore the expiration date and continue processing. mount a new volume. or terminate the job.

If an output file is to be written on a tape that does not contain<br>standard file labels, IOCS assumes that the expiration date has passed.<br>IOCS writes the new HDR1 label immediately after the VOL label(s).

If an output file is to be written on a multifile volume(s) with<br>standard labels, only the expiration date of the first file to be<br>overwritten is checked. IOCS assumes that all succeeding files have the<br>same expiration dat

The HDRI label is written from the information supplied by the user in TLBL. or generated by IOCS (see "Section: Label Fields for Tape").

If TLBL specifications are omitted, IOCS writes predetermined default values •

In a multivolume file, the HDR1 label on each volume after the first one<br>processed is written with the TLBL information that has been updated by<br>IOCS where necessary (see "Output File, Multivolume File").

In a multifile volume. the HDRI label for each file after the first is written with information obtained partly from the preceding standard trailer label and partly from TLBL (see "Output File. Multifile Volume").

For EBCDIC IOCS does not write additional header labels (HDR2--HDR8) If the user wants to write any of these labels he can specify a label routine (OTF LABAOOR=Name) and use physical IOCS macros (EXCP and WAIT).

For ASCII IOCS writes an additional header label (HOR2) which contains the record format, block length. record length and buffer offset.

If DTFMT or DTFPH LABADDR=Name is specified to indicate that<br>user-standard header labels (UHL1——UHL8 for EBCDIC; UHLa for ASCII) are<br>to be written after the HDRlabels(s), IOCS branches to the user's label<br>routine. If not,

EOFI/EOVI and EOF2/EOV2 Labels

When IOCS CLOSE is executed, after all records for a file have been<br>processed, it writes the last block of data records (if any), a<br>tapemark, and an EOF1 trailer label.

If IOCS detects the reflective marker at the end of the tape before the end of the output file is reached (see "Output File, Multivolume File"), *or* if an FEOV macro is executed, IOCS writes a tapemark and an EOVI trailer label.

The EOFI or EOVI trailer label is written with HDRI information in all fields except Block Count. Block Count is written with count accumulated during processing of the data file.

For EBCDIC IOCS does not write additional EOF or EOV labels (EOF2——EOF8<br>or EOV2——EOV8) If the user wants to write any of these labels he can<br>specify a label routine (DTF LABADDR=Name) and use physical IOCS macros<br>(EXCP and

For ASCII IOCS writes an additional trailer label (EOV2/EOF2) which contains the same information as the HDR2 label.

If DTFMT or DTFPH lABADDR=Name is specified to indicate that user-standard trailer labels (UTll--UTl8 for EBCDIC; UTla for ASCII) are to be written after the EOF/EOV trailer label(s), IOCS branches to the vser's label routine. If not, IOCS writes one or two tapemarks as<br>determined by an end-of-volume or end-of-file condition (see "Output<br>File, Tapemarks"). Logical IOCS then rewinds the tape as specified by<br>DTF REWIND.

User-standard labels (UHL/UTl)

When user-standard labels are to be written for an EBCDIC or ASCII file,<br>DTFMT or DTFPH LABADDR=Name must be specified.

Whenever lABADDR=Name is specified, at least one UHL label and one UTl label must be written.

The input file (such as a card reader) that contains the user's<br>information for writing user-standard labels must be opened ahead of the<br>file on which the UHL labels are to be written. To do this, the input<br>file must be sp

The user must build each user-standard label. To provide for this, IOCS<br>branches to the user's label routine. The same routine (specified by<br>LABADDR=Name) is used for building both user-standard header labels<br>(UHL) and use be built:

UHl Code 0 (letter 0) UTL Code F *for* end-of-file condition Code V for end-of-volume condition

The user must establish an 80-byte area within his problem program area<br>of main storage for building his labels. He must load the address of<br>the area he uses into Register O before returning control to IOCS.

When building the label for an EBCDIC file, the user must include UHL or<br>UTL in the first 3 bytes and a digit 1—8 in the fourth byte. He may<br>include whatever information he needs in the remaining 76 bytes.

Note: When user header and trailer labels are created *for* 7-track tapes, only unpacked data is valid in the 76-byte data portion of the label.

To comply with the standards for ASCII files, a user standard header and<br>trailer label must contain UHL and UTL, respectively, in the first three<br>bytes. Also, the fourth byte must be an ASCII character in the range 2/0<br>thr

After building a label, the *user* returns to IOCS by issuing a lBRET instruction. IOCS moves the label to the standard label I/O area, if necessary, and then writes the label on the tape.

The user controls the building and writing of succeeding user-standard<br>labels by the operand in the LBRET instruction. If another label is to<br>be written, operand 2 is specified and IOCS again branches to the user's<br>label r

146 IBM VSE/Adv. Functions Diag. Ref. lIOCS Volume 1

For EBCDIC files a maximum of 8 user-standard header and 8 user-standard<br>trailer labels may be written. After 8 labels, IOCS terminates the label<br>writing, regardless of the LBRET macro instruction. For ASCII files,<br>theoret (UHLa and UTLa). There is a physical limit since the physical tape may be reached before all user labels are written.

After the last user-standard header label (UHL), IOCS writes one<br>tapemark. After the last user-standard trailer label (UTL), IOCS writes<br>one or two tapemarks, as determined by an end-of-volume or end-of-file<br>condition (see

Multivolume File

 $\sim$ 

When a multivolume file is to be written, no special instructions need<br>be made by the user for the transition from one volume to the next.<br>Logical IOCS recognizes an end-of-volume condition and uses the existing<br>CLOSE and

After IOCS detects the reflective marker at the end of tape, it<br>determines the EOF/EOV condition by the next I/O instruction for this<br>file in the problem program. If the instruction is CLOSE, an end-of-file<br>(EOF) condition

When an EOV condition exists or an FEOV (forced end-of-volume) macro is<br>executed, IOCS permits the writing of user-standard trailer labels, if<br>any, and then prepares for writing the HDR1 label on the next volume.<br>IOCS incr

After all trailer labels have been written, IOCS writes one tapemark and<br>switches to the alternate tape drive, if one has been specified by<br>ASSGN. If an alternate tape drive has not been specified, a message is Asson. It an alternate tape drive nas not been specitied, a message is<br>given to the operator and the system enters the wait state. The operator<br>must mount the new volume and restart processing.

IOCS verifies that a VOll label is present on each volume, but does not check the Volume Serial Number on any volume after the first.

The HDRI label of each volume after the first is written with the TlBl ine hoki iabel or each volume arter the rirst is written with the iLBL<br>information that has been updated by IOCS where necessary (for example:<br>Volume Sequence Number).

On <u>each</u> volume, the File Serial Number field of the HDR1 label is<br>written with the Volume Serial Number of the <u>first</u> volume of the set.<br>Thus on each volume after the first, the File Serial Number in the HDR1<br>label diff

IOCS provides for user writing of user-standard header labels on the new volume.

If physical 10CS macros are used for the file, an OPEN instruction must be issued for a new volume. This causes IOCS to write the standard header label and provide for user writing of user-standard labels, if any.

Multifile Volume

TLBL must be submitted for each file to be written.

When two or more files are to be written in the same operation, the DTF<br>entry REWIND=NORWD should be specified for each file. With this<br>specification, the tape is located at the correct position for the OPEN<br>routines to wr

To properly position the tape at the load point for the first file, the programmer can include a CNTRl REW macro instruction ahead of the OPEN instruction, or the operator can position the tape at the load point.

When the tape is at the load point for the first file, IOCS OPEN ensures<br>that the correct volume has been mounted by checking the Volume Serial<br>Number in the VOL1 label against the information supplied by TLBL. If<br>the File

IOCS OPEN then checks the expiration date in the old HDR1 label (if any).

IOCS writes the HDRI label for the first output file from the specifications supplied by the user in the TLBL or supplied by IOCS as<br>specifications supplied by the user in the TLBL or supplied by IOCS as

For the HDR1 label of each file after the first, the OPEN routines<br>obtain the file serial number (field 4), the volume sequence number<br>(field 5), and the file sequence number (field 6) from the preceding<br>EOF1 label. OPEN i

If the tape is rewound or repositioned after a file is closed, it is the user's responsibility to properly position the tape for writing any additional file(s) at a later time. The tape must be positioned so that adortromal rifets) at a later time. Ine tape must be positioned so that<br>following the last file currently on the tape. Thus, it must replace the<br>second of the two tapemarks that normally follow the last file on the tape.

The tape can be advanced from the load point to the correct position by<br>skipping three tapemarks for each file presently on the tape. A Job<br>Control MTC FSF command or statement is used for this skipping and the<br>DTF entry R

When the tape has been positioned and the file is opened, the OPEN<br>routines obtain the information for writing the HDR1 label from the<br>preceding standard trailer label and from TLBL. This is the same as<br>described previousl

User-standard header and trailer labels may follow the standard header and trailer label for each file of a multifile volume.

Tapemarks

After all the header labels for a file are written, IOCS writes one<br>tapemark. The tapemark follows the HDR label(s) if DTFMT or DTFPH<br>LABADDR=Name is not specified for a file. If LABADDR is specified, IOCS<br>writes the tapem

When the problem program issues either a CLOSE or FEOV macro<br>instruction, or when IOCS detects the reflective marker at the end of<br>the tape, IOCS writes a tapemark following the last block of data<br>reends records.

IOCS writes two tapemarks after an EOFl label, or after a set of EOF and UTL labels if LABADDR=Name is specified.

IOCS writes one tapemark after an EOVI label. or after a set of EOV and UTL labels if LABADDR=Name is specified. For ASCII files IOCS writes two tapemarks.

In a multifile volume, one tapemark follows the end-of-file label(s) of<br>each file except the last. Two tapemarks follow the end-of-file label(s)<br>of the last file. If a file is added later to a multifile volume, the<br>second

148 IBM VSE/Adv. Functions Diag. Ref. LIOCS Volume 1

NONSTANDARD LABELS

The following discussion is concerned with nonstandard labels (DTFMT<br>FILABL=NSTD). When nonstandard labels are specified, IOCS OPEN/CLOSE<br>routines provide for user processing of nonstandard header labels at the<br>beginning o

A user routine is required to supply the information for<br>checking/creating nonstandard labels. This routine, the functions<br>performed by IOCS OPEN/CLOSE routines, and the specific processing<br>performed for each type of label

Note: Nonstandard labels cannot be used on ASCII tape files.

IOCS Routines

IOCS OPEN and CLOSE routines provide for user processing of nonstandard labels. IOCS branches to the user's label routine if DTF LABADDR=Name is specified.

The OPEN/CLOSE routines are transient routines of the Supervisor. As<br>such, they are stored on the system pack (SYSRES) and called into the<br>transient area of main storage whenever an OPEN or CLOSE macro<br>instruction is execu

# User Routine

The information for creating/checking nonstandard header and trailer<br>labels is generally supplied by the user in a separate input file, such<br>as a card reader. The information is stored by the user's problem<br>program in a lo

Nonstandard labels must be read and checked, or built and written, by a<br>routine supplied by the user. The symbolic address of the user's label<br>routine must be specified in the DTF entry LABADDR=Name.

In his label routine, the user must issue physical IOCS macros<br>instructions (EXCP and WAIT) to read or write the labels. He must set up<br>a Command Control Block, by issuing a CCB macro instruction, and<br>establish a CCW (Chan

The user must define his own label read-in or read-out area.

In his label routine, the user performs whatever label reading and checking or building and writing he requires for his job.

At the end of his routine, the user returns to IOCS by issuing a LBRET 2 instruction.

NONSTANDARD LABELS. INPUT FILE

## Header Label

If the input file was previously written using VSE (with FILABL=NSTD specified). the first record on the reel is the user's first nonstandard label. There is no volume label at the beginning of the reel.

Nonstandard header labels may, or may not, be followed by a tapemark.<br>This choice, combined with the user's requirement to check the labels,<br>or not, results in four possible conditions that can be encountered when<br>an input

• Label(s) followed by a tapemark are to be checked.<br>• Label(s) <u>not</u> followed by a tapemark are to be checked.<br>• Label(s) <u>not</u> followed by a tapemark are <u>not</u> to be checked.<br>• Label(s) <u>not</u> followed by a tapemark are <u></u>

For the <u>first two conditions,</u> DTF FILABL=NSTD and LABADDR=Name must be<br>specified in the file definition. IOCS branches to the user's label<br>routine when OPEN is executed.

For the <u>third condition,</u> DTF FILABL=NSTD must be specified. DTF LABADDR<br>is omitted and IOCS skips all labels, passes the tapemark, and positions<br>the tape at the first data record to be read.

For the <u>fourth condition,</u> DTF FILABL=NSTD and LABADDR=Name must be<br>specified. IOCS branches to the user's label routine when OPEN is<br>executed, and the user must read all labels even though checking is not<br>desired. This p

When DTF LABADDR=Name is specified for checking labels, IOCS branches to<br>the user's label routine only once. The problem program must perform all<br>required reading and checking of header labels before returning to IOCS.<br>The

After all header labels have been processed and the user has returned<br>control to IOCS OPEN (by use of the LBRET 2 macro instruction), IOCS<br>reads and checks the next record. If it is a tapemark, IOCS assumes that<br>the follow data record.

If a file is reopened after a CLOSE. it is the user's responsibility to identify the first record read as a file label or a data record.

End-of-File/End-of-Volume Label

When DTF LABADDR=Name is specified for checking labels, IOCS branches to<br>the user's label routine when it reads the tapemark that follows the<br>last data record.

IOCS branches to the user's routine only once. The problem program must read and check all trailer labels before returning to laCS.

From his trailer label, the user must determine if an end-of-file or an<br>end-of-volume condition exists and indicate this to IOCS. For this he<br>must load either EF (end-of-file) or EV (end-of-volume) in the two<br>low-order byt

After all trailer labels ha<mark>ve been processed, the user returns control</mark><br>to IOCS by issuing a LBRET 2 macro instruction.

If an EF condition was indicated, IOCS branches to the user's<br>end-of-file address (specified by DTF EOFADDR) when the problem program<br>returns to IOCS at the end of the label routine. The user can perform<br>whatever processin

If processing of an input file is terminated by a CLOSE, or an FEOV<br>(forced end-of-volume) instruction, before the tapemark at end of the<br>input data is reached, IOCS does not branch to the user's label checking<br>routine.

Multivolume File

When the problem program reads an end—of—volume label and specifies an<br>EV condition to IOCS, or issues a forced end—of—volume instruction<br>(FEOV), IOCS prepares for processing records from the next volume. IOCS<br>updates the

IOCS switches to the alternate drive, if one has been specified. If not,<br>a message is given to the operator, and the system enters the wait<br>state. The operator must mount the new volume and restart processing.

IOCS provides for user checking of header labels on the next volume, if<br>LABADDR=Name is specified for the file.

150 IBM VSE/Adv. Functions Diag. Ref. LIOCS Volume 1

When an alternate drive is assigned to a file, the number of the drive Which was must be supplied to the Command Control Block (CCB)<br>used by the EXCP macro for label reading. IOCS provides the hexadecimal<br>value of this drive in the two low-order bytes of Register 1. The user's<br>label routine s

If physical IOCS macros are used for a file, an OPEN instruction must be is privation incurrence are used for a fitting for the filst determinance in the state of the state of nonstand<br>of nonstandard labels.

If a multivolume file is reopened after a CLOSE, IOCS expects that the volume available to OPEN is the same volume, on the same drive, as that in process when CLOSE was executed. If it is not, a message is issued to the operator.

### Multifile Volume

If multiple files on the same volume are to be read in sequence, the DTF<br>entry REWIND=NORWD should be specified for each file. With this<br>contribution that was specification, the tape is located at the correct position for the user to read his first header label or data record when each file (after the first on the reel) is opened.

To properly position the tape for the first file on the reel, the programmer can include a CNTRL REW macro instruction ahead of the OPEN instruction, or the operator can position the tape at the lqad point.

When the first file to be opened is not the first file on the reel, the tape can be advanced from the load point to the correct position by use<br>of the Job Control MTC FSF statement or command. Either two or three or the sometrum filter statement or command. Elter two or three<br>specified when the files were written, two tapemarks are skipped. If<br>not, three tapemarks are skipped. The DTF entry REWIND=NORWD must be<br>included for the fil

When any file is opened, IOCS branches to the user's label routine, if specified. The user can read and check header labels.

#### Read Backward

The tape should be positioned so that the first record read, when OPEN is executed, is the tapemark immediately following the trailer labels.

When the file is opened, IOCS provides for user checking of the <u>trailer</u><br>label(s) in the same manner that header labels are checked on a forward<br>read (see "Input File, Header Label").

IOCS assumes that the <u>end</u> of the input file has been reached when it<br>reads a tapemark at the beginning of the tape (between the header label<br>and the first data record).

IOCS CLOSE branches to the user's label routine (specified by DTF<br>LABADDR=Name) where he can read and check the <u>'header</u> label(s).

If the tape does not contain a tapemark between the header label(s) and<br>the first data record (TPMARK=NO was specified when the tape was<br>written), the user must determine whether a record is a file label or a<br>data record.

#### Tapemarks

IOCS does not expect a tapemark at the beginning of the volume. When<br>OPEN is executed, IOCS branches immediately to the user's label routine<br>Check the first as specified) so that the problem program can read and<br>check the (if LABADDR=Name is spe<br>check the first record.

A tapemark may, or may not, follow the nonstandard labels depending on whether TPMARK=NO was specified when the file was written.

If nonstandard labels are <u>not</u> to be checked, IOCS can properly position<br>the tape for reading the first data record, only if a tapemark exists<br>between the labels and the data records if a tapemark is not ansest between the labels and the data records. If a tapemark is not present,<br>the user must read the labels in order to advance the tape to the proper<br>position for reading the first data record. Thus, in this case, DTF<br>LABADDR=Na

The tapemark that follows all data records indicates to IOCS that the end of input from the file or volume has been reached.

# NONSTANDARD LABELS. OUTPUT FILE

Header Label

Nonstandard header labels are written starting at the location where the<br>tape is positioned. Thus if the tape has been rewound to the load point,<br>the first nonstandard label is written over any label(s) that is already<br>on

IOCS does not check for the presence of a volume label or the expiration<br>of a previously written standard or nonstandard file label.

Whenever DTF LABADDR=Name is specified, at least one header label must be written.

The input file (such as a card reader) that contains the user's<br>information for writing nonstandard labels must be opened ahead of the<br>file on which the header labels are to be written. To do this the input<br>file must be sp

The same routine (specified by DTF LABADDR=Name) is used for building<br>and writing both nonstandard header and nonstandard trailer labels. When<br>IOCS branches to this routine at OPEN time, it supplies the letter O in<br>the low

IOCS branches to the user's label routine only once for header labels.<br>Therefore, the problem program must build and write all the required<br>header labels before returning to IOCS.

After all header labels have been written, the user returns control to<br>IOCS OPEN by use of the LBRET 2 macro instruction.

IOCS writes a tapemark after the last header label. unless the user has specified OTF TPMARK=NO.

End-of-File/End-of-Volume Label

When IOCS CLOSE is executed after all records for a file have been<br>processed, it writes the last block of data records (if any) and a<br>tapemark, and then branches to the user's label routine.

If IOCS detects the reflective marker, at the end of the tape, before<br>the end of the output file is reached (see "Output File, Multivolume<br>File"), or if an FEOV macro is executed, IOCS writes a tapemark and<br>branches to the

IOCS indicates (to the user) which type of trailer label should be written. by supplying a code in the low order byte of Register 0:

Code F —— end-of-file label<br>Code V —— end-of-volume label

The user should code his trailer label to indicate whether it is an<br>end-of-file label or an end-of-volume label. This will be required by<br>the user's label routine when the file is used later as input.

IOCS branches to the user's label routine only once on an end-of-file or<br>end-of-volume condition. The problem program must build and write all<br>the required trailer labels before returning to IOCS.

After all the trailer labe<mark>ls are written, the user ret</mark>urns control to<br>IOCS by use of the LBRET 2 macro instruction.

IOCS writes one or two tapemarks as determined by an end-of-volume or end-of-file condition (see "Output File. Tapemarks").

152 IBM VSE/Adv. Functions Oiag. Ref. LIOCS Volume 1

Multivolume File

If IOCS detects the reflective marker at the end of the tape, it<br>determines the end-of-file or end-of-volume condition by the next I/O<br>instruction for this file in the problem program. If the instruction i**s**<br>a CLOSE, an e

If the problem progam issues an FEOV (forced end-of-volume) macro instruction, an end-of-volume condition exists.

On any end-of-volume condition, IOCS writes a tapemark and branches to the user's label routine (if LABADDR=Name is specified), so that nonstandard trailer label(s) can be written.

After all trailer labels are written and the user has returned to IOCS<br>by a LBRET 2 instruction, IOCS writes one tapemark and prepares for the<br>next volume. IOCS updates the active drive number if an ASSGN statement<br>or comm

IOCS switches to the alternate drive, if one has been specified. If not,<br>a message is given to the operator and the system enters the wait state.<br>The operator must mount the new volume and restart processsing.

IOCS positions the new volume at the load point and branches again to<br>the user's label routine, so that he can write the header label(s) on<br>the new volume.

When an alternate drive is assigned to a file, the number of the drive when an alternate urive is assigned to the Command Control Block (CCB)<br>used by the EXCP macro for label reading. IOCS provides the hexadecimal<br>value of this drive in the two low-order bytes of Register 1. The user's<br>label

If physical IOCS macros are used for a file, an OPEN instruction must be<br>issued for a new volume. This causes IOCS to provide for user writing of<br>header labels.

## Multifile Volume

Multiple files can be written on the same volume in the same operation without repositioning the tape, by specifying DTF REWIND=NORWD for each without repositioning the tape, by specifying DIF KEWIND=NUKWD for each<br>file. With this specification the tape is properly located for the user<br>to write his nonstandard label for each additional file (after the<br>first) on t

To properly position the tape at the load point for the first file on<br>the reel, the programmer can include a CNTRL REW macro instruction ahead<br>of the OPEN instruction, or the operator can position the tape at the<br>load poin

When any file is opened, IOCS branches to the user's label routine where he can write his nonstandard header label(s).

If the tape is rewound or repositioned after a file is closed, the user<br>must properly position the tape to write any additional file(s) at a<br>later time. The tape can be advanced from the load point to the correct<br>position

#### Tapemarks

On an OPEN condition, when the tape is at the load point, IOCS<br>immediately provides for user-writing of nonstandard header labels. IOCS<br>does not write a tapemark ahead of the first header label.

IOCS writes a tapemark after the last nonstandard header label. unless DTF TPMARK=NO is specified.

On a CLOSE or end-of-volume condition, IOCS writes one tapemark after the last data record of the file or volume.

After the last trailer label is written for a file, IOCS writes two tapemarks.

After the last trailer label is written for an end-of-volume condition. IOCS writes one tapemark.

In a multifile volume, one tapemark follows the end-of-file label(s) of<br>each file except the last. Two tapemarks follow the end-of-file label(s)<br>of the last file.

# PROCESSING OF UNLABELED TAPE FILES

The following discussion is concerned with unlabeled files (DTFMT<br>FILABL=NO). Whenever the DTF entry FILABL=NO is specified, or the FILABL<br>entry is omitted, IOCS assumes that a file does not contain labels,<br>regardless of w recition is a straing tapemarks and positioning the tape reel for reading or<br>writing records. These functions are summarized in this section by type<br>of file.

# UNLABELED FILES, INPUT FILE

First Record

If the input file was previously written using VSE (with DTF FILABL=NO<br>specified, or FILABL omitted), the first record for the file is either a<br>tapemark or data record. Tapemarks are not written at the beginning of<br>an unla

If a tapemark is present, IOCS assumes that the next record is the first data record of the logical file.

If IOCS does not detect a tapemark when it reads the first record from<br>the tape, it backspaces the tape and assumes that the first record is a<br>data record.

If the input file was previously written with labels, IOCS treats the label as a data record.

An unlabeled file may be opened anywhere in the midst of the file.<br>Regardless of whether the file is opened at the first data record or<br>somewhere in the middle of the file, no message is given to the operator<br>(as it is wit

Last Record

**IOCS assumes that the end of the input file has been reached when it<br>reads the tapemark that follows the last data record. IOCS immediatel** reads the tapemark that follows the last data record. IOCS immediately<br>branches to the user's end-of-file routine, specified by DTF<br>FOFADDR=Name. EOFADDR=Name.

In his end-of-file routine, the user must determine if an end-of-file condition actually exists or if this is an end-ot-volume condition.

On an end-of-file, the user performs whatever processing is required for the end of his data records, and he generally closes the logical file.

Multivolume File

If the user determines that an end-of-volume condition exists (instead<br>of an end-of-file), he must indicate this to IOCS by issuing an FEOV<br>macro instruction in his end-of-file routine.

Whenever an FEOV macro is executed, IOCS prepares for the next volume by<br>updating the active drive number if an ASSGN statement or command<br>specifies an alternate drive (ALT) for the fil<mark>e.</mark>

IOCS switches to the alternate tape drive if one has been specified. If<br>not, a message is given to the operator and the system enters the wait<br>state. The operator must mount the new volume and restart processing.<br>IOCS then

154 IBM VSE/Adv. Functions Diag. Ref. LIOCS Volume 1

If a multivolume file is reopened after a CLOSE, IOCS expects that the volume is on the same drive as that in use when CLOSE was executed. If it is not, a message is issued to the operator.

### Multifile Volume

If multiple files on the same volume are to be read in sequence, the DTF<br>entry REWIND=NORWD should be specified for each file. With this<br>specification the tape is located at the correct position for the user<br>to read his fi opened.

To properly position the tape for the first file on the reel, the programmer can include a CNTRL REW macro instruction ahead of the OPEN instruction, or the operator can position the tape at the load point.

When the first file to be opened is not the first file on the reel, the tape can be advanced from the load point to the correct position by use<br>of the Job Control MTC FSF command or statement. One tapemark is or the Journal Charles and the real contains a tapemark<br>before the first file to be passed. If the reel contains a tapemark<br>before the first file (TPMARK=NO was not specified when the file was<br>written), that tapemark must

#### Read Backward

An unlabeled tape file can be read backward if it has not been written in the data conversion mode (7-track).

Because of special error-recovery procedures, unlabeled ASCII tapes (without any leading tapemark) may be read backward.

#### Tapemarks

IOCS expects the first record for a file to be either a tapemark or a<br>data record. In either case, IOCS positions the tape so that the user<br>can read the first data record. IOCS treats a label (if present) as a<br>data record.

The tapemark that follows all data records indicates to IOCS that the end of input from a file or volume has been reached.

UNLABELED FILES, OUTPUT FILE

### First Record

IOCS writes a tapemark as the first record, unless the user specified DTF TPMARK=NO.

The tapemark, or the first data record, is written starting at the location where the tape is positioned. Thus if the tape has been rewound to the load point, the tapemark or data is written over any label(s)<br>that is already on the tape, such as a volume label.<br>.

If the tape is at load point, IOCS checks for the presence of a volume label.

# Last Record

When IOCS CLOSE is executed after all records for a file have been processed, IOCS writes the last block of data records (if any) and two tapemarks.

If IOCS detects the reflective marker at the end of the tape before the<br>end of the output file is reached (see "Output File, Multivolume File"),<br>or if an FEOV macro is executed, IOCS writes one tapemark.

## Multivolume File

If IOCS detects the reflective marker before a CLOSE is executed, it determines the end-of-file or end-of-volume condition by the next I/O

 $\alpha$ 

instruction for this file in the problem program. If the instruction is<br>a CLOSE, an end-of-file condition exists. If, however, the next<br>instruction is a PUT, an end-of-volume condition exists.

If the problem program issues an FEOV (forced end-of-volume) macro instruction, an end-of-volume condition exists.

On any end-of-volume condition, IOCS writes one tapemark and prepares<br>for the next volume. IOCS updates the active drive number if an ASSGN<br>statement or command specifies an alternate drive (ALT) for the file.

IOCS switches to the alternate dri<mark>ve, if one has been s</mark>pecified. If not,<br>a message is given to the operator and the system enters the wait state.<br>The operator must mount the new volume and restart processing.

IOCS positions the new tape at the load point and writes a tapemark,<br>unless DTF TPMARK=NO has been specified.

Multifile Volume

Multiple files can be written on the same volume in the same operation without repositioning the tape, by specifying DTF REWIND=NORWD for each without repositioning the tape, by specifying UIF REWINU=NURWU for each<br>file. With this specification, the tape is properly located for the user<br>to write the first record for each file (after the first) on the reel.

To properly position the tape at the load point for the first file on<br>the reel, the programmer can include a CNTRL REW macro instruction ahead<br>of the OPEN instruction, or the operator can position the tape at the load point.

If the tape is rewound or repositioned after a file is closed, the user<br>must properly position the tape to write any additional file(s) at a<br>later time. The tape can be advanced from the load point to the correct<br>position

Tapemarks

IOCS writes a tapemark ahead of the first data record, unless DTF<br>specifies TPMARK=NO.

IOCS writes two tapemarks after the last data record whenever the CLOSE<br>macro is executed; if REWIND=NORWD is specified, the tape is then<br>positioned between those two tapemarks.

lacs writes one tapemark after the last data record for a volume when an FEOV (forced end-of-volume) macro is executed.

# AMERICAN NATIONAL STANDARD LABELS

VSE processes tape files written in the American National Standard Code For Information Interchange (ASCII), in addition to processing tape<br>files written in EBCDIC. ASCII is based on the specifications of the<br>American National Standards Institute, Inc. and standard labels for<br>ASCII files are r

This section briefly summarizes the differences in specifications and<br>processing of ASCII and EBCDIC standard labeled files. The American<br>National Standard standard volume label and standard file 1 label are<br>shown in Figur

The differences between the American National Standard standard volume label and the IBM standard volume label fields are as follows:

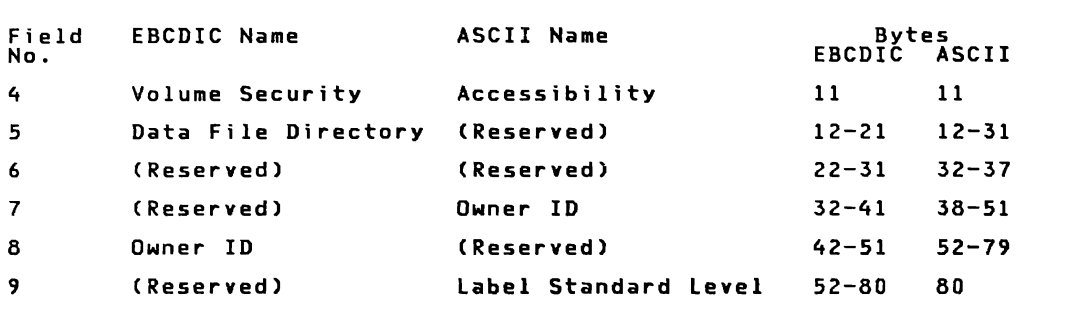

Some fields in the American National Standard standard file 1 label have<br>names different from the corresponding fields in the IBM standard file<br>label. These differences are as follows:

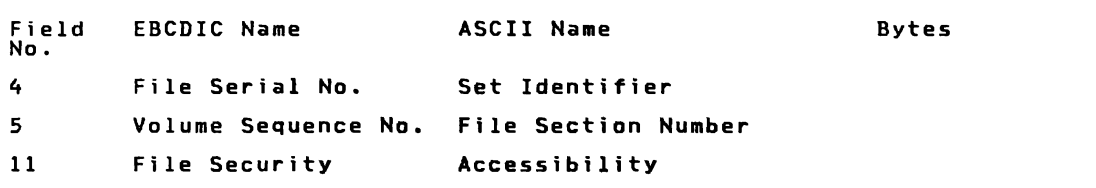

The optional standard volume labels VOL2—-VOL8 are supported for EBCDIC<br>files only. ASCII has the optional user volume labels (UVL1—-UVL9)<br>instead. VSE ignores these labels on input and does not create them on<br>output.

EBCDIC files may have up to seven additional HDR, EOF, and EOV labels<br>(HDR2-HDR8, EOF2-EOF8, EOV2-EOV8), whereas ASCII may have up to eight of<br>each of these labels (HDR2-HDR9, EOF2-EOF9, EOV2-EOV9). By VSE, these<br>additiona

EBCDIC ASCII UHLI-UHL8 and UTLI-UTL8. UHLa and UTLa. where 'a' represents an ASCII character in the range 2/0 through 5/14. excluding 2/7 (quote).

The default for the version number in the American National Standard standard file label is 00; the IBM standard file label version number defaults to 01.

EOV labels on an EBCDIC tape file are followed by one tapemark; on an ASCII tape file these labels are followed by two tapemarks.

When an ASCII file is processed, IOCS translates the labels from ASCII<br>into EBCDIC (on input) and from EBCDIC into ASCII (on output). Two<br>translate tables are provided in the SVA for this purpose. The address<br>of the ASCII-

Tapes to be used for ASCII files may be initialized with American iapes to be used for ascil files may be initialized with ameri<br>National Standard standard labels by the IBM-supplied program,<br>Initialize Tape.

LABEl FIELDS FOR TAPE

Each label is illustrated, and each field of each label is described in detail. The individual fields in the illustrations are numbered 01-0 to relate to the corresponding descriptions.

The descriptions of the label fields include the:

- Displacement in hex notation.
- Field Number Kn or On
- Length of the field in bytes (hex notation).
- Content of each field, together with the name of the field.

An additional table shows for each field:

- Source Qf Information for checking or writing this field.
- Purpose of the field.
- Processing performed on input/output.
- **TLBL Default** The TLBL statement has only one required field, the<br>"name field". All other fields are optional, and need be entered<br>only if desired by the user. If any one of these fields is left<br>blank for OUTPUT files, IO

Volume labels on Tape

 $\Gamma$ 

Figure 34 and Figure 36 on page 160 show volume labels for EBCDIC and ASCII tapes.

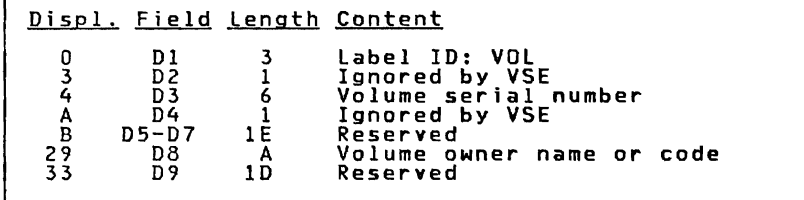

Figure 34. Tape Volume Label for EBCDIC Code

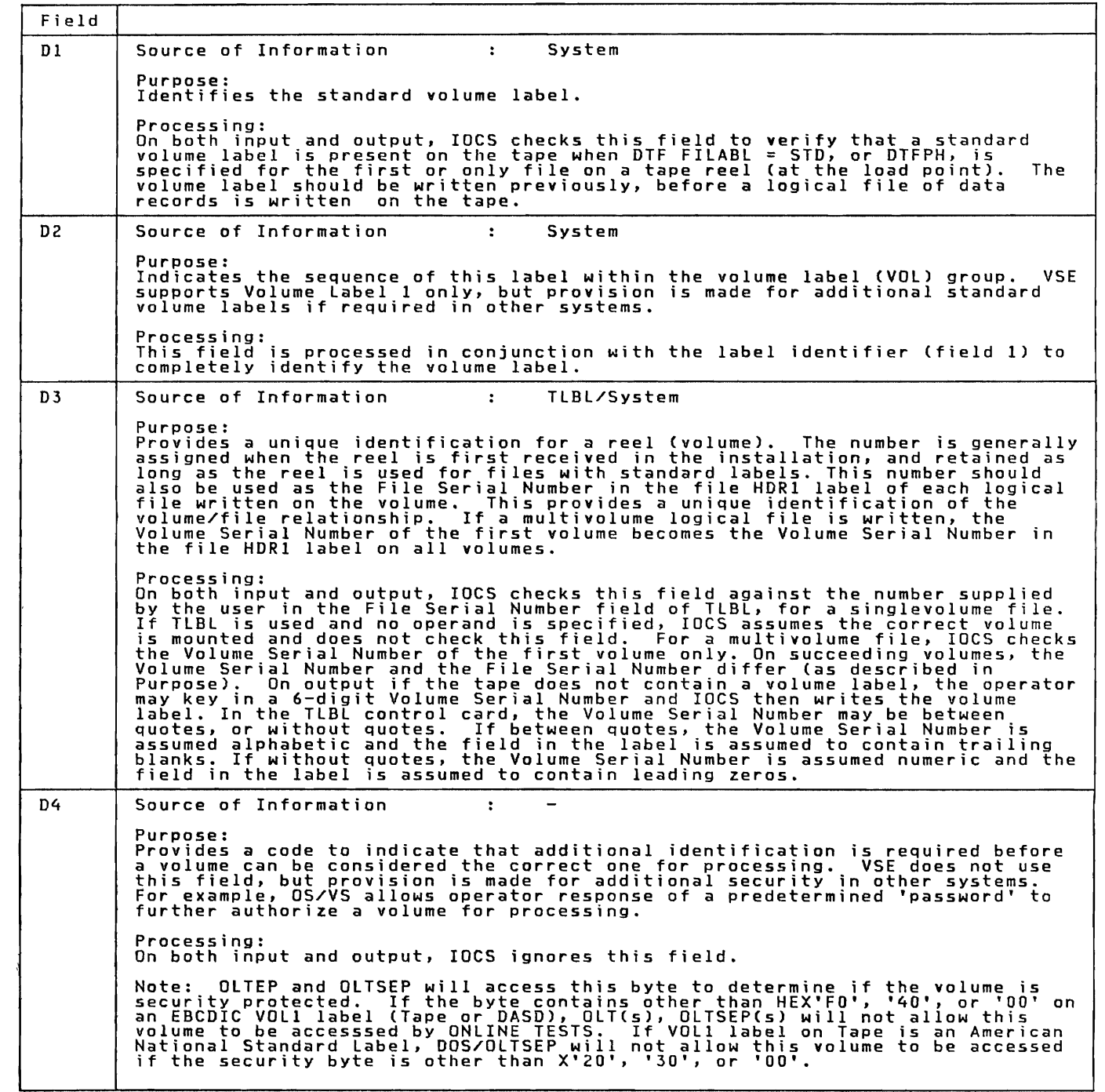

Figure 35 (Part 1 of 2), Tape Standard Volume Labell Fields

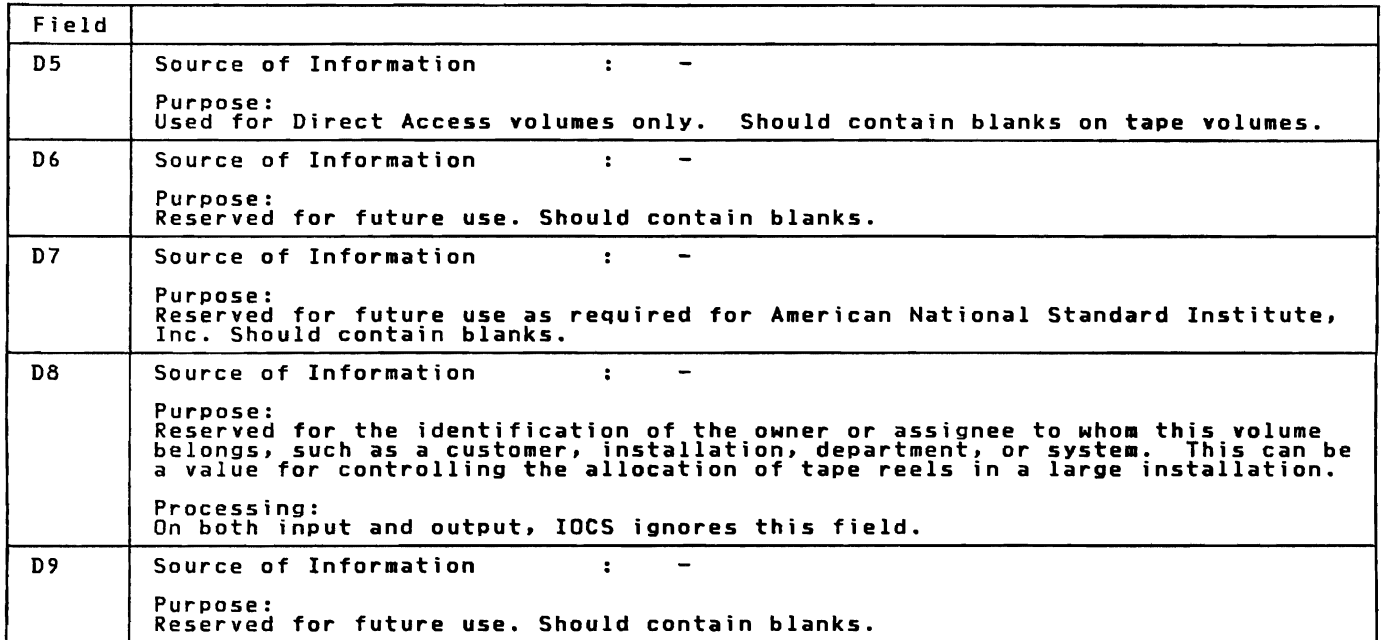

Figure 35 (Part 2 of 2). Tape Standard Volume Labell Fields

Displ. Field Length Content<br>
0 D1 3 Label II<br>
3 D2 1 Ignored<br>
4 D3 6 Volume<br>
A D4 1 Accessil<br>
B D5, D6 1A Reserved<br>
B D5, D6 1A Reserved<br>
33 D8 1C Reserved<br>
4F D9 1 Standard 0 Dl 3 Label ID: VOL<br>3 D2 1 Ignored by VSE<br>4 D3 6 Volume serial number<br>A D4 1 Accessibility<br>B D5,D6 1A Reserved<br>25 D7 E Name or code of volume owner<br>33 D8 1C Reserved<br>4F D9 1 Standard byte: 1= file has ANSI standards<br>51 St

Figure 36. Tape Volume Label for ASCII Code

160 IBM VSE/Adv. Functions Diag. Ref. LIOCS Volume I

 $\subset$ 

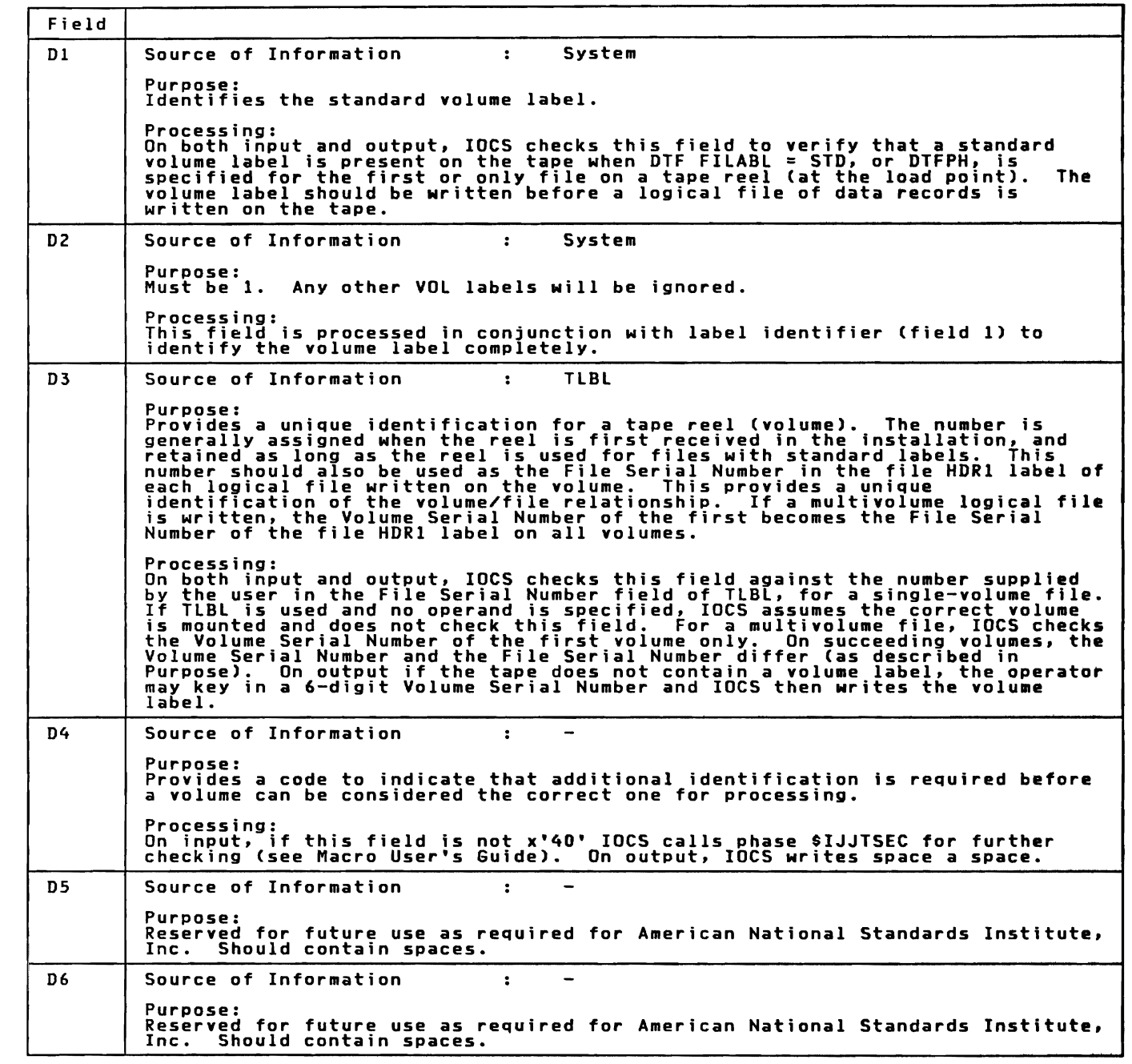

Figure 37 (Part 1 of 2). Tape Standard Volume Label 1 (ASCII Mode)<br>Fields

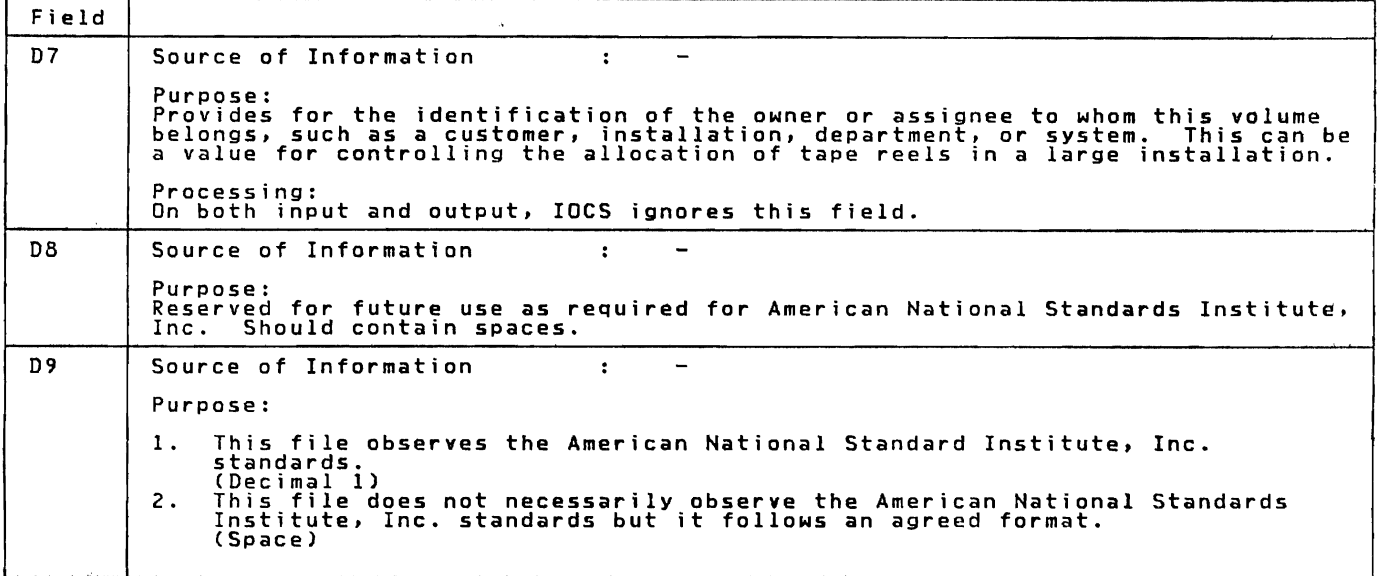

Figure 37 (Part 2 of 2). Tape Standard Volume Label 1 (ASCII Mode)<br>Fields

The volume label for tapes is 80 bytes long and begins by VOL1 for the first volume label. Additional volume labels are ignored by VSE.

IBM-Standard File Labels on Tape

 $\mathbf{I}$ 

 $\Gamma$ 

Figure 38 and Figure 40 on page 167 show IBM-standard file labels for tapes.

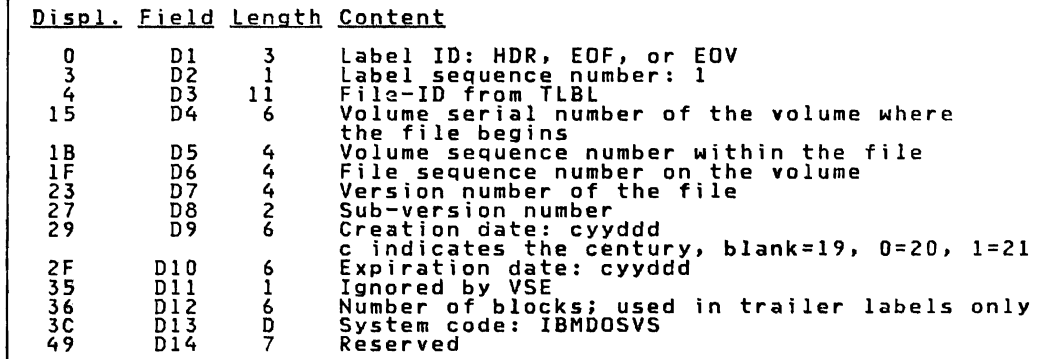

 $\mathbf{r}$ 

Figure 38. IBM-Standard Tape File Label for EBCDIC Code

162 IBM VSE/Adv. Functions Diag. Ref. LIOCS Volume 1

--

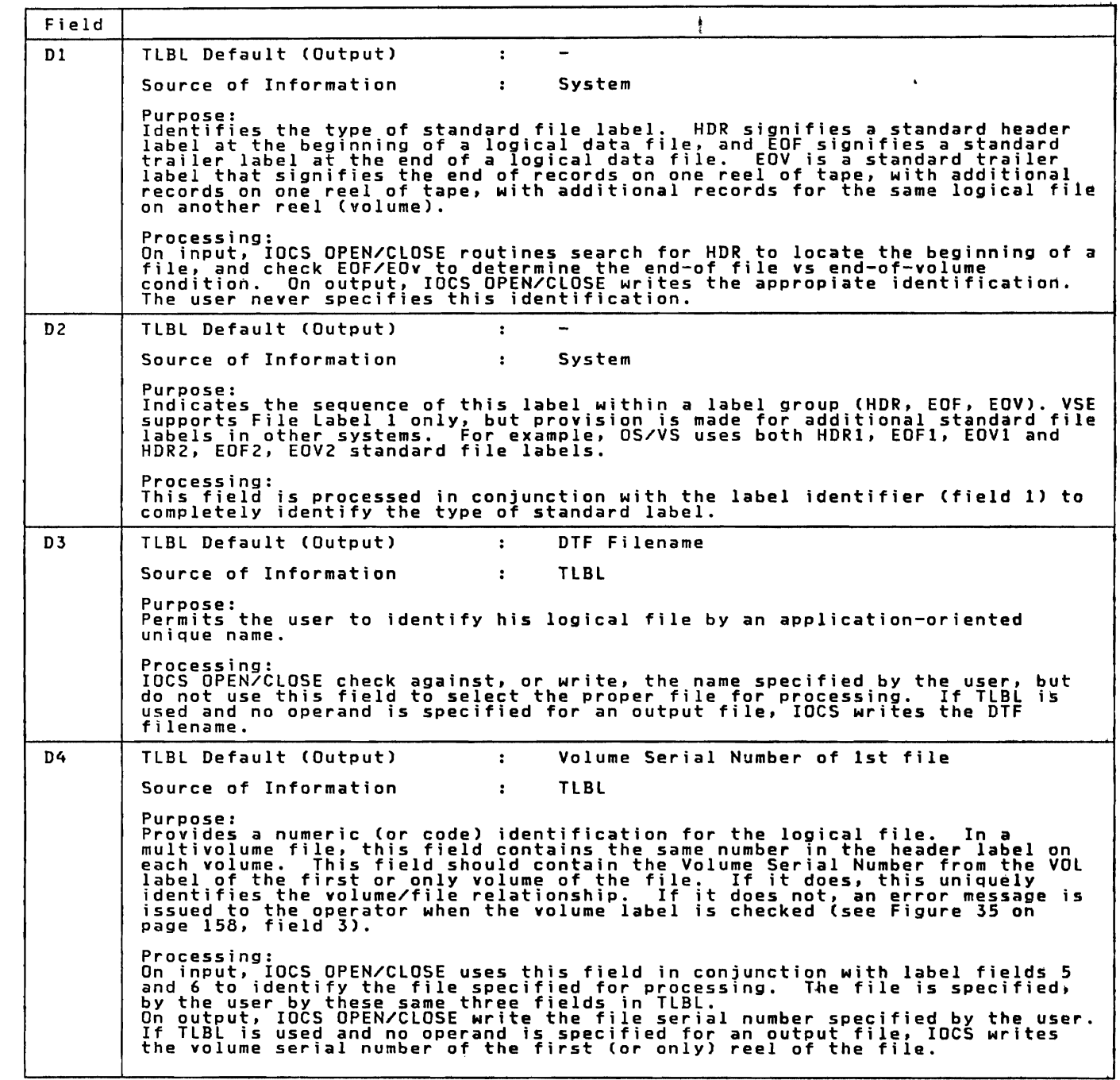

Figure 39 (Part 1 of 4). Tape Standard File Label 1 Fields

 $\sim 3\%$ 

Field D5 TLBL Default (Output) 0001  $\bullet$ Source of Information  $\mathbf{r}$ TLBL/System Purpose:<br>Identifies the order of the columns of data records in a multivolume logical<br>file or in a multivolume multifile set. In a logical file the Volume Sequence<br>Number should be 0001. Processing:<br>In a multivolume file or ina multivolume multifile set, the user need specify<br>(in TLBL) only the number of the first volume to a the first of the fine reases<br>this number by the processed cuceeding volume to a t en "The Pointy the number by lifer each succeeding volume after the first. On input, IOCS<br>uses this label field, in conjunction with fields 4 and 6, to identify the<br>file and volume specified (by TLBL). On output, IOCS writ D6 TLBL Default (Output)  $\cdot$ 0001 Source of Information  $\mathbf{r}$ TlBL/System Purpose:<br>Identifies the order of the logical files on a multifile volume or in a<br>multifile multivolume set. In a single-file volume, the File Sequence Number<br>should be 0001. Processing:<br>On input, IOCS OPEN uses this field in conjunction with label fields 4 and 5<br>to identify the file specified for processing. The file is specified, by the<br>user, by these same three fields in TLBL. On output, whe **D7** TLBL Default (Output) blanks TLBL Source of Information  $\mathbf{r}$ Purpose:<br>Identifies the various editions of a file, such as a grandfather-father-son<br>relationship. Thus it can be used to ensure that the desired edition of the<br>file is selected for processing, if several editions are mai Processing:<br>IOCS checks against, or writes, the number supplied by the user. If TLBLis<br>used and no operand is specified for an output file, IOCS writes blanks. **D8** TLBL Default (Output) blanks Source of Information TLBL  $\mathbf{r}$ Purpose:<br>Provides a more detailed identification of the editions of a file. For<br>example, field 7 could specify a month (1-12), and this field could specify<br>the activity for a particular week (1-5) of the month. Processing: IOCS checks against, or writes, the number supplied by the user. If TLBL is used and no operand is specified for an output file, laCS writes blanks.

Figure 39 (Part 2 of 4). Tape Standard File label 1 Fields

164 IBM VSE/Adv. Functions Diag. Ref. LIOCS Volume 1

Field 09 TLBL Default (Output)  $\cdot$  :  $\sim 10^{-11}$ Source of Information TLBL for Input<br>System for Output Purpose: Purpose:<br>Provides the date that the file was originally created. This can be used at a<br>later time to determine how old the records are. Or, it can be used (in<br>conjunction with or in place of generation number) to ensure th Processing:<br>On input, IOCS OPEN checks this date against the data supplied by the user.<br>If TLBL is used, the data is supplied in the Date field. If it is omitted,<br>the creation date in the label is not checked. The format o TLBL Default (Output) Creation Date 010 Source of Information . TLBL or SYSTEM for OUTPUT Purpose: rurpose:<br>Indicates the date that the records may be considered inactive. At that time<br>the old file may be deleted by overwriting it with a current edition of the<br>same logical data, or another file. Processing:<br>If TLBL is used, this field is not checked on input. On output, IOCS OPEN<br>compares this field in the old header label to today's date in the<br>communication region to determine if the old label has expired. If so operator, who then determines whether to to overwrite the old data. In a multifile volume(s) processed sequentially, IOCS checks the expiration date in multifile volume(s) processed sequentially, IUCS checks the expiration date in<br>the old header of only the first file processed. All succeeding files are<br>considered to have expired on the same date. IOCS OPEN/CLOSE writes t 011 TLBl Default (Output)  $\cdot$  : Source of Information . System for Output Purpose: rurpose:<br>Provides a code to indicate that additional identification is required before<br>a file can be considered the correct one for processing. VSE does not use<br>this field, but provision is made for additional protection i Processing: On input IOCS ignores this field. On output IOCS OPEN/CLOSE writes the code supplied by the user. If none is specified. IOCS writes a character zero.

Figure 39 (Part 3 of 4). Tape Standard File label 1 Fields

L

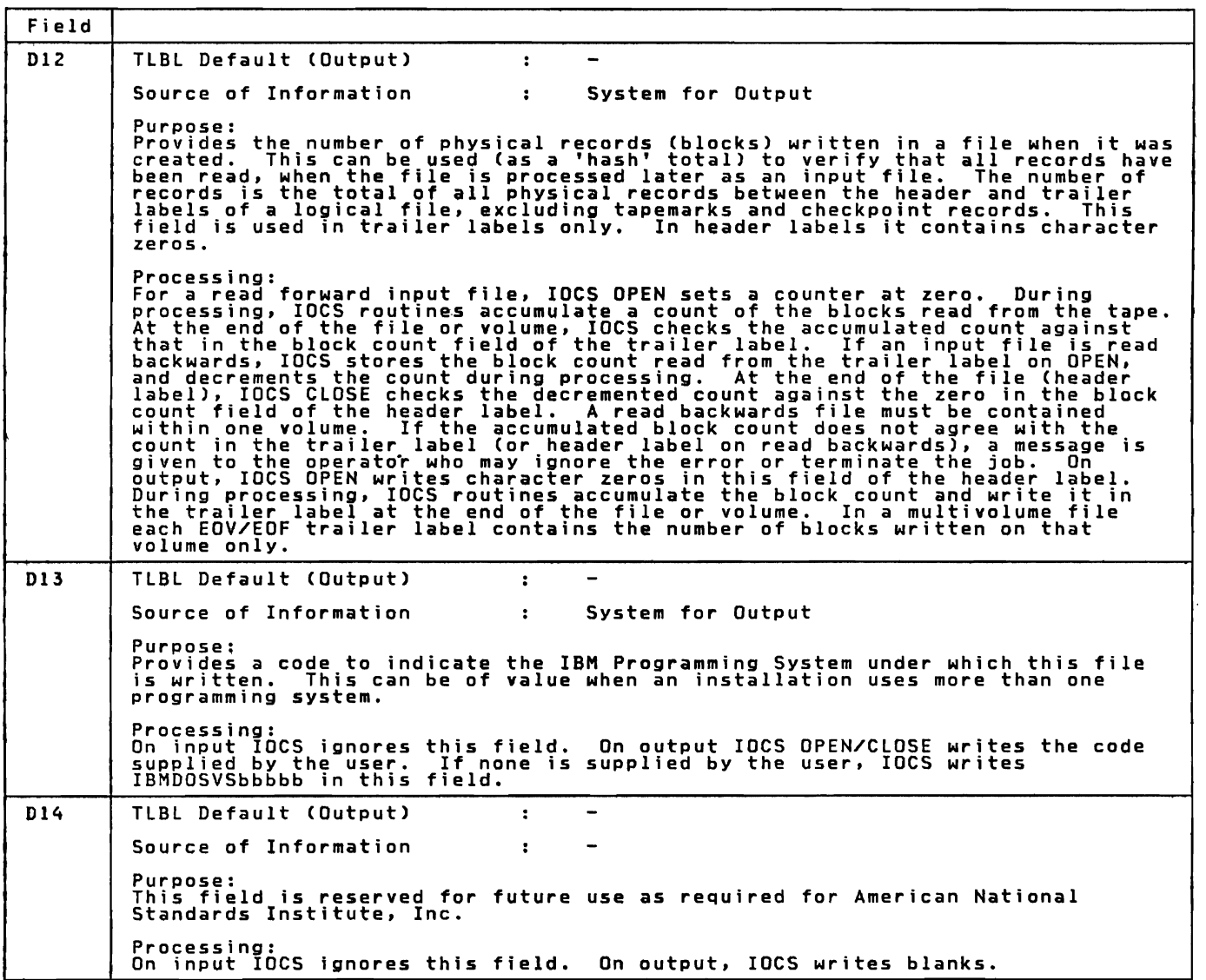

Figure 39 (Part 4 of 4). Tape Standard File Label 1 Fields

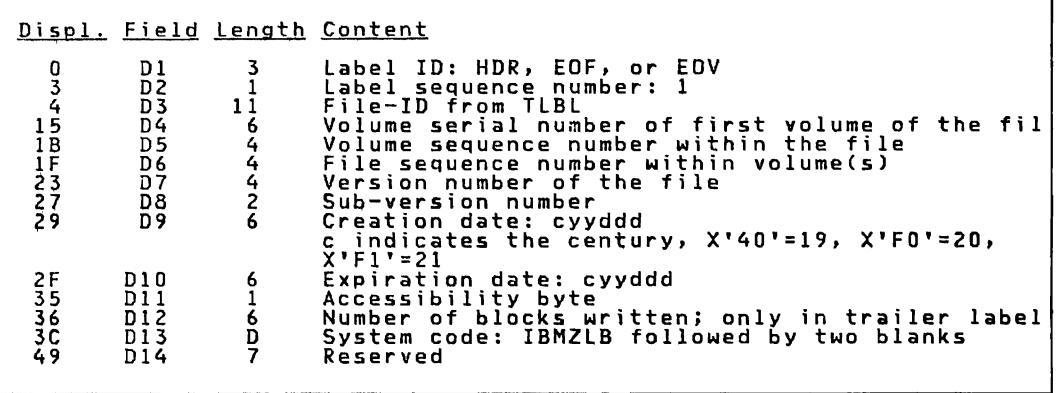

┑

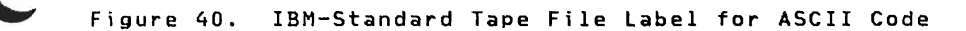

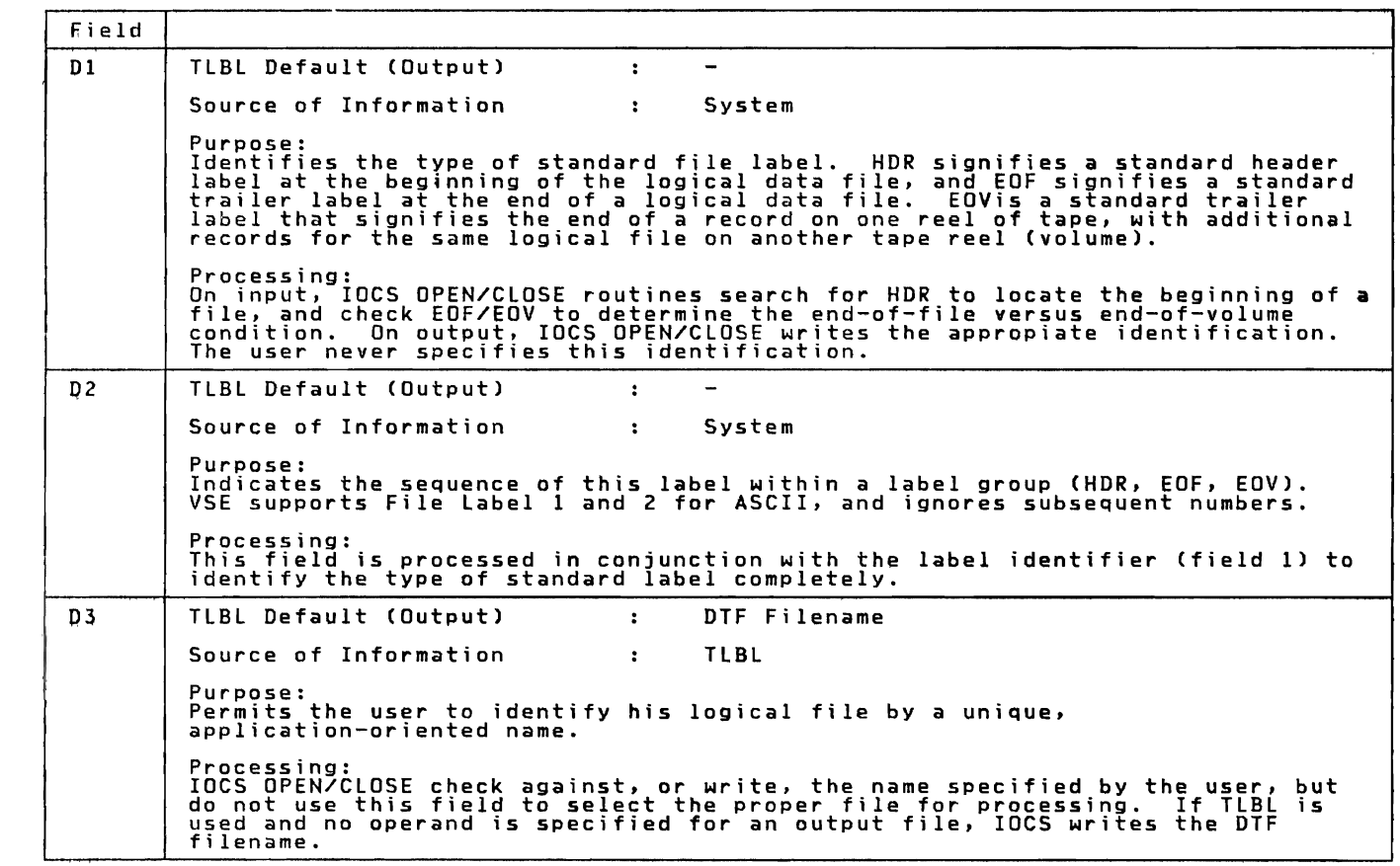

Figure 41 (Part 1 of 5). Tape Standard File Label 1 (ASCII Mode)<br>Fields

**STATE** 

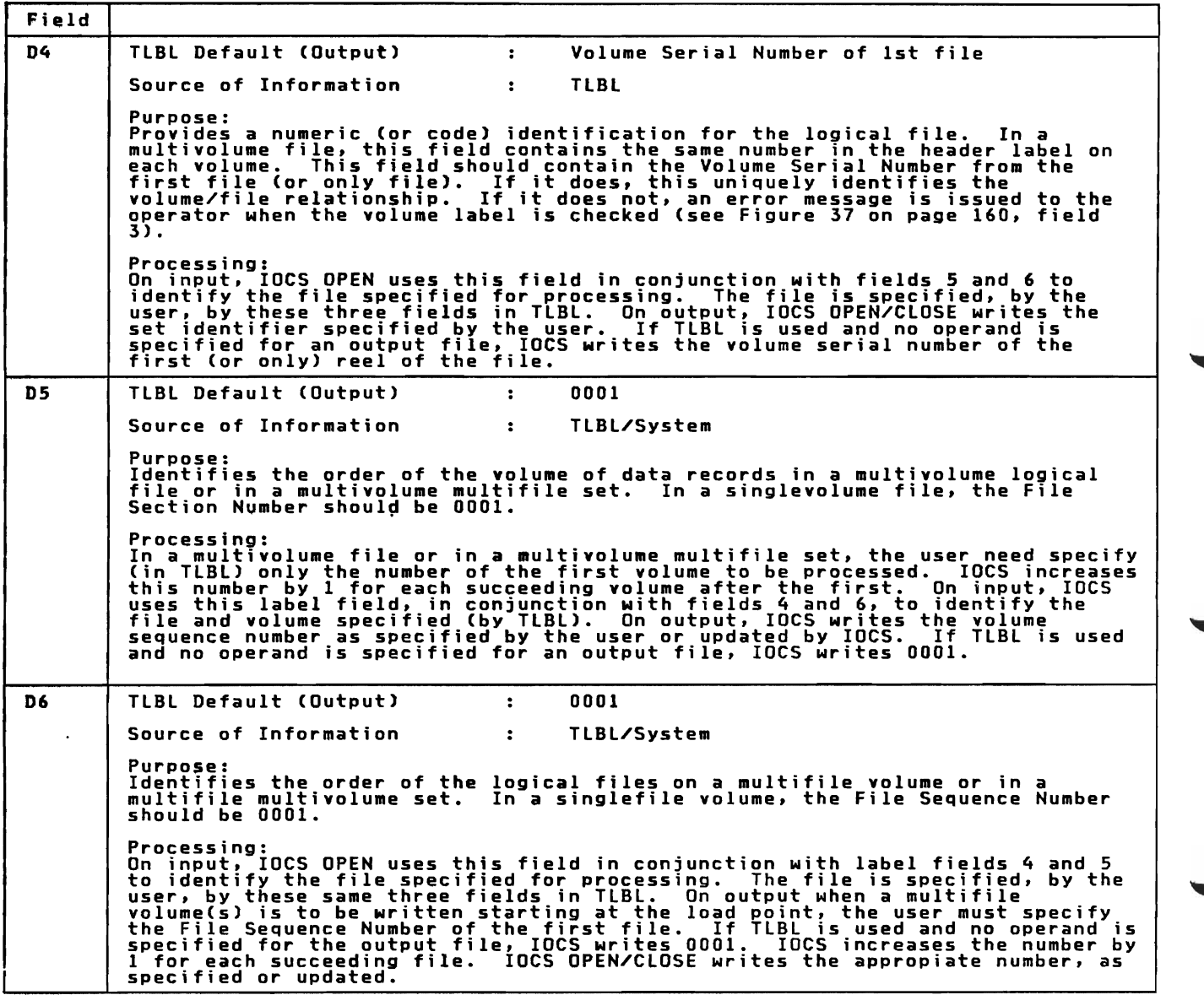

Figure 41 (Part 2 of 5). Tape Standard File Labell (ASCII Mode) Fields

 $\ddot{\phantom{0}}$ 

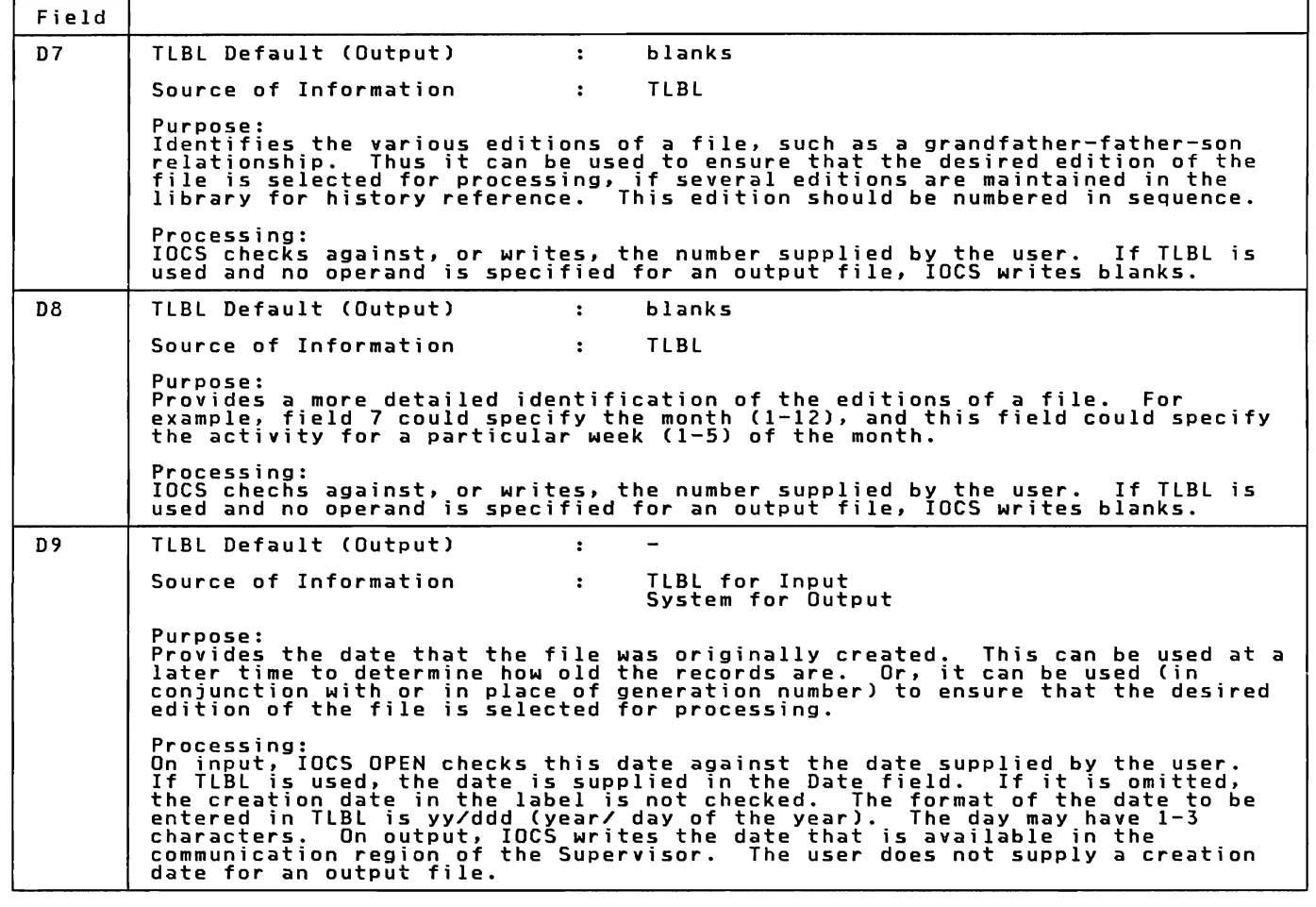

Figure 41 (Part 3 of 5). Tape Standard File label 1 (ASCII Mode) Fields

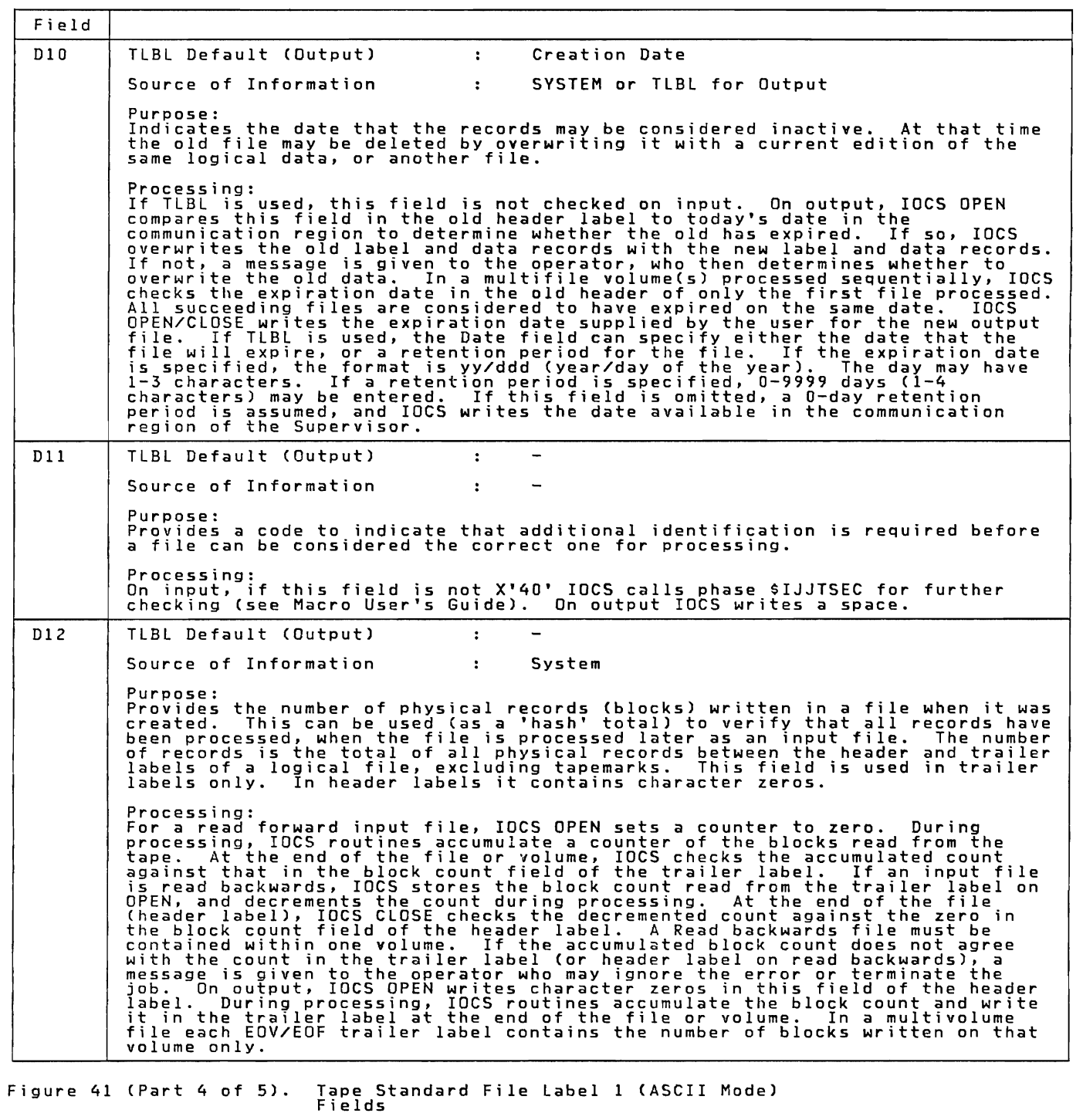

170 IBM VSE/Adv. Functions Diag. Ref. lIOCS Volume 1

Field D13 | TLBL Default (Output) : Source of Information : System for Output Purpose:<br>Provides a code to indicate the IBM Programming System under which this file<br>is written. This can be of value when an installation uses more than one<br>programming system. Processing: On input IOCS ignores this field. On output IOCS OPEN/CLOSE writes the supplied by the user. If none is supplied by the user. IOCS writes IBMDOSVSbbbbb in this field. D14 | TLBL Default (Output) : Source of Information : Purpose: This field is reserved for future use as required for American National Standards Institute, Inc. Processing: On input IOCS ignores this field. On output, IOCS writes spaces. Figure 41 (Part 5 of 5). Tape Standard File Label 1 (ASCII Mode)<br>Fields IBM-standard file labels are 80 bytes long. Each file has a header and<br>a trailer label which have the same format, for reading the tape forward<br>or backward. The first four characters of each label identify the<br>particular code

header label -- HDR1, HDR2 trailer label -- EOF1,EOF2 at the end of<br>a file<br>EOV1,EOV2 at the end of EOVl,EOV2 at the end of a volume but not of the file HDR2, EOF2 and EOV2 for ASCII only.

Additional labels (HDR3 to 8) are ignored by VSE.

User-Standard File Labels on Tape Figure 42 shows user-standard file label format for tapes.

Displ. Field length Content o 3 4 D 1<br>D 2<br>D 3 3  $4 \frac{1}{5}$ Label ID: UHl or UTL label sequence number: 1 to 8 User's label information

Figure 42. User-Standard Tape File label
Licensed Program - Property of IBM

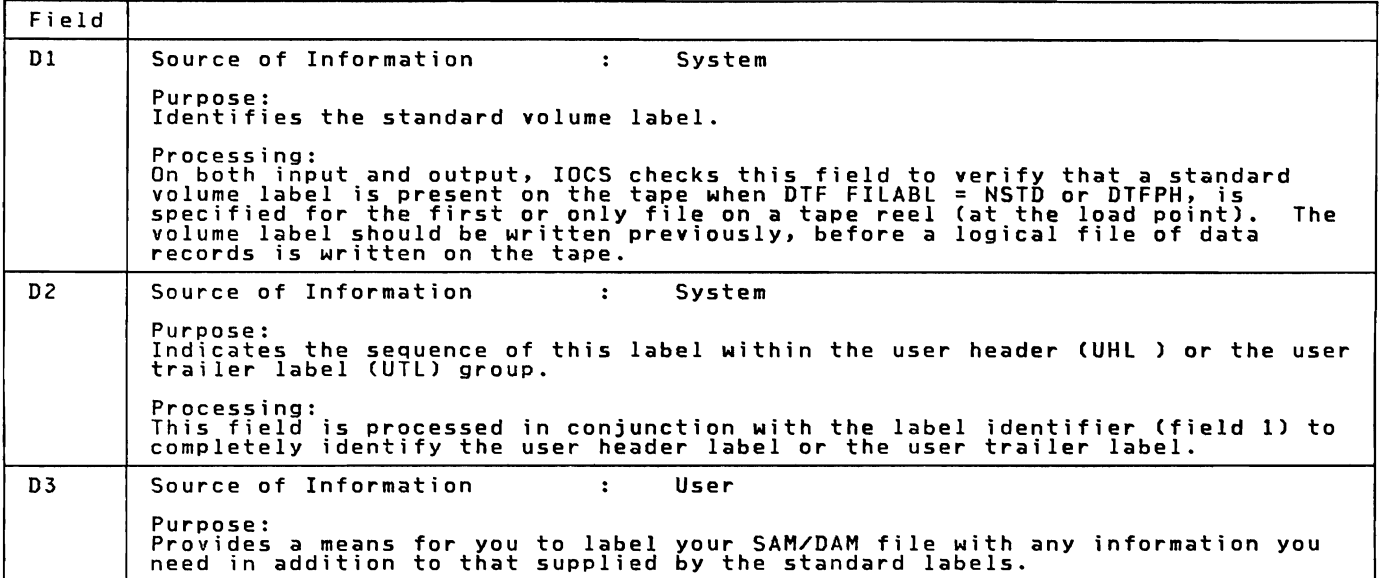

Figure 43. Tape User-Standard Label Fields

User-standard labels are header labels located and processed before the data of the file, and trailer labels located and processed after the file. Header and trailer labels are identified by:

User header labels UHLn User trailer labels UTLn

n may be 1 to 8.

User-standard file labels are 80 bytes long. The first four bytes contain UHLn or UTLn and the remaining 76 bytes contain user data.

You can include definitions or descriptions of the file in addition to<br>that in the IBM-standard labels. For example, you may have a unique<br>numbering system for file identification or you may have subcategories<br>that you wan

Non-Standard File Labels on Tape

Non-standard labels are only supported on EBCDIC code tape labels. They<br>may have any length, do not have a specified identification in the first<br>four characters, and do not have a fixed format. They may contain<br>whatever in

When files with non-standard labels or unlabeled files are written on a<br>volume, the volume label is destroyed. Therefore, these files can only<br>be written on volumes that are not expected to be used again for files<br>with st

Licensed Program - Property of **IBM** 

LABEL RECORDS IN THE LABEL AREA

When the system reads the DLBL or TLBL and EXTENT statements, it first<br>stores the label information in the label area. The format of the label<br>records in this area is not quite the same as the actual labels on the<br>device.

licensed Program - Property of IBM APPENDIX D: MASTER INDEX FOR VSE/ADVANCED FUNCTIONS LIOCS

This <u>Master Index</u> contains <mark>references to the VSE/Advanced</mark> Functions<br>Logical IOCS manuals. The number(s) after each entry is the key to the<br>manual(s) in which the information is found. The keys correspond to the following manuals. 1. <u>VSE/Advanced Functions LIOCS Volume 1: General Information and</u><br>Imperative Macros , LY33-9116. 2. VSE/Advanced Functions LIOCS Volume 2: SAM , LY33-9117. 3. VSE/Advanced Functions LIOCS Yolume 3: DAM and ISAM , LY33-9118. 4. VSE/Advanced Functions LIOCS Volume 4: SAM FOR DASD, LY33-9119. ACB (access method control block) 1<br>access methods 1, 2, 3<br>direct 1, 3<br>indexed sequential 1, 3 Fracto Sequential 1, 2, 4<br>
sequential 1, 2, 4<br>
virtual 1<br>
ADD function (ISAM) 3<br>
add to the overflow area 3<br>
adding records to a file 3<br>
address modification subroutine 1<br>
ADDRTR function (ISAM) 3 channel program builder 3 end-of-file add 3 ESETL macro 3 GET macro 3<br>
overflow area add 3<br>
prime data area add 3<br>
PUT macro 3<br>
READ KEY macro 3<br>
SETL macro phase 2, \$\$BSETL 3<br>
SETL macro phase 2, \$\$BSETL 3<br>
SETL macro phase 3, \$\$BSETL2<br>
WAITE NEW macro 3<br>
WAITE NEW macro 3<br>
algo alternate switching 2<br>alternate switching 2<br>EOV, tape 2 system units, tape 2 ANSI .<br>control codes 2<br>tape file label 1<br>tape volume label 1 ASCII conversion tables 1 standard volume label 1 associated files 2 asynchronous processing 3 relative addressing extensions 3 B-transients (see logical transients) 1, 2 o cransiencs (see logical cransiencs) I)<br>basic telecommunications access method 1<br>block size, logical 4 block size, logical 4<br>BSI (buffer status indicator) 2 buffer<br>(MICR) (MICR) 2 status indicator 2 truncation, 3800 printer 2 buffering, double 3 byte, sync 2 capacity record (RO) 3<br>card device files 2<br>CCWs (basic), channel program builder 3 CDMOD 2<br>
CWTRL macro 2<br>
PUT macro 2<br>
chain reading of VTOC labels 4<br>
channel program builder<br>
ISMOD ADDRTR 3<br>
ISMOD, RANDOM RETRVE 3<br>
ISMOD, RANDOM RETRVE 3<br>
ISMOD, SEQNTL RETRVE 3<br>
strings 3 strings 3<br>CHECK macro 1, 2<br>MRMOD 2 MRMOD 2 CIDF 4 CKD ckD<br>- DASD file, contents of 4<br>- logical units 4<br>CLOSE macro 1 close monitor close functions runccions<br>general chart 1<br>phases 1 phases 1<br>subroutines 1 routines 1, 2, 3, 4 alternate switching for EOV 2 alternate switching for system units 2<br>direct access DASD 3<br>diskette 2<br>DTFCP/DTFDI tape files 2<br>DUMODFO input forward 2<br>EOF/EOV input forward 2 euv output<br>files 1<br>IJDPR3 2 IJDPRT 2 ISAM 3 magnetic tape 2 MICR 2

optical reader files 2 optical reader tiles<br>paper tape files 2<br>printer files for 3800 2

```
Licensed Program - Property of IBM 
                        punch files  2<br>sequential DASD  4<br>unit record files  2<br>VTOC  4  <sub>.</sub>
 CLOSER macro 1, 2, 3, 4<br>CNTRL macro 1, 2, 3, 4<br>CDMOD 3<br>DAMOD 3<br>DAMOD 2<br>RRMOD 2
             Magnetic tape 2 
ORMOD Z 
           printer files for 3800 2<br>PRMOD 2
 PRMOD 2<br>sequential DASD 4<br>COBOL, input file closing 2<br>COCR 3<br>codes, DTF type 1<br>combined files (DTFCD) 22,
 command control block (CCB) 1<br>common LIOCS routines 1<br>common VTOC handler (CVH) 4<br>commonly used logical transients 1<br>compiler files 1, 2<br>characteristics 2<br>DTFCP Macro 2<br>DTFCP 2 .
 initialization and termination 2 
logic module (CPMOD) 2 
open monitor 1
console files (DTFCN) 1, 2
             close Z 
DTFCN macro Z 
 GET macro 2<br>
open monitor 1<br>
PUT macro 2<br>
control interval (CI) 4<br>
control 1, 2<br>
control 1, 2
 block, access method (ACB) 1<br>information 4<br>conventions for relative addresses 3<br>conversion of relative addresses 3<br>converting relative block addresses 4<br>count-key-data (CKD) addressing 4
 COV 4 
CPMOD macro 2 
            GET<br>
IOPTR=YES 2<br>
one I/O area 2<br>
TRC=YES 2<br>
two I/O areas 2<br>parameters 2
 PUT<br>
IOPTR=YES 2<br>
one I/O areas 2<br>
two I/O areas 2<br>
CPNOTE (DTFCP) 4<br>
CPOINT (DTFCP) 4<br>
CPOINTS (DTFCP) 4<br>
creation of tape volume labels 1<br>
rase reference list<br>
label 4<br>
phase name – CSECT 4<br>
cross-reference label list 1,
cylinder 3 
             index 3 
overflow area 3 
overflow control record 3 
 DAM (direct access method) 3<br>DAMOD 3<br>DAMODV 3<br>DASD file processing, sequential 4<br>DASD 1, 2, 3<br>device independent functional support 4<br>DTF dense type update open phase label
```

```
procedures for (LBRET macro) 1<br>file protect 1, 3<br><sup>files</sup> 1 - pouting 1
           close routine 1<br>
open routine 1<br>
input files 1<br>
label information 3<br>
label information 1<br>
abels 1<br>
abels 1
         RDS common close data organization, VSAM 
 1 1<br>data areas 2, 4<br>
Magnetic tape 2<br>
PRT1/3800 printer support 2<br>sequential DASD 4<br>data security 1, 3<br>indicator 3<br>indicator 3
 message writer 1<br>declarative macros 1<br>define the file (DTFxx) 1<br>interrelationship of instructions 1<br>module generation (xxMOD) 1<br>delete label<br>open output sequential DASD 2<br>sequential DASD open output 4<br>dequeue extent block 
device independent DTF extension 1<br>device
           independent files 2 
initialization and termination 2 
RPS interface 2 
system files (01) 2 
release transient $$BRElSE 1
 DFR macro 2 
DIMOO 2 
direct access method (DAM) 1, 3 
DISEN macro 1, 2 
disk error message writer 1 
           phase 1 1 
phase 2 1 
volume 10 support 1 
 diskette<br>error message writer 1<br>file labels 1<br>files
         files 
                    .<br>nodule save areas   2<br>noon routine   1
 open routine 1<br>record format 2<br>storage areas 2<br>display VTOC 1<br>DLBL/EXTENT
 image 4<br>processing 4<br>OLINT macro 2<br>plist 4
 )LIST 4<br>document information record 2<br>ORMOD 2<br>OSKXTNT table 3<br>OSPLY macro 1, 2<br>OTCP (IJJGDTF) 4<br>OTF tables 1, 2, 3, 4<br>OTF tables 1, 2, 3, 4
        extension (IJJGDTFX)<br>tables 1, 2, 3, 4<br>DTFBG 1
          DTFCD 2 
DTFCN Z 
OTFCP 2 
         DTFDA 3<br>DTFDI 2<br>DTFDR 2
        DTFDI<br>DTFDR
          DTFDR 2 
DTFDU 2 
         DTFEN 1<br>DTFIS 3
        DTFIS
```
Appendix 0: Master Index for VSE/Advanced Functions LIOCS 175

```
DTF<br>address constants 1
          DTFMR<sub>2</sub><br>DTFMT<sub>2</sub>
          DTFMT 2 
            DTFDR 2 
DTFPH 2, 3, 4 
DAM 3 
                      ban<br>diskette 2<br>magneticțape 2
            magnetic tape<br>DTFPR 2<br>DTFPT 2<br>DTFSD 4
          DTFSR 1 
            address constant<mark>s</mark><br>extensions 3<br>types 1
 DTFCD 
DTFCN 
DTFep 
 DTFDA DTÉ Extension 4<br>DTFDA macro 3<br>DTFDI 2
 DTFDI<br>D<u>TFDR</u>
DTFDU 
                      \begin{array}{l} \overline{u} \, \overline{s} \, \text{ed}^{\top} \, \text{by} \, \text{ssBCLRPS} \\ \text{2} \\ \text{2} \\ \text{-2} \, \text{2} \\ \text{-3} \end{array}\overline{2}DTFIS macro 3<br>DTFMR 2<br>DTFMT 2
DTFMR<br>DTFMT
 DTFMT 2<br>DTFOR 2, 3<br>DTFPH 2, 3<br>diskette 2<br>DAM 3
 magnetic tape 2<br>sequential disk 4<br>DTFPR 2<br>DTFPT 2<br>DTFSD 2
 dump VTDC 
DASD 1 
diskette 1 
duplicClte device Clssignment 1 
dynClmics device re1eClse (RELEASE mClcro) 1 DAMOD 3 
                                                                                  4 
                                                                               1 
                                                                                      1 
 ENDFL macro  1, 3<br>enqueue for VSAM routines ($$BENDQB) 1<br>entry/sequenced data organization  1<br>|LOAD 3<br>EOF/EOV<br>EOF/EOV
           , covitor 2<br>routines, general chart <mark>1</mark>
 ENCOV<br>
and logical spacing routine 2<br>
limits for prime data area 3<br>
ERET macro 1<br>
ERREXT 2, 3<br>
DUMODFO 2<br>
DUMODFO 2<br>
option 3<br>
option 3
 pction 3<br>Parameter list 3<br>ERROPT 2<br>DUMODFO 2<br>Prror conditions, DTFCP 4
 error/status indicator<br>error/status indicator<br>message list, master 1<br>message writer<br>message writer<br>data security 1<br>disk open phase 2 1<br>disk open phase 2 1<br>diskette open phase 2 1<br>messages 2<br>messages 2 1<br>messages 2 1<br>messag
```
licensed Program - Property of IBM recovery, punch 2<br>
ESETL macro 1, 3<br>
ADDRTR 3<br>
RETRVE, SEQNTL 3<br>
explanation of flowchart symbols 1, 2, 3<br>
extended buffering for the 3800 2 extended burrering for the 5000 2<br>extending<br>a file with ISAM 3<br>extents, console open output sequential 4<br>EXTRN symbol linkage 1 factor, reconversion 3 FBA 4<br>FEOV\_macro l, 2 FEOVD macro 1, 2 processing 4<br>field information record 2<br>sequence link 3<br>file protection 4<br>file 1, 2, 3<br>additions 3<br>definition macros 1 initialization and termination 1<br>labels 1, 2<br>labels 1, 2<br>diskette 1 tape 1 files, associated 2 fixed block architecture, definition of 4 flowchart labels 1, 3<br>
symbols 1, 2, 3<br>
forced-end-of-volume 1, 2, 4<br>
format-l label<br>
extents in 4<br>
format 3 label, extent overflow 4<br>FREE macro 1, 2, 3 DAMODV 3<br>ISMOD, RANDOM RETRVE 3 generation macros, module 2<br> for diskette 2<br>GET logic for the 1017 paper tape reader 2<br>GETVCE output parameter list (IJJGGCP) 4 handling DASD labels 1<br>handling tape labels 1 I/O area requirements 3 I/O areas add (blocked records) 3 add (unblocked records) 3<br>
load 3<br>
retrieve (blocked records) 3<br>
retrieve (unblocked records) 3<br>
retrieve (unblocked records) 3<br>
ID, reference by (DAM) 3<br>
IDLOC 3 ignore open sequential DASD 2<br>IIPCLOSE 1<br>IIPOPEN 1<br>imperative<br>macro expansions 1<br>. macros 1 independent overflow area 3 index level pointer 3 indexed sequential access method 1, 3<br>indexes 3 indexes 3 cylinder 3 master 3

licensed Program - Property of IBM track 3 indicator, error/status 3 information record 2 document 2 occomment<br>
field 2<br>
ine 2<br>
initialization<br>
and termination 1, 2, 3<br>
CP and DI files 2<br>
DAM 3<br>
. magnetic tape files 2 MICR files 2 optical reader files 2 procedures 3 sequential DASD files <sup>4</sup> unit record files 2 IOCS 1 ISAM (indexed sequential access method) 1, 3 close 3 file extension 3 ISAM DTF device type update open phase 3<br>
macro instructions 3<br>
add records to a file 3<br>
load or extend a DASD file 3<br>
random retrieval 3<br>
random retrieval 3<br>
rotational positional sensing 3<br>
ISMOD macro 3 job control 1, 2 key referenced by DAM 3 sequenced data organization 1 label processing parameter and I/O area<br>table (IJJGLPTB) 4 label el<br>cross-reference list 4<br>information, DASD 3, 4<br>list, flowchart 1, 2, 3 processing user 4 VTOC 4 labels<br>
DASD 1<br>
DASD 1<br>
IBM standard volume 1<br>
processing 1<br>
processing tape, file labels 1<br>
standard volume 1<br>
magnetic tape 1<br>
additional 1<br>
input file 1<br>
nonstandard 1<br>
output file 1<br>
nonstandard 1<br>
output file 1<br>
proce ENDFL macro, phase 2 3<br>SETFL macro 3<br>WRITE NEWKEY macro 3 loading or extending a file 3 logic module/SSR work area (IJGXZWA) 4 logic modules, channel program building<br>logic modules, versions of in SVA 4<br>log<u>ic mo</u>dules 2, 3, 4 CDMOD 2<br>CPMOD 2<br>DAMOD 3 DAMODV 3 DIMOD 2 DTFCN 2 ISMOD 3<br>MPMOD 3 MRMOD 2<br>ORMOD 2<br>PRMOD 2 ORMOD 2 PRMOD  $2, 3, 4$ rknop<br>PRT1 printers 2<br>PTMOD 2 SAM DASD 4 Tape 2 logic Processing magnetic tape 2 sequential DASD 4 logical<br>
10CS 1<br>
common routines 1<br>
general information 1<br>
special purpose routines<br>
spacing and EOV routines 2<br>
transients 1, 2, 3, 4<br>
\$\$BCCPTI 2<br>
\$BCCOVI 2 \$\$BCISOA 3 \$\$BCLOSE 1 \$\$BCLOSP 2 \$\$BCLOS2 1 \$\$BCLOS4 \$\$BCLRPS 1<br>\$\$BCMR01 2<br>\$\$BENDFF 3 \$\$RCMR01  $$SBFNDFF$ \$\$BENDFL \$\$BENDQB 1<br>\$\$BERPTP 2 *SSBERPTP* \$\$BERRTN 2<br>\$\$BIKUL1 4 \$\$BINDEX 3<br>\$\$BJCOPT 2<br>\$\$BJCOP1 2 \$\$BJCOPT 2 \$\$BJCOPI 2 \$\$BMMR20<br>\$\$BMSGWA1<br>\$\$BMSGWA1<br>\$\$BMGPM2<br>\$\$BDCPM2<br>\$\$BDCPT2<br>\$\$BOCPT2<br>\$\$BOCPT3<br>\$\$BOCPT3<br>\$\$BOCPT41<br>\$\$BOCPO2<br>\$\$BOCPO2<br>\$\$BOCPO2 *SSBMSGWR* \$\$BMSGWI 2<br>\$\$BOCPM1 2 \$\$BOCPM2 \$\$BOCPRP 2<br>\$\$BOCPT1 2<br>\$\$BOCPT2 2 \$\$BOCPT3 \$\$BOCPT4 2 \$\$BOCP01 2<br>\$\$BOCP02 2 \$\$BOCP03 2<br>\$\$BOCP11 2<br>\$\$BOCP12 2 \$\$BOCPll 2 \$\$BOCPI2 2<br>\$\$BODACL 3 \$\$BODARP 3<br>\$\$BODARS 3 \$\$BODARS 3<br>\$\$BODAU1 3 **SSBODAUI** \$\$BODIOI 2<br>\$\$BODIO2 2<br>\$\$BODIO3 2<br>\$\$BODIO4 2  $$5\overline{5}00102$ \$\$BODI03 \$\$BODI04 \$\$BODI05 \$\$BODI06 \$\$BOOI07 2 \$\$B0DI08 \$\$BODMSG 1<br>\$\$BODMS2 1 \$\$BODMS2 1<br>\$\$BODQUE 1 \$\$BODQUE \$\$BODSMO \$\$BODSMW 1<br>\$\$BODSPO 1 \$\$BODSPO 1 4

Appendix D: Master Index for VSE/Advanced Functions llOCS 177

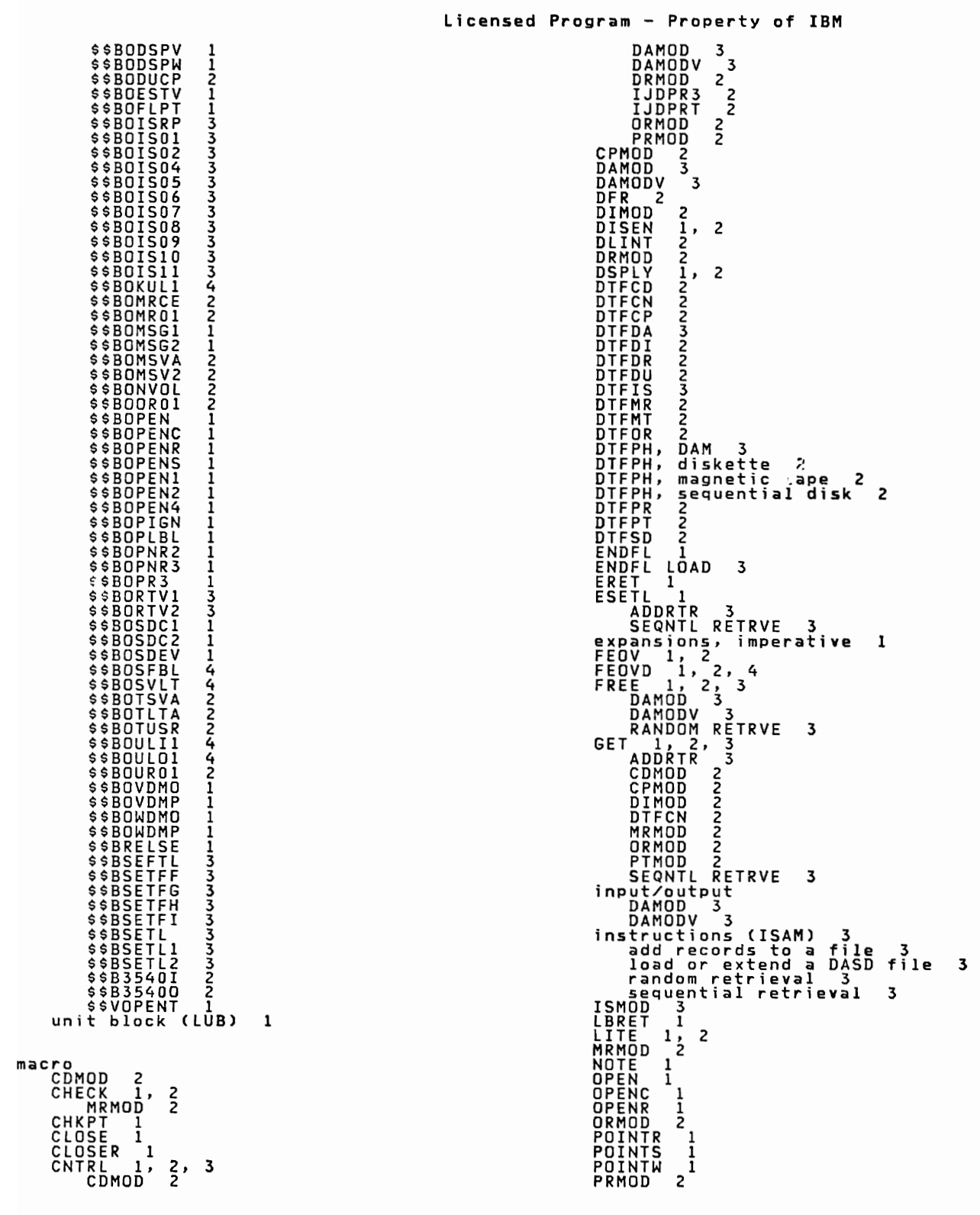

```
Licensed Program - Property of IBM 
               PRTOV 1, 2<br>
For 3800 2<br>
PTMOD 2<br>
PUT 1, 2, 3<br>
ADDRTR 3<br>
CDMOD 2
                          CDMOD<br>CPMOD 2<br>DIMOD 2
                            DIMOD 2<br>DTFCN 2<br>IJDPR3 2<br>PRMOD 2<br>PTMOD 2
               SEQNTL RETRVE 3<br>PUTR 1, 2<br>RDLNE 1, 2<br>READ 1, 2, 3<br>DRMOD 2
                            ID DAMOD 3<br>KEY ADDRTR 3<br>KEY DAMOD 3<br>KEY DAMOD 3<br>MRMOD 2<br>MRMOD 2
              SPNUNB records<br>
VARUNB records<br>
TRIATELEASE 1, 2<br>
RELEASE 1, 2<br>
RELEASE 1, 2<br>
RELEASE 1, 2<br>
RELEASE 1, 2<br>
SEOV 1, 2<br>
SEOV 1, 2<br>
SEOV 1, 2<br>
SETDEV 1, 2<br>
SETDEV 1, 2<br>
SETTEL 1, 3<br>
ADDRIR 3<br>
ADDRIR 3<br>
SEQNTL RETRVE 3<br>
TRUNC 1
  WRITE I, 2, 3<br>
AFTER DAMOD 3<br>
AFTER SPNUNB records 3<br>
AFTER VARUNB records 3<br>
ID DAMOD 3<br>
KEY DAMOD 3<br>
KEY DAMOD ADDRTR 3<br>
KEY ISMOD ADDRTR 3<br>
KEY ISMOD ADDRTR 3<br>
NEWKEY ISMOD ADDRTR 3<br>
NEWKEY ISMOD ADDRTR 3<br>
NEWKEY ISMOD 
macros 1<br>declarative 1<br>imperative 1
  imperative 1<br>
module generation 1<br>
magnetic ink character recognition (MICR)<br>
files 1, 2<br>
close monitor functions 1<br>
Data areas 2<br>
DIFMT macro 2<br>
DIFMT macro 2<br>
Tape Labels 2<br>
Label Processing 1, 2<br>
Logic Processing 1, 2<br>

                     Appendix 0: Master Index for VSE/Advanced Functions LIOCS 179
```

```
Open/Close 2 
 naster<br>master error message list 1<br>index, ISAM 3<br>message writer interface table (IJJGIFT) 4
message-module relationship<br>message
 message code for disk open error 1<br>cross-reference list 1, 2, 3, 4<br>writer 1<br>writers 1, 2
                     data security 1 
disk open phase 1 1 
disk open phase 2 1
diskette data security 1
diskette open phase 1 1 
diskette open phase 2 1 
DTFCP/DTFDI 2 
                     magnetic tape 2 
MICR 2 
  messages 1<br>$$BOMSG1 1<br>$$BOMSG2 1
  master error list 1
method of processing 1
MFCM 1.2 
MFCU 1 
  MICR 1 
buffer 2 
close 2 
           DTFMR macro 2 error messages 2 
files 2 
initialization and termination 2 
logic module (MRMOD) 2 
message writer 2 
MRMOD macro 2 
open 2 
  pocket light indicators 2 
MOD LOOP 1 
address modification subroutine 1 
subroutines for open 1 
  modular<br>
generation macros (xxMOD) 1, 2<br>
tabular system<br>
modules 1, 2, 3<br>
direct access method 3<br>
fixed-length records 2<br>
reenterable 1, 3<br>
undefined records 2<br>
variable-length records 2<br>
MRMOD 2<br>
.
multiple track search 3 
  nonstandard tape labels 1 
normal add to prime data area 3 
NOTE macro 1. 2 
  DMR/RCE format open routines 2<br>open VTOC (OVTOC) macro 4<br>OPEN/CLOSE and problem program save area<br>(IJJGSVEA) 4<br>OPEN/CLOSE general modules/routines<br>B-transients 1<br>monitor, functions of 1<br>OPEN/CLOSE logic 2, 3<br>DAM 3<br>OPEN/CLO
```
DTFCP/DTFDI 2 input tape 2 labeled input file 2 output tape 2 ignore (\$\$BOPIGN) 1 IJDPR3 2 IJDPRT 2 input sequential DASD 4<br>ISAM 1, 3<br>general chart 1<br>logic DAM, general chart 3<br>logic ISAM, general chart 3<br>macro 1<br>macro 1 magnetic tape files 1, 2<br>general chart 1 general chart 1 monitor 1<br>
\$\$BOPEN1 phase 2<br>
\$\$BOPEN2 phase 2<br>
card device files 1<br>
compiler files 1<br>
console files 1<br>
DAM files 1<br>
1 general chart 1 ISAM files 1 magnetic tape files 1 MICR files 1 nick riles I<br>optical reader file**s** 1<br>phases 1 routines 1<br>
telecommunications files 1<br>
unit record files 2<br>
OPTical reader files 2<br>
printer files 2<br>
printer files for 3800 2<br>
extended buffering 2<br>
punch files 2<br>
reader files 2<br>
reader files 2 routines I<br>
sequential DASD<br>
unit record files 2<br>
unit record diles 2<br>
OPENC macro duplicate device assignment 1<br>
OPENR macro DIF address constants 1, 2<br>
close monitor 1<br>
DRMOD macro 2<br>
DTFOR macro 2<br>
OPEN macro 2<br>
OPEND m overflow area 3 cylinder 3 ISMOD ADD 3 upper limits 3 OVTOC, format of 4 paper tape 1, 2<br>
files, close monitor 1<br>
punch error recovery 2<br>
parameter list, ERREXT 3<br>
PPTA (punch/feed/read) files 2<br>
PPTA (punch/feed/read) files 2<br>
phase-name - CSECT cross-reference list 4<br>
physical IOCS 2<br>
magneti

Licensed Program - Property of IBM open monitor 1 printer 2 PRMOD 2 process VTOC (PVTOC) macro 4<br>protect DASD files 1<br>PRTOV macro 1, 2<br>IJDPR3 2<br>IJDPRT 2<br>PTMOD 2 ... (2000 2) -Imun 2<br>punch/feed/read (PFR) files 2<br>PUT logic for the 1018 paper tape punch 2<br>PUT macro 1, 2, 3<br>CPMOD DIMOD DTFCN 2 DUMODFI 2 DUMODFO 2 IJDPRT 2 IJDPR3 2 ISMOD ADDRTR 3 ISMOD SEQNTL RETRVE 3 PRMOD 2 PRMOD with STL 2<br>PTMOD no shift 1018 2<br>PTMOD shift 1018 2 PUTR macro 1, 2<br>PVTOC, format of 4 RCE open routines 2 RDF/CIDf reference overlay (IJGXZRDF) 4 RDLNE macro 1. 2 RDONLY 3<br>read cylinder index into storage 3<br>read format 3 label (IJJGVD10) 4<br>READ macro 1, 2, 3<br>DRMOD 2<br>ID DAMOD 3<br>KEY DAMOD 3<br>KEY ISMOD ADDRTR 3<br>KEY ISMOD RANDOM RETRVE 3<br>KEY ISMOD RANDOM RETRVE 3 MRMOD 2<br>reading VTOC labels 4<br>reconversion factor 3<br>record definition field (RDF) 4<br>record 1, 2, 3<br>document information 2<br>field information 2<br>field information 2<br>format 2<br>in mature 2 (IBLOC) 3 1D returned (IDLOC) 3 line information 2<br>relationship of format 2 relationship of format<br>
types 3<br>
types 3<br>
zero (RO) 3<br>
reference 3<br>
by ID (DAM) 3<br>
by KEY (DAM) 3<br>
by KEY (DAM) 3<br>
methods and addressing systems 3<br>
relative<br>
address conversion 3<br>
relative<br>
address conversion 3 addressing conventions 3<br>RELEASE macro 1<br>relocate DTF address constants 1<br>RELSE macro 1, 2<br>RELSE 2<br>RELSE 2 translate subroutine fixed-length records 2 undefined records 2 variable-length records 2<br>
TRUNC 2<br>
work area subroutine 2<br>
WRITE work files 2<br>
WRITE work files 2<br>
rename VTOC label 4<br>
rename VTOC label 4 requirements

```
licensed Program - Property of IBM 
  for I/O areas 3<br>RESCN macro 1, 2<br>RETRVE functions random (ISAM) 3<br>channel program builder 3<br>FREE macro 3<br>READ KEY macro 3<br>READ KEY macro 3<br>RENE REE macro 3<br>RENE Functions sequential (ISAM) 3<br>Channel program builder 3<br>ESETL
                DTF extension work area 1 
indicators 4 
phase loading 1
SVA initialization 1
 SAM (sequential access method) 1, 2, 4<br>scratch VTOC label 4<br>search multiple tracks 3<br>seek overlap subroutines 3<br>selective tape lister (STL) 2<br>SEOF 4<br>Sequence link field 3<br>entries 3<br>index level pointer format 3<br>sequential a
 SETFL macro<br>| LOAD 1, 3<br>| LOAD 1, 3
 SETL macro<br>
ISMOD ADDRTR 1, 3<br>
ISMOD SEQNTL RETRVE 1, 3<br>
shared virtual area (SVA) 4<br>
spanned records 4<br>
spanned records 4<br>
control field 3<br>
READ macro<br>
WRITE AFTER macro<br>
WRITE REER macro<br>
WRITE REER macro<br>
WRITE REER mac
 label processing 1<br>the file labels 1<br>STL control fields 2<br>storage requirements 1<br>supports TSSFIL routine, function of 4<br>support, TES 1<br>SVA to LTA bridge 2, 4<br>symbols, flowchart 1, 2, 3<br>symbols, flowchart 1, 2, 3<br>SYSFIL<br>SYS
  logic modules  4<br>| logical units  4<br>system files, device independent  2<br>| system files<br>| SYSIST  4<br>| SYSPCH  4<br>| SYSPCH  4
              SYSRDR
```
table DSKXTNT 3 PDTABB for MICR 2 tabular modular system <sup>1</sup> linkage 1<br>tape error statistics (TES) 1<br>tape labels procedure (LBRET macro)<br>tape volume labels, creation of 1<br>tape 2<br>tape 2 tapemarks 1 telecommunications access methods <sup>1</sup> termination procedures 3. 4 termination 1, 3 TES file 1<br>of DAM 3 of DAM 3 procedures 3. 4 processor <sup>1</sup> support 1 track hold function 1 index 3<br>search, multiple 3<br>trademarks, placement of 2<br>trailer labels or tape, user 1<br>translation, paper tape files 2<br>CPMOD 2<br>CPMOD 2<br>TTCC 2 )TFCP<br>)TFDI 2<br>)TFPR 2<br>'RMOD - PUT macro 2 truncation 2 IJDPR3 2 3800 buffer 2 type code. DTF <sup>1</sup> types of records 3 UNIT RECORD FILES 1. 2 CLOSE MONITOR 1 CLUSE RUUTIOR<br>
OPEN MONITOR 1<br>
OPEN ROUTINE 1<br>
inlabeled MT file option 2<br>
inlabeled tape files 1<br>
algorithm to calculate 4<br>
algorithm to calculate 4<br>
iser label parameter list (IJJGULTB) 4<br>
iser label processor<br>
for nutnu for output files 4 user labels I. 2 magnetic tape 1 /ARUNB records 3<br>
READ macro 3<br>
WRITE after macro 3<br>
WRITE macro 3<br>
WRITE RZERO macro 3<br>
Version 3 DTF (IJGVER3) 4<br>
virtual transients (logical transient<br>
virtual transients (logical transient<br>
extension running in virtual volume descriptor list (IJJHDLST) 4 volume label I. 2 volume labels DASD/diskette <sup>1</sup> VSAM (virtual storage access method) <sup>1</sup> data organization 1 VSE/BTAM 1 VTOe closing of 4 display phase 1 1 display phase 2 1

Appendix D: Master Index for VSE/Advanced Functions LIOCS 181

```
display phase 3 (diskette) 1 
dump 1 
dump (diskette) 1 
                dump (diskette) 1<br>list (diskette) 1<br>label processing 4<br>opening of 4<br>reading labels of 4<br>rename label in 4<br>scratch label 4<br>writing labels to 4
  WAITF macro 1, 2, 3<br>
DAMOD 3<br>
DAMOD 3<br>
DRMOD 3<br>
ISMOD 3<br>
ISMOD 3<br>
ISMOD 3<br>
ISMOD 3<br>
MRMOD 2<br>
MRMOD 2<br>
DRMOD 2<br>
DRMOD 2
WRITE AFTER macro 3 
                                                                                                                                                                 Licensed Program - Property of IBM 
                                                                                                                                                                                                                 DAMOD 3<br>
SPNUNB records 3<br>
VARUNB records 3<br>
DAMOD 3<br>
DAMOD 3<br>
DAMOD 3<br>
ISMOD ADDRTR 3<br>
ISMOD RANDOM RETRVE 3<br>
ISMOD RANDOM RETRVE 3<br>
ISMOD RANDOM RETRVE 3<br>
ISPNUNB records 3<br>
ISPNUNB records 3<br>
ISVARUNB records 3
                                                                                                                                                                                                                 WRITE NEWKEY macro ISMOD 3 
ISMOD 3 
ISMOD 3 
ISMOD 3 
                                                                                                                                                                                                                 write requests, types of 4<br>WRITE RZERO macro 3<br>DAMOD 3<br>SPNUNB records 3<br>VARUNB records 3<br>WARUNB records 3<br>Writing VTOC labels 4
```
licensed Program - Property of IBM INDEX

A

ACB (access control block) 5 Acces Method Services (AMS) 105 access methods ess metnoas<br>direct 2<br>indexed sequential 2 sequential telecommunications 3 reicommunications<br>virtual 2<br>additional file labels on<br>tape 34 address modification subroutine 43 AMS (Access Method Services) 105 ASCII conversion tables 75 audit trail 134. 172

 $\mathbf{B}$ 

B-transients See logical transients backspace (BSl) 15 basic telecommunications access BSl (backspace) 15 BTAM-ES 3

C

CCB (command control block) 7 check duplicate device assignements for logical units 42 CHECK macro 12 CLOSE macro 13 close monitor<br>
DASD files 34, 44<br>
diskette files 34, 44<br>
general chart 60<br>
general chart, part 2 61<br>
general chart, part 3 62<br>
Isabel space processing 45<br>
label space processing 45<br>
magnetic ink character<br>
recognition<br>
(MI close sequential DASD<br>FEOVD 46 free track function 46 input and output 46 CLOSER macro 14 CNTRl macro 14 codes. DTF type 6

command control block} (CCB) 7<br>common LIOCS routines 39 commonly used logical transients 47 compiler file. open monitor 40 console file. open monitor 40 control block. access method (ACB) 5 creation of tape volume labels 34

## D

**DTFSD** 

DAM (direct access method) 2 DAM device independent extension work area 47 DASD file protect 47 label procedure (for lBRET macro) 20 label processing 36 input files 37 output files 37 DASD files Discribes the close routine 34<br>
close routine 33<br>
DASD RPS common close 45<br>
data organisation, VSAM 2<br>
declarative macros 1, 4<br>
define the file (DTFxx) 4<br>
module generation (xxMOD)<br>
dequeue extent block entries 46<br>
device evice independent bir extens<br>
device release transient<br>
direct access method (DAM) 2<br>
DISEN macro 16<br>
diskette files<br>
close routine 34<br>
label processing 37<br>
input files 37<br>
input files 38<br>
open routine 38<br>
diskette open<br>
i DTFEN 5 DTFIS 4 DTFMR 4 DTFMT 4 DTFMR<br>DTFMT 4<br>DTFOR 4<br>DTFPH 4 DTFPH 4<br>DTFPR 5<br>DTFPT 5

DTFSR 5 DTF types 6 DTF types used by \$\$BCLRPS 46 duplicate device assignement 42 dynamic device release (RELEASE macro) <sup>28</sup>

ENDFL macro 17<br>enqueu/dequeue for VSAM enqueu/dequeue for VSAM<br>|routines | 42<br>|entry-sequenced data<br>|rorganization |<br>|COF/EOV routine, general<br>|Chart | 63<br>|chart | 63 ERET macro 17<br>error message list, master 66<br>error statistics by tape<br>volume 39<br>ESETL macro 17<br>EXTRN symbol linkage 7

FEOV macro 18 FEOVD macro 18<br>
definition macros 4<br>
initialization and<br>
termination 33<br>
labeling 34<br>
forced end of volume 46<br>
format-1, -2, -3, -4 labels 104<br>
FREE macro 18

G

 $F$ 

 $\mathsf{E}$ 

GET macro 19

 $\bf I$ 

IIPCLOSE 45<br>IIPOPEN 33,41<br>imperative macro expansions 12<br>imperative macros 1,8<br>indexed sequential access method<br>citSAM) 2 (ISAM) 2<br>initialization and<br>termination 33<br>IOCS 1<br>ISAM (indexed sequential access<br>method) 2<br>ISAM open, general chart 59

K

key-sequenced data organisation 2

Licensed Program - Property of IBM  $\mathsf{L}$ labels, DASD input file 37 output file 37<br>output file 37 putput ....<br>processing 36 processing 33<br>
processing 38<br>
processing 37<br>
abels, magnetic tape<br>
additional 34<br>
abels, magnetic tape<br>
additional 34<br>
input file 35<br>
processing 35<br>
processing 35<br>
processing 35<br>
processing 35<br>
standard file 34<br>
user, head procedure 20<br>macro 19<br>macro 19 LIOCS/PIOCS interrelationship,<br>example of 3<br>.ITE macro 21<br>logical IOCS<br>function of 1<br>processing methods 2<br>igical transients<br>\$\$BCLUBL 45<br>\$\$BCLOS2 44<br>\$\$BCLOS4 45<br>\$\$BCLOS4 45<br>\$&BCLOS4 45<br>\$&BCLOS4 45<br>\$&BCLOS4 45 \$\$BENDQB 42 **\$\$BODMSG** \$\$BODMS2 49 \$\$BODQUE 46 \$\$BODSMO \$\$BODSMW 53 \$\$BODSPO 48 \$\$BODSPV 47<br>\$\$BODSPW 48<br>\$\$BOESTV 39<br>\$\$BOMSG1 52<br>\$\$BOMSG1 52 \$\$BOMSG2 53 \$\$BOPEN 39 \$\$BOPENC 42 \$\$BOPENR 41<br>\$\$BOPENS 43<br>\$\$BOPEN1 40<br>\$\$BOPEN2 41 \$\$BOPENR 41 \$\$BOPENS 43 \$\$BOPEN2<br>\$\$BOPIGN 41<br>\$\$BOPIBL 412<br>\$\$BOPNR3 42<br>\$\$BOSDC2 466<br>\$\$BOSDEV 466<br>\$\$BOSDEV 466<br>\$\$BOVDMO 481<br>\$\$BOVDMO 481 \$\$BOVDMP 51<br>\$\$BOWDMP 51<br>\$\$BOWDMP 51<br>\$\$RELSE 47<br>\$\$VOPENT 44<br>UBs 47

Licensed Program - Property of IBM MICR files<br>MOD macros 6<br>MODLOOP, address modification<br>subroutine 43<br>subroutine 43<br>modular tabular system 3<br>module generation macros<br>(xxMOD) 4, 6<br>Multiextent-file 106<br>Multiextent-file 106<br>Multiextent-file 106<br>Multivolume Fi M macro<br>CHECK 12<br>CLOSER 13<br>CLOSER 14 CNTRL 14<br>DISEN 16 DSPLY 16<br>ENDFL 17<br>ERET 17<br>ESETL 17<br>FEOV 18  $N$ FEOVD 18 FREE 18 GET 19<br>LITE 21<br>LITE 21<br>NOTE 22<br>OPENC 22<br>OPENC 224<br>POINTR 224<br>POINTW 25<br>POINTR 25 25<br>PUTR 25 25<br>READ 27<br>READ 27 NOTE macro 21  $\mathbf 0$ open diskette<br>
input, general chart 64<br>
output, general chart 65<br>
poen ignore (\$80PIGN) 41<br>
open ISAM, general chart 59<br>
OPEN macro 22<br>
chart 58<br>
open magnetic tape, general<br>
chart 58<br>
open monitor<br>
\$80PEN1 phase 1 40<br>
\$80 RELEASE 28<br>REESCN 29<br>RESCN 29<br>SEOV 30<br>SETTEV 30<br>SETTL 31<br>SETTL 31<br>MAITF 31<br>MAITF 31 WRITE 32<br>macro relations, imperative 12<br>macro relationship 7<br>macros declarative 8-11<br>module generation 6<br>imperative 8-11<br>module generation 6<br>recognition<br>(MICR) files close routine 34<br>close routine 33<br>magnetic tape files<br>cl entries 46 OPENC macro 22 OPENR macro 23 optical reader files close monitor 44, 45 open routine 33 organization, VSAM data 2 P. PIOCS/LIOCS interrelationship,<br>example of 3<br>POINTR macro 24<br>POINTS macro 24<br>POINTW macro 24 disk open phase 2<br>(\$\$BOMSG2) 53 diskette open phase I (SSBODMSG) 49 diskette open phase 2<br>
(\$\$BODMS2) 49<br>
master error list 66<br>
method of processing 2<br>MICR 34 processing methods 2 PRTOV macro 25 PUT macro 25 PUTR macro 26

 $\overline{R}$ 

RDLNE macro 27 READ macro 27 reenterable modules 7<br>relative-record data<br>organization 2<br>RELEASE macro 28<br>relocate DTF address<br>constants 41<br>phase 2 42<br>phase 3 42<br>RELSE macro 29<br>RESCN macro 29<br>RPS DTF extension work area 47<br>RPS phase loading 44<br>RPS phase

 $S$ 

SAM (sequential access method) 2<br>SEOV macro 30<br>sequential access method (SAM) 2<br>sequential processing 2<br>SETDEV macro 30<br>SETTL macro 30<br>SETTL macro 31<br>SETTL macro 31<br>LIOCS 39<br>standard tape file labels 34<br>storage requirement

 $T$ 

tabular modula<mark>r system 3</mark><br>| linkage 7<br>|---tape label procedure (for LBRET macro) 20 tape error statistics See TES

 $\mathbf{r}$ 

Licensed Program - Property of **IBM**  tape volume labels, creation<br>of 34<br>tapemarks 35<br>telecommunications access<br>rethods 3 TES (tape error statistics) 39 track hold function 7 TRUNC macro 31 type code, DTF 6

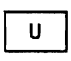

unit record files close monitor 45 close routines 34 open routines 33 unlabeled tape files 36 user labels, header and trailer on tape 35

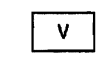

virtual storage access method<br>(VSAM) 2<br>data organisation 2<br>/SAM (virtual storage access<br>method) 2<br>.Toc VTOC<br>
display phase 2 48<br>
display phase 3 (diskette) 48<br>
dump (diskette) 48<br>
dump disk (\$\$BOVDMP) 51<br>
list (diskette) 49<br>
list disk (\$\$BOVDMP) 51<br>
list disk (\$\$BOVDMP) 51<br>VTOC, definition \_14

 $\pmb{\mathsf{M}}$ 

WAITF macro 31 WRITE macro 32

VSEjAdvanced Functions Diagnosis Reference LIOCS Volume 1 General Information and Imperative Macros Order No. LY33-9116-0

This form may be used to communicate your views about this publication. They will be sent to the author's department for whatever review and action, if any, is deemed appropriate. Comments may be written in your own language; use of English is not required. IBM may use or distribute any of the information you supply in any way it believes

appropriate without incurring any obligation whatever. You may, of course, continue to use the information you supply.

Note: *Copies of IBM publications are not stocked at the location to which this form* is *addressed. Please direct any requests for copies of publications, or for assistance in using your IBM system, to your IBM representative or to the IBM branch office serving your locality.*  Possible topics for comments are:

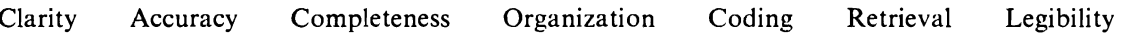

If you wish a reply, give your name and mailing address:

What is your occupation?

Number of latest Newsletter associated with this publication:

Thank you for your cooperation. No postage stamp is. necessary if mailed in the U.S.A. (Elsewhere. an IBM office or representative will be happy to forward your comments or you may mail directly to the address in the Edition Notice on the back of the title page).

LY33-9116-0

Reader's Comment Form

Fold And Tape

Please Do Not Staple

Fold And Tape

NO POSTAGE NECESSARY IF MAILED IN THE UNITED STATES

 $\widehat{m}$ 

Cut or Fold Along Lin

 $\frac{10}{20}$ 

Functions Di<br>Functions Di

Reference Ll<br>Reference Ll

 $\frac{1}{2} \textrm{O}$ 

e Molume<br>S-C<br>S-C<br>S-C

ro<br>Prosis<br>Distri

— Дауас**т**<br><u>-</u> / Дауаст<br>в No. S3

**BUSINESS REPLY MAIL** 

FIRST CLASS PERMIT NO. 40 ARMONK, N.Y.

POSTAGE WILL BE PAID BY ADDRESSEE:

International Business Machines Corporation Department 6R1 180 Kost Road Mechanicsburg, PA 17055

Fold And Tapa

Pleaae Do Not Staple

Fold And Tape

**--.. -. .-** -~-. ~ **DRA** <sup>~</sup>**-----** - --.-~- **----- ===-'=** ~ **=®** 

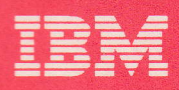

-

 $\bullet$ 

 $\rightarrow$ L  $\overline{z}$ 

LY33-9116-0 rlillill illillillillillil av fande med hand had had had binn benn den fed

 $\overline{f}$